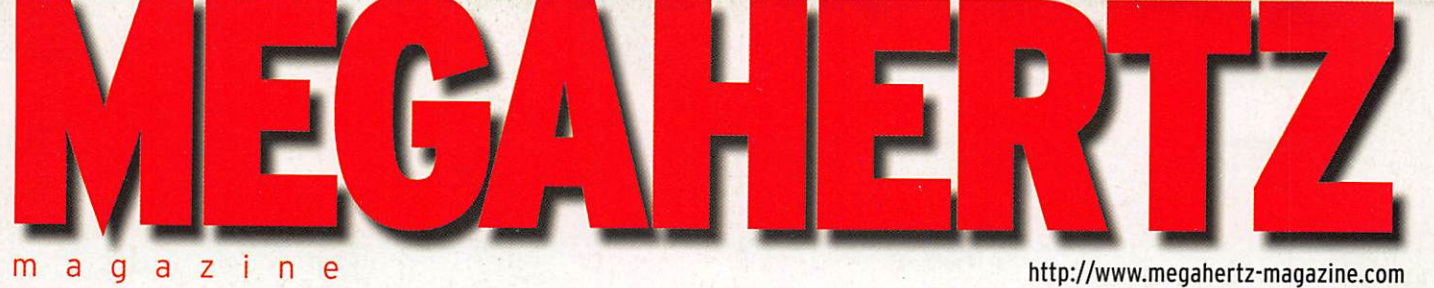

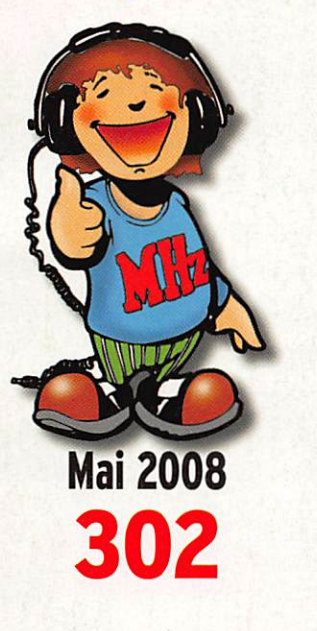

# **Reportages**

Exposition sur la Télévision Rassemblement CJ 2008 Brocante 0N4RAC

# **Technique**

Le cellulaire radionumérique européen Tracer le profil terrain de sa station

Denis BONOMO, F6GKO

# **Essai**

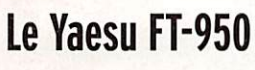

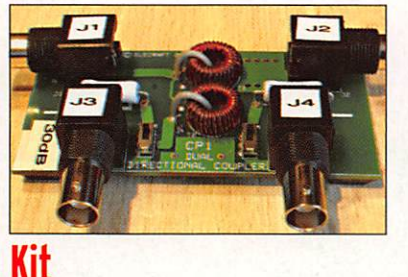

# Elecraft CP1 : Coupleur direction

Evadez-vous en partant... à l'écoute des bandes aviation !

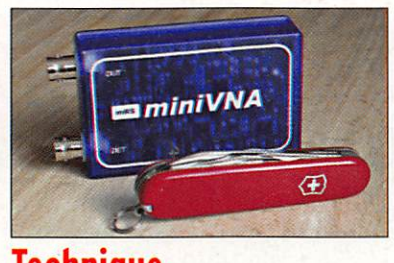

**Technique** Un couteau suisse : le miniVNA de mRS

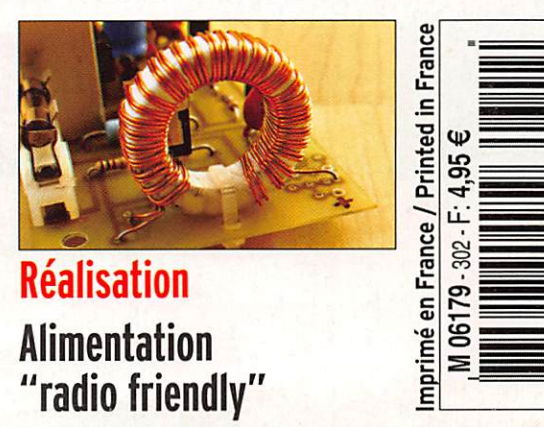

CANADA: 8,00\$C • MAROC: 58MAD

# Emetteur-Récepteur FT-950

 $\epsilon$ 1395,00

# pour le DX exigeant HF/50 MHz 100w<br>À l'essai dans ce numéro pages 20 à 23 FT-950

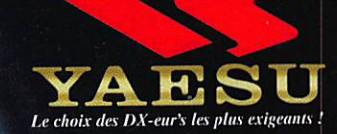

**MODE** 

SSB AM

AR/VFO B

- **R** Récepteur à triple conversion super-heterodyne, 1<sup>ère</sup> fréquence intermédiaire à 69.450 MHz.
- Roofing filter de 3 kHz sur la 1ère fréquence intermédiaire.
- Lin synthétiseur digital direct (0D§) ultrarapide et un PLL digital permettent un oscillateur local aux performances exceptionnelles.
- **E** Cinq mémoires de message vocaux avec le DVS-E optionnel.

YAESU

SHIFT

 $\blacksquare$  Grand affichage multicolore lumineux et parfaitement contrasté.

**ANT 1-2 MOX** 

SPO<sub>1</sub>

TUNE vox

METER

PROC

**ON/OFF** 

O

MONI

OPHONES

 $\bigcirc$ 

**DMIC** 

- **L** Le DSP Yaesu est sur une fréquence intermédiaire. Il permet une réception confortable et efficace.
- **L**e DSP agit en émission et améliore la qualité des modulations BLU et AM. Le FT-950 dispose d'un égaliseur paramétrique sur le microphone et un processeur de parole.
- **II Le FT-950 intègre d'origine un** oscillateur haute stabilité (TCXO)  $\pm$ 0.5 PPM après 1 minute à 25 °C.
- **il Boite d'accord automatique intégrée** d'origine avec 100 mémoires.

 $1.6 - 1 - 3.5 - 2 - 7$ 

 $\boxed{24.5 - 6}$ 

 $\overline{10}$  $\frac{1}{2}$ 

 $21.$ 

GEN - 150

 $16$ 

 $9 - 2$  CENT

 $26129 - 9$ 

**I** S'alimente en 13,8 VDC - 22 A

FAST LOC

 $A + B$ 

 $A \subseteq B$ 

 $V/W$ 

HE/SOMH2 TRANSCEIVER FT-950

[ Freedpoint ] DEED [ax 0.000]

 $0.51$ 

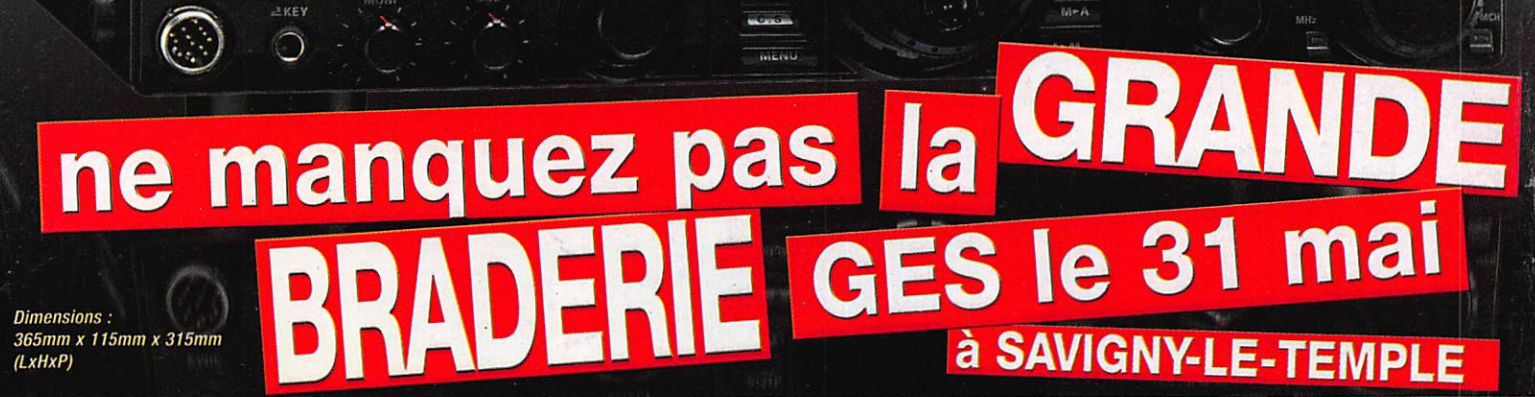

STO. RCL

**NAR** 

SPLIT

**TXW** 

 $\begin{picture}(20,10) \put(0,0){\line(1,0){10}} \put(10,0){\line(1,0){10}} \put(10,0){\line(1,0){10}} \put(10,0){\line(1,0){10}} \put(10,0){\line(1,0){10}} \put(10,0){\line(1,0){10}} \put(10,0){\line(1,0){10}} \put(10,0){\line(1,0){10}} \put(10,0){\line(1,0){10}} \put(10,0){\line(1,0){10}} \put(10,0){\line(1,0){10}} \put(10,0){\line(1$ 

CONT

TUNE CLEAR

**WIDTH** 

GENERALE ELECTRONIOUE SERVICES

205, rue de l'Industrie - Zone Industrielle - B.R 46 - 77542 SAVIGNY-LE-TEMPLE Cedex Tél. : 01.64.41.78.88 - Ligne directe Commercial OM : 01.64.10.73.88 - Fax : 01.60.63.24.85 VoiP-H.323:80.13.8.11 — http://www.ges.fr — e-mail : info@ges.fr

G.E.S. OUEST: 31 avenue Mocrat - Centre commercial Mocrati, tel.: 02.41.75.91.57 G.E.S. LYON: 22 rue Tronchet<br>454 rue Jean Monet - B.P. 87 - 06212 Mandelieu Cedex, tél.: 04.93.49.35.00 G.E.S. LYON: 22 rue Tronchet<br>69006 Ly correspondance aux particuliers et aux revendeurs. Nos prix peuvent varier sans preavis en fonction des cours<br>monétaires internationaux. Les spécifications techniques peuvent être modifiées sans préavis des constructeurs

•0308•

# OMMAIRE 302

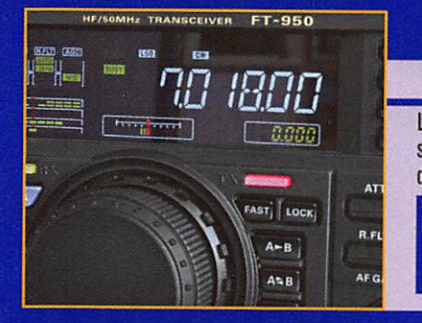

# Yaesu FT-950 : de 160 à 6 mètres

#### Denis BONOMO, F6GKQ

Le Yaesu FT-950 est maintenant disponible en France. À le voir sur les pages de publicité, on dirait un petit FT-2000. Il est doté d'un coupleur automatique d'antenne, couvre les bandes décamétriques et le 6 mètres, ce qui en fait un transceiver attractif, ne serait-ce que par son prix, 1 395 euros... 10 jours d'essais ! Du plaisir, rien que du plaisir !

# miniVNA : le couteau suisse de l'OM (1)

#### Denis AUQUEBON, F6CRP

Dans cet article en deux parties, nous allons découvrir le mini-VNA de minIRadioSolutions. Nous avons souhaité présenter un certain nombre d'applications propres à satisfaire les besoins

d'un radioamateur aussi, après un peu de théorie, nous aborderons l'aspect pratique des choses en proposant quelques exemples de mesures qui sont à la portée de ce véritable couteau suisse...

# L'écoute des bandes aviation  $(1)$

### Roland WERLÉ, F1GIL

Dans tout radioamateur il y a d'abord un écouteur, fout ce qui lui parvient par les ondes l'intéresse et le fascine. L'écoute des fréquences VHP aéronautiques est une des plus passionnantes,

car elles sont actives en permanence. Un récep teur à large couverture, une antenne extérieure et un peu de documentation permettront de longues heures d'écoute passionnantes.

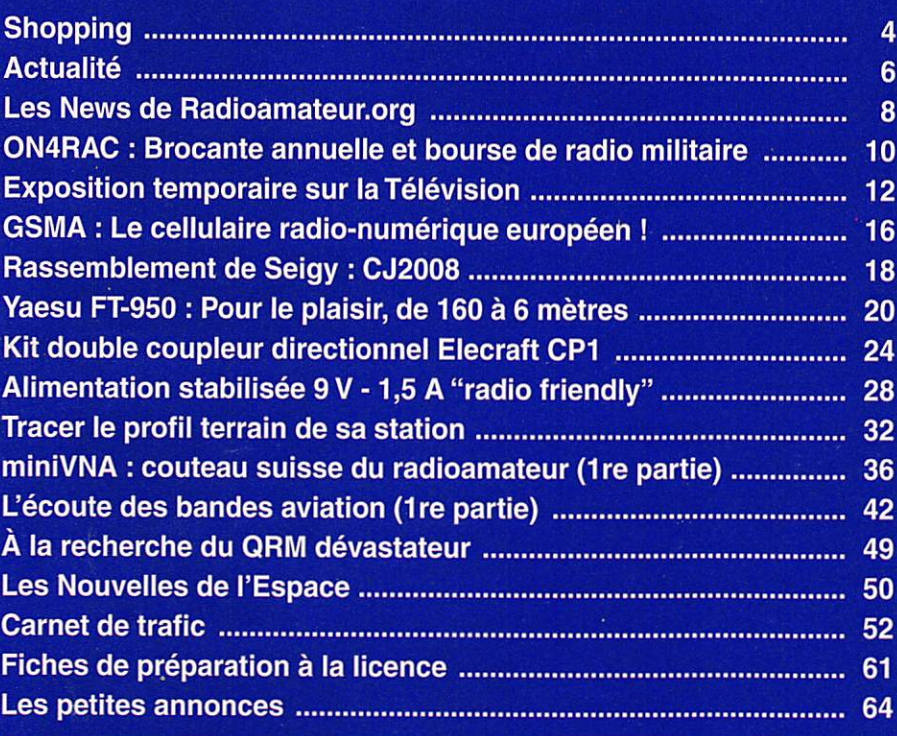

En couverture : Les meetings aériens sont l'occasion de voir des avions d'excep tion (ici, un "box" de 5 Hawk des "Red Arrows", patrouille de la Royal Air Force) et de mettre en pratique l'écoute des bandes aviation, objet de la première partie d'un article page 42 et suivantes de ce numéro (photo F6GKQ).

#### Ce numéro a été routé à nos abonnés le jeudi 24 avril 2008.

wous annois ranemon de nos lecteurs sur le lan que cenains materiels presentes dans nos publicites som a usage exclusivement reserve aux utilisateurs autori<br>sés dans la gamme de fréquences qui leur est attribuée. N'hésitez

# EDITORIAL

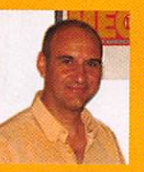

Je vais évoquer ici un sujet qui m'horripile et qui exaspère, j'en suis sûr, un bon nombre de nos lecteurs : je veux parler de ces QSO Insipides (hors contests et expés) au cours desquels le cor

respondant ne vous passe qu'un simple report. Dans le style "59" (ou "599") et... au suivant ! Cette nouvelle forme d'abattage semble se répandre à une allure préoccupante. La motivation des opérateurs (je n'ose écrire radioamateurs) qui pratiquent ainsi semble être la suivante : coucher un maximum d'indicatifs dans "le log". Pour quel plaisir ? Où est l'intérêt de contacter 50 fois la même station et de lui passer 50 fois le même report qui, soit dit en passant, est rarement le reflet du signal réellement reçu. Sont-ce les contests, omniprésents le weekend, qui déteignent en semaine ? Ou alors le désir refoulé de participer à une improbable expédition et de passer, comme ses membres, un simple 59 à l'ensemble de la planète ? Qu'est devenue l'es sence du radioamateurisme, la courtoisie que l'on devrait trouver en établissant un contact ? Comment peut-on se satisfaire d'aligner ainsi des QSO (ce qui peut sembler légitime lors d'un concours ou d'une expédition) alors que l'on n'est pas une station DX. Car je l'affirme, ce syndrome atteint maintenant des stations américaines, russes, européennes, vivant en des contrées DXCC pas particulièrement recher chées et qui égrènent inlassablement leur litanie. Ainsi, lors d'un récent week-end pendant lequel je cherchais à établir des liaisons afin d'obtenir des reports comparatifs entre deux antennes, je me suis vu planté là à cinq reprises par des opérateurs pra tiquant ce drôle de sport. À la réponse à leur appel, ils ne daignent répliquer que par un "599 TU" ! Je me suis même livré à une expérience amusante : j'ai répondu une seconde fois à la même station (un Danois), trois minutes après un précédent QSO. Que croyez-vous qu'il advint ? Un nouveau 599 m'est arrivé suivi du TU... Malicieusement, j'ai envoyé "SRI QSO B4" sans provoquer de réaction. Peut-être aurais-je pu renouveler l'expérience jusqu'à plus soif ? À quand une machine qui répondra pour remplir le log de ces opérateurs pendant qu'ils vaqueront à d'autres occupations ? Si, au moins, ils avaient le mérite de la développer eux-mêmes... Après être devenus consommateurs de matériel, les voilà consommateurs de QSO... Façon fast-food ?

#### Denis BONOMO, F6GKQ

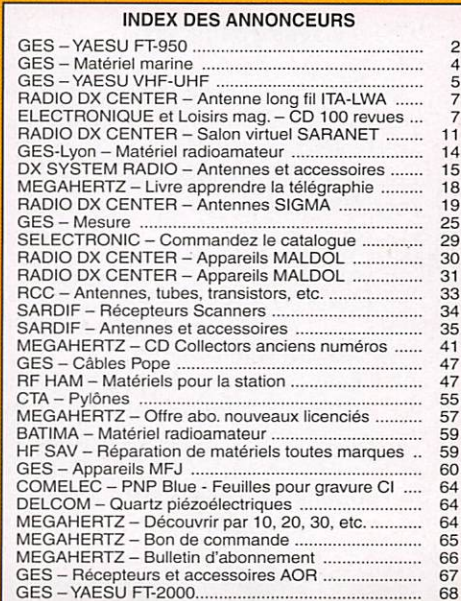

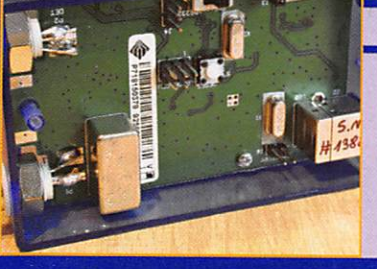

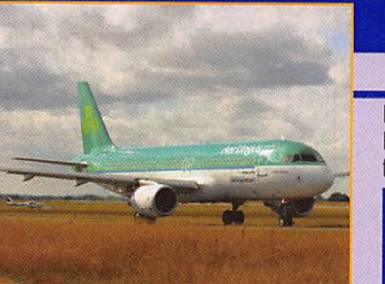

SHOPPING

information

# Le Shopping

#### RADIO DATA CODE MANUAL 2008

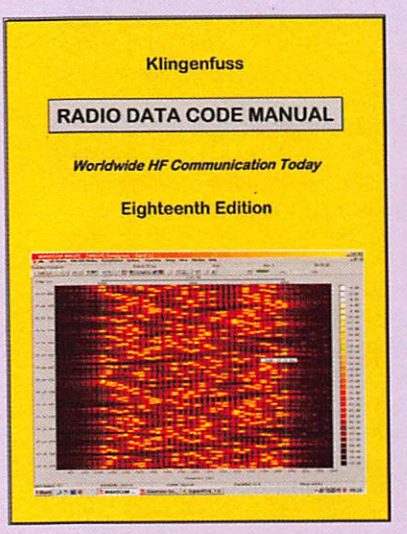

La 18e édition du Radio Data Code Manual sortira en Mai 2008. Entièrement revue, elle intègre quelque 131 nou veaux graphiques et captures d'écrans dans ses 600 pages. Ce livre sera proposé au prix de 50 euros avant le 31 octo bre, 60 euros ensuite.

Destiné aux spécialistes (et amateurs) d'écoutes dans tous les modes "data", l'ouvrage fait office de ré férence dans le milieu et il est considéré comme in dispensable pour identifier un grand nombre de modes "exotiques" que l'on peut en tendre sur les bandes HF.

Cette nouvelle édition couvre :

- Les transmissions de données digitales :
- Les types de modulations ;
- Les différents alphabets de radiotélétypes :
- Les codes météo ;
- Les symboles météo ;
- La liste des stations mé téo ;
- Les communications aéro nautiques ; - Les codes des aéroports et
- terrains.

Un catalogue complet, sur l'ensemble des produits Klin genfuss. peut être demandé a l'adresse suivante :

Klingenfuss Publications Klingenfuss Radio Monito ring Hagenloher Str. 14 72070 Tuebingen Germany Tél. : +49 7071 62830 Fax : +49 7071 600849 www.klingenfuss.org E-Mail info@klingenfuss.org

### GRUNDIG 06 "AVIATOR"

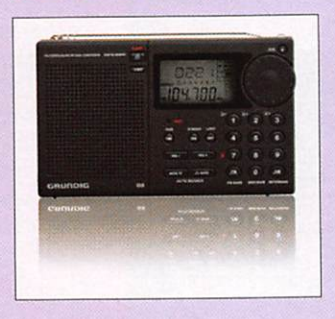

Un nouveau modèle de ré cepteur portable grand public voit le jour dans la gamme eton, et sort sous la marque Grundig. Il s'agit du G6 "Avia tor", un récepteur couvrant l'ensemble des ondes courtes (avec BLU), la bande FM (avec fonction ATS) et... la bande aviation de 117 à 137 MHz.

Affichage digital, 700 mé moires, scanning, indicateur de force du signal, horloge et timers intégrés, rien ne lui manque pour séduire les radio-écouteurs, surtout ceux qui sont à la recherche d'un récepteur facilement transportable qui ne suscite pas trop de questions, par la banalité de sa forme, lors du passage au contrôle dans un aéroport. Il dispose d'une prise antenne extérieure, peut être alimenté par piles ou accus voire par un bloc secteur.

Le G6 mesure 125 x 76 x 29 mm et pèse un peu plus de 200 grammes. Ce récep teur devrait être disponible chez plusieurs de nos fidèles annonceurs.

# **ÉCLAIRAGE À LED**

Selectronic propose un nouveau plafonnier à LED de très hautes performan ces. Développé initialement pour le milieu nautique où la consommation électrique des luminaires est un problème fondamental, il concerne par conséquent aussi les carava niers.

Contrairement aux autres lu minaires à LED, sa qualité de lumière est unique sur le mar ché puisque l'éclairage fourni est exactement celui d'un halogène ; respect du teint et des couleurs. La consommation est très basse : 4 W pour une équivalence de 30 W. Fonctionne indifféremment sur 12 V ou 24 V (sortie par fils à embouts sertis, pas de polarité à respecter).

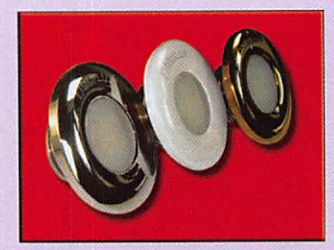

En plus d'une qualité de fabri cation haut de gamme, avec enjoliveur vissé et finition mi roir (en laiton, inox ou laqué blanc), cet éclairage présente une très longue durée de vie (supérieure à 20 000 heu res). Prix de vente public : 59,50 euros à l'unité.

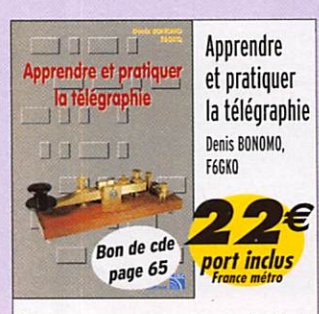

Cet ouvrage vous permet d'ap prendre la télégraphie en expli quant, dans le détail, comment procéder, les erreurs à ne pas commettre, etc.

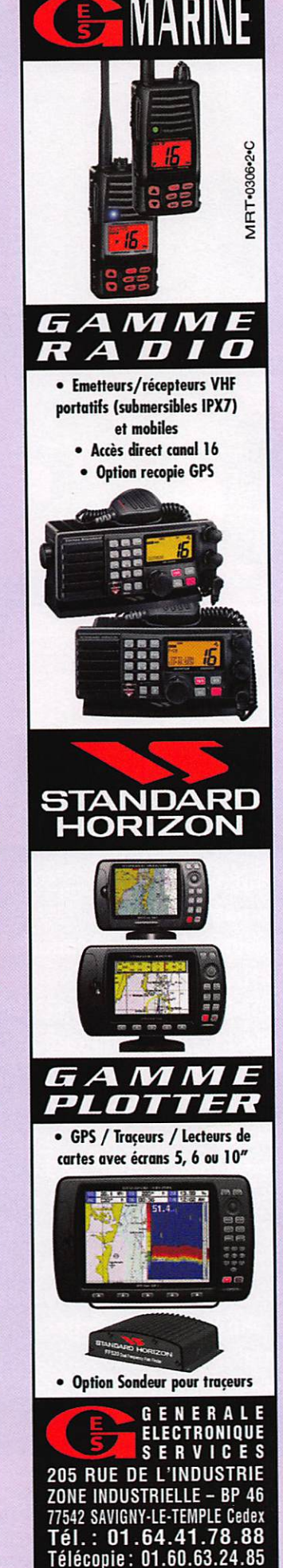

MEGAHERTZ magazine 4

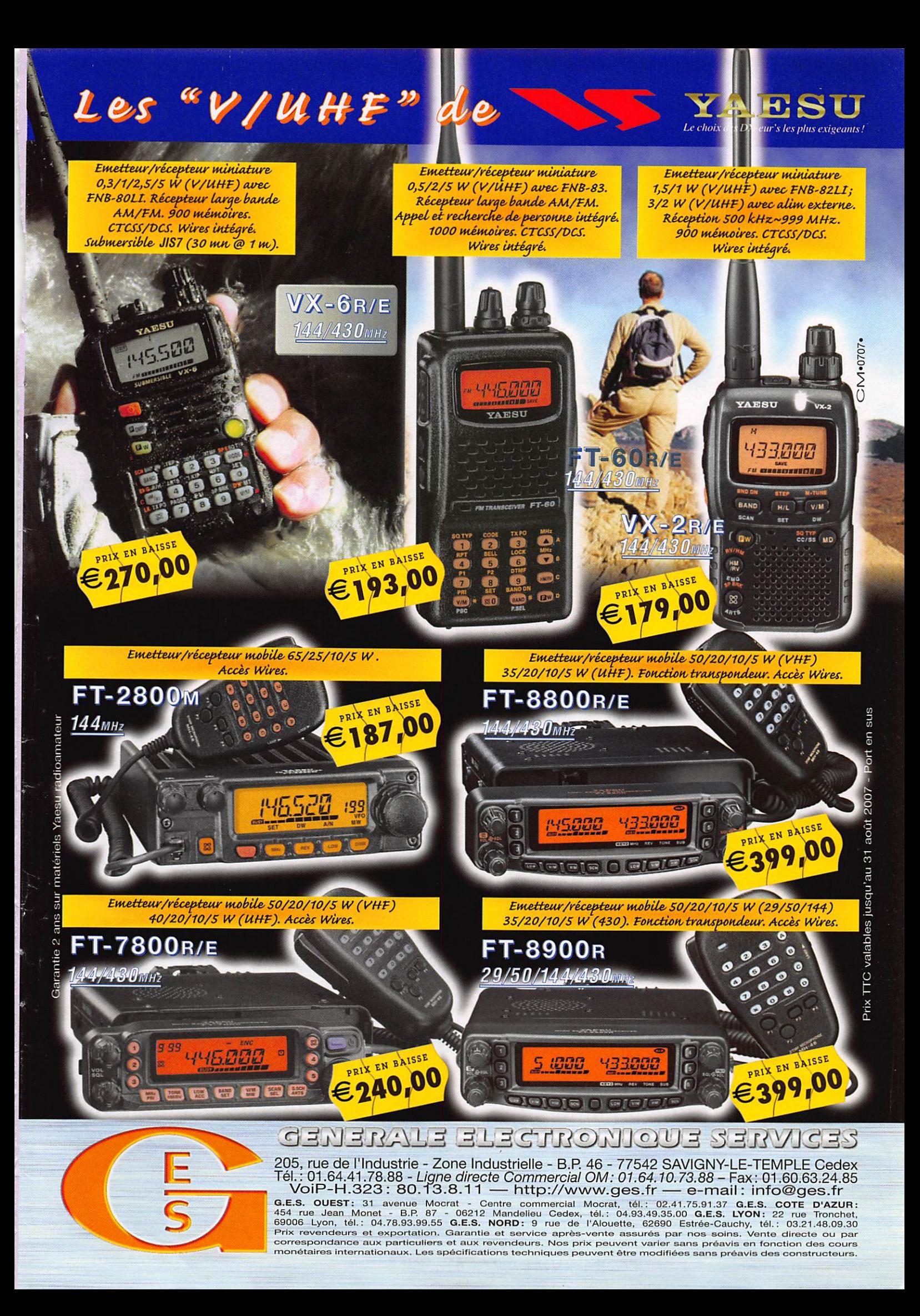

information

# L'actualité

#### HOT LINE "MEGA":

La Rédaction peut vous répondre le matin entre 9 h et 12 h du lundi au vendredi au : 02 99 42 52 62.

Nous ne prendrons pas d'appel en dehors de ces créneaux horaires mais vous pouvez communiquer avec nous par fax : 02 99 42 52 62 ou par e-mail : redaction@megahertzmagazine.com. Merci pour votre compréhension.

# Générale

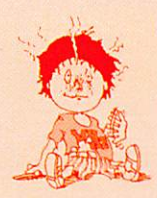

# ERRATUM

L'auteur de l'article "Accord silencieux", 0N4ZI, publié dans

notre précédent numéro, nous fait parvenir le petit schéma et les quelques explications manquantes, reproduits ici, qui permettront de compléter avantageusement l'article (voir en bas de page).

## RADIO 33 IMPORTE COMET

Radio 33 nous informe que les produits COMET sont désormais à son catalogue (vous pouvez d'ores et déjà les découvrir sur le site In ternet). Nous en présente rons quelques-uns dans nos prochains numéros.

# UN SATELLITE D-STAR

Les étudiants de l'Université de Liège en Belgique sont en cours de travail sur la conception d'un satellite amateur "D-Star".

Le projet porte le nom OUFTl-1. Ce sera un "Cubesat" de 10 centimètres de côté, pesant moins d'un kilo. Les capacités offertes par le D-Star seront utilisées pour la télécommande et la télémétrie. C'est bien sûr une première, il n'existe encore aucun relais D-Star "satellisé". OUFTI-1 devrait être lancé par la nouvelle fusée européenne "Véga", en 2009.

# **Manifestations**

#### LES 24 HEURES DE F8KHO

**F8KHO** 

Les 7 et 8 Juin, le radio-club de Châlons-en-Champagne, FSKHO dans la Marne, organise une ma nifestation sur le site du relais F5ZDL, à Tilloy-Bellay où à travers d'ateliers nous présenterons

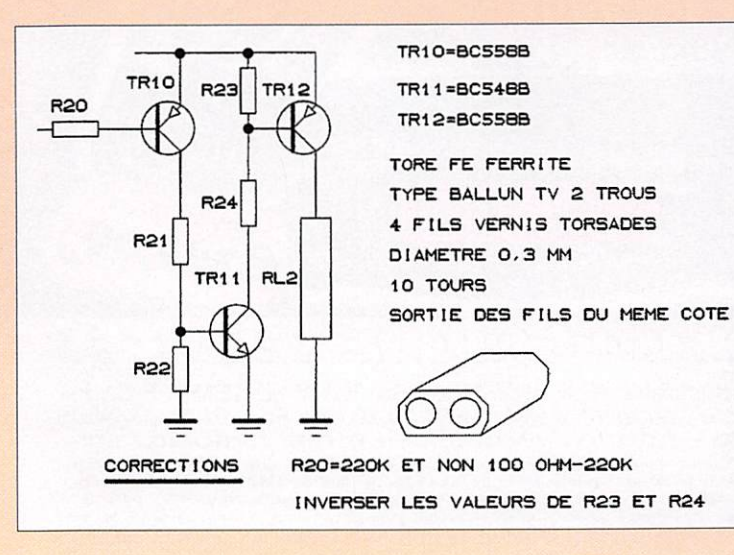

nos activités. En même temps, le radio club participera à la 3e partie de la coupe du REF. Les OM présents pourront donc dé couvrir l'ambiance des contests. Venez donc nous retrouver et partager un moment de com munication et d'échange de nombreuses idées.

Info: Jean, FIAAR

## CARREFOUR DE L'ESPACE ET DE LA COMMUNICATION

Le Foyer Rural et Action Cultu relle de Bourogne (Territoire de Belfort), sous l'impulsion du Radio-club et de la sec tion Astronautique et Espace, organise une nouvelle édition du Carrefour de l'Espace et de la Communication les 21 et 22 Juin, de lOh à 18h au Foyer Léon Mougin de Bourogne.

Cette manifestation a pour but de faire découvrir ces deux thè mes sous des formes les plus variées et interactives possibles afin de toucher à la fois les radioamateurs (dont une bonne vingtaine vient tout juste d'ob tenir leurs licences dans le Ter ritoire de Belfort) et les familles, petits et grands.

Ainsi, sur place, on pourra trouver les stands de diffé rents clubs de radioamateurs, de l'ARTRA, de l'ADRASEC et du

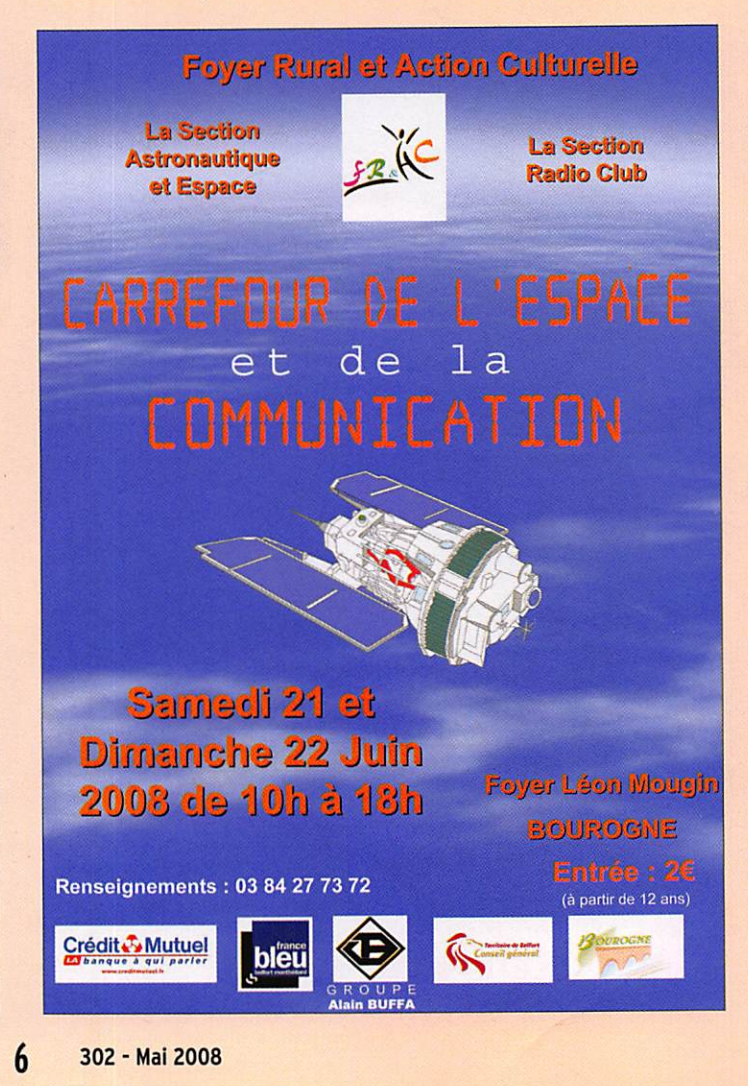

#### information

REF90. La Gendarmerie, le 1er RA et le 35e RI présenteront des systèmes de communication et de transmissions. BATIMA sera également présent ainsi que La Poste. Au niveau de l'espace, les visiteurs sauront apprécier le planétarium, les simulateurs de vol, les expositions panneaux sur l'espace et sur la communication et les stands de Masevaux Modélisme, de l'aéro-club Jean Mermoz et des associations De Fil en Fibre, Astu' Ciel et Astro400. À 22h, le film "La planète interdite" sera diffusé en plein air grâce à la collaboration de l'Espace Multimédia Gantner. Pourtout tout renseignement, contacter Hélène au : 03 84 27 73 72.

### SALON MILLAU-RADIO (SAMIRAD)

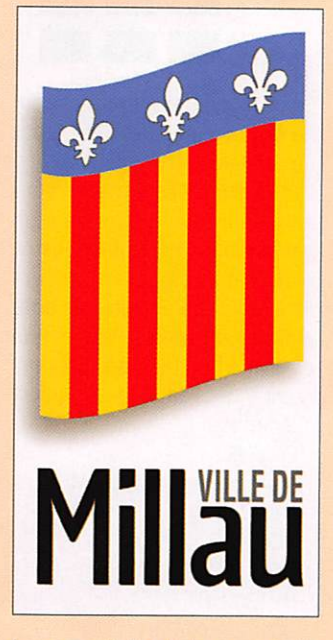

Le samedi 4 octobre prochain se tiendra le SAMIRAD, salon des loisirs techniques.

Au programme, rencontre en tre collectionneurs, journée radioamateur et TSF, radiomodélisme et informatique, exposition, conférences et dé monstrations.

La manifestation se déroulera de 9 à 18 heures au "Parc de la Victoire". Avenue Charles de Gaulle à Millau (12) (GPS : 03° 04'30" E-44° 06'21" N). Grand parking à disposition autour de la Salle des Fêtes. Restauration possible sur place

I

Entrée : 5 euros, gratuite pour les épouses et les enfants. Avec la participation : Mairie de Millau, MJC, Radio Club F6KSM, RADIO-FIL, REF 48, REF 12, CB Club Millau. Dès maintenant, ré servez cette date ! Contact:

F8DZC, Daniel REBOUL Tél.: 04 66 44 01 22 f8dzc@aliceadsl.fr

# **Calendrier**

#### AG DE L'UFT

Les 2 et 3 mai à Hussigny-Godbrange (54). Information dé taillée dans MHz N° 301.

## GIBERVILLE (14)

Salon et brocante en la Salle Pablo Neruda, le 3 mai à Giberville (14). Information détaillée dans MHz N° 301.

#### DAYTON (USA)

Hamvention de Dayton, OH, USA, aura lieu les 16,17 et 18 mai prochains.

#### BDUR0GNE(90)

Carrefour de l'Espace et de la Communication les 21 et 22 juin à Bourogne (90). Information détaillée dans cette rubrique.

#### FRIEDRICHSHAFEN (DL)

Du 27 au 29 juin, se tien dra l'édition 2008 du salon Hamradio, à Friedrichshafen (DL). Information détaillée dans MHz N° 301.

#### MILLAU (12)

Le SAMIRAD se tiendra le 4 octobre à Millau (12). Info, détaillée dans cette rubrique.

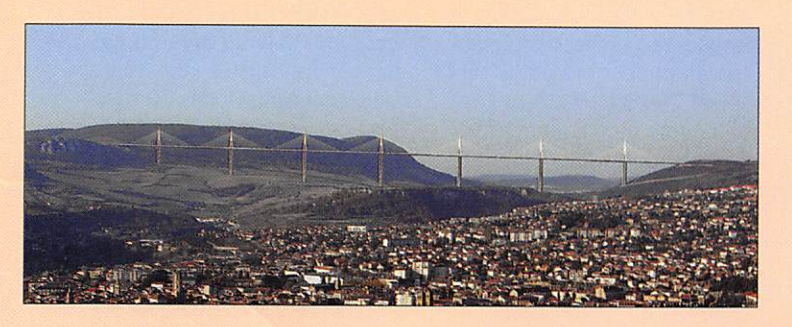

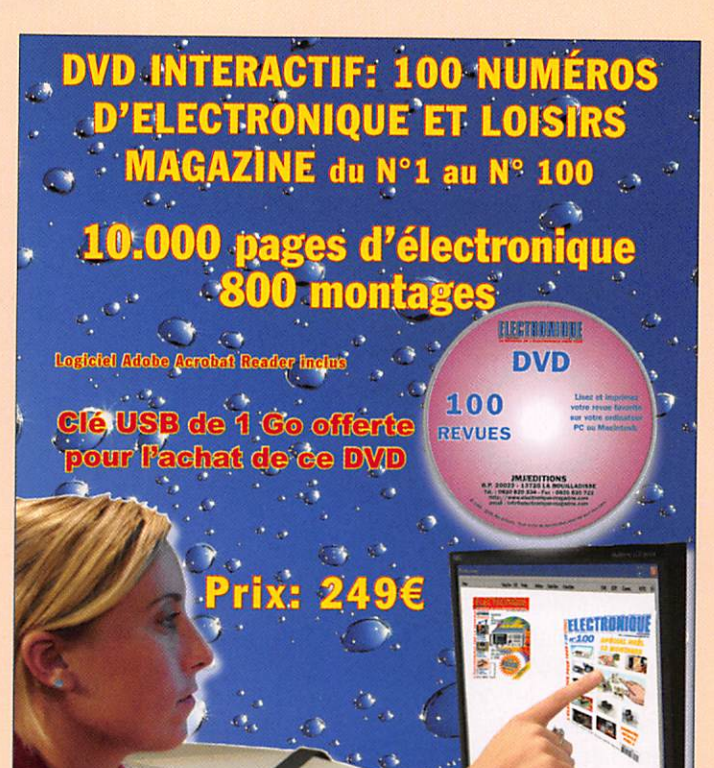

Frais de port inclus pour la France CEE les DOM-TOM et autres Pays: Nous consult Adressez votre commande à JMJ Editions B.P. 20025 - 13720 LA BOUILLADISSE Tél. : 0820 820 534 du lundi au vendredi de 9h à 12h Vous pouvez également commander sur: http://www.electronique-magazine.com

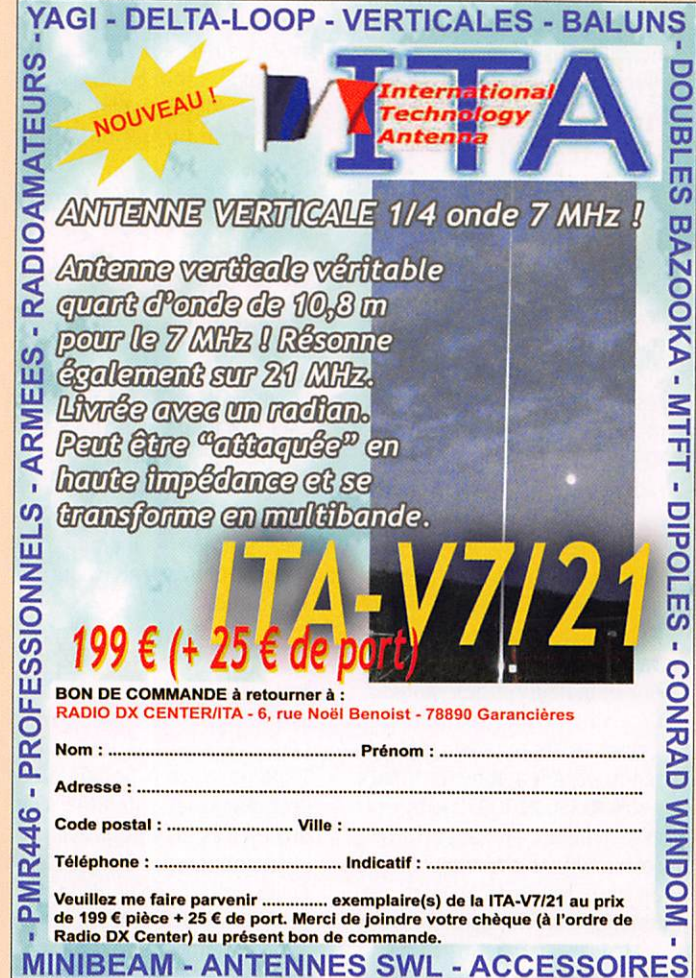

information

Les News de

par Bertrand CANAPLE, F-16541

## GO-32 EN TEST DE COMMUNICATION D'URGENCE HOSPITALIÈRE

Le 12 mars 2008, l'hôpital Shands de Gainesville, FL, a conduit une communication simulant une procédure d'ur gence, avec la participation des étudiants et la Faculté avec le Club radioamateur Gator de l'Université de Floride. L'Univer sité Dentaire de Floride avec son club radio W4DFU a utilisé sa sta tion satellitaire pour distribuer un courriel test via GO-32. Dans un scénario de catastrophe, cela a montré que la communication radioamateur peut augmenter le flux d'information en cas de rupture Internet et téléphone. Toutefois, la confidentialité du carnet de santé privé ne pourrait pas faire l'objet d'un passage par cette voie (HIPAA restriction). Par contre pour faire circuler des informations de service, cela se révèle utile. Ce test a été une réussite.

Source : Bul. AMSAT (AA4FL)

### MONITORING SUR LA SURVEILLANCE DES BANDES

Durant le mois de février, le sur veillant des bandes du DARC a relevé la présence quotidienne du Ministère algérien des affai res étrangères en ALE (Auto matic Link Establishment) sur 10126 kHz. Il rappelle que les radioamateurs n'ont qu'un sta tut secondaire sur la bande des 30 mètres.

Le radar HF Codara a été enten du plusieurs fois sur 10134 et 10146 kHz. Ce système permet de déterminer les courants ma rins et la hauteur des vagues. Le radar transhorizon des Chinois a, de nouveau, été entendu en Allemagne le 11 mars entre 10130 et 10170 kHz. Pré cédemment. ce radar perturbait fortement les communications en Nouvelle Zélande. Australie, Indonésie et Hongkong. Ce cas avait été signalé à l'IARU. On l'en tend aussi parfois entre 6 990 et 7100 kHz. Si on a une bonne oreille, on peut décompter 43 impulsions par seconde. Un produit d'intermodulation sur 14 000 kHz provient de Radio Téhéran qui émet sur 13 810 et 13 620 kHz.

Source : Radioamateur.ch

## LE RMAR RECRUTE !

Dans le cadre de l'extension du réseau RMAR (Réseau des Marins Radios) au Pacifique, le RMAR recherche des radioamateurs intéressés et disponibles pour effectuer une veille de la fré quence 14 300 kHz et 7 060 kHz à destination des navires en mer et ainsi intégrer le réseau RMAR. Pour mieux nous connaître, vous pouvez visiter notre site internet à l'adresse http://www.amarad. org ou directement le site du ré seau RMAR http://olivier.marsan. free.fr/RMAR. Nous recherchons 2 ou 3 stations radioamateurs situées sur l'île de la Nouvelle Calédonie, Tahiti ou sur les îles voisines. Merci de bien vouloir diffuser l'information autour de vous.

Source :AMARAD(F6DGU)

#### CHANGEMENT DE NOM DU RC DES RADIOAMATEURS DE LA BRESSE

Désormais, le Radio-Club des Radioamateurs de la Bresse est l'association "Radioamateurs en Charge des Relais du 01". C'est à l'occasion de l'Assemblée Générale que les membres ont choisi ce nouveau nom pour leur association.

Source : URC

## MAIS OÙ SE CACHENT LES SATELLITES?

Trouvez grâce à Google où se promènent les satellites. Voici un lien très utile pour voir tous les satellites sur Google Earth en 3D à http://orbitingfrog.com/ blog/2008/02/25/satellites-ongoogle-earth. Vous avez aussi la possibilité de créer un fichier

MEGAHERTZ magazine 8 302 - Mai 2008

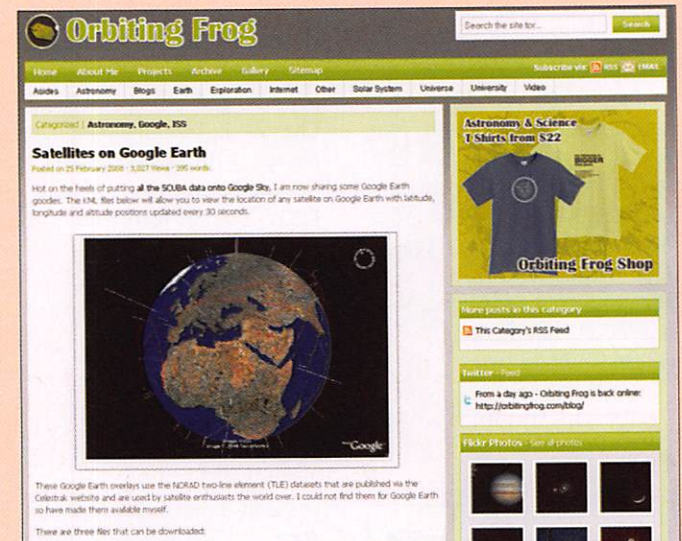

1) ISS Locator - A striple file that just tracks the p

dans Google Earth : "ajouter", "lien réseau" avec une copie de ce lien (sans les guillemets) "http://orbitingfrog.com/cgi-bin/ anyloc.pl?id=25544&url=http:// celestrak.com/NORAD/elements/ amateur.txt"

Par exemple, pour ISS le numéro est 25 544, il suffit de changer le N° pour d'autres satellites. Vous trouverez les numéros (5 chiffres) à la deuxième ligne de cette liste http://celestrak. com/NORAD/elements/amateur. txt et ensuite il suffit de répéter la même opération pour chaque satellite. Et si vous voulez avoir votre indicatif sur Google Earth, c'est à l'adresse suivante http:// www.qslnet.de/member/hb9tlk/ hamweb.html

Source : HB9TPS (Radioamateur.ch)

### RÉPÉTEUR D-STAR DE PARIS; VHP ET UHF

Le répéteur D-Star de Paris-Courbevoie vient d'être mis en route sur son couple de fréquences VHF. C'est après de longues recherches de fréquen ces que le choix s'est arrêté sur 145,5125 MHz (-600 kHz). Ce couple de fréquences uti lise la sous-bande numérique recommandée par l'IARU en tre 144,800 et 144,9875 MHz en entrée, et une sortie entre deux canaux simplex VHF S20 et S21.

Ce choix est un compromis pour ne pas être perturbé et ne pas gêner les autres utilisateurs. L'utilisation des canaux relais actuels en analogique n'était pas possible, bien que deux ou trois canaux pussent encore être utilisés. Vous pouvez donc maintenant utiliser le répéteur en VHF et en UHF, en program mant votre radio de la manière suivante :

- $-$  En VHF :
- Fréquence : 145,5125 MHz (-600 kHz) YOUR: CQCQCQ RPT1 : F1ZPL\_C RPT2:N0TUSE MY : votre indicatif  $-$  En UHF : Fréquence : 430,2625 MHz
- (+9.4 MHz) YOUR : CQCQCQ RPT1 : F1ZPL\_B RPT2 : NOT USE MY : votre indicatif

Il est possible aussi de faire un appel sur la voie VHF à partir de la voie UHF en spécifiant dans YOUR: /F1ZPL\_C. Il est aussi possible de faire un ap pel général sur les deux voies simultanément, en spécifiant les paramètres suivants, à partir de la voie VHF par exemple ; Y0UR:F1ZPL

RPT1: F1ZPL\_B RPT2:F1ZPL\_G MY : votre indicatif Source : F1SHS - f1shs.free.fr/blog

#### information

# PREMIER RÉPÉTEUR D-STAR EN SUISSE

Le 13 mars dernier, l'équipe de l'IAC (HB9VAF, HB3YNV, F5DN, HB9TUB, HB9TJU, HB9IBi) a monté le premier répéteur D-Star Suisse sur le site du Petit-Lancy (Genève). Le répé teur est maintenant actif sur 439,200 (-7,6 MHz). L'indicatif est HB9AR\_B.

La passerelle Internet est en cours d'installation et utilisera un des liens WiFi, pour son accès au réseau D-Star mondial. La confi guration UHF sera agrémentée d'un deuxième répéteur VHF en altitude, et SHF(1,2GH2).

Avec nos amis de Liège, voici donc un troisième site D-Star franco phone. Espérons que les pro blèmes techniques de nos amis Québécois se résolvent bientôt, pour que l'on puisse former un beau petit groupe d'amis parlant en français sur D-Star. Bienvenue sur D-Star à tous nos amis suisses de la région de Genève.

Source : FISHS - flshs.free.fr/blog

### LE DANGER POTENTIEL DE LA TECHNOLOGIE CPL

Le magazine des transmissions de l'armée de terre (magazine public) en parle. Dans ce numéro, un article concerne le CPL et sa lecture permet de réaliser que nous ne sommes plus les seuls à nous poser des questions sur le danger potentiel de cette technologie. À voir sur http:// www.esat.terre.defense.gouv.fr/ Plone/mediatheque/magazine/ puis cliquer sur le descriptif du magazine 53.

Source : F5MJV - Président UFT

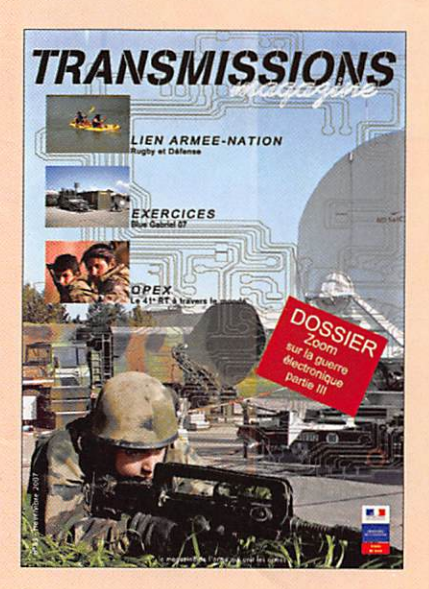

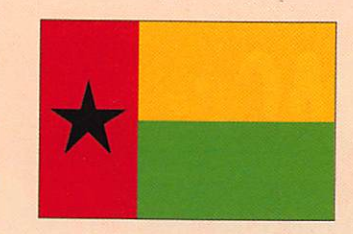

## JSfOUR : NOUVELLE BALISE 70 MHZ

Une balise 70 MHz, très intéres sante, vient de naître en Gui née-Bissau. La balise JSFOUR vient d'être finalement mise en marche en date du 10 mars. Elle est composée d'un émetteur STORNO avec 20 W de porteuse sur une antenne 4 éléments Yagi spécialement construite par YU7EF pour ce projet. L'an tenne est orientée sur le 20°, son angle d'ouverture permettant de couvrir l'Europe. Surveillez bien cette bande et particulièrement cette fréquence lors d'ouvertures ES. Remerciement à CT1BTP pour la balise, CT1FJ0 pour la logique, YU7EF pour l'antenne et J5JUA pour le montage.

- Infos sur la balise: -Call: J5F0UR/B
- ORG : 70,010 CW - Locator : IK21EV
- Contact : J5JUA
- -Puissance: 20 W
- Antenne : 4 él. Yagi

Source : F6GIA

### URC: RECHERCHE UN OSL MANAGER POUR L'OISE

L'URC cherche un OSL manager pour le département de l'Oise (60). Si vous souhaitez aider la communauté amateur, merci de bien vouloir contacter le OSL manager national, alias Jac ques Parmantier, via courriel à l'adresse jacques.parmentier2@ wanadoo.fr ou merci de bien vou loir écrire à l'URC à l'adresse sui vante : URC • BP 40148 - 42012 St Etienne Cedex 2.

Source : URC

#### CHAMPIONNAT DE FRANCE DE RADIO-ORIENTATION

Le championnat de France de ra dio-orientation se déroulera les 2 et 3 mai prochains à Phalsbourg (57). Ce championnat est Open. La proximité du lieu de course par rapport à vos frontières vous permet un déplacement rapide et simple. De plus, toutes les facilités sont prévues sur place (hébergement, repas).

Les documents nécessaires aux inscriptions, réservations ou précisions supplémentaires sont disponibles sur le site de l'ARDF France dont l'adresse est http://ardf.ref-union.org/ ou faisant parvenir un courriel directement à F8AZG à f8azg@ free.fr.

Source : F8AZG • Organisateur

#### DL; DAVANTAGE DE RADIOAMATEURS EN 2007

En 2007, l'Allemagne comptait 75 262 radioamateurs, ce qui représente un très léger ac croissement. Le pays comptait aussi 80 927 indicatifs attribués durant cette même année.

Source : Radioamateur.ch

## LES CPL PERTURBENT JUSOU'À 60 MHZ

Afin d'atteindre des vitesses de transfert jusqu'à 400 Mbit/s, les modems domestiques utili sent dorénavant le spectre des fréquences jusqu'à 60 MHz. On peut d'ores et déjà supposer que les lignes de transmissions asy métriques du réseau électrique rayonneront aussi jusqu'à cette nouvelle fréquence, comme cela est déjà le cas jusqu'à 30 MHz. Le DARC indique que les per turbations se propagent ac tuellement jusqu'à 120 mètres. L'OTAN de son côté cite le chif fre de 400 mètres. Thilo Kootz, DL9KCE, responsable au sein du DARC pour ces questions de perturbations, constate qu'il y a beaucoup trop d'annonces pro pres à persuader les autorités qu'il est urgent et nécessaire d'aborder la question des per turbations.

Source : Radioamateur.ch

## RÉSEAUX F9TM : CLASSEMENT À FIN FÉVRIER

Ci-joint le classement réseau F9TM 3 536 kHz à fin février : le premier est F6BDM ; le se cond est F5S0A ; le troisième est F6CDN ; le quatrième est F5MID ; le cinquième est F5SHE. Nous rappelons que la fréquence qui vous est donnée est celle mesurée par un matériel spé cialisé et professionnel. Bien que la mesure soit possible au hertz près, nous avons réglé la mesure de fréquences à plus ou moins 5 hertz ce qui nous paraît suffisant, ceci afin de gagner du

temps. Quand F9TM vous donne 3 536,005 c'est que le cadran lui indique cette valeur lorsque sa bulle de contrôle est parfaite (parfois difficile si votre émission est faible, voire ORM). Vous êtes donc peut-être sur 3 536,002 ou sur 3 536,006.

Source : Bulletin F8REF

#### NOUVEAU RECORD POUR LA RÉCEPTION SUR 500 KHZ

Le record de distance a été pulvérisé en passant de 7 622 kilomètres à 10 746 kilomètres. Il ne s'est pas écoulé beaucoup de temps pour que la perfor mance précédente soit amélio rée puisque c'était en janvier, et que le nouveau record date du 21 février. L'une des stations se trouvait, comme précédem ment, dans les îles Marshall, l'autre station était dans le Mississippi.

Source : Radioamateur.ch

## INFORMATIONS SUR LE DÉCÈS DE A. C. CLARKE

La semaine 13 a été marquée par le décès d'Arthur C. Clarke auteur de plus de 100 livres (N.D.L.R. : dont le célèbre 2001,

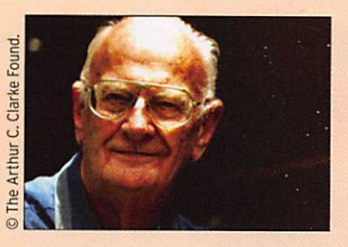

l'Odyssée de l'Espace qui a inspiré le film de Stanley Kubrick) dans lesquels on parle du futur de la technologie, facilement lisi bles par des lecteurs non avertis. Sa première proposition en 1945 a été l'idée de l'orbite géostationnaire pour les satellites de télécommunications.

Tom Clark, K3I0, rappelle : "vous devez savoir qu'Arthur était un membre de l'AMSAT (Goddard) sous l'ID de LM-2001 ". Il a souvent fréquenté la NASA entre les années 70 et 80. Il a été consul tant du LANDSAT group et a été consultant à la Direction de la NASA. Il nous a souvent compa rés aux frères Wright car nous construisons nos satellites dans des garages. Arthur a demandé à ce que le journal de membre AMSAT LM-2001 soit envoyé à une librairie au Sri Lanka.

Source : Bulletin AMSAT (K3IO).

information

# ON4RAC: brocante annuelle et bourse de radio militaire

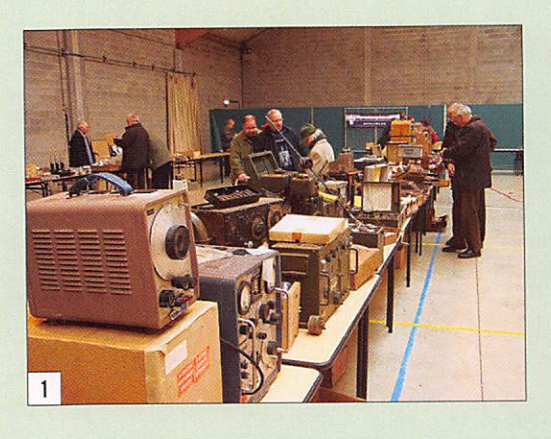

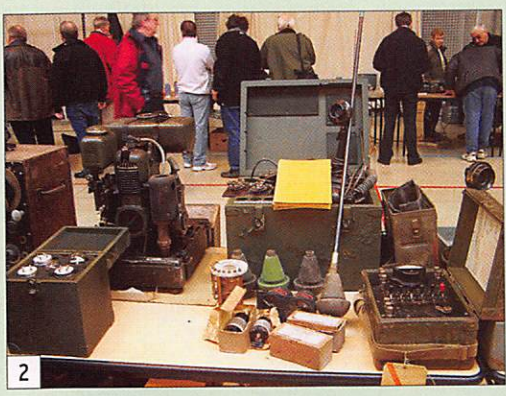

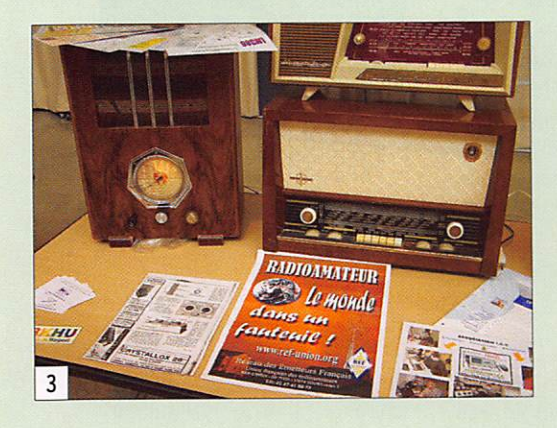

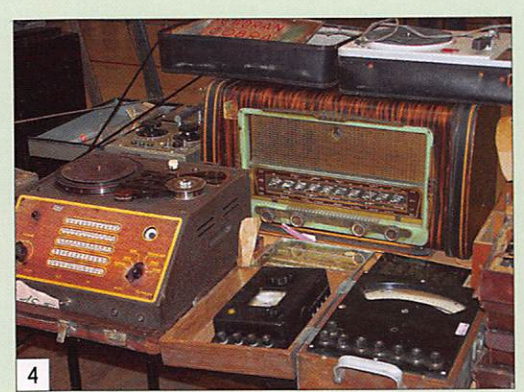

par Dany BRULANT, F16678

Organiser une brocante le jour de Pâques c'était un peu risqué, mais rien n'a empêché un grand nombre d'ama teurs à faire le déplacement. C'est par une matinée ensoleillée et un ciel bleu, que se sont ouvertes, ce dimanche 23 mars, les portes de la sale Polyvalente du Vieux Campinaire & Forêt des Loisirs à Fleurus (à proximité de Charleroi).

9h à 16h, les visiteurs pouvaient flâner à travers les allées et décou vrir quelques matériels de radio militaire anciens (photos 1 et 2) ainsi que du maté riel radioamateur d'occasion ou de la TSF (photos 3 et 4). Deux rangées de tables étaient occupées par des vendeurs pro fessionnels, l'un en multimédia et informa tique, l'autre en matériels et accessoires pour le radioamateurisme (photo 5).

Le stand le plus animé et le plus fré quenté, fut certainement celui de David F4EPU (originaire de Jeumont dpt. 59), ce jeune homme qui fait partie du radioclub F8KHU, est un passionné d'ATV. Il a construit sa station ATV (home made), qui comprend actuellement un émet teur 1 255 MHz (100 mW), un PA de 1 W en 1 255 MHz, un émetteur 2 335 MHz (200 mW), un récepteur 1 255 MHz, un récepteur 2 335 MHz (tout cela synthé tisé au pas de 1 MHz), une mire de test personnalisée, un écran LCD incorporé et l'extension d'un générateur de textes personnalisés. Il envisage d'y insérer un ensemble d'émission en 10 GHz, d'y ajouter les sous-porteuses son en 1255 et 2335 et un ensemble TRX pour la bande ATV 70 cm (photos 6 et 7). Pour tous renseignements sur cette réalisation, vous pouvez contacter David (f4epu@ tele2.fr) ou visiter son blog que je vous recommande vivement (http://f4epu. skyrock.com).

On notera la présence de 0N7PM, OSL manager de l'UBA, qui permit aux mem bres de recevoir ou de déposer leurs pré cieuses OSL (photo 8). Un bar avec petite restauration était prévu sur place, endroit convivial pour discuter entre CM. ♦

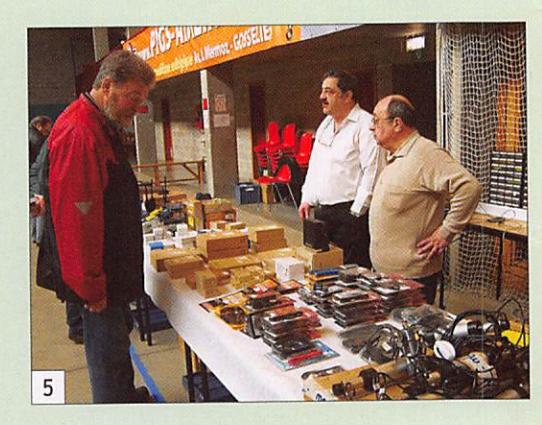

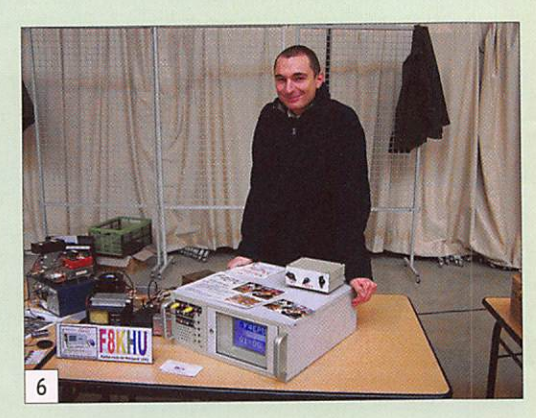

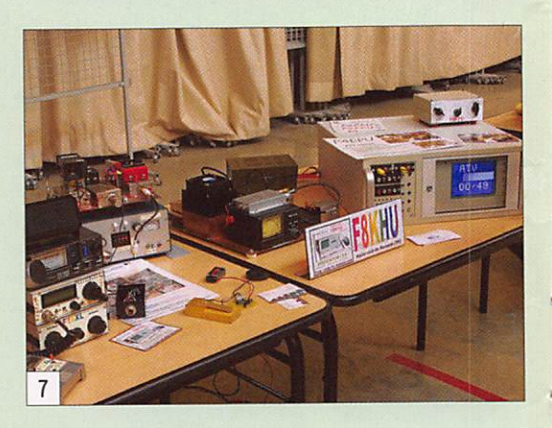

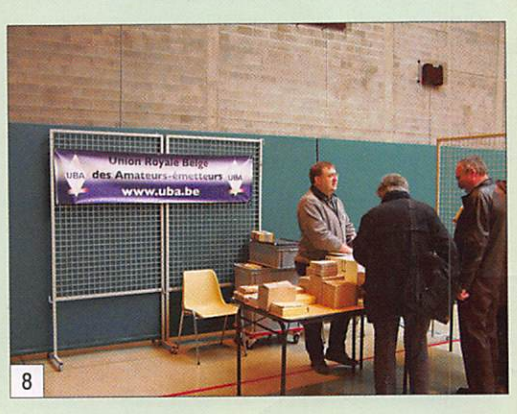

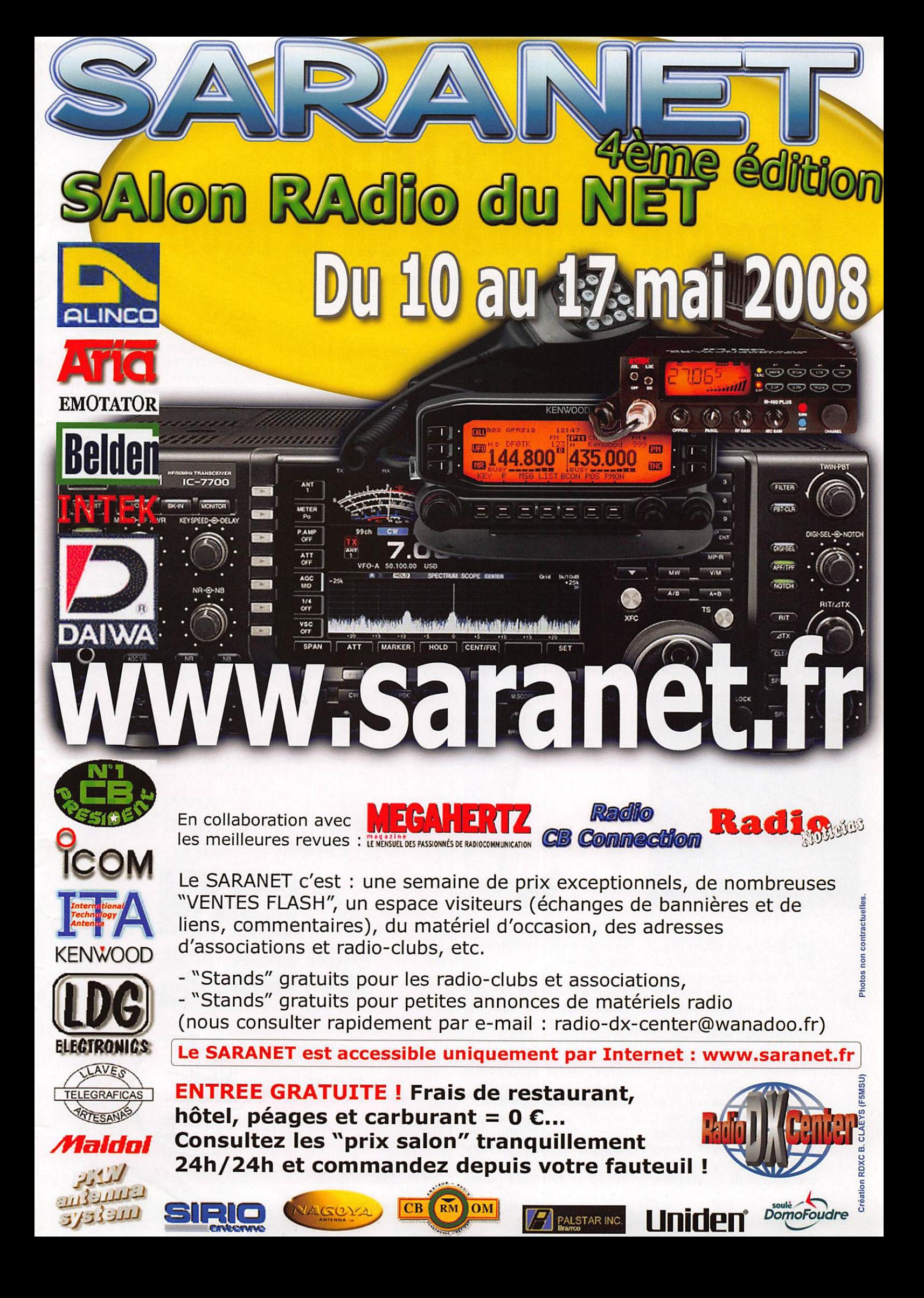

information

# Espace Ferrié Exposition temporaire sur la Télévision

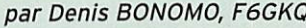

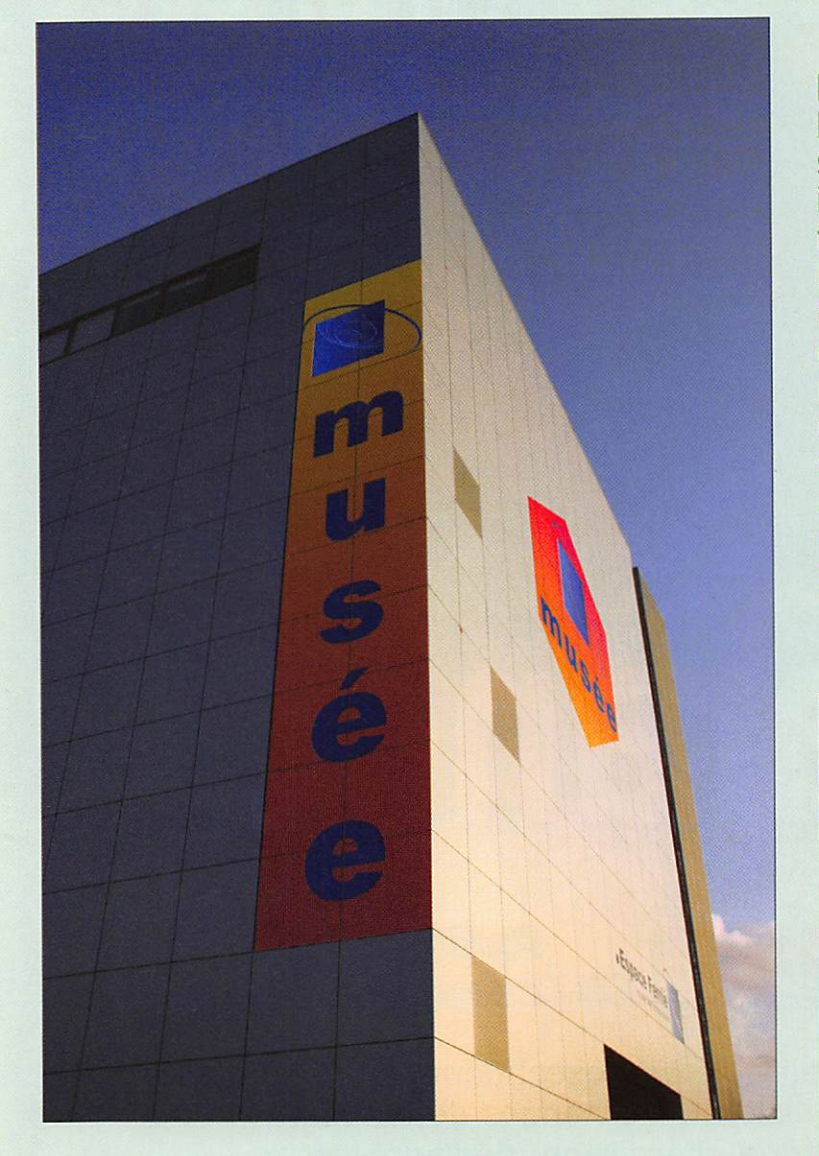

arrainée par Michel Druc-<br>ker, cette exposition sur la Télévision rassemble des pièces et des documents de toute beauté ainsi que des matériels extrêmement rares. L'histoire - toute jeune - de la Télévision ne saurait être dissociée de celle de la Ra dio et des Transmissions. Du reste, dans son allocution de bienvenue, le Général Royal, commandant l'ESAT, n'a pas manqué de rappeler que les militaires eux-mêmes font grand usage de la télévision. y compris sur le théâtre des opérations.

Avant d'inviter les visiteurs à découvrir l'exposition, le LCL Thévenin, Conservateur du Musée des Transmissions, a tenu à remercier tous les acteurs qui ont œuvré pour la mener à bien, notamment les collectionneurs et donateurs de matériels ou documents, comme Daniel Bottin, Bernard Tichit, Roger Dupouy. ainsi que les personnels de l'ESAT et du Musée placés

MEGAHERTZ magazine 12

Le 27 mars dernier, à l'Espace Ferrié (Musée des Transmis sions près de Rennes), on inaugurait une exposition temporaire sur la Télévision. Nous avons eu le privilège d'y assister et de découvrir des matériels exceptionnels, rassemblés pour les besoins de l'événement. Nous ne saurions que trop vous encourager à visiter cette exposition quand elle sera présente près de chez vous...

sous la direction du LCL Deleau chargé de la conduite de l'exposition. L'association AR-MORHISTEL (ARMOricaine de Recherches Historiques sur lesTELécommunications) n'a pas été oubliée pour son in contournable partenariat avec l'Espace Ferrié.

À la suite du Général Royal, les invités d'honneur ont pris la parole pour rappeler, entre autres, que la région de Ren nes a vu la création d'un Pôle de compétitivité "Images et réseaux". On y développe la TV numérique de demain, en haute définition et en relief, on y intègre la diffusion d'images dans les réseaux de télépho nie mobile (Orange).

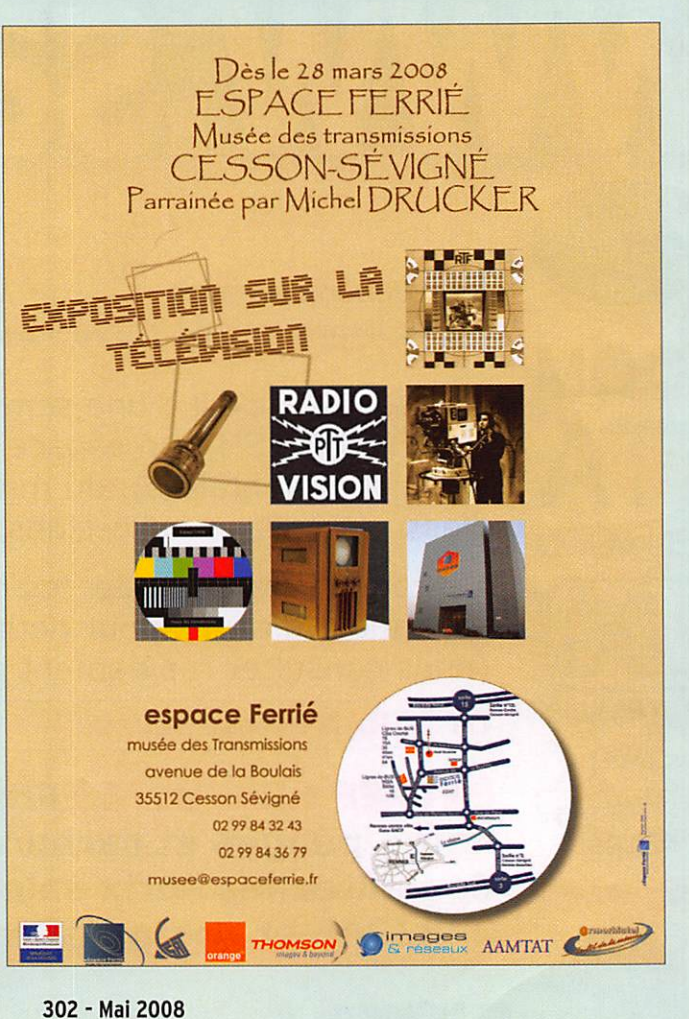

information

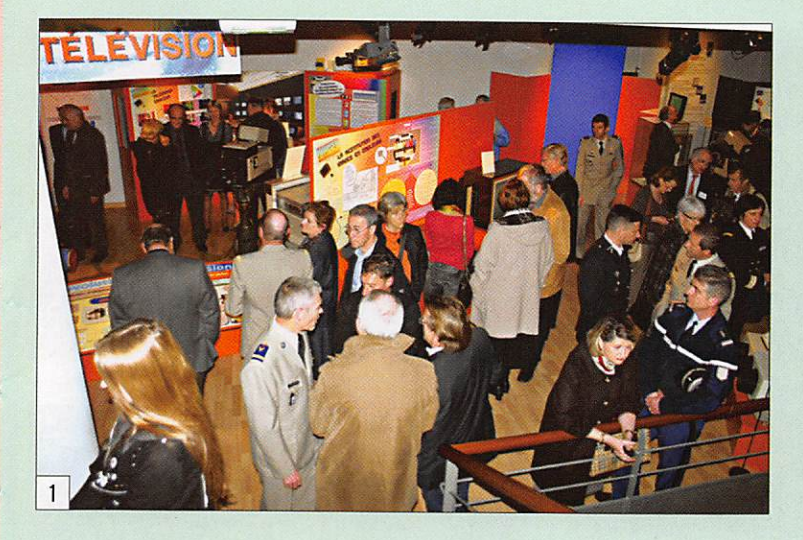

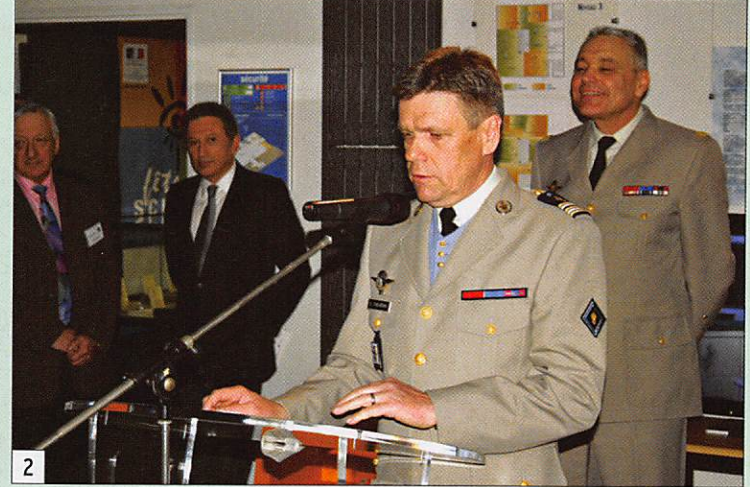

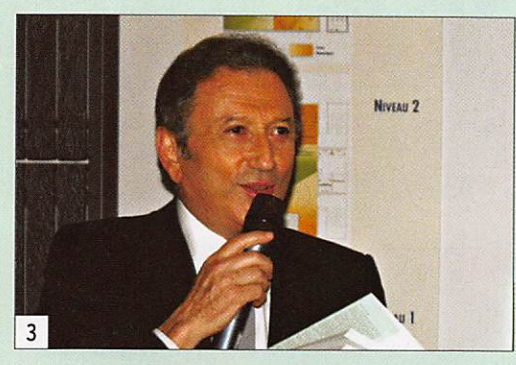

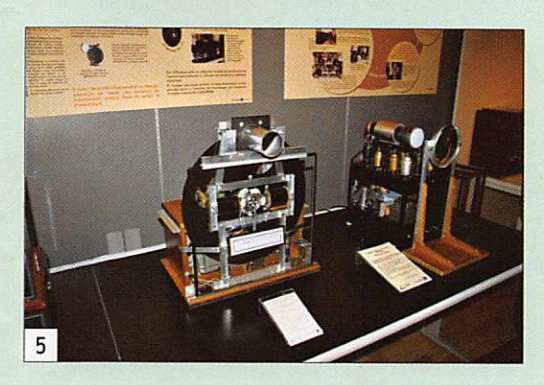

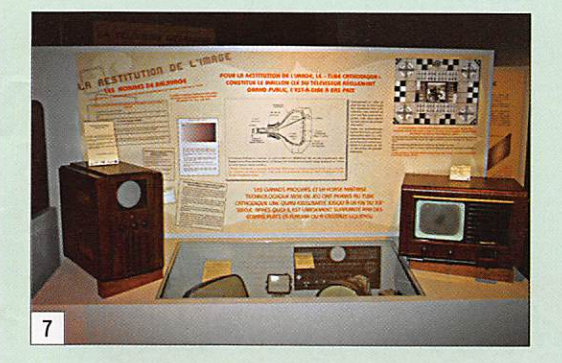

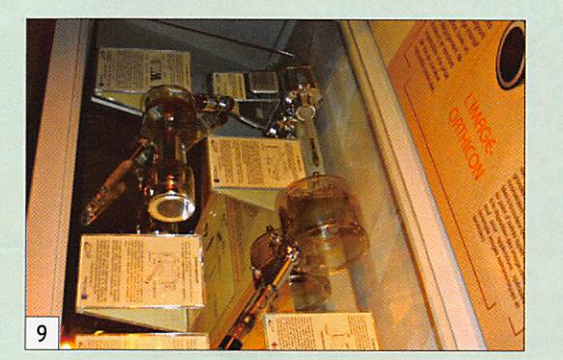

1 - Une inauguration qui a rassemblé de nombreux invités (acteurs de la vie économique et politique locales, représentants des Armées, anciens ou collaborateurs actuels de la télévi sion, techniciens, etc.).

2 - Le LCL Thévenin (conservateur du Musée des Transmissions), présente l'exposition et ses différents acteurs avant de céder la parole au Gai. Royal (derrière lui sur la photo), comman dant l'ESAT.

3 - Parrain de l'exposition, Michel Drucker n'a pas manqué d'évoquer avec émotion et simpli cité, ses débuts et ses souvenirs de télévision. Le LCL Thévenin lui a offert les 3 volumes d'un ouvrage consacré à l'Histoire des Transmis sions.

4 - De g. à d. Roger Dupouy (constructeur d'une grande partie des matériels présentés), le Cal. Royal (commandant I'ESAT), Michel Drucker (parrain de l'expo), le Gai. Aubert (Président de l'Association des amis du musée des trans missions) et légèrement de dos, Daniel Bottin (propriétaire de nombreux objets et documents exposés).

5 - A g. : Mécanisme de télévision, à disque de Nipkow, synchronisé par roue phonique de Lacour. A d. : Construit par R. Dupouy, répli que d'un téléviseur 180 lignes, datant de 1936, reconstituée d'après archives. Le petit tube phosphorescent vert, de 7 cm, nécessitait une loupe pour restituer une image confortable. Plus d'un visiteur s'est étonné de la qualité de l'image malgré "seulement" 160 lignes !

6 - Construit par R. Dupouy, c'est la réplique d'un premier téléviseur commercial mécani que (disque tournant) fabriqué par Plessey en Angleterre (1930).

7 - A g. un prototype de téléviseur américain datant de 1938, tube 12 cm et balayage 505 lignes ; à d. un téléviseur Grammont datant de 1949, tube de 23 cm et balayage en 441 lignes. 8 - Des panneaux de présentation à la réalisa tion soignée, parfaitement documentés (info graphie Valérie Soriot-Horvais).

9 - Monoscope, iconoscope, orthicon, vidicon... autant de tubes utilisés pour la télévision. 10 - Avant les écrans LCD et plasma, c'était l'ère des tubes cathodiques, qu'ils soient en noir et blanc ou en couleur.

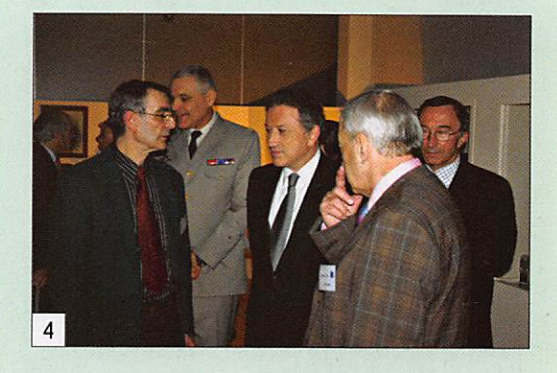

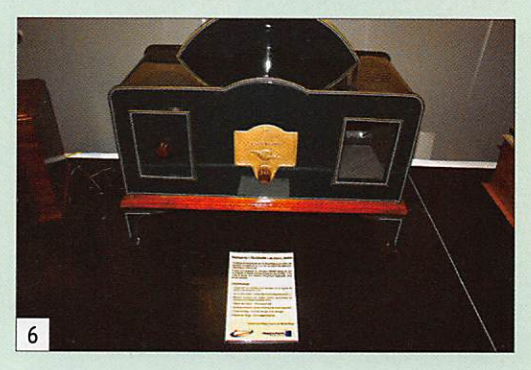

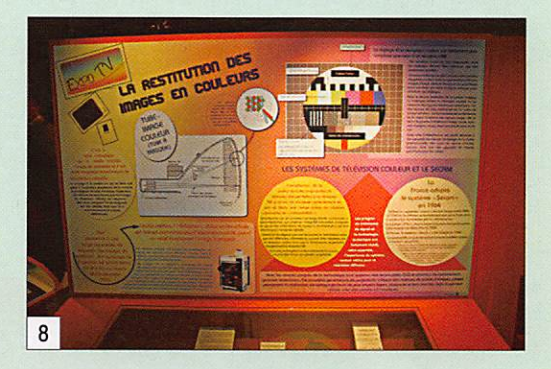

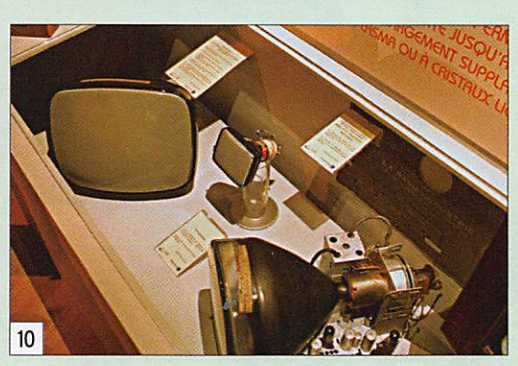

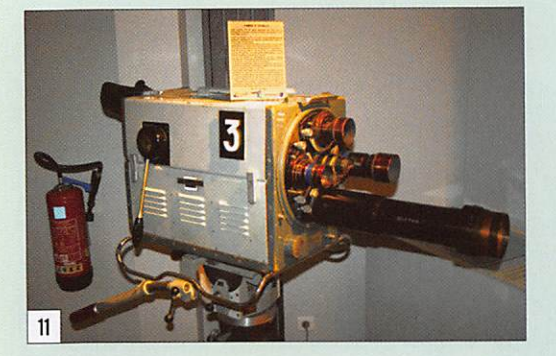

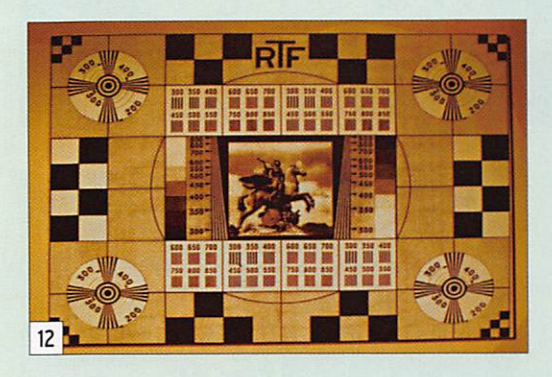

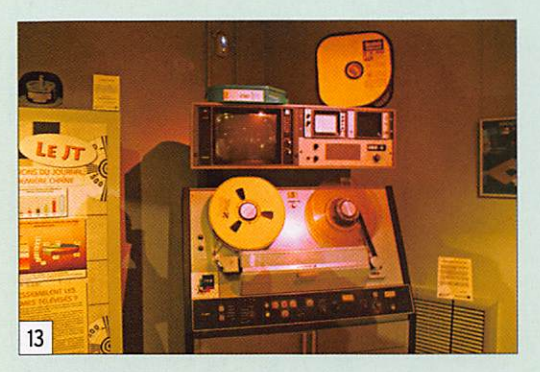

Puis ce fut au tour du parrain, Michel Drucker d'évoquer, non sans émotion mais en toute simplicité et avec beau coup de modestie, sa longue carrière au sein de la télévision. Le présentateur vedette n'a pas manqué de terminer sur un hommage appuyé à ceux qui œuvrent dans l'ombre, derrière les caméras, pour que la télévision française soit au niveau de qualité qu'on lui connaît.

Servie par une excellente infographie, cette expo retrace les techniques de la

# REPORTAGE

#### information

11 - Caméra à tourelle, noir et blanc, équipée d'un tube orthicon. Fabrication en 1957 par la Compagnie Française Thomson Houston (CFTH).

12 - Les plus jeunes de nos lecteurs n'auront certainement jamais vu cette mire que les plus anciens reconnaîtront avec une pointe de nostalgie.

13 - Mettriez-vous ce magnétoscope Ampex dans votre salon ?

14 - Nous basculons dans l'ère de la TV cou leur. Imaginez le poids de cette caméra de plateau.

15 - Pupitre de mélangeur. À disposition du réalisateur, il permet de mélanger plusieurs sources vidéo (sur ce modèle, analogiques et numériques) et de réaliser des incrustations. 16 - Quelques visiteurs se sont essayé au dif ficile exercice de la présentation d'un bulletin météo. Normalement, il faut rester tourné vers la caméra, tout un art !

TV. des années trente à nos jours. De ses débuts, on retiendra ces merveilleux dispositifs mécaniques, brillamment reconstitués par Roger Dupouy, un vé ritable passionné. Également titulaire de l'Indicatif F5TR (avec lui, nous étions au moins 7 radioamateurs sur l'expo : le Gal. Aubert qui a longtemps pratiqué la radiocommande, F6FDX Philippe, qui œuvre pour l'Espace Ferrié, F2VX Gé rard, que l'on ne présente plus. F6HPW Jacques, ancien président de l'ED 35 et membre d'ARMORHISTEL, F1CCP Philippe du CCETT et F6GK0, votre serviteur) il a reconstruit les matériels à l'identique en s'inspirant de photos et documents d'époque...

Dans la pénombre d'une petite pièce, on pouvait regarder ces images, parfois tremblotantes, à la résolution de 60, voire 180 lignes. Et le son était transmis sépa rément I II fallait, à côté "de la télévision", un récepteur OM ou OC... Quand on pense qu'à l'autre extrémité de l'exposition on pouvait admirer le savoir-faire des ingé nieurs français, avec le prototype d'un té léviseur HD présentant d'époustouflantes

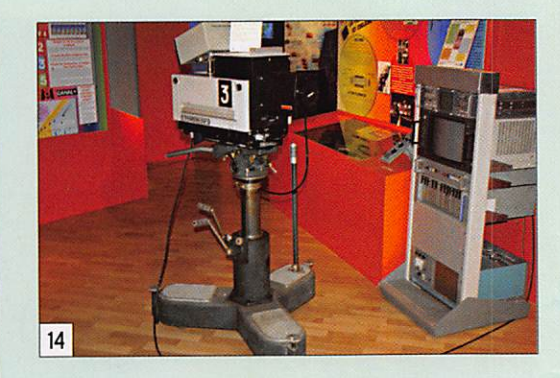

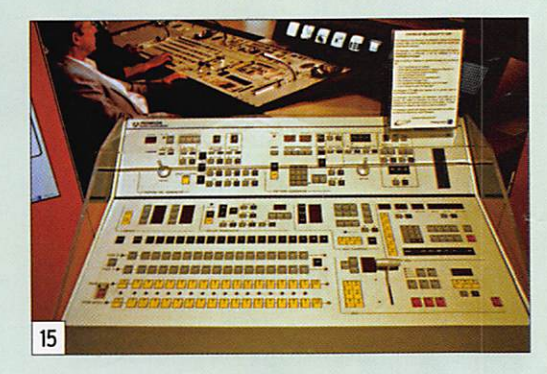

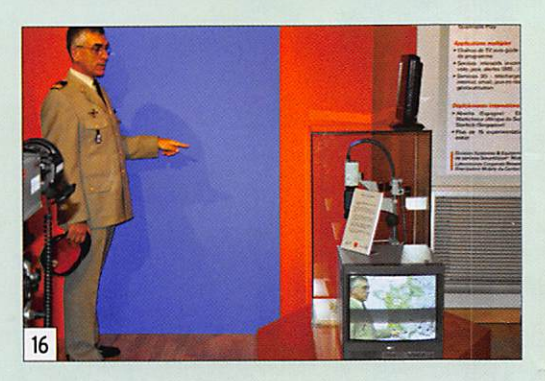

images en relief (sans qu'il soit nécessaire de porter des lunettes spéciales) que nous regrettons de ne savoir reproduire ici. l'objectif de l'appareil photo ne réagissant pas comme nos yeux !

Nous vous proposons une brève décou verte de cette exposition, au travers de ces quelques photos et des légendes qui les accompagnent, en vous invitant à la découvrir par vous-même. Itinérante, elle sera peut-être un jour près de chez vous, ne la manquez sous aucun prétexte ! ♦

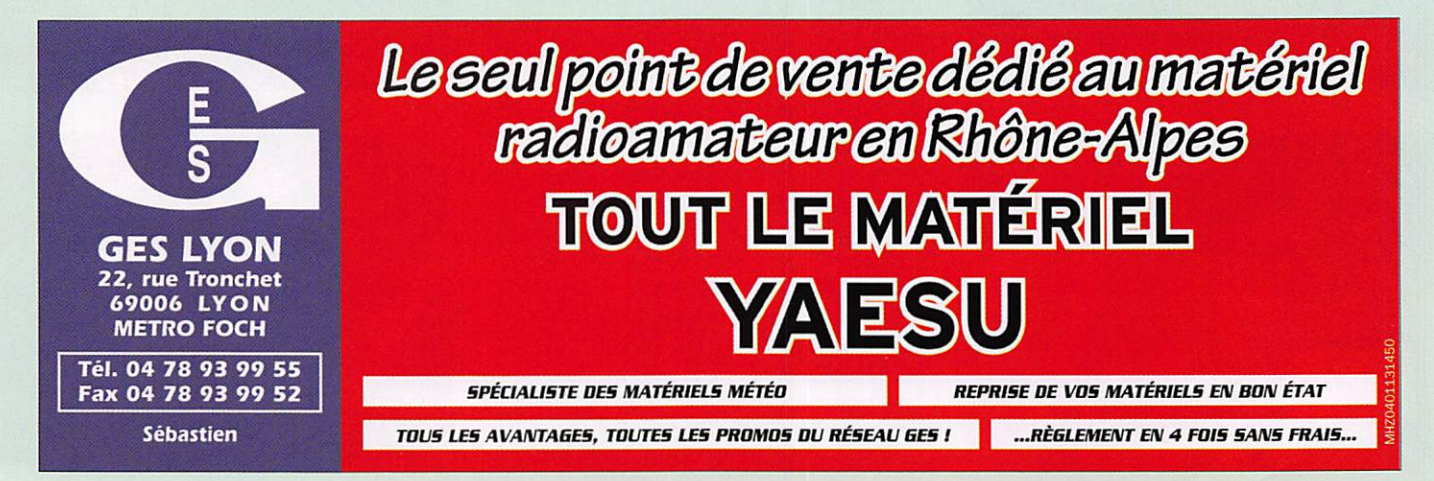

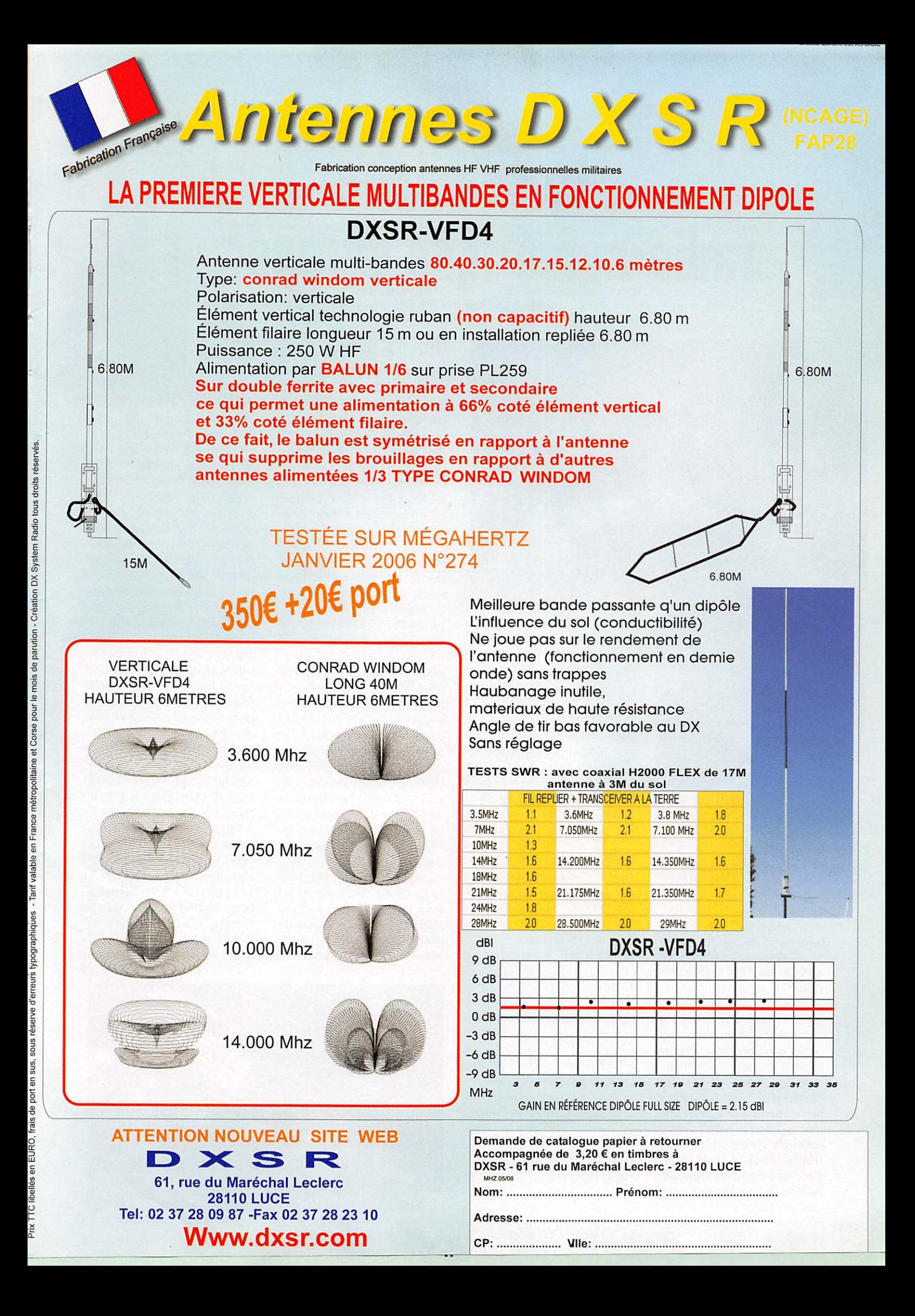

# DIVERS

information

# Le cellulaire radio-numérique européen!

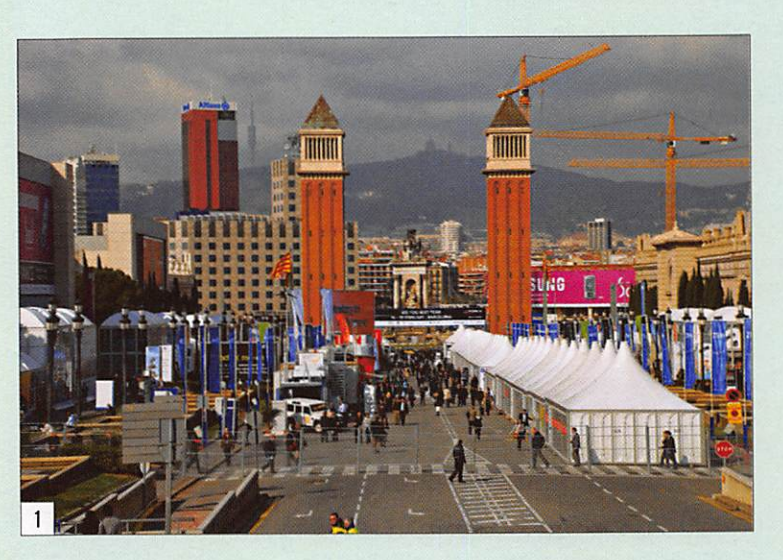

Si, d'emblée, le sujet peut<br>Sembler hors de propos dans le cadre du radioamateurisme, il s'avère que la technologie de radio cellulaire a été expérimentée avec l'aide opérationnelle des radioama teurs. Le "Packet Radio" et le protocole AX25 sont les ancê tres de cette technologie haut de gamme. Par ailleurs, il faut savoir que nos amis améri cains sont, depuis 1986, auto risés à expérimenter l'usage de la technique de "Spread Spectrum" et la modulation par "Frequency Hopping" audelà de 420 MHz (Dixit l'ARRL Handbook 2006 9.43). Vu qu'il s'agit de transmissions numériques par radio, cet article n'est dès lors pas in congru !

Nous n'allons pas entrer dans l'intimité technique des pro cédés, mais resterons très "en surface" de ces moyens tech nologiques qui équipent les poches d'un nombre toujours plus important de citoyens du monde. Puisque nous sommes aussi des "Amateurs" de radio transmission, autant rester informés de l'évolution ap portée aux appareillages commercialisés.

Chaque année en février, les décisionnaires impliqués aux communications numériques sans fils se rassemblent en congrès. Précédemment tenue à Cannes et dénommé 3GSM, la manifestation a migré à Barcelone. Elle s'appelle maintenant World Mobile Congress. Pas moins de 55 000 visiteurs, venus du monde entier, s'acquittent d'un millier d'euros pour y participer (!) et partager les informations qui forgent l'élaboration de la télécommunication cellulaire planétaire. L'organisateur européen (la GSM Association), qui préside aux destinées du congrès, permet à l'Europe d'y faire entendre sa voix ! Voici les tendances du futur radio-numérique.

ETES-VOUS "U"?

En 2007, l'Europe cellulaire et d'autres contrées qui adhèrent à la norme de téléphonie GSM ont rendu la norme UMTS (Uni versal Mobile Telecommunica tion System) opérationnelle ; la couverture "3G" s'étoffe. Le "G" est mort, vive le "U" ! L'évolution technologique est en marche. La téléphonie cellulaire est encore plus "nu mérique", elle est constam ment active (Always ON). Elle transporte l'information sous forme numérique, par paquets qu'elle structure suivant l'In ternet Protocol (IF). Elle ne se cantonne plus seulement à la transmission de "voix" mais elle permet en plus la transmission de données qui forment le multimédia : sons, images, données combinées de manière synchronisée. Pour peu que la bande passante dis ponible soit présente, on peut transmettre des images télé visées et s'adonner aux joies de la vidéocommunication. La communication 3G est ta rifée au prorata du volume de données transportées. Plus le message est "riche" plus oné reuse sera la communication ! Pour fonctionner en parfaite harmonie avec les réseaux précédents, la 3G "Quadribande" UMTS/HSUPA/HSDPA

exploite les fréquences porteu ses agréées en Europe et aux USA de 900 MHz. 1700 MHz, 1900 MHz, 2100 MHz.

L'augmentation du débit (ou de la bande passante) a été présentée à Barcelone l'an dernier. La norme HSDPA (High Speed Downlink Packet Access), aussi dénommé 3G+ ou 3,5G. Comme l'ADSL filaire, HSDPA est asynchrone. Le flux de données montant est lent et le flux descendant rapide (UMTS: 384 Kbps, HSDPA: 1,3 Mbps soit une accélération d'un facteur 3). Cette technologie donne accès au multimédia in teractif : voix, données, Images animées, etc. Parallèlement, il existe aussi un HSUPA (High Speed Uplink Packet Access) une version inverse du HSDPA où le flux montant est rapide et le flux descendant est lent. Bref, en installant les deux pro tocoles (HSUPA et HSDPA) on obtient le HSPA (High Speed Packet Access) où les deux flux sont à la même vitesse. À l'équivalent câblé du VDSL implanté par les opérateurs qui distribuent la télévision numé rique par protocole Internet : la VoIP. Le HSPA doit satisfaire la prochaine étape du sansfil - en jargon : IPTV (télévision numérique cellulaire par pro cédé Internet) - la transmission

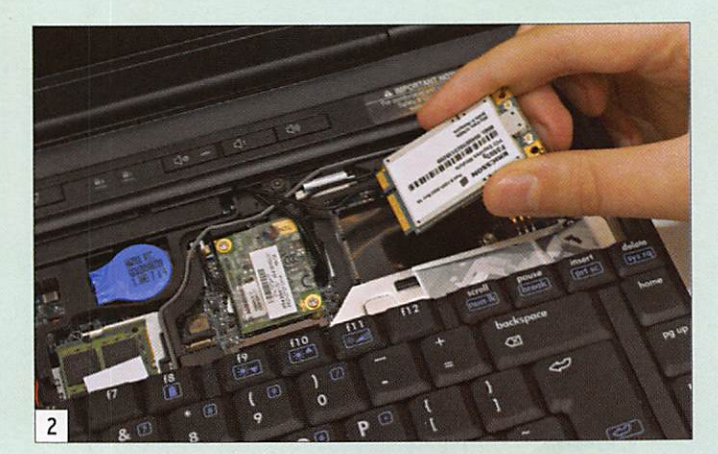

# **DIVERS**

information

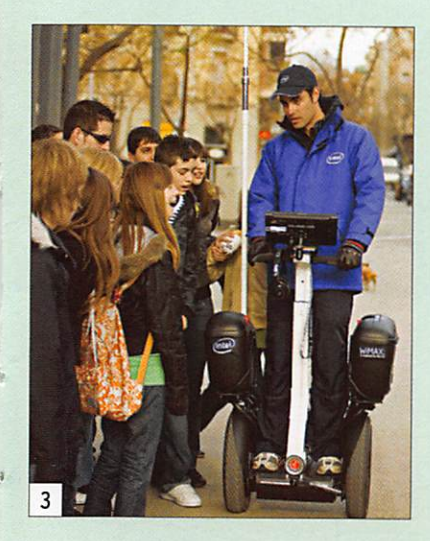

de vidéo interactive. Ce qui différentie la "Vieille Europe" et les "Pays émergents" est le fait que les précurseurs euro péens ont implanté un réseau cellulaire qui a évolué au fil du temps depuis la 2G vers le 2,5G, en passant éventuellement à la "voie de garage - EDGE" ou d'adhérer à la norme 3G (en acquittant des faramineux droits de licence !). Les pays émergents, qui ne disposaient d'aucune infrastructure cellu laire et qui s'équipent actuelle ment, installent d'emblée la so lution actuelle la plus récente ! À titre d'exempie, l'opérateur australien Telstra s'est équipé l'an dernier en infrastructure HSPA Ericsson. Le réseau 3G implanté adresse 90 % de la population australienne, li a été mis en place en 10 mois (la ban de passante est actuellement de 1,9 Mb/sec, elle atteindra 21 Mb/sec en cours d'année et offrira jusqu'à 42 Mb/sec en 2009 !). Au cours du récent "World Mobile Congress" à Barcelone (photo 1), Ericsson a montré le module "HSPA" qui équipe déjà les PC portables de Lenovo (voir photo 2). L'avan tage incontestable de l'appro che HSPA est la continuité apportée à une infrastructure déjà en place et l'ouverture annoncée de l'architecture à l'évolution des technologies radio en devenir. Le futur est déjà là ! Il se nomme LTE (Long Term Evolution). Il devrait permettre d'atteindre des débits estimés à 100 Mbit/s. On ne pourra plus distinguer les services filaires et sans fils. L'Internet Mobile et les applications multimédias affé rentes - télévisuelles comprises - passeront au bout de l'antenne de nos terminaux en poche.

## WIMAX : UNE VERSION AMÉRICAINE AU SERVICE DES DONNÉES

C'est en 2004, lors du 3GSM de Cannes, que Intel a confirmé son adhésion à la technologie Worldwide Interoperability for Microwave Access. WiMax est un forum d'entreprises parte naires qui assurent ia promo tion et visent l'implantation d'un MAN (Metropolitan Area Network) ou d'un WAN (Wide Area Network) sans fils. C'est une alternative et un complément aux réseaux GSM et 3G, une liaison "sans fil" pour compléter les implantations de HotSpots WiFi. WiMax connec terait des relais distants de plusieurs dizaines de kilomè tres (jusqu'à 50 km). Il peut véhiculer de l'information avec un débit de 70 Mbit/s. WiMax travaille sur une porteuse de 2,5 GHz. En Belgique, le réseau "ClearWire", actif sur Bruxel les, y adhère. Pour démontrer les aptitudes de la technolo gie WiMax, Intel a implanté un réseau qui couvrait la ville de Barcelone. Des véhicules "Segway" munis d'une caméra vi déo (voir photo 3) envoyaient un flux continu d'images vers le hall d'exposition, de la com munication télévisée person nelle mobile. Le jeu de puces qui combine WiFi/WiMax devrait équiper la prochaine génération de PC portables Centrino attendus au milieu de cette année.

# LA TÉLÉCOM SANS-FIL, POULE AUX ŒUFS D'OR?

La tarification prohibitive des services data sans-fil appli quée par certains opérateurs européens, qui veulent récu pérer leur mise financière (in vestissement en infrastructure évolutive et droits de licences d'exploitation faramineuses), a pour conséquence que les utilisateurs rechignent à fai re usage de ces ressources, Il en va de même pour les frais d'itinérance (roaming) qui sont facturés de manière différente par les différents opérateurs des 27 états de l'Union européenne. Une ap proche doublement néfaste au développement du secteur et en totale opposition avec la

vision d'uniformisation prônée par la Commission européenne qui soutient une stratégie de "marché unique".

Mme Reding (photo 4), l'ac tuel Commissaire européen en charge de la société de l'information et des médias, était l'un des orateurs de ré férence du Congrès World Mo bile à Barcelone. Ses objectifs d'harmonisation européenne à i'accès de la large bande et à l'itinérance "Data" intraeuropéenne n'ont pas manqué d'interpeller le secteur. Voici quelques morceaux choisis extraits de sa conférence :

"La forte pénétration de la 2G européenne se produit ac tuellement dans les marchés émergents (l'Inde, la Chine, etc.). Elle incite les opéra teurs mobiles à focaliser leur action sur ces marchés neufs à profits rapides et à fort ren dement. Je leur suggère néan moins de ne pas abandonner l'Europe où les implantations les plus élaborées de la télé phonie mobile sont une partie intégrante et indispensabie de l'existence virtuelle de chacun. Et l'évolution vers l'Internet mobile n'est pas des moindres. Elle sera acquise, grâce à des services internet peu onéreux et une large bande passante mise à disposition à bas prix. La première condition dépend des modèles économiques mis en place par l'industrie, ouverts vers le futur. La se conde dépend des législateurs au nombre desquels l'EU pro jette une vision proactive de l'exploitation du spectre des fréquences...

Soyons francs, le dévelop pement de l'Internet mobile européen est décevant. Alors que nous étions les premiers à engager l'implantation de la troisième génération, les ser vices associés n'ont toujours pas décollé. Proportionnel lement aux tarifs "voix", les services "données" proposés sont démesurément élevés. Un frein à l'utilisation de masse de l'Internet Mobile...

Je veux être claire, il faut met tre un terme à ces frontières artificielles entre réseaux et nations qui empêchent les

citoyens et les entreprises des 27 pays membres de bénéfi cier des avantages du marché unique. Soyons précis, ma pré férence va vers une régulation européenne harmonisée par les opérateurs, sans l'interven tion des organes régulateurs nationaux, comme ce fut le cas pour l'harmonisation de la tarification de l'itinérance "voix". Néanmoins, si cet ob jectif n'est pas atteint au 1er juillet 2008, je me verrai dans l'obligation de prendre posi tion en la matière..."

Nous savons d'expérience que Madame le Commissaire Re ding a déjà "motivé" les opéra teurs européens l'été dernier en matière d'itinérance "voix". Grâce à son initiative, la fac

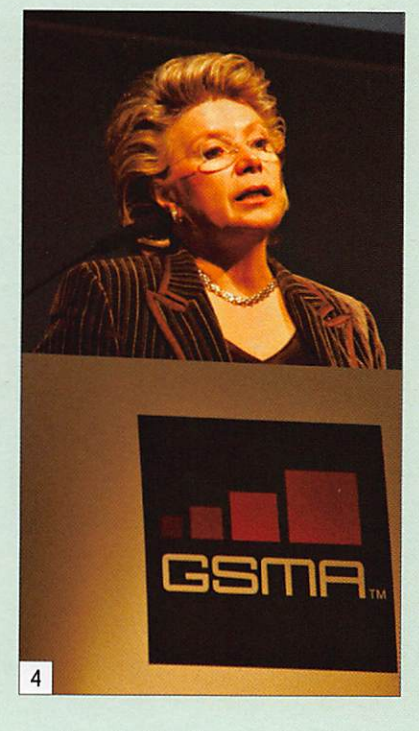

turation de l'itinérance d'une conversation cellulaire au sein des 27 pays européens est inférieure à 0,50 euro. Nous ne doutons pas qu'à l'aube de l'été 2008, l'Europe cel lulaire permettra - librement ou de manière forcée par les instances européennes - aux citoyens du grand marché in térieur d'accéder à l'échange de données "en mobile" à un tarif harmonisé et revu à la baisse. Ceci devrait encou rager les Européens sur la voie de l'accès numérique en mobile et permettre à l'Eu rope de retrouver son rang dans le concert numérique UMTS (3G) planétaire. ♦

information

# CJ2008: rassemblement de Seioy

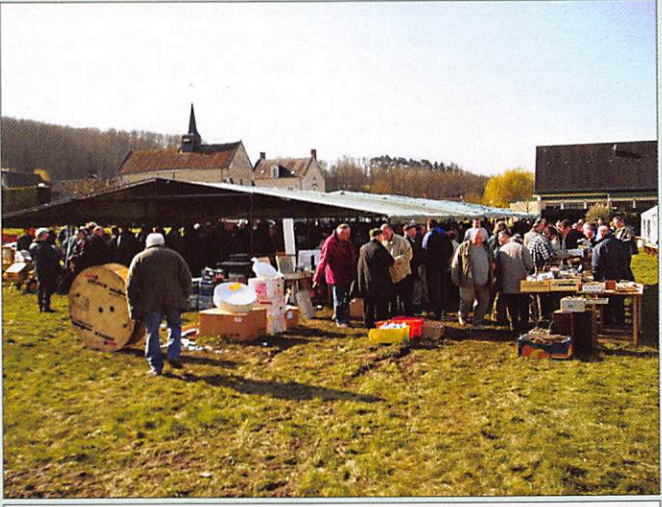

1 - Terrain lourd, mais soleil au rendez-vous !

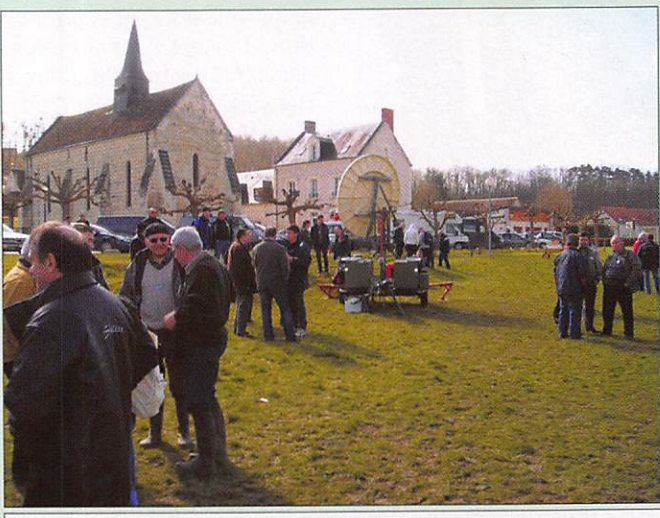

2 - Cette remorque avec parabole donne le ton...

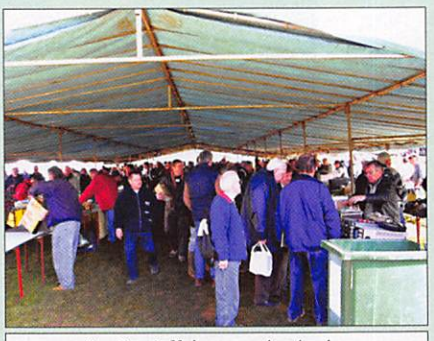

3 - On s'affaire sous les tente.

Chaque année, la commune de Selgy, dans le Loir-et-Cher, rassemble l'espace d'un week-end, des amateurs férus de VHP, UHF et SHF. Voici un instantané de l'édition 2008 avec quelques photos prises lors de notre visite, le 29 mars.

CJ2008 vient de fermer ses portes et sans nul doute, beaucoup de passionnés de V/ UHF et micro-ondes et construction amateur seront nostalgiques à l'évocation de ces instants qui nous permettent de nous re trouver et d'échanger, toujours de manière positive et constructive, sur notre passion.

L'édition 2008 n'a pas démérité, la jour née du samedi a été particulièrement ensoleillée ce qui a permis à une foule nombreuse de déambuler sous les Tivoli. Chacun a pu parcourir les stands, chiner, trouver l'objet rare, négocier âprement le prix d'un magnifique appareil de mesure

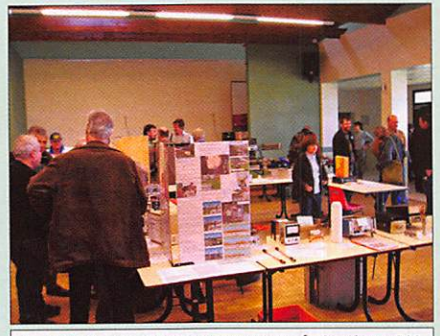

4 - 2008, excellent cru pour les réalisations OM.

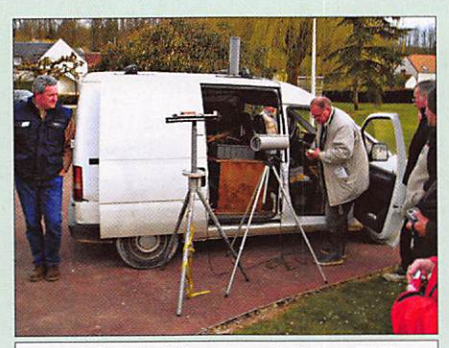

6 - Démo de liaison laser 1 mW par F9ZG.

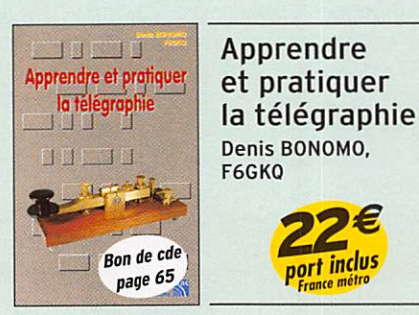

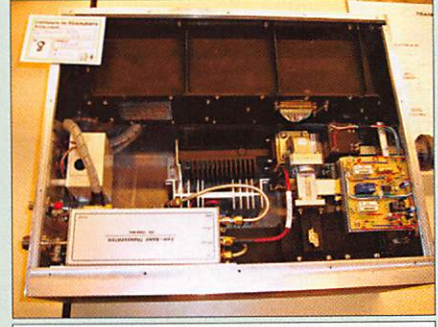

5 - Transverter 70/3 cm, 50 W HF, par F5BUU.

tant désiré dans le labo ou acheter des composants rares et difficiles à trouver dans nos échoppes provinciales.

CJ c'est avant tout un moment privilégié de rencontres, c'est l'occasion de retrouver ceux que l'on contacte, d'avoir des échan ges fructueux que cela porte sur la techni que, le trafic, les constructions. À CJ. pas de barrière sociale ou de notoriété, tout un chacun est reconnu en tant que passionné et c'est aussi ce qui fait le charme de cette réunion majeure en France.

Le stand présentant les constructions amateur était particulièrement fourni cette année tant en quantité que qualité, c'est un bain de jouvence que d'admirer ces magnifiques réalisations qui allient ingéniosité et soin de fabrication.

Nous attendons d'ores et déjà, avec impa tience. la version CJ 2009 afin de revivre ces très agréables moments.

MEGAHERTZ magazine 18 302 - Mai 2008

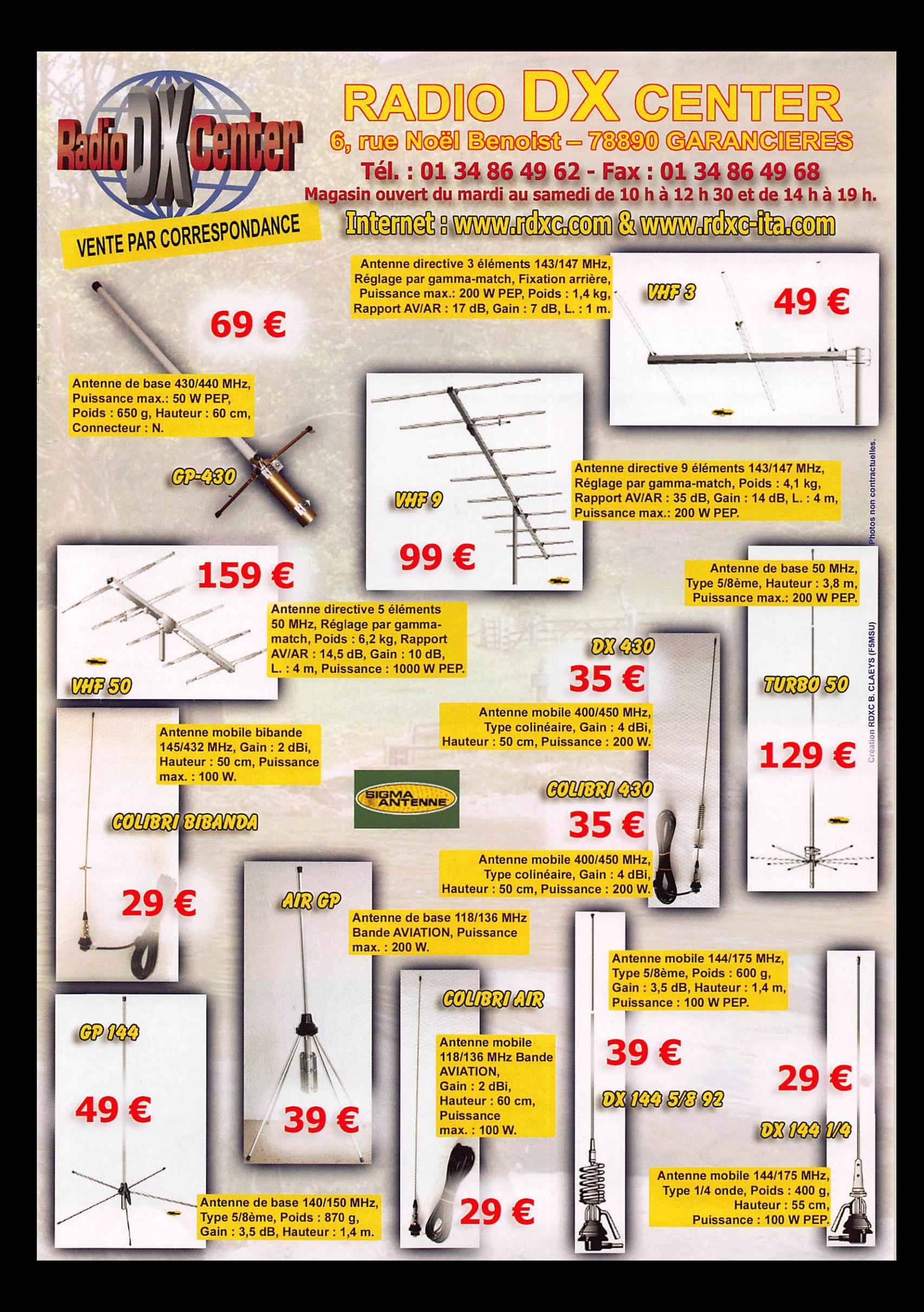

# **L'ESSAI**

matériel

# **YAESU FT-950** Pour le plaisir, de 160 à 6 mètres !

par Denis BONOMO, F6GKQ

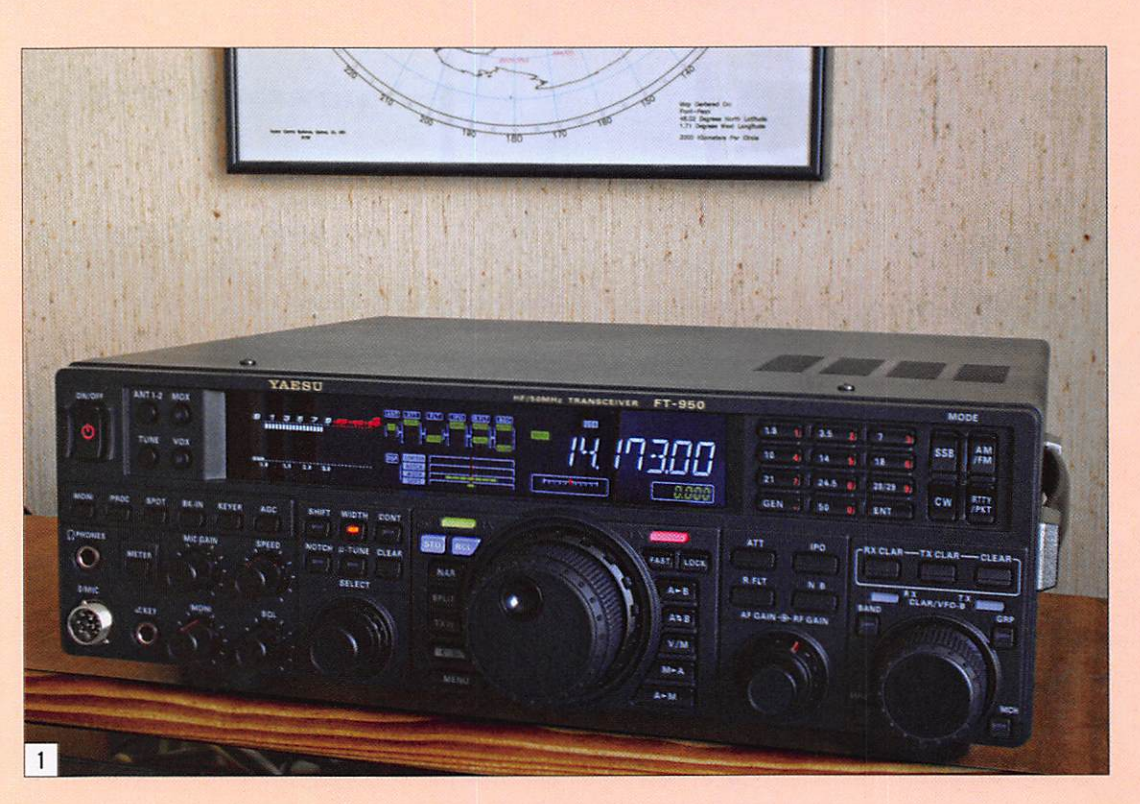

le voir sur les pages de pub,<br>on dirait un petit FT-2000. Les deux appareils sont d'une conception identique, tout comme l'étaient le FT-1000 et le FT-990. Le FT-950 est relati vement compact, c'est normal car il n'intègre pas d'alimen tation. Par contre, il est doté d'un coupleur automatique d'antenne, couvre les bandes décamétriques et le 6 mètres, ce qui en fait un transceiver attractif, ne serait-ce que par son prix, inférieur à 1500 euros (exactement 1 395 euros). On mesure là les effets de la baisse des prix du matériel amateur...

Selon Yaesu, l'appareil profite des acquis technologiques de ses prédécesseurs, le FT-2000 voire le FTDX-9000. Dernier élément du puzzle à 4 pièces constituant ia nouvelle gamme, il se place donc entre le FT-2000 et le petit FT-450 que nous vous présentions dans MHz N° 295.

Entre le moment où nous l'avons découvert, suite au salon radioamateur de Tokyo en août dernier (voir présentation en photo pour la première fois dans les pages "Shopping" de MEGAHERTZ magazine d'octobre 2007) et ce numéro, il se sera écoulé 8 mois... Le Yaesu FT-950 est maintenant disponible en France où il arrive avec le printemps mais au comptegouttes, c'est la raison pour laquelle GES, l'importateur, nous a demandé de ne le conserver qu'une petite semaine. Après négociations, nous en avons disposé pendant 10 jours, ce qui nous a permis d'en faire le tour le plus objectivement possible.

## L'ASPECT EXTÉRIEUR

De dimensions 365 x 115 x 315 mm pour un poids tout proche de 10 kg, le FT-950 n'est pas fait en priorité pour le portable, c'est un appareil qui aspire à rester sagement à la station, bien qu'on puisse envisager de lui offrir quel ques petites expéditions ! Une poignée de transport permet de le manipuler dans les meilleures conditions. Les pieds antérieurs permettent

**Known NAS SELECT**  $\overline{2}$ 

d'incliner le transceiver pour offrir un meilleur confort à l'utilisateur. Répondant aux normes actuelles du marketing, le transceiver montre un panneau avant chargé d'un grand nombre de boutons et de commandes. Nous verrons que par ce choix Yaesu offre à l'utilisateur l'accès direct aux fonctions les plus cou ramment utilisées pendant le trafic. Si, au premier abord, l'aspect de certains boutons fait un peu "plastique", il faut rapidement convenir que leurs dimension et conception (surface crantée), font qu'ils sont très agréables à manipuler.

La commande principale de fréquence est un vrai bon heur ; dotée d'un bouton de 60 mm de diamètre, lesté comme il faut, elle dispose d'une inertie qui permet de balayer les bandes sans fa tigue. L'afficheur LCD - hé ritage des FTDX-9000 et FT-2000 - offre au FT-950 son look très flatteur, avec des couleurs qui ne peuvent qu'accrocher le regard (pho to 2). Les caractères compo sant la fréquence sont largement dimensionnés, faciles à lire en toutes circonstances, sauf peut-être en éclairage très violent, soleil de face.

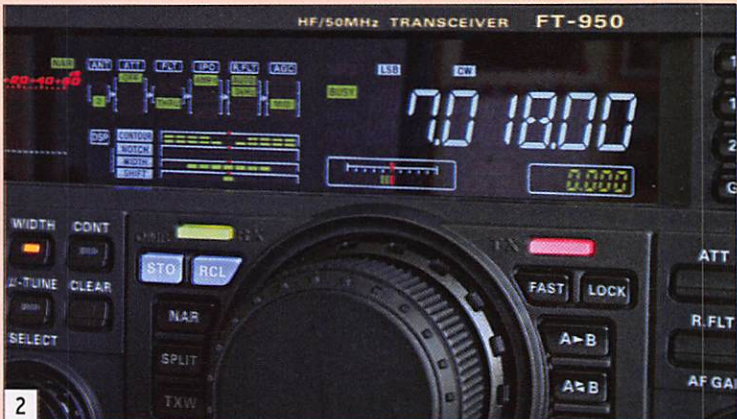

# A L'ESSAI

matériel

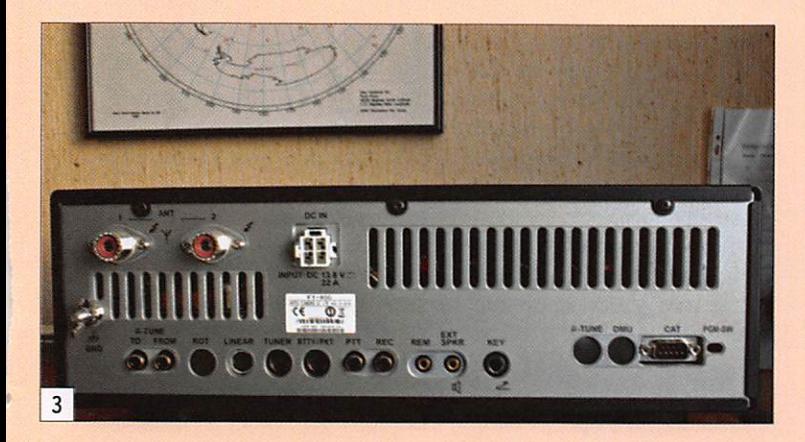

Parcourant du regard ce pan neau de commande, on consta te qu'il a été conçu avec un souci d'ergonomie. Pourtant, nous verrons plus loin que l'interface utilisateur aurait pu être améliorée. Il serait fastidieux de tout détailler ici, nous pensons que les photos sont suffisantes pour convaincre le lecteur. En fait, en opérant le rT-950, on se rend compte que les boutons se retrouvent tous au bon endroit. Ce qui concer ne le DSP d'un côté, la gestion des fréquences et mémoires de l'autre, les sélections de VFO au centre, etc. La com mande de gain BF, qui partage le même axe que celle agissant sur le gain HF... Par contre, à l'utilisation, on remarquera que ces boutons sont un peu trop près de celui du RIT/VFO-B. Au cours des essais, il m'est arrivé à plusieurs reprises de déré gler malencontreusement le RIT en touchant au gain BF.

Parlons justement du bouton RIT/VFO-B. Ses fonctions sont multiples, liées aux poussoirs qui l'encadrent. De base, ce bouton gère le RIT/XIT (valeur numérique affichée en bas à droite du LCD) mais on peut l'affecter au VFO-B (avec sé lection émission-réception), ce qui s'avère bien pratique. Si on appuie sur la touche BAND, il sélectionnera les seules bandes qui vous intéressent grâce à la fonction MY BANDS.

Ainsi, pendant un contest, on peut exclure les bandes WARC ou... au contraire, passer d'une bande WARC à une autre si on est allergique aux concours !

En pressant la touche MHz, la commande permettra de faire varier la fréquence af fichée par pas de 1 MHz. Les deux autres touches gèrent les mémoires.

Autre bouton méritant quel ques explications, SELECT. Cette commande crantée est liée aux touches qui sont placées juste au-dessus qui sont en fait, hormis µ-TUNE, des fonctions du DSP. Avec SELECT, vous modifierez la largeur de la bande passante du filtrage DSP (WIDTH), le SHIFT, l'emplacement du filtre de CONTOUR, le NOTCH. Une pression sur l'axe du bouton permet d'annuler la comman de sélectionnée. Nous ferons, plus loin, quelques remarques sur ces fonctions.

Le µ-TUNE est une option dont n'était pas équipé notre appareil en prêt. Il s'agit de présélecteurs (au nombre de 3, ce qui rend l'option assez coûteuse si on acquiert les 3 modules) améliorant la réjection des signaux forts sur les bandes basses (160 m, 80/40 et 30/20). Le synoptique de la figure 4 montre l'emplacement de ce circuit. Les modules se

connectent "en cascade" à l'arrière du FT-950, sur deux prises prévues à cet effet. Ils sont principalement constitués d'une self à noyau plongeur, à fort coefficient Q, commandée électriquement pour ajuster la fréquence d'accord (photo 5). Selon Yaesu, cette option re pousserait le point d'intercep tion IP3 de 4 dB.

Le panneau arrière du FT-950 est équipé de deux prises pour les antennes, sélectionnées par une touche placée en face avant. Le connecteur d'alimentation 13,8 V est à la nouvelle "norme" Yaesu. La photo 3 donne une idée du nombre de prises accessoires placées à cet endroit.

# ESSAIS EN RÉCEPTION

Si vous êtes, comme nous, im patients d'essayer le FT-950, appuyez sur la touche ON/OFF du panneau avant et partez à la découverte de votre nouveau transceiver. Si vous êtes sage et moins fougueux, une lecture du manuel vous aura appris beaucoup de choses sur la mise en œuvre de ce matériel... et notamment que certaines commandes sont à rechercher dans le menu.

Malgré un goût évident pour la télégraphie, nous avons com mencé par l'écoute en BLU. En ce vendredi soir, la propaga tion n'était pas fameuse mais plusieurs stations aux voix connues étaient sur la bande des 80 mètres, ce fut une oc casion pour juger de la bonne qualité de reproduction sonore offerte par le haut-parleur in terne. Nous insisterons sur la qualité de la commande de fréquence, vraiment agréable à manipuler. Au pas de 10 Hz, un tour de bouton en mode NORMAL fait 10 kHz (100 kHz en mode FAST avec un pas de 100 Hz). Par le menu, on peut

accéder aux pas de 5 et 1 Hz. Et inutile de préciser que le TCXO, incorporé d'origine, lui confère une stabilité exemplaire...

Si vous trouvez l'affichage trop brillant, vous pouvez diminuer son intensité avec la com mande DIMMER, accessible via le menu. Yaesu a prévu la possibilité de corriger la tona lité BF du FT-950 en BLU par action sur le BFO (accès par menu). Nous n'avons pas jugé bon d'utiliser cette possibilité... Lors de l'écoute au casque, on notera la présence d'un petit souffle, lié à l'ampli BF, que l'on perçoit à bas niveau.

Le CAG à 3 vitesses (FAST, MID, SLOW) possède une position automatique, liée au mode de réception. Son temps de remontée peut être paramétré par l'intermédiaire du menu mais les valeurs proposées par défaut sont convenables.

En présence de signaux forts, ou pour procéder à des compa raisons d'antennes, on pourra enclencher l'atténuateur. Ce lui-ci agit par 3 bonds de 6 dB : 6,12 et 18 dB. La position IPG ne met en œuvre aucun des deux préamplis sur l'entrée, ce qui garantit la meilleure tenue aux signaux forts. Les deux positions des préamplis aug mentent le gain de 10 et 17 dB. Nous avons contrôlé tout cela au générateur, tout comme nous avons vérifié la courbe du S-mètre dont le 9 est à - 73 dBm (mesure effectuée sur 14 MHz avec Préampli 1). Les résultats figurent dans le tableau en figure 6 page suivante. On voit que l'écart (de 51 à 59) est sensiblement de 3 dB par point, sauf entre 58 et 59 où il est de 6 dB... Préampli 1 à IPO ON fait tom ber le signal de 59 à 56. IPO vers Préampli 2 fait passer le signal de 59 à 59+15. Comme sur le FT-450 on retrouve,

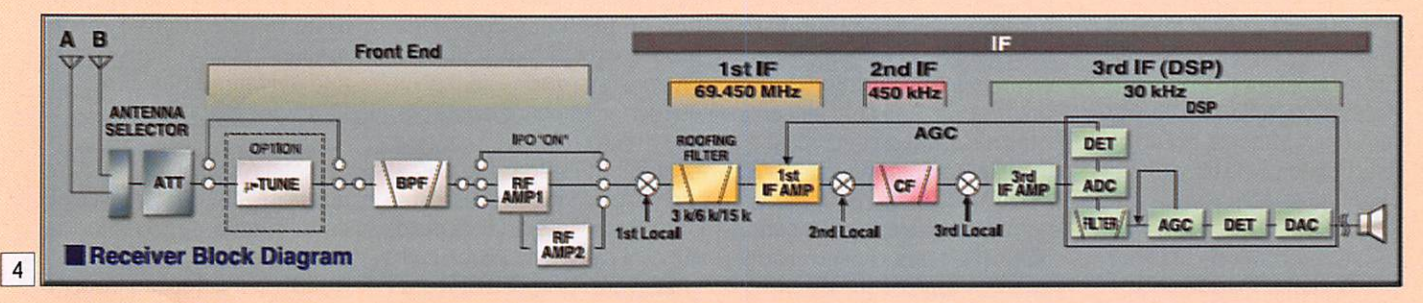

# A L'ESSAI

### matériel

sur le LCD, une sorte de sy noptique des fonctions en clenchées au niveau réception.

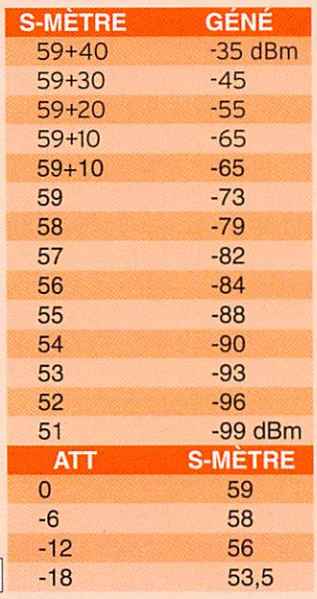

 $\sqrt{6}$ 

Même si nous ne disposions pas de l'option p-TUNE, le FT-950 se comporte plutôt bien en présence de signaux forts proches en fréquence, pour un appareil de cette catégorie de prix. Toutefois, nous avons été surpris par le peu de diffé rence qu'introduit la sélection des filtres de roofing (touche R.FLT). Le passage de 15. vers 6 puis 3 kHz n'est pas specta culaire, probablement parce que les filtres utilisés, bien que taillés en "fondamentale", ne sont que des 4 pôles...

Nous avons fait l'expérience suivante, à l'aide d'un générateur simulant un signal puis sant, DSP sur largeur maxi en BLU. Nous avons légèrement décalé la fréquence d'accord (3 kHz) jusqu'à ce que le Smètre indique 51 (3 segments) avec le filtre 3 kHz. En sélec tionnant le filtre 6 kHz, le signal perturbateur augmente légè rement (passe à 4 segments) ; avec le filtre 15 kHz, il passe à 6 segments (soit entre 52 et S3). La sélection de ces filtres est automatique (en fonction du mode) mais l'utilisateur aura tout intérêt à choisir, manuel lement, le 3 kHz. Il n'y a guère que les amateurs d'écoute des stations de radiodiffusion (ou ceux qui pratiquent la FM) qui sélectionneront le filtre 15 kHz. Quant au 6 kHz...

Le filtrage DSP (32 bits à vir gule flottante, installé en 3e Fi sur 30 kHz) est efficace (WIDTH) pour se débarras ser des stations proches trop encombrantes. La largeur du filtre est ajustée à l'aide de la commande SELECT après avoir appuyé sur la touche WIDTH. Dommage que Yaesu n'ait pas choisi d'afficher la largeur réelle du filtrage ainsi sélectionné plutôt que cette re présentation par un bargraphe. Les bandes passantes étroites sont 1,8 kHz en ELU et 500 Hz en CW en mode large et, quand on passe en NAR (étroit), on peut descendre jusqu'à 200 Hz (!) en ELU et 100 Hz en CW. L'IF-SHIFT est également une attribution confiée au DSP. Les adeptes de la ELU "large" se rassureront en lisant que l'on peut élargir la bande passante jusqu'à 3 kHz...

Le FT-950 possède également un filtre "de contour" qui vient créer une crevasse (atténua tion) ou une bosse (accentua tion) dans la bande passante du filtrage sélectionné. Notons toutefois que Yaesu aurait été mieux inspiré s'il avait permis à l'utilisateur de passer facile ment d'un mode de fonction nement à l'autre pour le filtre CONTOUR, autrement qu'en y accédant, comme c'est le cas, par le menu.

Globalement, les fonctions WIDTH, SHIFT et CONTOUR, apportent un plus incontesta ble quand il s'agit de limiter les effets d'une station gênante à proximité de la fréquence écoutée.

Le filtre NOTCH permet d'éli miner une porteuse ("hétéro dyne"). Son effet est incontes table mais sa mise en œuvre, par l'intermédiaire de la com mande crantée SELECT est moins souple que si elle avait été confiée à un potentiomètre ou encodeur non cranté. La réjection du signal perturbateur avoisine les 70 dB, ce qui est excellent. Le NOTCH automatique ou DNF, censé supprimer ou atténuer les porteuses mul tiples est moins convaincant car il nécessite, là encore, une fastidieuse opération passant par le menu. Enfin, pour terminer avec cette suite de points négatifs, nous regretterons que le suppresseur de bruit (DNR) soit également aussi peu accessible (toujours via le menu). Quand on le met en œuvre, le niveau de bruit s'at ténue tout en restant percep tible, mais il est probable que Yaesu ait choisi cette solution en adoptant un algorithme de filtrage non agressif, afin de ne pas trop altérer la qualité du signal EF quand le DNR est actif. Notons que, pour met tre en/hors service une des fonctions gérées par le DSP, il suffit d'appuyer sur le bouton SELECT (appui dans l'axe).

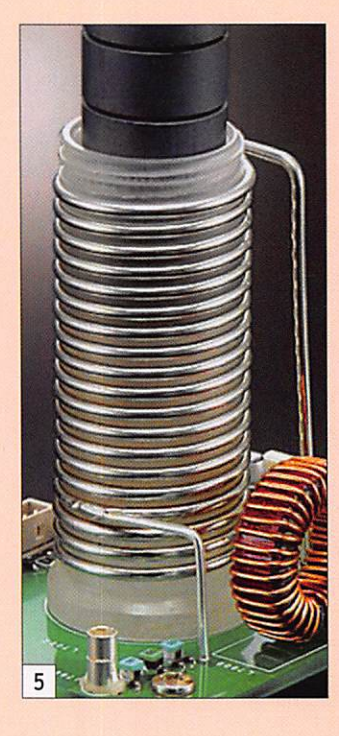

Après avoir évalué le trans ceiver en ELU, nous sommes passés en CW où il y aura peu de défauts à pointer. Utilisé en bande étroite, le FT-950 est très agréable à écouter. Le pitch est bien entendu réglable, pour sa tisfaire les oreilles du plus grand nombre. Une touche SPOT per met à ceux qui débutent, de se caler parfaitement sur la fré quence, au battement nul. Gad get (ou utile pour certain), un petit bargraphe, situé au-dessus de la commande de fréquence, vous montrera si vous êtes pile sur le correspondant, en fonc tion du pitch que vous avez programmé. Il faut toutefois un signal assez consistant pour que cet indicateur ne gigote pas au rythme du ORM. Le filtre de contour, utilisé dans le mode "renforcement", fait ressortir davantage le signal écouté agissant comme le "Peak Filter" chez d'autres constructeurs.

# LE FT-950 EN EMISSION

Il est temps de faire notre pre mier OSO, non ? En ce qui nous concerne, nous avons choisi de faire appel aux copains habi tuels, afin d'avoir leur avis sur la modulation, qu'ils en soient ici remerciés I Ces essais se sont déroulés sur une bande calme, le 28 MHz, avec le mi crophone d'origine, le MH-31 li vré avec l'appareil. Nous avons été conduits à modifier un peu les réglages de l'égaliseur pa ramétrique, afin d'obtenir une modulation "moins plate" que celle délivrée par le FT-950. Mais tout dépendra de votre voix ! Cet "équaliseur" permet de modifier le spectre émis, en renforçant ou atténuant les fréquences basses, médiums et aiguës. Après quelques mi nutes d'efforts, nous avons mis sur l'air une modulation très agréable à écouter, qualifiée par la suite, par nos autres correspondants, d'excellente. Il serait intéressant de voir ce que l'on pourrait tirer de cet appareil avec un micro de table. Pour ceux qui trouvent que la ELU 300 - 2 400 Hz, c'est un peu étroit (!), signalons que la bande passante peut être étendue, par le menu, jusqu'à 2 900 Hz (100 - 3 000 Hz), c'est beaucoup moins que cer tains TX mais c'est déjà ça I

Le compresseur de modula tion est agressif, tel qu'il est réglé d'origine. Cela permet de se faire entendre, nous en avons fait l'expérience sur un pile-up. Sans le compresseur, la station convoitée ne nous entendait pas ; avec le com presseur, notre indicatif a été entendu immédiatement. "Pas étonnant nous fit remarquer un ami, il est tellement agres sif ton compresseur que le correspondant a envie de se débarrasser de toi". Peut-être, en tout cas l'effet est garanti ! Nous avons, malgré tout, réa justé un peu son réglage afin de le rendre moins "perceoreilles" tout en lui laissant une certaine efficacité avec 10 dB de compression.

Ces longues palabres pour dire que le FT-950 offre une excel lente qualité de modulation mais il faut savoir le régler. Adeptes du bouton tourné

matériel

à fond dans le sens horaire, abstenez-vous! La qualité "FM" est à votre portée si vous prenez le temps de lire la notice et si vous procédez aux réglages avec bon sens.

Et la télégraphie ? Et bien, le FT-950 a tout pour plaire au disciple de Samuel. Le trans ceiver est doté de deux prises, une en face avant, l'autre à l'arrière. Elles peuvent être configurées différemment (paddle et clé) ce qui permet l'utilisation d'un ordinateur pour manipuler en contests. Le keyer intégré monte à 60 mots/minute. Le réglage de la vitesse s'effectue avec le bou ton SPEED. Si l'on appuie sur la touche KEYER pendant une seconde, la vitesse s'affiche en clair sur le LCD, c'est bien pratique. Le relais de break-in est un peu bruyant mais sans excès. Dès que l'on trafique au casque, on l'oublie. Le volume du monitoring est directement ajustable (comme en phonie du reste) par le bouton MONI. On peut paramétrer l'appareil afin de passer en CW directe ment à partir du mode BLU : vous écoutez en BLU, vous en tendez une station en CW qui vous intéresse, pas besoin de commuter le mode en CW et de recherche la station si vous êtes en filtrage étroit, vous pouvez directement passer en télégraphie en appuyant sur le manip.

Le FT-950, alimenté sous 13,8 V, sort les 100 W annon cés produits par un push-pull de MOSFET (photo 7). Nous l'avons mesuré sur 14 MHz. en régime télégraphie, avec un Bird chargé sous 50 ohms. Nous avons fait varier la puis sance à l'aide de la commande du menu prévue à cet effet. Les résultats apparaissent dans le tableau en figure 8 ci-dessous.

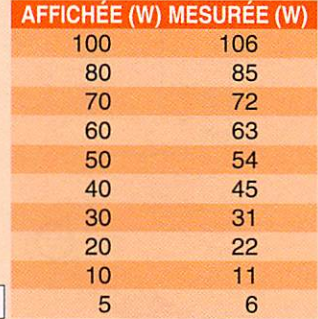

8

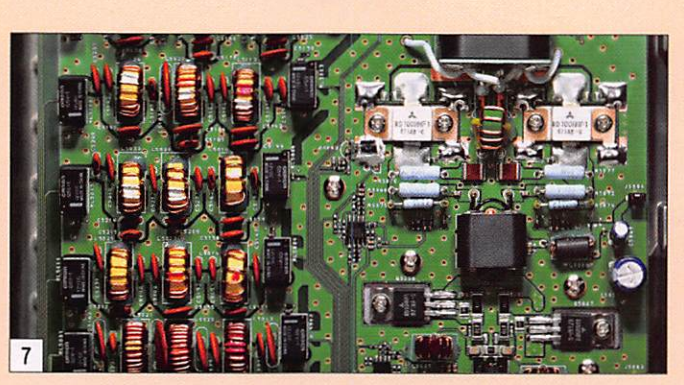

Le contrôle des habituels pa ramètres de fonctionnement est assuré par le bargraphe, en choisissant avec la touche ME-TER l'échelle que l'on souhaite afficher : ALC, courant du PA, tension d'alimentation, com pression, ROS. La puissance est affichée en permanence, en lieu et place du S-mètre. Lors de nos essais, le ventilateur, qui se déclenche à partir de 40 ®C, ne s'est pas fait souvent entendre ! Il possède 4 vitesses de rota tion, il sait donc se faire discret.

Le FT-950 est équipé d'un lan ceur d'appels pour la télégra phie (en phonie, c'est une op tion, le DVS-6) qui fonctionne également en mode contest, avec incrémentation automa tique du numéro de série. Ce lanceur d'appels comprend 5 mémoires de 50 caractè res maxi. On peut composer les messages directement à partir du manip ou en les en trant, caractère par caractère, avec le bouton de fréquence. Là encore, pour émettre un message mémorisé, il faut passer par le menu... sauf si l'on achète l'option FH-2, petit clavier de commande.

### LE COUPLEUR AUTOMATIQUE D'ANTENNE (ATU)

Un coupleur automatique d'antenne équipe le FT-950. Il permettra au transceiver d'ac cepter l'antenne désadaptée que vous utilisez peut-être. Mais il n'y a pas de miracle, il ne pourra pas compenser n'importe quelle désadaptation d'impédance... Sa plage est limitée à 16,5 -150 ohms, soit un ROS de 3:1, du 160 au 6 mètres. Ce coupleur dispose de 100 mémoires. Onze d'en tre elles sont déjà affectées à chacune des bandes amateur, permettant un petit gain de temps. Les 89 autres seront

affectées au fur et à mesure de la demande. Comme c'est souvent le cas, la première recherche de chaque point d'accord par bande est un peu longue (mais inférieure à la dizaine de secondes) et les relais cliquettent allègrement. Par la suite, le FT-950 retrouvera instantanément l'accord. Les valeurs mémorisées s'entendent pour un segment de 10 kHz ; chaque fois que l'on s'en éloignera, il faudra mémoriser un nouveau point d'accord. Après action de l'ATU, le ROS est inférieur ou égal à 1,5:1. Si ie ROS est compris entre 1,5:1 et 3:1, le point d'accord ne sera pas mémorisé, il faudra relancer le coupleur à chaque retour sur cette fréquence.

# LES MÉMOIRES

Le FT-950 est doté de 99 mé moires générales, 9 mémoires de limites de scanning et 5 mémoires à accès rapide di tes QMB. Ces dernières sont intéressantes si l'on piste plusieurs DX en même temps, par exemple. Les mémoires générales retiennent quasi ment tous les paramètres de fonctionnement program més pour le VFO en service. Ces mémoires peuvent être scannées par groupes, nous ne nous étendrons pas ici, sur ces fonctions peu importantes (à nos yeux) sur un transceiver décamétrique mais certaine ment indispensables aux ra dio-écouteurs qui s'équipent d'un tel matériel.

Parmi les particularités du FT-950, il en est une que nous avons passée sous silence : la possibilité de piloter un rotor Yaesu directement à partir du transceiver, à partir de touches du clavier numérique, après avoir paramétré le menu comme il se doit. L'azimut du rotor s'affiche alors en lieu est place du RIT et la vitesse de ro tation au lieu de la fréquence.

Afin de ne pas dépasser la place qui nous est impartie, nous n'avons pas passé en revue toutes les fonctions de l'appareil (mode FM par exem ple), ni évoqué l'option Data Management Unit (DMU-2000) un boîtier qui permet de raccor der le transceiver sur un écran et un clavier de PC. Il ajoute alors de nombreuses fonctions graphiques : contrôle de la mo dulation, des signaux reçus, af fichage de l'heure sur une hor loge géosynchrone, tracé du ROS de l'antenne, gestion des mémoires, journal de trafic...

#### CONCLUSION

Nos dix jours (dont deux week-ends) en compagnie du FT-950 auront été bien agréables. Nous avons dé couvert un matériel qui n'est pas sans rappeler le FT-990 qui a équipé notre station pendant près d'une quinzaine d'années. Pour un matériel de cette classe de prix, le nouveau Yaesu possède un récepteur de bonne facture. À l'émission, les correspondants ont apprécié la qualité de modulation. Nous mettrons un bémol en ce qui concerne l'effet des filtres de roofing et la conception de l'in terface utilisateur, des appels au menu pour des fonctions telles que la réduction de bruit ou le réglage du niveau de puissance, voire l'accès au lanceur d'appels, auraient pu être évités par une ré-affectation logicielle de touches et boutons. C'est là que l'on voit combien les concepteurs de matériel peuvent être éloignés des utilisateurs qu'ils visent !

Au prix auquel il est proposé et avec le nombre de fonctions qu'il offre en plus de ses perfor mances évoquées en émissionréception, le FT-950, dès qu'il sera disponible en quantité suffisante, devrait séduire un grand nombre d'amateurs, té léphonistes ou télégraphistes, à la recherche d'un transceiver qui accompagnera leurs pro chaines années sur l'air, que ce soit pour retrouver les copains  $ou$  chasser le DX.  $\bullet$ 

MEGAHERTZ magazine 23

kit

# Elecraft CP1 : un double coupleur directionnel

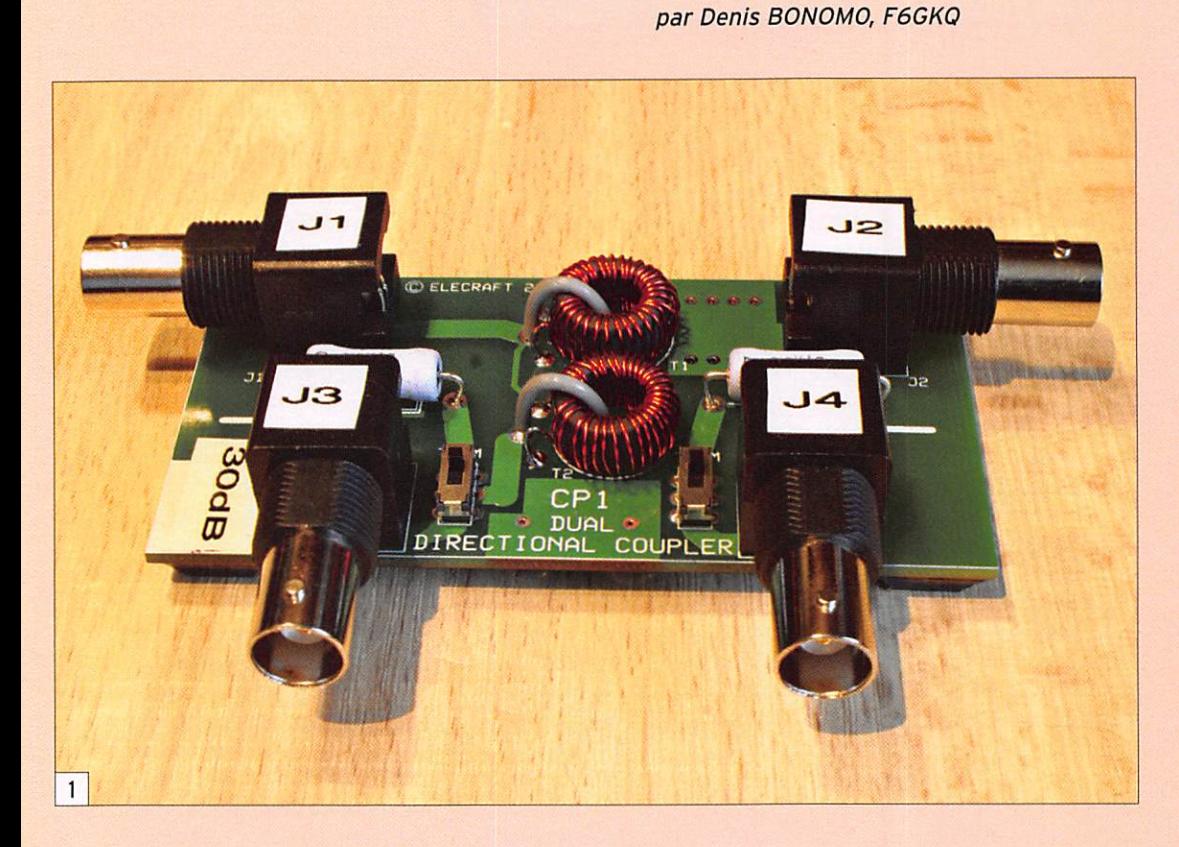

Simple à construire, le coupleur directionnel (photo 1) permet de faire des mesures en prélevant le signai directement dans la ligne d'an tenne d'une station d'émis sion. On pourra alors mesurer la puissance circulant dans la ligne, directe ou réfléchie, et surtout, étudier le signal en question à l'oscilloscope ou à l'analyseur de spectre. Un coupleur directionnel montant haut en fréquence (UHF, SHF) et précis, est coûteux ou difficilement réalisable par un amateur moyen car c'est un élément essentiellement mé canique. Un matériel destiné aux bandes HF est réalisable sans difficulté par l'amateur, c'est l'objet de ce kit présent au catalogue Elecraft depuis 2005.

Mais pourquoi "double cou pleur directionnel", comme an noncé dans le titre ? Tout sim plement parce qu'un coupleur

Le coupleur directionnel est un petit circuit de mesure qui figurera avec profit dans le laboratoire d'un radioamateur. Elecraft nous propose une version en kit de cet appareil de mesure, le CPl. Peu onéreux et rapidement assemblé, il vous rendra certainement bien des services !

directionnel simple est com posé de 3 ports (entrée, sortie, mesure) alors qu'ici, Elecraft propose un montage à 4 ports (deux sorties mesures) qui est. schématiquement, le résultat de deux coupleurs simples mis en cascade offrant la possibi lité d'utiliser simultanément les deux ports de mesure sans

que la charge connectée à l'un ne vienne interférer sur l'autre.

#### LE PRINCIPE

Comme on peut le voir en exa minant les photos et le schéma (figure 2) reproduits ici, le cou pleur directionnel ne possède que des éléments passifs et, de ce fait, ne nécessite aucune alimentation. Le signal circu lant dans la ligne est prélevé par couplage au moyen d'un transformateur (un bobinage sur tore). La prise de mesure fournit un signal atténué par rapport à celui issu du généra teur. Dans notre cas, on pourra choisir cette atténuation en jouant sur le transformateur de prélèvement. Elecraft offre une alternative : 20 ou 30 dB, un choix à faire lors du bobi nage des tores. Les photos que vous voyez dans cet article sont caractéristiques d'une atténuation à 30 dB (31 tours sur les tores contre 10 seulement pour-20 dB). Cela veut dire que la puissance mesurée est divisée par 1 000. Ainsi, en injectant les 100 W d'un émetteur "conventionnel", on trouvera 0,1 W (100 mW) sur la prise de mesure du coupleur.

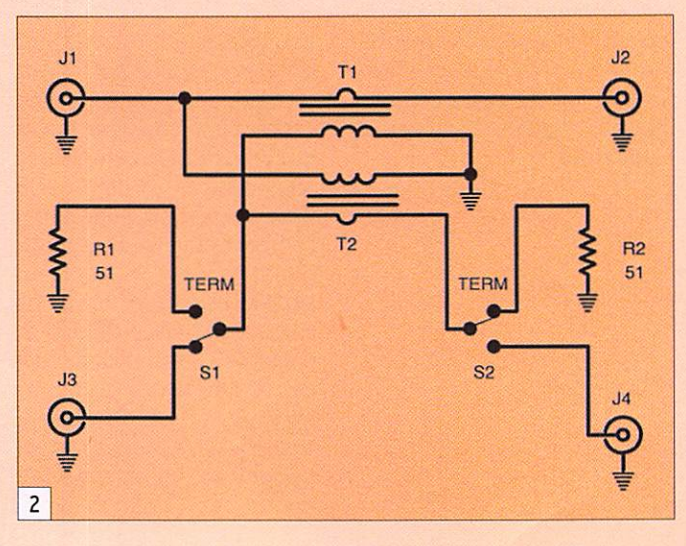

kit

Cette atténuation (ici de 30 dB) est également appelée "facteur de couplage". Le CP1 admet 250 W pour -30 dB et 25 W pour -20 dB. Pour fonc tionner correctement, ce qua dripôle doit être convenablement chargé : c'est le rôle des deux résistances de 51 Ω qui figurent sur le schéma, que l'on peut mettre en ou hors circuit à l'aide de deux inverseurs à glissière, suivant que la sortie correspondante est reliée à un appareil de mesure ou non...

À ce propos, que peut-on mesurer avec un coupleur directionnel ? Nous l'avons écrit plus haut, on peut me surer une puissance directe ou une puissance réfléchie... pour calculer le ROS par exemple mais, plus largement, on peut également analyser le signal délivré par un émetteur pour contrôler la qualité de la mo dulation, la linéarité, vérifier le niveau des produits d'intermo dulation, etc. Mais on pourrait aussi imaginer de contrôler la puissance du générateur (émetteur) en fonction de la puissance prélevée sur le

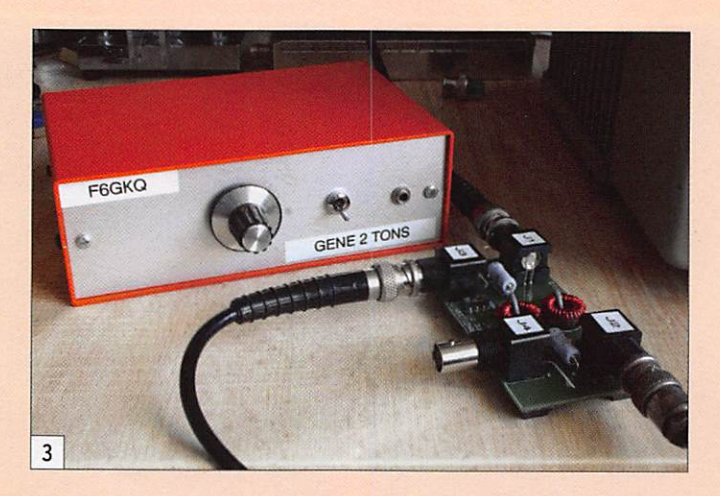

### AU FAIT, UN FERRITE OU UNE FERRITE?

Ferrite, au féminin, désigne une variété allotropique de fer pur, présente dans des alliages ferreux.

Ferrite, au masculin, est une céramique magnétique (ob tenue par moulage à forte pression et haute température) composée d'oxydes binaires contenant de l'oxyde de Fer Fe<sub>2</sub>O<sub>3</sub> allié à un ou plusieurs autres métaux (manganèse, nickel, zinc, etc.). Cette céramique est généralement de couleur grise ou noire.

Dans le cas de nos tores et noyaux magnétiques, nous devrions donc parler d'un ferrite et non d'une ferrite... Le féminin étant utilisé par la plupart des auteurs, nous le conserverons !

port de mesure. Ou encore, pour s'amuser, utiliser la sortie -30 dB sur une antenne, pour émettre un signal de très fai ble puissance...

Dans cet article, nous vous montrons l'exemple typique de l'utilisation du coupleur directionnel pour le contrôle de la qualité d'émission, avec un générateur deux tons (pho to 3). La photo 4 montre un émetteur correctement réglé, la photo 5 affiche tous les symptômes d'une modu lation bien trop poussée qui sera à l'origine de nombreux tourments pour les autres utilisateurs de la bande... De la même façon, nous aurions pu envoyer la sortie mesure vers l'entrée de l'analyseur de spectre pour visualiser les produits d'intermodulation.

# LA RÉALISATION

Le montage est très simple. Le kit, bien préparé, est ac compagné d'une notice en anglais détaillant l'ensemble des étapes qui conduiront à un fonctionnement sans faille.

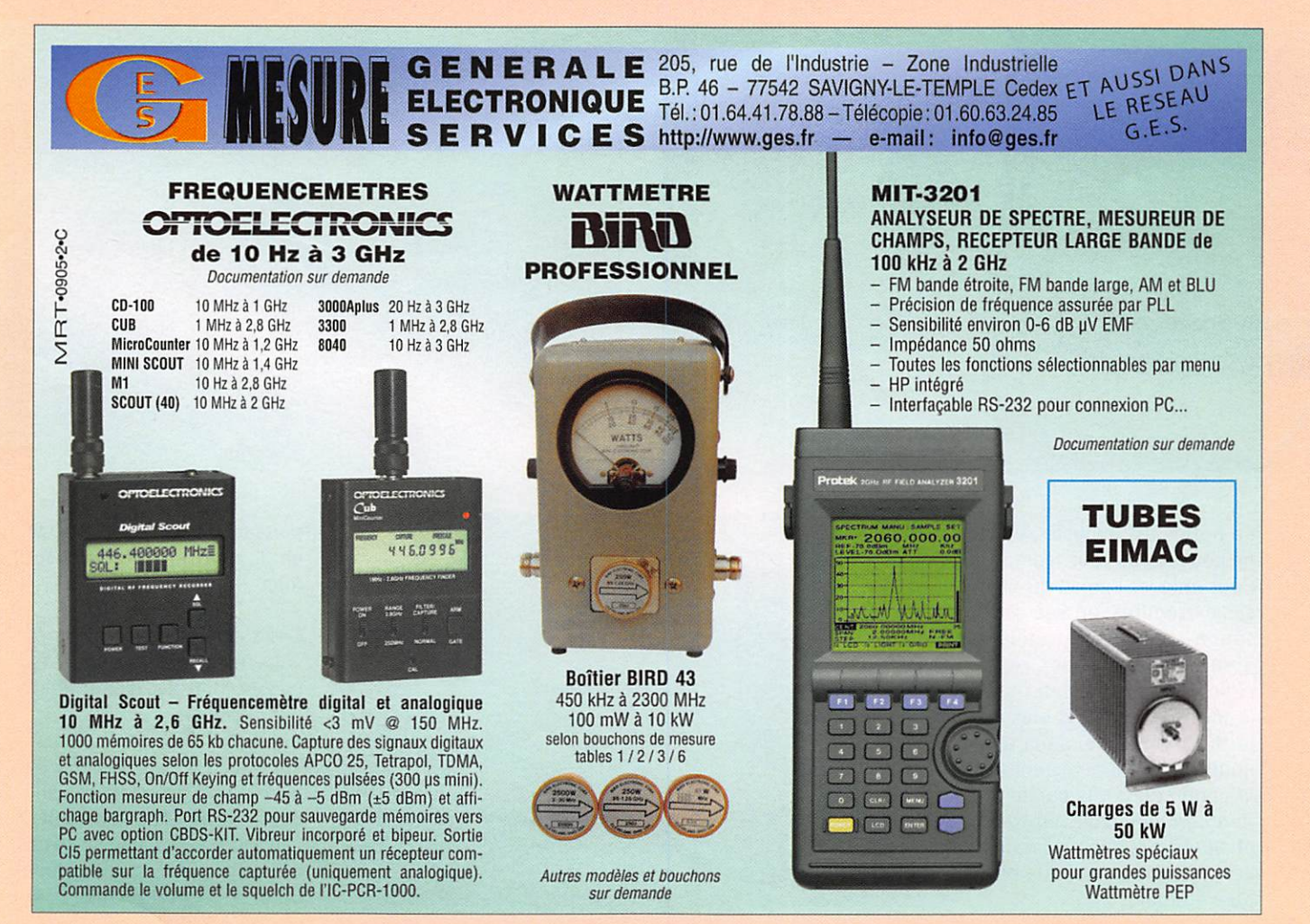

kit

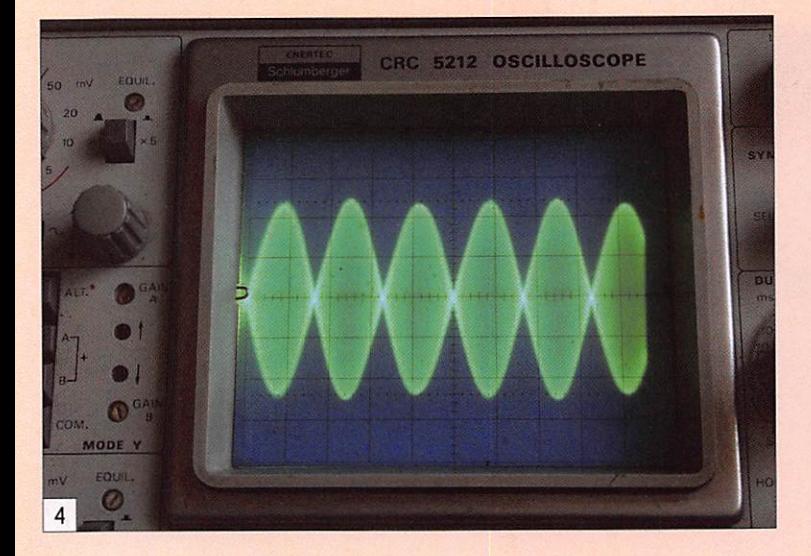

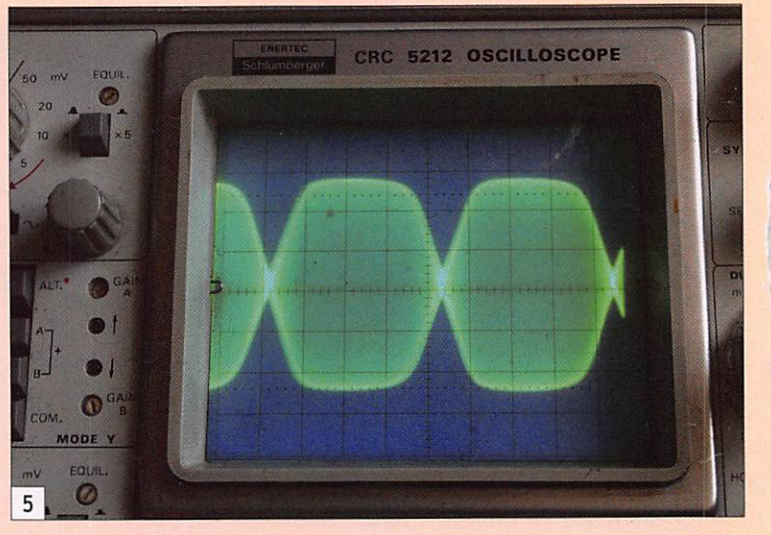

F

Pour commencer, le construc teur devra choisir s'il désire une atténuation de 20 ou 30 dB et couper le fil émaillé constituant les tores en fonc tion de son choix. De même, il sélectionnera les deux tores qui correspondent à l'option retenue, les deux autres de meureront inutilisés. Le bo binage des tores est juste af faire de patience, nous vous rappelons que l'on compte un tour dès que ie fil passe par le centre du tore.

Autre précaution à prendre lors du montage, il faut décoller les deux résistances de 51 Q 3 watts du circuit imprimé, comme le montre la photo 7. Le montage s'achève en soudant les 4 prises BNC qui constituent l'entrée, la sortie et les prises de mesure du coupleur.

#### LES ESSAIS

Le montage étant terminé, on vérifiera ses caractéristiques.

Pour ce faire, on peut utiliser un wattmètre (ou mieux, un couple de wattmètres). Dans notre cas, avec une atténuation de 30 dB, l'émetteur étant réglé pour délivrer 6 watts, nous avons vérifié à l'aide d'un milliwattmètre que la sortie mesure délivrait bien environ 6 mW (c'est le cas sur la photo 8). Nous avons ensuite répété l'opération avec d'autres niveaux de puissance, contrôle effectué cette fois par un Bird 43 à l'entrée et

le milliwattmètre en sortie. Les résultats sont résumés par le tableau 1 ci-dessous. On voit que les 30 dB prévus sont bien obtenus.

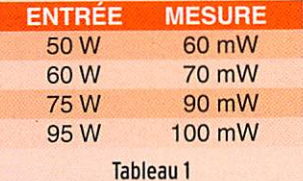

Si on utilise l'autre sortie de mesure (J4), en injectant la

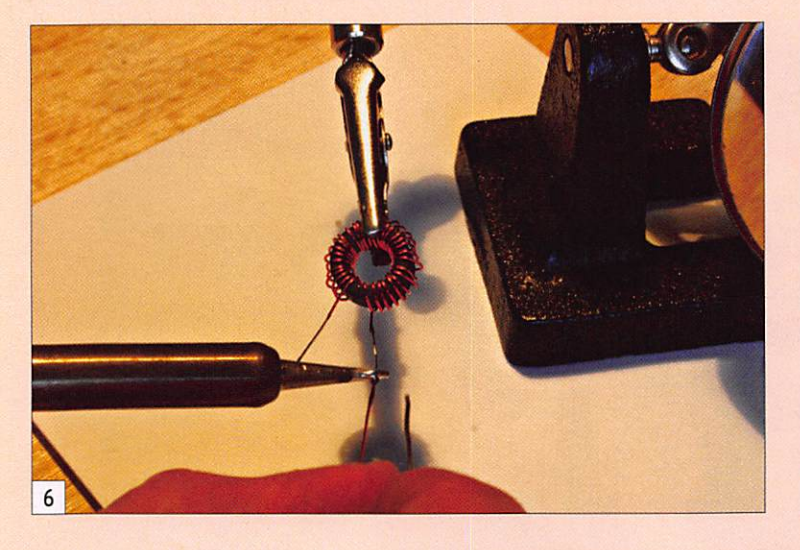

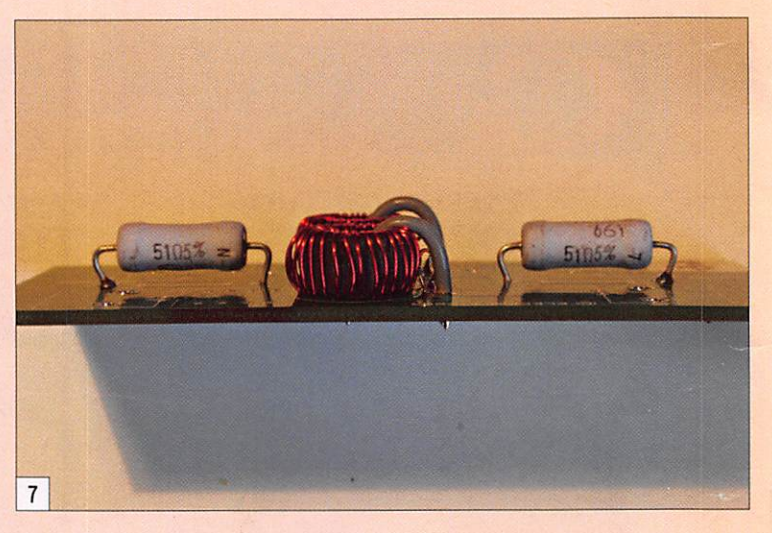

La notice est explicite, vous ne pouvez pas vous tromper. Pour enlever l'émail du fil, à ses extrémités, en vue de le souder, vous pouvez utiliser diverses techniques dont celle du fer à souder, qui a le mérite de ne pas blesser le fil. On chauffe, dans une goutte de soudure restant sur la panne du fer, la partie du fil à dénuder (voir photo 6) et, après quelques secondes, l'émail brûle : il ne reste plus qu'à étamer...

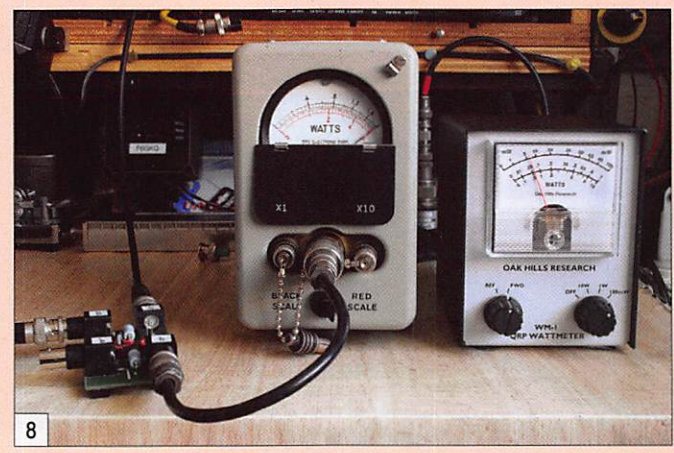

puissance en J2, charge 50 Q en J1. on trouve rigoureuse ment les mêmes résultats.

Ce kit. simple à réaliser, pourra vous rendre bien des services, lors de contrôles d'émetteurs par exemple.

Toutefois, si vous destinez ce montage à des mesures sur des émetteurs de faible puis sance (une vingtaine de watts ou moins), pensez à le câbler dans sa version 20 dB...

MEGAHERTZ magazine 26 302-Mai 2008

**RÉALISATION** 

matériel

# Alimentation stabilisée 9 Y -1,5 A "Radio Friendly"

par Stéphane MORICE, F-10255

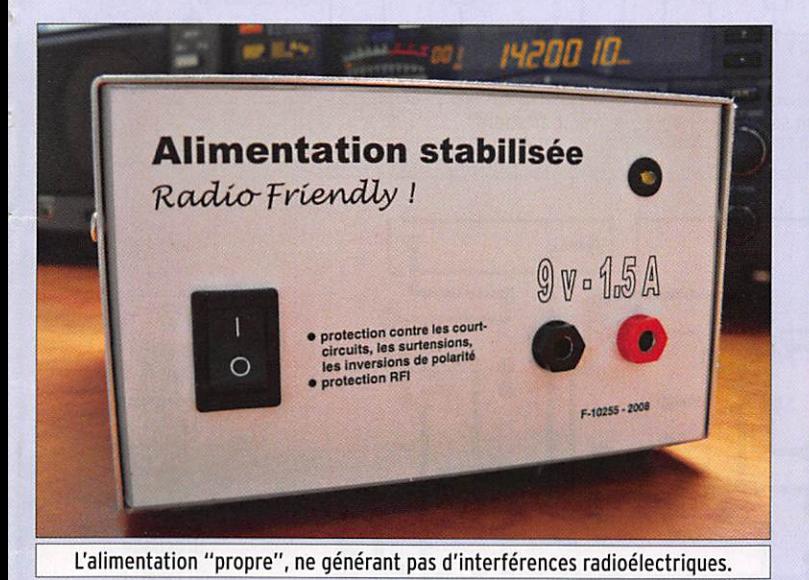

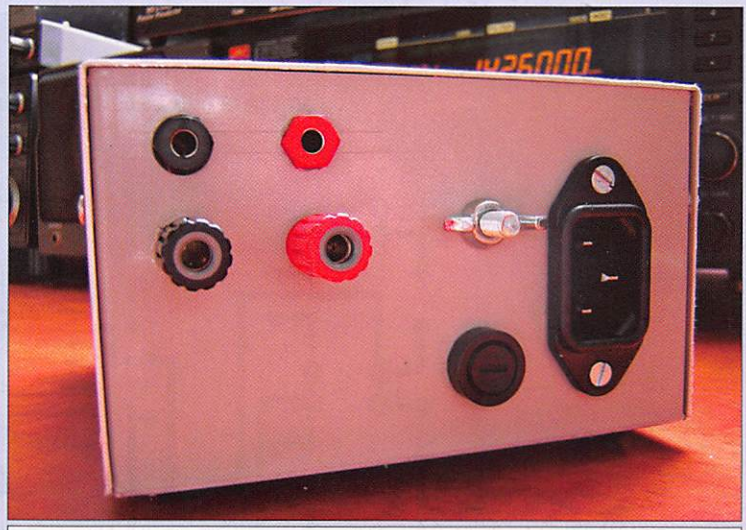

La face avant est trompeuse : voici les connecteurs sur la face arrière !

a tension alternative issue<br>du secondaire d'un transformateur 220/2 X 9 V 16 VA (sorties câblées en parallèle) subit un redressement double alternance grâce aux diodes D1 à D4. Cette tension est ensuite filtrée par les condensateurs 09, 07, 011 et 013. le conden sateur 014 de 10 uF contribue également à la réduction de l'ondulation résiduelle. La régulation est confiée à un régulateur LM317T ajustable capable de fournir 1,5 A.

La tension de sortie est fixée par la valeur de deux résistan ces constituant un pont divi seur entre sortie et masse et dont le point milieu est relié à la broche d'ajustage du ré gulateur.

# CALCUL DE LA TENSION DE SORTIE

La tension de sortie est don née par la formule suivante :  $Vs = 1,25 \times [1 + (R/R1)]$ où R correspond aux résistan ces R2 et R3. La valeur de R peut être trou

vée par la formule :  $R = [(Vs / 1,25) - 1] \times R1$ 

# Il devient difficile

aujourd'hui de se procurer des alimentations linéaires, tant le marché fait la part belle aux alimentations à découpage. Ces dernières sont souvent génératrices de perturbations HF et ne sont pas idéales dans une station de radio. L'alimentation décrite ici a été spécialement conçue pour alimenter des préamplis HF et des antennes actives sans provoquer de perturbations HF. Une version 13,8 V peut être réalisée sur le même modèle.

RI étant égale à 220 ohms (va leur conseillée pour le LM317), nous aurons 1 364 ohms soit deux résistances en série de 820 et 560 ohms pour une tension de sortie de 9 V.

Pour une tension de sortie de 13,8 V, R sera de 2 210 ohms.

#### **FILTRAGE**

- Un premier niveau de pro tection est assuré par un filtre secteur sur embase lEC qui protège le montage contre les parasites véhicu lés par le secteur. Ce type de filtre peut être récupéré dans un vieux PC.

- Les diodes sont toutes mu nies de condensateurs de 10 nF destinées à supprimer les parasites générés.<br>- Le filtrage avant et après ré-
- gulation est assuré par une batterie de condensateurs de valeurs différentes, cha cun agissant sur une plage de fréquences différente.

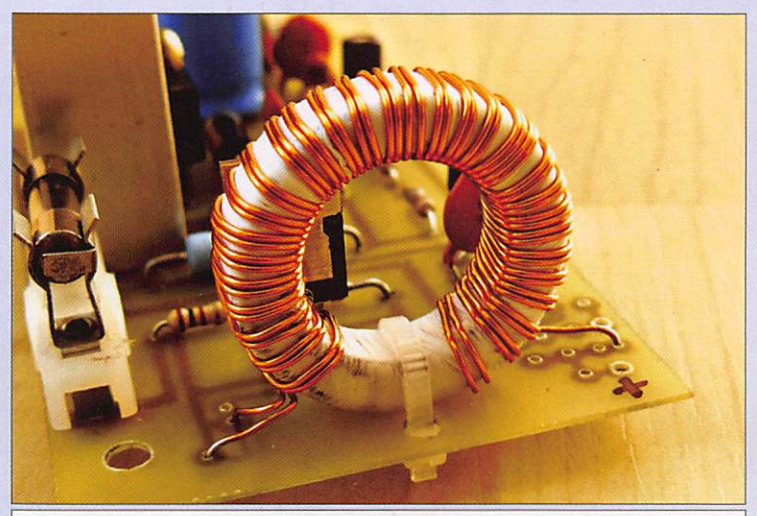

Gros plan sur la self de filtrage et, accessoirement, sur le fusible !

### **REALISATION**

matériel

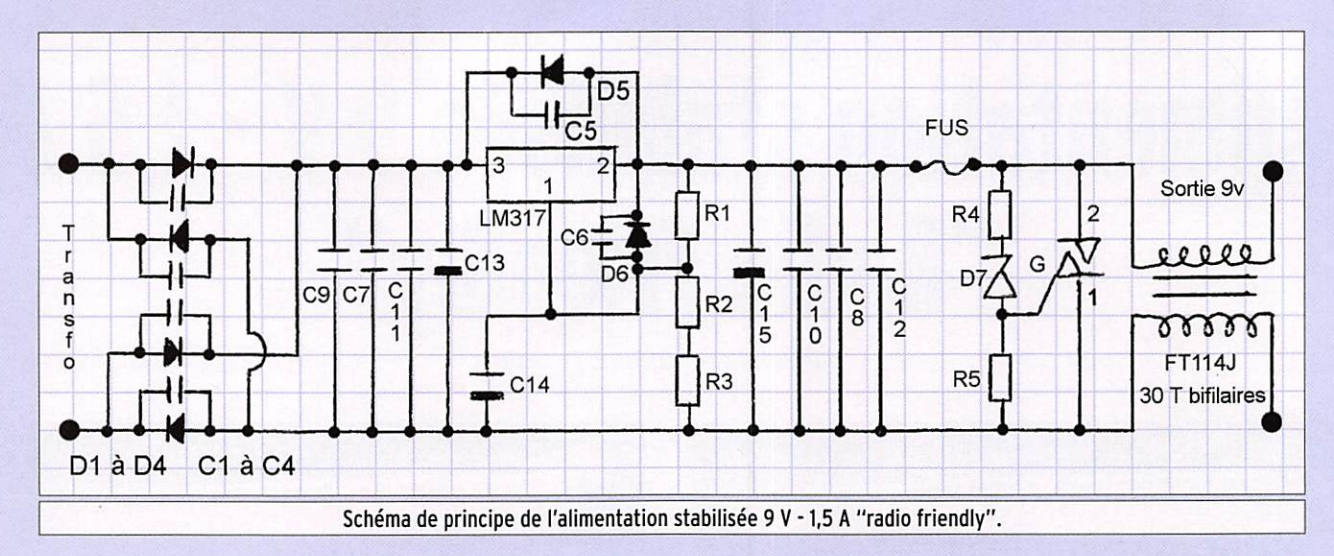

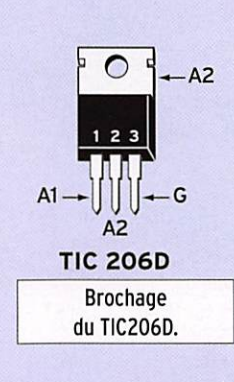

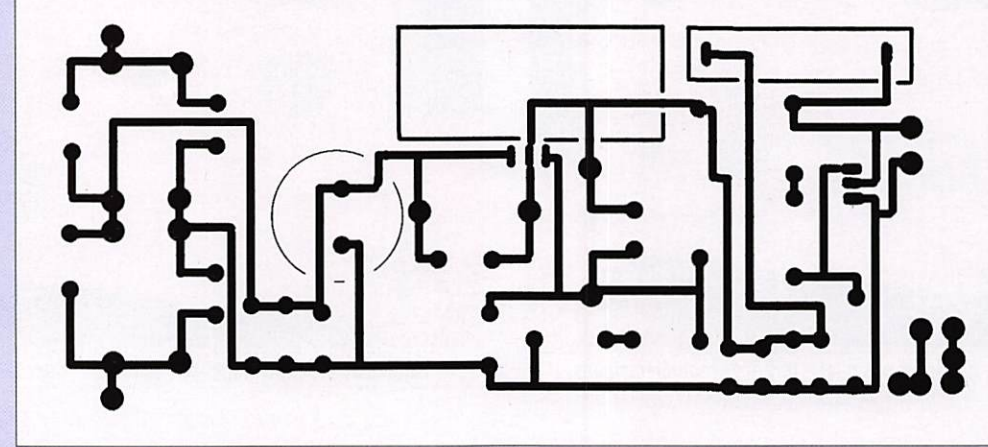

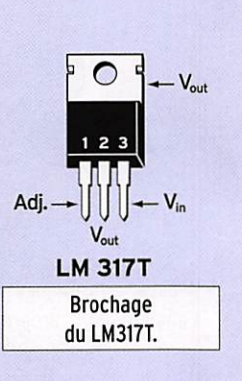

Tracé du circuit imprimé de l'alimentation, vu côté cuivre.

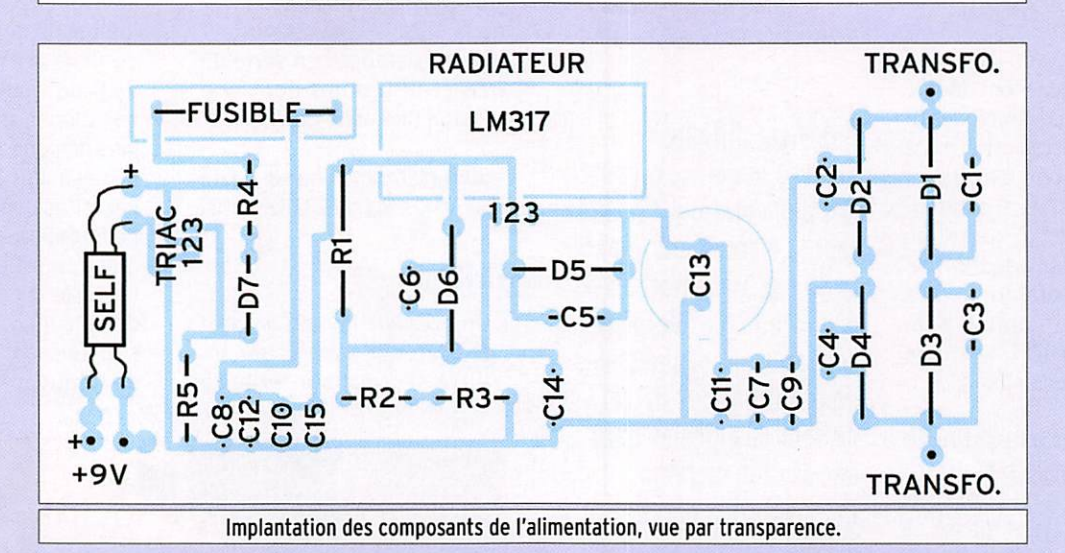

#### LISTE DES COMPOSANTS C7 10 nF céramique D6 BY255 C8 10 nF céramique D7 10 V 1 W zener R1 220  $\Omega$  1 W C9 100 nF céramique<br>R2 560  $\Omega$  C10 100 nF céramique 1 Triac 4 A 600 V R2  $560 \Omega$  C10 100 nF céramique<br>R3 820  $\Omega$  C11 1 nF céramique TIC206D R3 820  $\Omega$  C11 1 nF céramique<br>R4 100  $\Omega$  C12 1 nF céramique  $\overline{1}$ 1 Régulateur LM3I7T  $R4$  100  $\Omega$ <br>R5 100  $\Omega$ <br>R5 100  $\Omega$ <br>C13 2200 uF 50 V  $\mathbf{1}$ 1 Radiateur 6 ailettes R5 100  $\Omega$  C13 2200 µF 50 V chimique<br>R6 470  $\Omega$  (LED) C14 10 µF 50 V chimique ou éq. pour T0220 C14 10  $\mu$ F 50 V chimique  $\mathbf{1}$ C1 10 nF céramique<br>
C2 10 nF céramique<br>
C2 10 nF céramique<br>
D1 BY255 1 Transfo. 2 x 9 V 16 VA 1 Tore Amidon FT-114 J  $\overline{c}$ 10 nF céramique D1 BY255<br>10 nF céramique D2 BY255 1 Porte fusible pour C3 10 nF céramique D2 BY255<br>C4 10 nF céramique D3 BY255 C4 10 nF céramique D3 BY255<br>C5 10 nF céramique D4 BY255 châssis  $\overline{c}$ 1 Porte fusible pour circuit C5 10 nF céramique D4 BY255<br>C6 10 nF céramique D5 BY255 C6 10 nF céramique imprimé  $\mathbf{1}$

- Fusible 1,6 A (circuit de protection surtension) Fusible 1,6 A (entrée
- secteur) LED verte
- Support plastique noir pour LED
- Interrupteur M/A à bascule
- Fiches bananes rouges femelles pour châssis Fiches bananes noires
- femelles pour châssis
- Fiche banane rouge à vis

pour châssis

- Fiche banane noire à vis  $\mathbf{1}$ pour châssis
- Prise secteur US avec filtre pour châssis Cordon secteur 3  $\mathbf{1}$
- conducteurs Boulon acier Ø 6 mm  $\mathbf{1}$
- Rondelles acier Ø 6  $\overline{c}$
- Écrous acier  $Ø 6$  $\overline{2}$
- Vis papillon acier Ø 6  $\mathbf{1}$  $\overline{1}$ Boîtier
- $\overline{4}$
- Pieds caoutchouc Visserie

MEGAHERTZ magazine 28

```
302 - Mai 2008
```
#### REALISATION

matériel

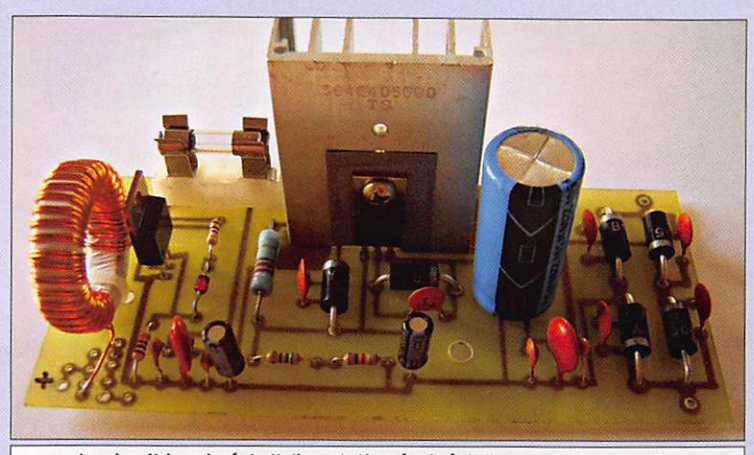

Le circuit imprimé de l'alimentation équipé de tous ses composants.

• Enfin, le filtrage en sortie est confié à une self de choc de 2,7 mH.

RÉALISATION DE LA SELF DE 2,7 MHz La self est réalisée par bo binage de 30 tours bifilai res de fil émaillé de 0,4 mm sur un tore Amidon FT-114 J.

Le tore, constitué de maté riaux semi-conducteurs sera préalabiement isolé à l'aide de ruban téflon de plomberie. Deux longueurs de 90 cm de fil émaillé sont nécessaires.

#### PROTECTION

- Le montage est protégé par un interrupteur 2 pôles et un fusible primaire.
- Le régulateur dispose d'une protection interne contre les courts-circuits.
- L'alimentation est équipée d'une protection contre les surtensions. Le circuit est constitué des résistances R4 et R5. de la diode D7, du triac TIC206D et du fusible.

La diode Zener, dont la ten sion nominale est supérieure

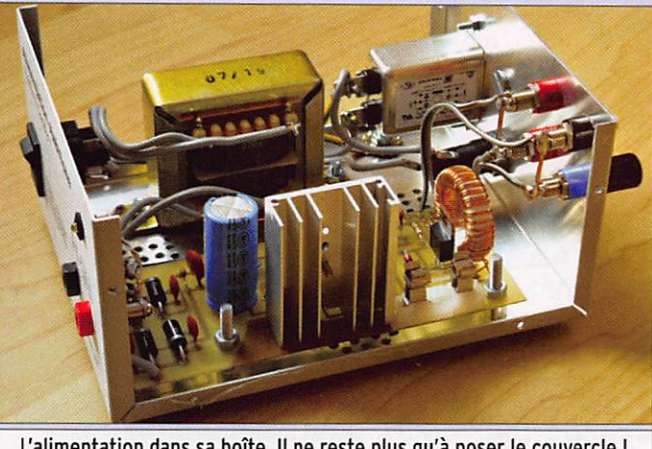

L'alimentation dans sa boîte. Il ne reste plus qu'à poser le couvercle !

d'un volt environ à la tension de service de l'alimentation, devient passante si la ten sion d'amont du fusible est supérieure. Le triac est alors amorcé et le courant de courtcircuit provoque la fusion du fusible. Ce circuit ne provoque pas de chute de tension sur la ligne qu'il protège.

# BOÎTIER ET FINITIONS

Le montage est intégré dans un boîtier 125 x 75 x 155 cm (réf. Retex RM11), le circuit imprimé mesure 13 x 6 cm. La face avant comporte un interrupteur bipolaire, une LED témoin ainsi que deux fiches bananes. La sérigraphie est réalisée par impression laser sur support adhésif 3M. La face arrière comporte un châssis lEC avec filtre secteur, un écrou papillon pour mise à la terre, un porte-fusible, deux jeux de fiches banane de sortie.

Le modèle d'alimentation réa lisé présente une tension de sortie de 9,03 V et semble te nir ses promesses en matière de quiétude HF!

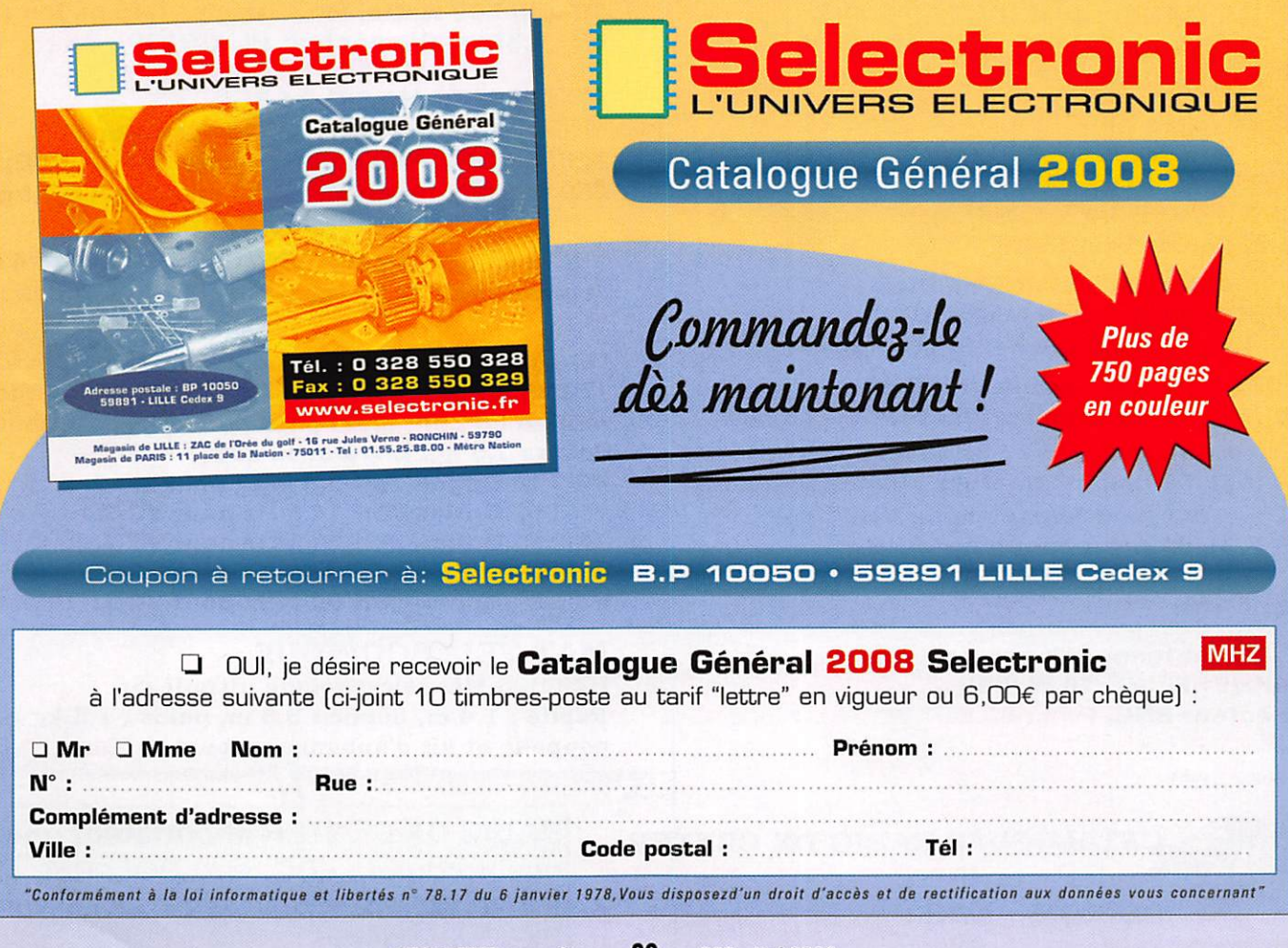

l N RADIO DX CE ©B IMl© Mod] dteBDSM THE SUPER STRIKE OF STRIKE ON THE STRIKE OF STRIKE STRIKE OF STRIKE OF THE THE STRIKE OF STRIKE OF THE STRIKE Magasin ouvent du mardi au samedi de 10 h à 12 h 30 et de 14 h à 19 h.

# www.rdxc.com et www.rdxc-ita.com vente PAR CORRESPONDANCE

 $\mathbb{M}/\mathbb{A} \Box \boxdot \mathbb{C}$ 

 $\mathcal{A}$ 

CRIEX **CRIEX WEIGHT AND THE CARD OF THE CARD OF THE CARD OF THE CARD OF THE CARD OF THE CARD OF THE CARD OF THE CARD OF THE CARD OF THE CARD OF THE CARD OF THE CARD OF THE CARD OF THE CARD OF THE CARD OF THE CARD OF THE CA** 

#### **ANT. DE BASE 144/430 MHz**

**VT120D 1/2**  $\lambda$  **(VHF), 5/8**  $\lambda$  **x 2 (UHF), long. 1,19 m** Puissance : 100 W (F3). Gain : 2,15 dBi (VHF), 5,5 dBi (UHF), 900 grammes. Prix : 75 €

GHX-160D 6/8  $\lambda$  (VHF), 5/8  $\lambda$  x 2 (UHF), long. 1,75 m Puissance : 100 W (F3). Gain : 4,5 dBi (VHF), 7,2 dBi (UHF),/900 grammes. Prix : 90 €

**ANTENNES DIRECTIVES LEGERES** HS-FOX2 VHF 3 éléments. Gain : 9,5 dBi, \* long. : 1,13 m, Puissance : 50 W (F3), Poids : 0,6 kg. Prix : 60 €

HS.FOX75 UHF 5 éléments, Gain : 12,15 dBi Puissance : 50 W (F3), Long. : 0,72 m. Poids : 0,5 kg. Prix : 60 €

GHX250D 5/8  $\lambda$  x 2 (VHF), 5/8  $\lambda$  x 4 (UHF), long. 2,64 m Puissance : 200 W (F3). Gain : 6,00 dBi (VHF), 8,5 dBi (UHF) 1,3 kg. Prix : 130 € VT320D 5/8 I x 2 (VHF), 5/8  $\lambda$  x 5 (UHF), long. 3,21 m Puissance : 200 W (F3). Gain : 6,5 dBi (VHF), 9 dBi (UHF) 1,1 kg. Prix : 145 €

#### **ANT. DE BASE 50/144/430 MHz**

GHX-510 1/2  $\lambda$  (50 MHz), 5/8  $\lambda$  x 2 (VHF),  $5/8 \lambda x 4$  (UHF), Puissance : 150 W (F3). long. 2,64 m. Gain : 2,15 dBi (50 MHz), 6,2 dBi (VHF), 8,4 dBi (UHF), 1,3 kg. Prix 1 6 0 €

#### **ANT. DE BASE 144/430/1200 MHz**

GHX-730 5/8  $\lambda$  x 2 (VHF), 5/8  $\lambda$  x 5 (UHF)  $5/8 \lambda \times 7$  (1200 MHz), Puissance : 100 W (F3) Long. 3,40 m. Gain : 6,5 dBi (VHF), 9,0 dBi (UHF), 11,7 dBi (1200 MHz), 1,3 kg. Prix ; 175 €

#### **ANTENNES POUR PORTATIFS** AS-25 VHF/UHF 1/4  $\lambda$ , 5 W (F3) 2,5 cm. Connecteur SMA Prix : 15 €

**AH-330 Antenne flexible VHF/UHF** AS-25 VHF/UHF 1/4  $\lambda$ , 5 W (F3)<br>2,5 cm, Connecteur SMA Prix : 15 €<br>AH-330 Antenne flexible VHF/UHF<br>10 W (F3), 39 cm, connecteur BNC Prix : 25 €

AS-30 Idem AH330 connecteur SMA Prix : 25 € **HS702S Antenne flexible VHF/UHF** 10 W (F3), 44 cm, connecteur BNC Prix : 22 € **AS510 Antenne flexible 50/144/430 MHz** 10 W (F3), 52 cm, connecteur SMA Prix : 35 € **AH-210R Antenne télescopique VHF/UHF** 10 W (F3), 91 cm, connecteur BNC Prix : 59 €

**AH-510R Antenne télescopique 92 cm,** 50 MHz/VHF/UHF, 10 W (F3), connecteur BNC. Prix : 65 €

#### CATALOGUE GENERAL

CATALOGUES RADIO DX CENTER Papier + tarif Prix (port inclus) :  $5 \in$ CD-ROM + tarif Prix (port inclus) :  $7 \in$ 

# $\bigvee \bigwedge \bigwedge \bigtriangleup \bigsqcup \bigcup$

HS FOX727 UHF 5 éléments + VHF 3 él., avec duplexeur intégré. Gain : 11,15/9,5 dBi, Puissance : 50 W (F3), Long. : 1,13 m, Poids : 0,8 kg. Prix : 99 €

### **ANTENNE LOG PERIODIC**

LP1300 Antenne réception de 100 à 1300 MHz, émission sur 144/430/900/1200 MHz, Gain : 6 à 10 dBi, 500 watts, long, boom : 1,46 m, long, él. : 1,35 m, Connecteur PL (S0239). Prix : 195 €

■o r e c c c o r a u

# **ANTENNES HF DE BASE**

VK5JR Antenne verticale HF à trappes 3,5/7/14/21/28 MHz, puissance : 500 W (SSB)/ 250 W (CW), longueur : 6,10 m, poids : 6,3 kg. Prix : 425 €

HVU-8 Ant. verticale 3,5/7/14/21/28/50/144/430 MHz, puissance : 200 W, longueur : 2,62 m, poids : 2,4 kg. Prix : 375 €

VC-7 Ant. dipôle rigide racourcie 7 MHz, puissance : 120 W, longueur : 2 x 2,84 m (télescopique longueur repliée 60 cm), idéal pour portable, caravane... Poids : 1,5 kg. Livré avec self 7 MHz Prix : 190 € VC-35C Option self 3,5 MHz pour VC-7. Prix : 155 € VC-14C Option self 14 MHz pour VC-7. Prix : 80 €<br>VC-21C Option self 21 MHz pour VC-7. Prix : 75 € VC-28€ Option self 28 MHz pour VC-7. Prix : 73 € VC-50C Option self 50 MHz pour VC-7. Prix : 30 €

# **MAT TELESCOPIOUE**

HF-5500 Mât télescopique ultra-léger Replié : 1,4 m, déplié : 5,5 m, poids : 1,5 kg coupelle et kit d'aubannage fournis. Prix : 90  $\epsilon$ 

RADIO DX CENTER importateur officiel des produits : LDG, MALDOL, RM, ARIA, NAGOYA, PALSTAR, BELDEN, AVAIR, EMOTATOR, LTA... Et fabricant des antennes I.T.A.

#### **ANT. MOBILES 144/430 MHz**

EX-103 1/4  $\lambda$  (VHF), 1/2  $\lambda$  (UHF), puissance : 80 W (F3). long. 0,33 m, gain ; 2,15 dBi, 85 grammes. Prix : 36 €

EX-106 1/2  $\lambda$  (VHF), 5/8  $\lambda$  x 2 (UHF) + RX 140 à 160, 200, 300, 400 MHz, puissance : 100 W (F3). Long. 0,67 m, gain : 2,15/4,7 dBi, 110 g. Prix : 55 €

EX-110 1/2  $\lambda$  (VHF), 5/8  $\lambda$  x 2 (UHF) + RX 140 à 160, 200, 300, 400 MHz, puissance : 100 W (F3). Long. 0,67 m, gain : 3/5,5 dBi, 120 g. Prix : 49 €

SHG-500C 3/8  $\lambda$  (VHF), 6/8  $\lambda$  (UHF), puissance : 150 W (F3), long. 0,51 m, gain : 2,15/4,5 dBi, 85 g. Prix : 45 €

SHG-1100 1/2  $\lambda$  (VHF), 5/8  $\lambda$  x 2 (UHF), Puissance: 150 W (F3). Long. 1,10 m, gain ; 3,15/6 dBi, 280 g. Prix : 55 €

SHG-1500 6/8  $\lambda$  (VHF), 5/8  $\lambda$  x 3 (UHF), Puissance: 150 W (F3). Long. 1,50 m, gain : 4,5/7,5 dBi, 360 g. Prix : 75 €

SHG-2100 5/8  $\lambda$  x 2 (VHF), 5/8  $\lambda$  x 4 (UHF), puissance: 150 W (F3). Long. 2,12 m, Gain : 6,0/8,5 dBi, 650 g. Prix; 105 €

**ANT. MOBILE 50/144/430 MHz** SHG-510 1/4  $\lambda$  (50 MHz), 1/2  $\lambda$  (VHF),  $5/8 \lambda x 2$  (UHF), 130 W (F3). Long. 1,10 m Gain : 3,5/6,0 dBi, 85 g. Prix : 70 € » /

ANT. 144/430 MHz MAGNETIQUES FA-50 1/4  $\lambda$  (VHF), 5/8  $\lambda$  (VHF), puissance: 50 W (F3). Long. 0,33 m, gain : 2,15 dBi, connecteur : BNC

FA-50S Idem avec connecteur : SMA Prix:  $40 \in$ 

#### **ANT. MOBILE AVIATION**

AL860M 118 à 135 MHz et de 230 à 360 MHz, 100 W (F3). long. 0,87 m, gain : 1,9/4,5 dBi, 120 g. Prix : 60 €

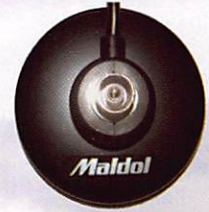

BM5G - Embase magnétique avec câble et connecteur PL pour SHG500C/510/ 1100/EX103/106  $Pr$ **ix** : 30  $\epsilon$ 

**PRM-L - Support** de barre orientable (Prévoir RG5MY) Prix : 35 €

PRM-T - Support de coffre orientable (prévoir RG5MY) Prix : 35 €

**PRM-TW - Support de** coffre orientable (prévoir RG5MY) Prix : 35 €

M A

N Τ E N N E S

M O B I L E  $\mathbf{s}$ 

 $\mathbf{L}$ 

oj L

#### **ANT. MOBILES HF/50/144/430 MHz** HMC-6S - 7/21/28/50/144/430 MHz

1/4  $\lambda$  (7/21/28/50 MHz), 1/2  $\lambda$  (VHF), 5/8  $\lambda$ X 2 (UHF), 120 W, long. 1,80 m, connecteur : S0239 (PL) Prix : 149 €

HMC-35C - 3,5 MHz Option HMC-6S Taille totale : 2,46 m, Prix : 49 €

HMC-10C - 10 MHz Option HMC-6S Taille totale : 1,85 m. Prix : 45 €

HMC-14C - 14 MHz Option HMC-6S Taille totale : 1,62 m, Prix : 45 €

HMC-18C - 18 MHz Option HMC-6S Taille totale : 1,40 m, Prix : 45 €

#### **ANTENNES MOBILES HF**

HFC-80L - 3,5 MHz 1/4 λ, 120 W (SSB), 2,11 m, 530 g, S0239 (PL) Prix : 75 €

HFC-40L - 7 MHz 1/4 λ, 200 W (SSB), 1,87 m, 330 g, S0239 (PL) Prix : 65 €

HFC-30C - 10 MHz 1/4 λ, 120 W (SSB), 0,94 m, 275 g, S0239 (PL) Prix ; 49 €

HFC-20L - 14 MHz 1/4  $\lambda$ , 250 W (SSB), 1,51 m, 275 g, S0239 (PL) Prix : 60 €

HFC-17C - 18 MHz 1/4 X, 120 W (SSB), 0,72 m, 200 g, S0239 (PL) Prix ; 40 €

HFC-15L - 21 MHz 1/4  $\lambda$ , 250 W (SSB), 1,51 m, 250 g, S0239 (PL) Prix : 55 €

HFC-12C - 24 MHz 1/4 λ, 120 W (SSB), 0,72 m, 200 g, S0239 (PL) Prix : 45 €

HFC-10L - 28 MHz 1/4 λ, 250 W (SSB), 1,51 m, 245 g, S0239 (PL) Prix : 55 €

HFC-6L - 50 MHz 1/4 λ, 120 W (SSB), 1,01 m, 190 g, S0239 (PL) Prix : 47 €

HFC-217 - 7/21 MHz 1/4 λ, 120 W (SSB), 1,30 m, 240 g, S0239 (PL) Prix : 80 €

MK30H ' Support de coffre et hayon orientable et électrique (12 V), idéal pour garage, parking... Prix : 95 €

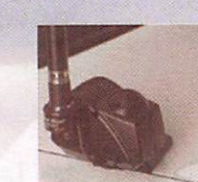

**RG5MY - Embase PL** (S0239) câble 5 m avec connecteur PL  $Prix : 20 \in$ 

 $\equiv$   $\mid$  :

 $\mathcal{V}$  $St = 78890$  G Tél. : 01 34 86 49 62 - Fax : 01 34 86 49 68 Magasin ouvert du mardi au samedi de 10 h à 12 h 30 et de 14 h à 19 h.

www.rdxc.com et www.rdxc-ita.com

## TOUR DE MAIN

p

pratique

# Comment tracer le profil terrain de sa station ?

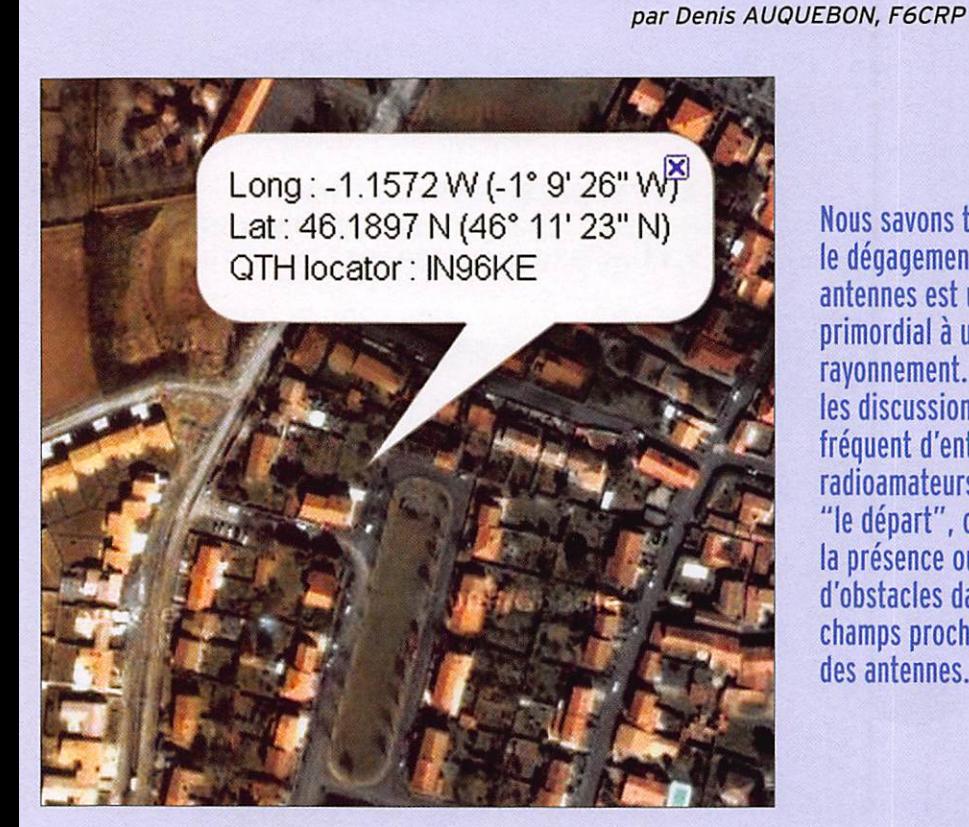

Il n'est pas aisé de se repré-<br>Senter ce qu'est le relief autour de nos antennes et ce qu'elles "voient" (ou ne voient

pas) sur une distance d'une dizaine de km ; il est donc in téressant de pouvoir tracer un profil de terrain.

Nous savons tous que le dégagement de nos antennes est un facteur primordial a un bon rayonnement. Dans les discussions il est fréquent d'entendre les radioamateurs évoquer "le départ", c'est-à-dire la présence ou l'absence d'obstacles dans les champs proches et éloignés des antennes.

On peut réaliser cela simple ment avec un logiciel type Radiomobile, de Roger Coudé VE2DBE, ou s'amuser à le faire

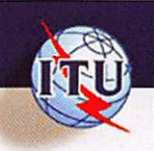

International Telecommunication Union Our Sites News Events Publications Site Map About Us

Home : ITU-R : Conferences and Meetings : RRC : RRC-04

# Calcul de la hauteur équivalente d'antenne (eff hgt) à p données de terrain SRTM3

version 1.0

Les données sont disponibles pour l'Amérique, l'Eurasie et l'Afrique jusqu'à 60 degrés nord seulement. Les trous da avec le DTEOO.

Pour obtenir les résultats les plus justes possibles, entrer les degrés, minutes et secondes tel qu'indiqué plus bas valeurs.

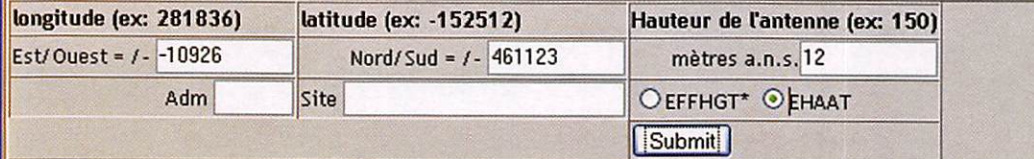

sol-même avec quelques don nées disponibles sur le web. L'émission d'amateur s'approchant plus de l'artisanat que de l'industrie, c'est bien évi demment la seconde méthode que nous retenons.

Que nous faut-il pour tracer ce profil ? Nous avons besoin des données d'altitude/azimut du terrain autour de notre sta tion, de notre positionnement géographique le plus précis possible et du tableur Excel ou mieux, le logiciel Galva de F5BU pour effectuer le tracé.

# LA MÉTHODE

#### 1-SE POSITIONNER

Si vous ne possédez pas de GPS, rendez-vous sur le site de Gérard F6FVY dont il faut, au passage, saluer le travail : http://f6fvy.free.fr/qthLocator/fullScreen.php

Il ne vous reste plus qu'à retrouver votre maison sur l'image satellite. Une fois cet emplacement déterminé, un simple et banal clic vous indiquera vos coordonnées géographiques (figure 1).

#### 2-ACQUÉRIR LES DONNÉES D'ALTITUDE

Rien de plus simple, le site de l'UIT va effectuer cette tâche : http://www.itu.int/SRTM3/index-fr.html

On va y trouver les données topographiques SRTM3. Mais qu'est-ce donc ? Il s'agit de données, élaborées par la navette spatiale américaine (d'où le nom : Shuttle Radar Topography Mission) d'une granulométrie de 3 secondes d'arc, soit approximativement 90 mètres.

# TOUR DE MAIN

#### pratique

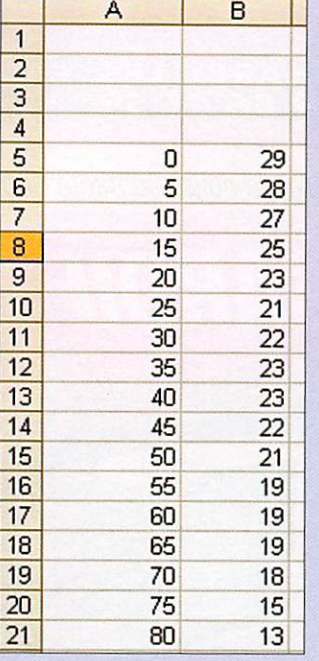

BRTSD eff\_hgt de/from SRTM3

Date: Mon Jan 14 15:51:59 MET 2008

Adm Site t\_long--0010926  $t$  lat= $+461123$ <br> $t$  hgt agl= 12  $t$  hgt ag l = 12<br>t site alt = 17  $t$  site al $t =$  $eff$  aa hgt= 23 <ANT\_HGT>  $t$ \_eff\_hgt $\theta$ azm $000 = 29$ <br>t eff hqt $\theta$ azm $005 = 28$  $t$ <sup>eff</sup>hgt $\theta$ azm $\theta$ 05 = 28<br>t eff hgt $\theta$ azm $\theta$ 10 = 27  $t$   $_{\text{eff}}$   $_{\text{ngdearmulu}}$  = 27 t\_eii\_ngteazmois = 25  $t_{eff}$  hgt $\theta$ azm $020 = 23$ <br>t eff hgt $\theta$ azm $025 = 21$ t\_eff\_hgt $\theta$ azm $\theta$ 25 = 21<br>t eff hgt $\theta$ azm $\theta$ 30 = 22  $t$ \_eff\_hgt $\theta$ azm $030 = 22$ <br>t eff hgt $\theta$ azm $035 = 23$  $t$ <sup>eff</sup> hgt $\theta$ azm $\theta$ 35 = 23<br>t eff hgt $\theta$ azm $\theta$ 40 = 23  $t_{eff}$  hgt $\theta$ azm $040 = 23$ <br>t eff hgt $\theta$ azm $045 = 22$  $t$  eff hgt $\theta$ azm $045$  = 22<br>t eff hgt $\theta$ azm $050$  = 21  $t$ <sup>eff</sup>hgt $\theta$ azmO5O = 21<br>t eff hgt $\theta$ azmO55 = 19  $t$ <sup>[eff]</sup>hgt $\theta$ azm $055 = 19$ <br>t eff hgt $\theta$ azm $060 = 19$  $t$  eff hat $\text{Raxm}060$  =

Il suffit alors de remplir les champs longitude, latitude, hauteur de l'antenne au-des sus du sol, de choisir EHAAT en cochant le bouton radio idoine et de cliquer sur Submit (figure 2). On obtient alors ce que montre la figure 3. Vous noterez au passage que le champ [t\_site\_alt] vous indi que l'altitude de votre station (17 m dans cet exemple).

#### 3-TRACER LE PROFIL

De manière à faire simple, nous allons utiliser Excel que tout le monde possède (ou un ta

bleur équivalent), il suffira de recopier les données comme indiqué figure 4 et d'utiliser l'outil de dessin. Le résultat devrait être ressemblant à la figure 5.

On y voit en abscisse l'azimut en degrés et en ordonnée la

#### CONCLUSION

Ce graphe ne bouleversera pas le rayonnement de vos antennes, vous en saurez seulement un peu plus sur votre dégagement pour une distance qui dépasse votre portée optique habituelle. ♦

hauteur en mètres ce qui per met de déterminer la hauteur de l'antenne au-dessus du sol

Cette valeur correspond à la hauteur de l'antenne au-des sus de l'élévation moyenne du terrain entre 3 et 16 km

moyen (EHAAT).

de l'antenne.

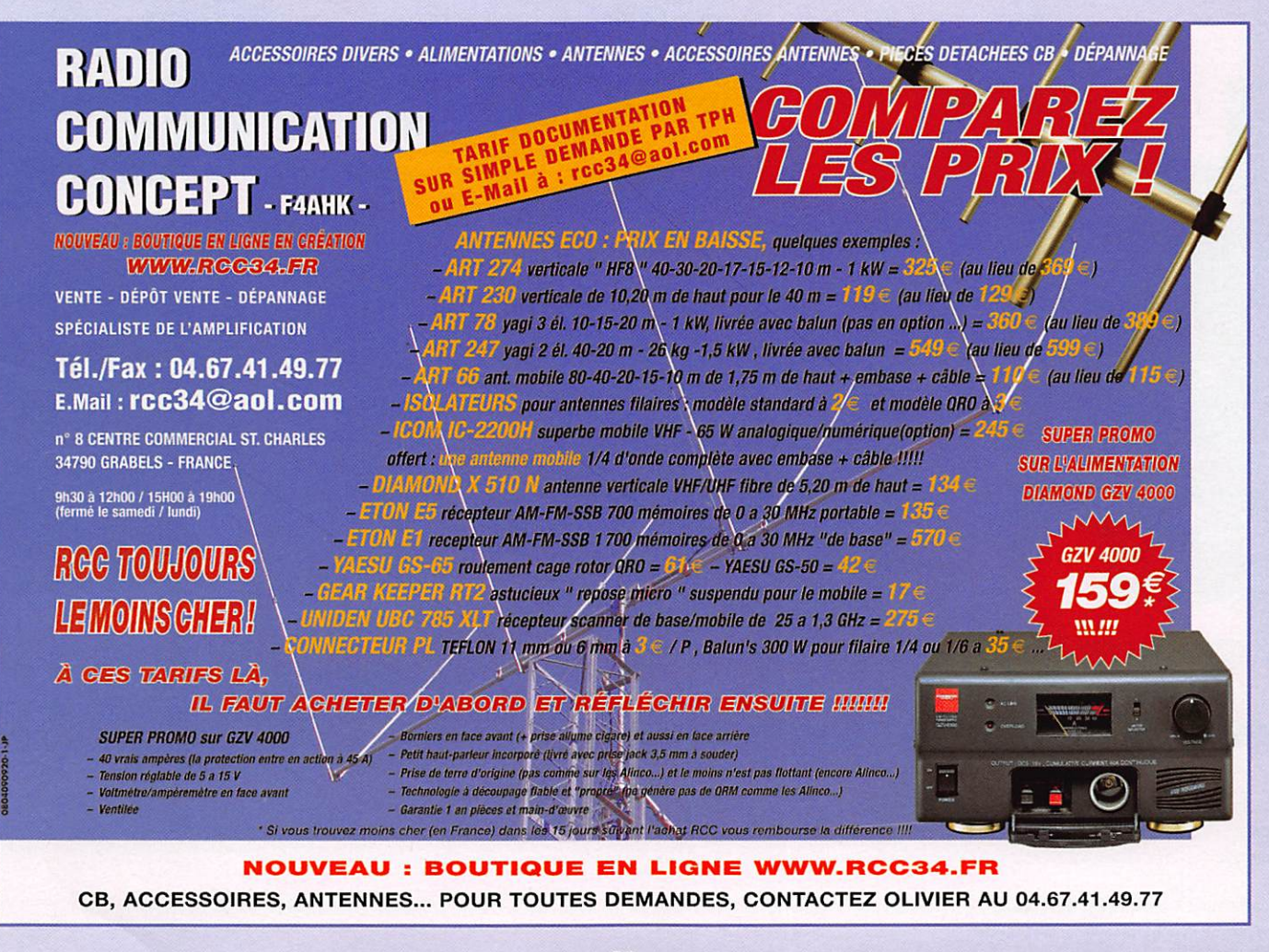

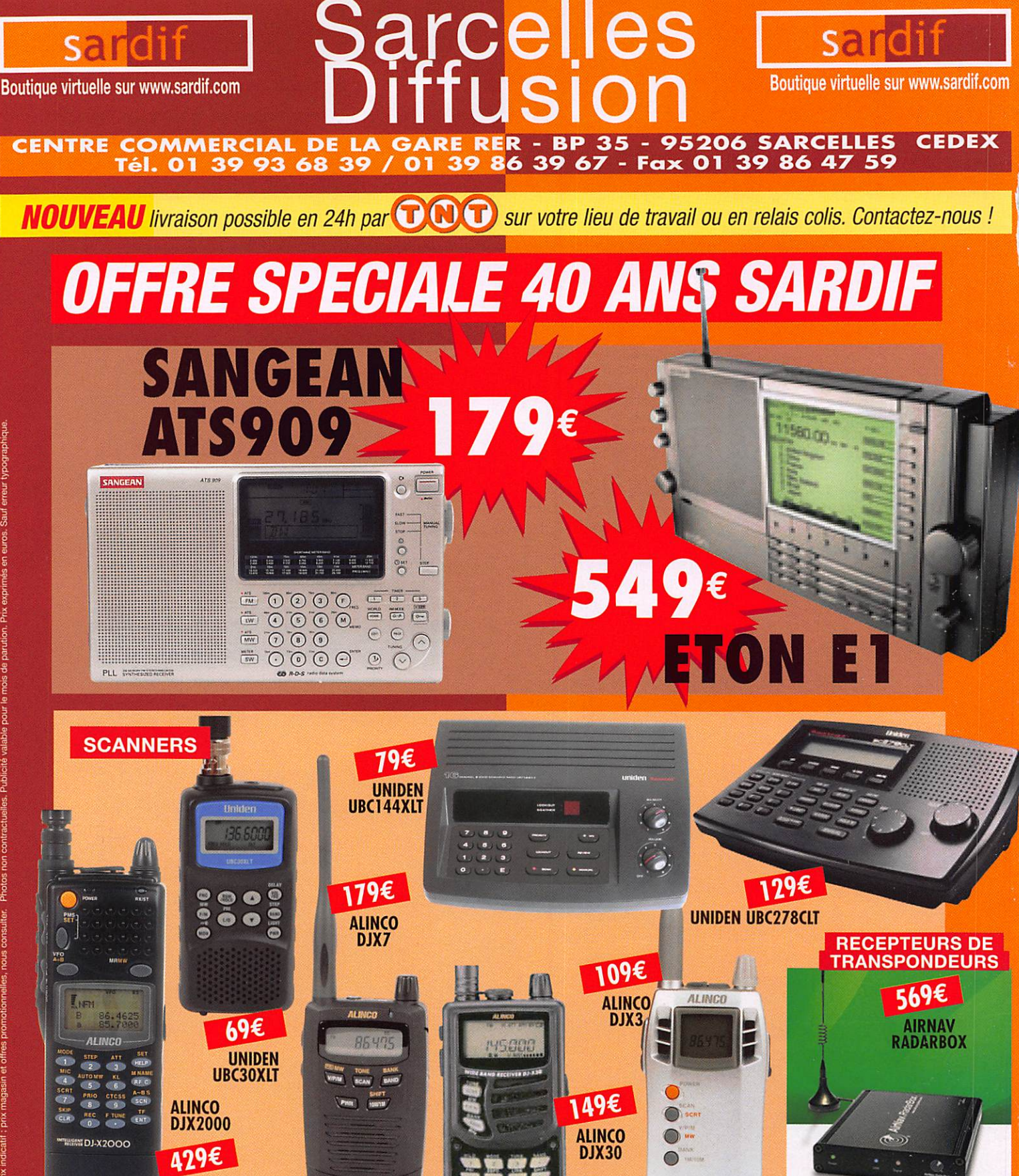

# retrouvez toutes nos promotions en temps réel sur : www.sardif.com

 $DJ-X3$ 

 $P+XZ$ 

SARCEUES DIFFUSION ŒNTRE COMMERCIAL DE LA GARE RER - BP 35 - 95206 SARCELLES CEDEX • TéL 01 39 93 68 39 • Fox 01 39 86 47 59 **ON** N O M P R E N O M ADRESSE CODE POSTAL | | | | | | VILLE Veuillez me faire parvenir les articles suivants :

Chèque à la commande - Frais d'envoi : nous consulter

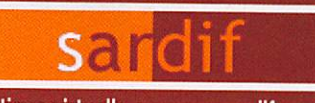

Boutique virtuelle sur www.sardif.com

# Sarcelles

Boutique virtuelle sur www.sardif.com

sardif

CENTRE COMMERCIAL DE LA GARE RER - BP 35 - 95206 SARCELLES CEDEX Tél. 01 39 93 68 39 / 01 39 86 39 67 - Fax 01 39 86 AT 59

# TOUTES LES ANTENNES HF SONT CHEZ SARDIF !!!

t

# • Antennes VERTICALES

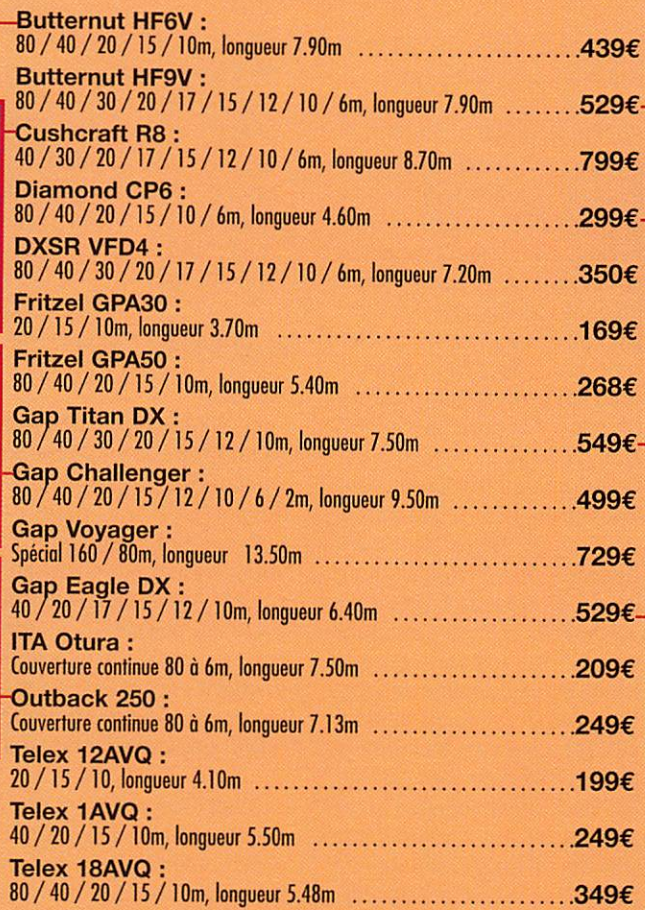

#### • Antennes DIRECTIVES

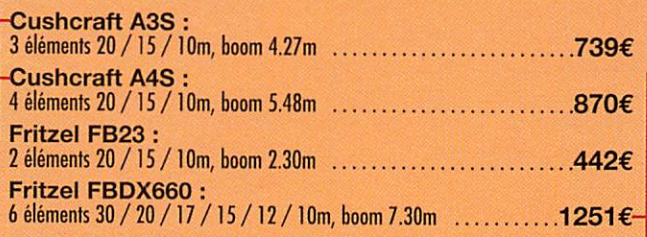

# • Antennes FILAIRES

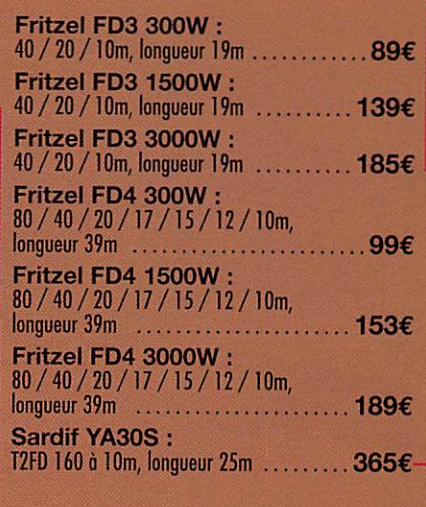

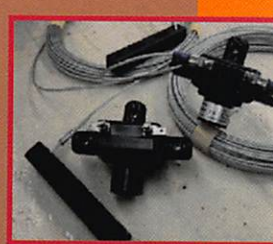

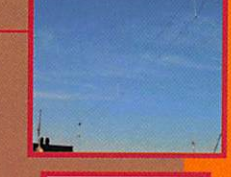

# • Antennes PORTABLES

W3FF Buddipole : dipole rigide portable 40 à 2m  $\dots\dots\dots\dots$  299 $\varepsilon$ 

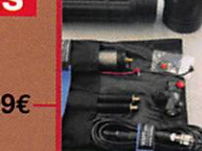

W3FF Buddystick : verticale portable 40 à 6m .............. 249€

Mizuho PBX100 :<br>verticale portable 80 / 40 / 30 / 20 / 15 / 12 / 10m  $1/9$ 

WIMO XH<sub>100</sub>: dipole rigide démontable 80/40/ 30/ 20/ 15/ 12/ 10m...  $\cdots$ .....189 $\epsilon$ 

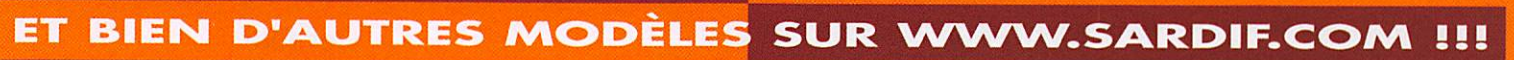

MOUVEAU livraison possible en 24h par **(T) N)** sur votre lieu de travail ou en relais colis. Contactez-nous !

SARCELLES DIFFUSION CENTRE COMMERCIAL DE LA GARE RER - BP 35 - 95206 SARCELLES CEDEX · Tél. 01 39 93 68 39 - Fax 01 39 86 47 59 **BON DE COMMANDE** 

Ţ  $\equiv$ 

.... PRENOM .................

ADRESSE C O D E P O S T A L I I I I I I V I L L E . T E L Veuillez me Faire parvenir les arlicles suivants :

Chèque à la commande - Frais d'envoi : nous consulter.

mesure

# miniVNA le couteau suisse du radioamateur par Denis AUOUEBON, F6CRP

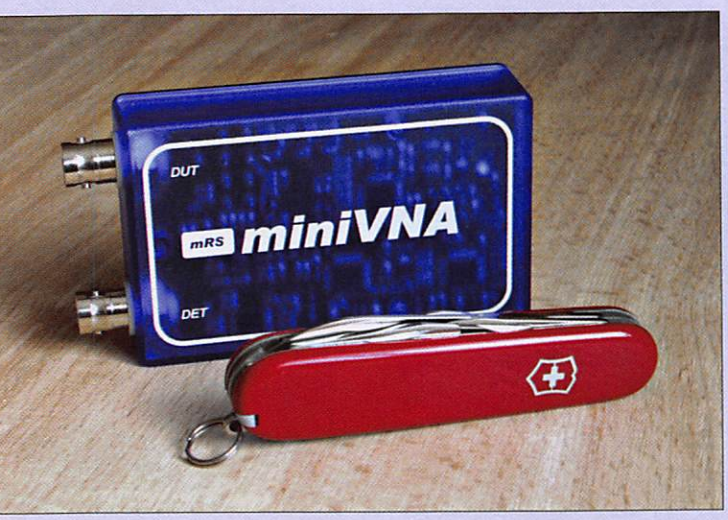

## PREMIERE PARTIE

# LA MÉTROLOGIE ET LE RADIOAMATEUR

Le radioamateur, s'il possède en générai un ou des émet teurs-récepteurs et un ou des dispositifs rayonnants, est fort moins bien doté en matériel de mesure. Cela s'ex plique aisément, les coûts des appareils sont élevés, l'utili sation peu fréquente induit une immobilisation financière peu rentable, enfin le savoir nécessaire à la bonne exploi tation et à l'interprétation des résultats n'est pas le lot de chacun. Tous ces facteurs induisent une paupérisation en matière de mesure dans la station du radioamateur.

Dans les années soixantedix, on trouvait dans le labo amateur un grid-dip et un contrôleur universel, cet équi pement minimaliste permet tait de réaliser une station opérationnelle. La technique a évolué, les émetteurs-ré cepteurs se sont sophistiqués tandis que parallèlement le labo s'appauvrissait. Curieux paradoxe qui peut s'expliquer Dans cet article en deux parties, nous allons découvrir un appareil de mesure très utile, le miniVNA de miniRadioSolutions. Nous avons souhaité présenter un certains nombre d'applications propres à satisfaire les besoins d'un radioamateur. Aussi, après un peu de théorie, nous aborderons l'aspect pratique des choses en proposant quelques exemples de mesures qui sont à la portée de ce véritable couteau suisse..

assez aisément mais qui n'est

pas le propos de ce texte.

Pourtant, grâce à l'évolution des technologies que nous évoquions précédemment, le phénomène pourrait s'inverser puisque de nos jours, pour des coûts plus que raisonnables, on peut acquérir des outils ex trêmement puissants permet tant de réaliser des mesures dont un professionnel aurait rêvé il y a encore trente ans.

Cette longue introduction pour vous présenter le miniVNA, VNA pour Vector Network Analyzer ou en français Ana lyseur de Réseaux Vectoriel. Je tiens à préciser, s'agissant d'un produit commercial, que je ne suis lié à aucune des par ties produisant ou distribuant cet appareil, pas plus que je ne suis mandaté pour réaliser un reportage publicitaire. Cet article n'a d'autre objectif que d'énoncer les possibilités de cet instrument et de sensibili ser certains d'entre nous à ce domaine passionnant qu'est la mesure. Avant d'explorer les possibilités de notre analyseur vectoriel, il convient de reve nir à quelques notions, non indispensables à son utilisa tion, mais qui éclaireront les résultats obtenus.

Cet article se décomposera comme suit :

- retour sur la réflexion ;
- principe simplifié d'un analy seur de réseaux vectoriel ;
- présentation du miniVNA de miniRadioSolutions ;
- -aperçu des mesures que l'on peut effectuer avec le miniVNA :
- conclusion.

### RETOUR SUR LA RÉFLEXION (figure 1)

Pour matérialiser ce phénomè ne, la figure 1 présente une analogie optique développée par Agilent. La lentille étant partiellement réfléchissante, une partie de la lumière incidente est réfléchie tandis qu'une autre est transmise. En fonc tion de la capacité de la lentille à réfléchir la lumière, on pour rait aboutir à une réflexion to tale et une transmission nulle.

Si à la place de la lumière on injecte de la HF (la lumière est aussi une onde électromagné tique) et non pas dans une lentille mais dans une ligne de transmission terminée par une charge non adaptée, on observera rigoureusement le même phénomène.

Étudions maintenant quatre cas, à savoir une ligne de transmission terminée par un court-circuit, la même li gne de transmission ouverte à une extrémité, le cas où la

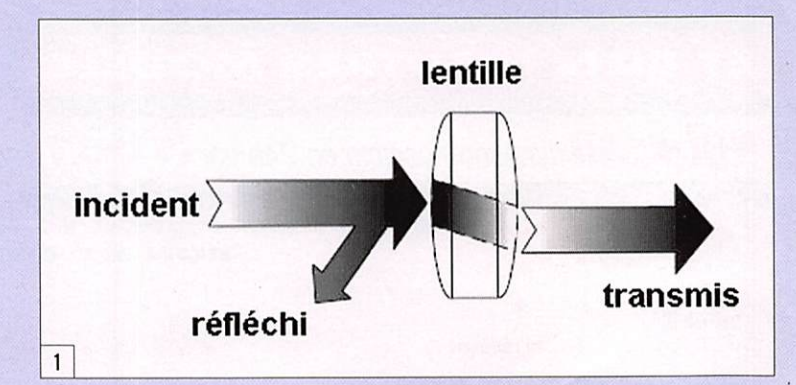

#### mesure

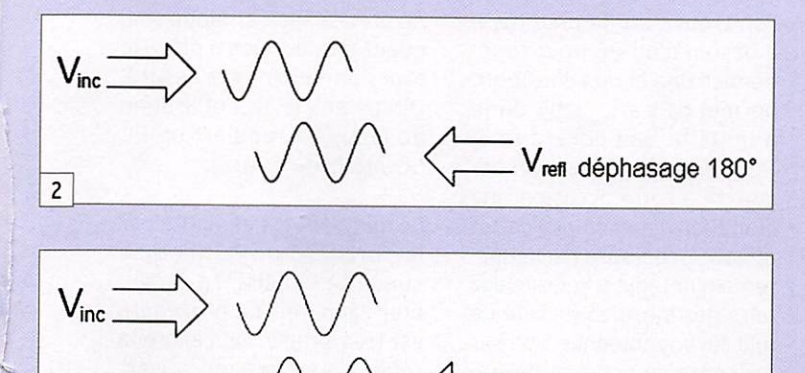

 $\Gamma = P \angle \theta = \frac{ZI - Z\phi}{R}$  $Z$ l +  $Z_0$  $\overline{\mathbf{4}}$ 

 $\overline{3}$ 

ligne est bouclée sur une ré sistance pure et enfin le cas où la ligne est bouclée par une résistance en série avec une réactance.

#### LA LIGNE TERMINÉE PAR UN COURT-CIRCUIT (figure 2)

La tension réfléchie est dé phasée de 180° par rapport à la tension incidente, le courant réfléchi est en phase par rap port au courant incident.

#### LA LIGNE OUVERTE (figure 3)

La tension réfléchie n'est pas déphasée par rapport à la ten sion incidente, c'est le courant qui est déphasé de 180 °.

#### LA LIGNE TERMINÉE PAR UNE RÉSISTANCE PURE DE 10  $\Omega$

Nous nous trouvons dans une situation intermédiaire, la réflexion ne sera pas totale comme dans les deux exem ples précédents, l'amplitude de l'onde réfléchie vaudra les 2/3 de l'onde directe. Cette dernière valeur est détermi née par la célèbre relation de la figure 4.

Si la charge purement résis tive est de valeur supérieure à l'impédance caractéristique de la ligne de transmission Zo, les déphasages sont ceux de la ligne ouverte. Réciproque ment, si la valeur de la charge est inférieure à Zo, alors les déphasages sont ceux de la ligne court-circuitée.

V<sub>refl</sub> déphasage 0°

#### LA LIGNE TERMINÉE PAR UNE RÉSISTANCE ET UNE RÉACTANCE

Nous avions noté des varia tions d'amplitude entre l'onde directe et réfléchie et des dé phasages de 180° ou 0° dans les cas précédents. Dans ce cas de figure, nous obser verons, outre des variations d'amplitude, des variations de phase comprises entre ces valeurs en fonction de la valeur de la résistance et de la réactance.

Tout ceci nous est utile pour comprendre que, connaissant les valeurs de l'amplitude et du déphasage entre onde di recte et onde réfléchie, nous pourrons déterminer les va leurs de l'impédance de tout dipôle.

#### PRINCIPE SIMPLIFIÉ D'UN ANALYSEUR DE RÉSEAUX VECTORIEL

Mais avant d'aller plus loin, peut-être est-il nécessaire de

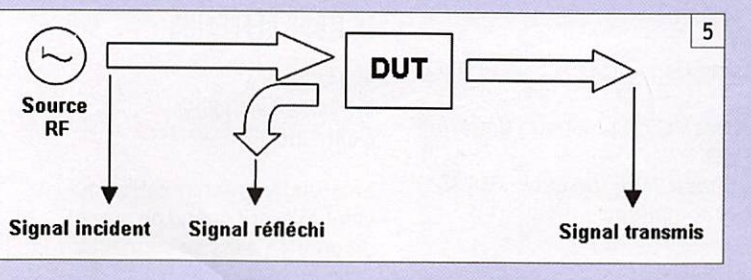

MEGAHERTZ magazine 37

On distingue deux grandes familles d'analyseurs :

- les scalaires
- les vectoriels.

L'analyseur de réseaux sca laire ne fournit que la valeur en amplitude des signaux direct et réfléchi en fonction de la fréquence. L'analyseur de réseau vectoriel réalise les mêmes mesures mais en outre il détermine la phase.

S'il s'agit de mesurer le coef ficient de transmission (ex. le gain d'un préampli ou l'at ténuation d'un atténuateur le tout en fonction de la fré quence), le scalaire fournira la courbe amplitude en fonction de la fréquence, le vectoriel affichera également la phase des signaux.

S'il s'agit de mesurer le coef ficient de réflexion, le scalaire

présence de ces signaux, on va les détecter, les quantifier, ef fectuer les calculs nécessaires à la détermination des gran deurs qui nous intéressent et enfin visualiser les résultats. La description du miniVNA permettra de comprendre comment le problème a été traité par les concepteurs de cet appareil.

#### PRÉSENTATION DU miniVNA DE miniRadioSolutions (figure 6)

On doit la conception initiale de cet appareil à IW3HEV ; aujourd'hui un travail collabo ratif s'est engagé sur l'aspect logiciel, la dernière version, la 2.3 étant le fruit d'un groupe composé de IW3HEV. DK3SI et G3RX0.

Un générateur HF (figure 7) basé sur le DDS AD9951 d'Analog Devices produit un signal entre 0.1 et 180 MHz. Les limites de la bande de fré quences ainsi que le pas sont

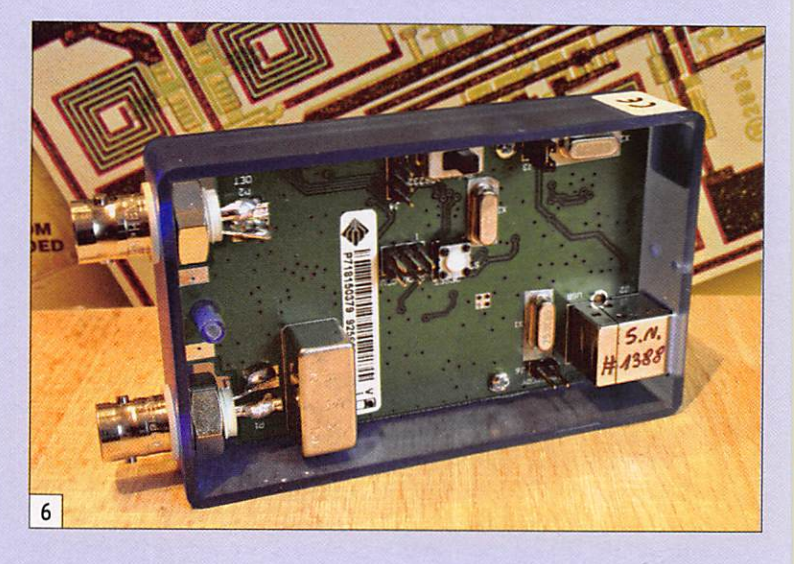

indiquera le module du coeffi cient de réflexion, le vectoriel indiquera le module et l'angle ce qui permettra de détermi ner la valeur de l'impédance sous la forme R +/- jX.

La figure 5 présente le prin cipe général. Une source HF (RF) qui servira de référence en amplitude et phase ali mente un objet sous test, que les Anglo-Saxons appel lent DUT (device under test). Par le biais d'un coupleur, on récupère le signal réfléchi. À la sortie du DUT on obtient le signal transmis. Une fois en

302 - Mai 2008

déterminés par l'utilisateur. La commande du DDS est effec tuée par le microprocesseur. Ce signal est filtré et passe à travers le coupleur directif PDC10 de chez Minicircuits. Ce coupleur bidirectionnel large bande (1 à 400 MHz) offre une directivité de l'or dre de 35 dB, une valeur de couplage de 11 dB pour une perte d'insertion de 0,7 dB dans la gamme du miniVNA, ROS typique de 1,2.

À propos de la directivité, il convient de préciser qu'il s'agit d'une des grandeurs

#### mesure

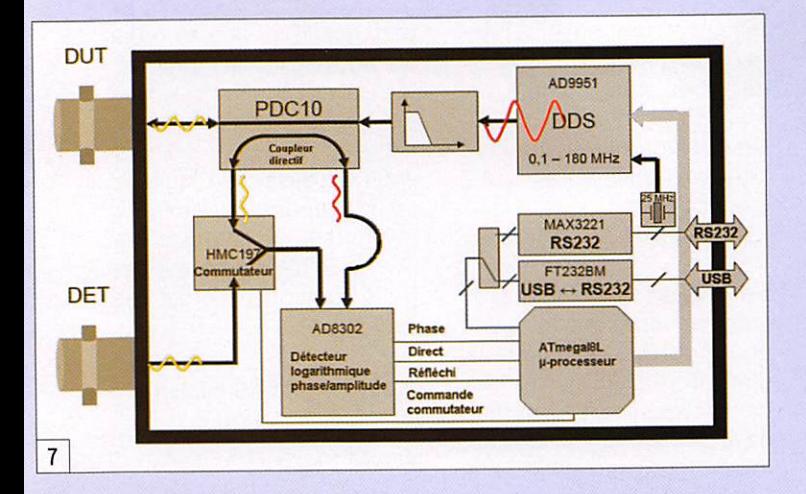

fondamentales permettant de caractériser un coupleur directionnel, plus élevée sera la valeur de la directivité, meilleur sera le coupleur. La directivité est la quantification de la capacité qu'a un cou pleur de séparer des signaux voyageant en sens inverse. Pour illustrer cette notion, la figure 8 présente schématiquement une méthode de mesure de la directivité sur un coupleur directionnel. On court-circuite la sortie du cou pleur. la réflexion sera alors totale. La valeur obtenue sur le port couplé servira de réfé rence 0 dB (pour s'affranchir de la valeur de couplage). On boucle ensuite le coupleur sur une résistance pure de 50 Q, la réflexion sera nulle. Malgré tout, on mesurera une valeur sur le port couplé due à la mauvaise séparation des si gnaux. Le rapport logarithmi que des deux valeurs fournira la directivité.

Revenons au miniVNA. Le si gnal issu du DOS traversant le coupleur est disponible à la sortie DUT. Les signaux direct et réfléchi sont alors routés vers le détecteur de phase/amplitude. Ce dernier utilise un circuit d'Analog Devices, l'AD8302. Ce circuit large bande (jusqu'à 2,7 GHz) produit une tension calibrée à 30 mV par dB pour le gain et 10 mV par degré pour la phase des signaux qui sont appliqués à ses entrées.

Les informations phase, ré fléchi et direct qui sont sous forme analogique (tension proportionnelle à la valeur) sont ensuite converties par le convertisseur analogique/ digital du processeur en don nées binaires et transmises au programme qui va effectuer les calculs et l'affichage des données.

Si l'on veut effectuer des mesures de transmission, on recueillera le signal après pas sage dans le DUT sur la borne DET, un commutateur électro nique (HMC197) aiguillera les signaux, sur commande du processeur, vers le détecteur logarithmique.

La communication avec l'ordi nateur s'effectue par le port USB, l'alimentation du mini VNA est également assurée par le PC. Le miniVNA est livré avec un CD-ROM permettant l'installation des outils logi ciels nécessaires et d'un câ ble USB.

#### APERÇU DES MESURES QUE L'ON PEUT EFFECTUER AVEC LE miniVNA

Le miniVNa se présente sous la forme d'un boîtier plasti que bleu de dimensions 56 x 90 X 23 mm ; deux socles BNC (DUT et DET) le relient aux objets à tester, un câble USB établit la liaison avec le PC. En effet le miniVNA n'est pas autonome : contrairement à beaucoup d'analyseurs que

Tableau 1 - miniVNA : spécifications principales Couverture dé 0,1 MHz à 180 MHz Générateur DDS - sortie 0 dBm 2 ports permettant des mesures de transmission Compatible USB 1.1 et USB 2 Support RS232 optionnel pr Pocket PC ou affichage déporté Dynamique de mesure 50 - 55 dB Mesure ROS, RL, Rs, Z +/- jX, phase, long. de câble, R/L/C Détection du minimum de ROS automatique Compatible Windows et Linux.

l'on trouve sur le marché, il a besoin d'un PC pour fonc tionner. Une option BlueTooth permet de s'affranchir du fil à la patte que constitue le PC (portable ou pas). On dé couvre à cette occasion une limitation dans l'emploi de cet appareil, ceci sera particuliè rement notable si vous voulez faire des mesures en tête de mât sur vos antennes. Une fois ceci posé, la richesse des in formations fournies est sans commune mesure avec celles restitués par des modèles plus "portables".

La mise en service demande au préalable l'installation du logiciel de gestion et d'exploi tation ainsi que d'un driver spécifique que vous trouverez sur le CD-ROM d'installation. 11 suffit de suivre les instrucne précise bien entendu rien quant à ce dernier, a priori le fonctionnement est assuré. Ultime précision, l'utilisation du miniVNA requiert un PC 500 MHz ou mieux.

Le miniVNA est alimenté par le port USB du PC, l'étape suivante consistera à calibrer l'appareil. La procédure est très simple. On calibre la réflexion en laissant ouvert les connecteurs DUT et DET. Pour la transmission, même procédure en cliquant sur le menu [calibration - trans mission] mais cette fols avec les connecteurs DUT et DET court-circuités, Il convient d'utiliser un câble aussi court que possible Cette opération prend quelques secondes, l'appareil est alors prêt à fonctionner.

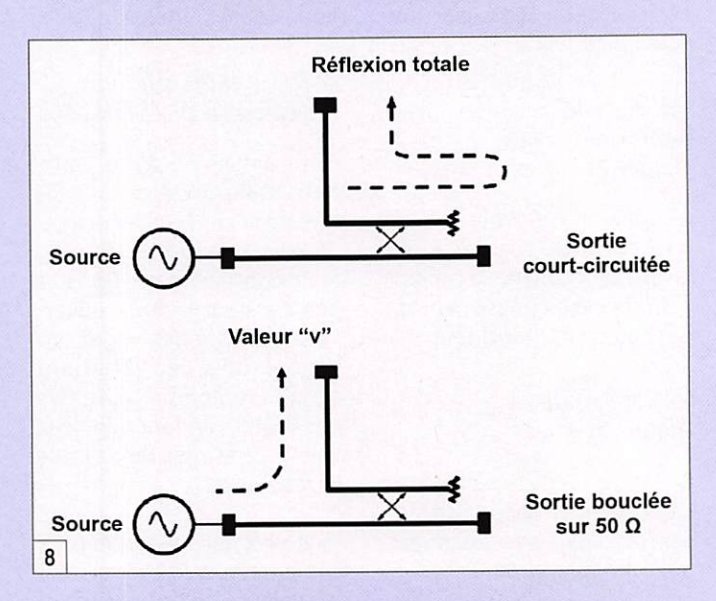

tions détaillées par la notice d'utilisation, le logiciel détec tera automatiquement le port virtuel USB. Précisons que le miniVNA peut fonctionner avec Linux ou Windows et que concernant ce dernier systè me d'exploitation, il est com patible, à condition d'utiliser le bon driver USB. avec Win98, 2000, XP. La documentation, antérieure à l'arrivée de Vista, Le constructeur fournit les spécifications principales données dans le tableau 1.

Nous allons maintenant exami ner quelques cas concrets de mesures, cela nous permettra de souligner les particularités de l'interface utilisateur. Cette méthode de découverte pra tique sera moins fastidieuse qu'une longue énumération de fonctionnalités.

## LE MODE RÉFLEXION

#### DÉTERMINATION DES CARACTÉRISTIOUES D'UNE ANTENNE

La première manipulation qui vient à l'esprit quand on possè de un VNA c'est de connecter

MEGAHERTZ magazine 38 302 - Mai 2008

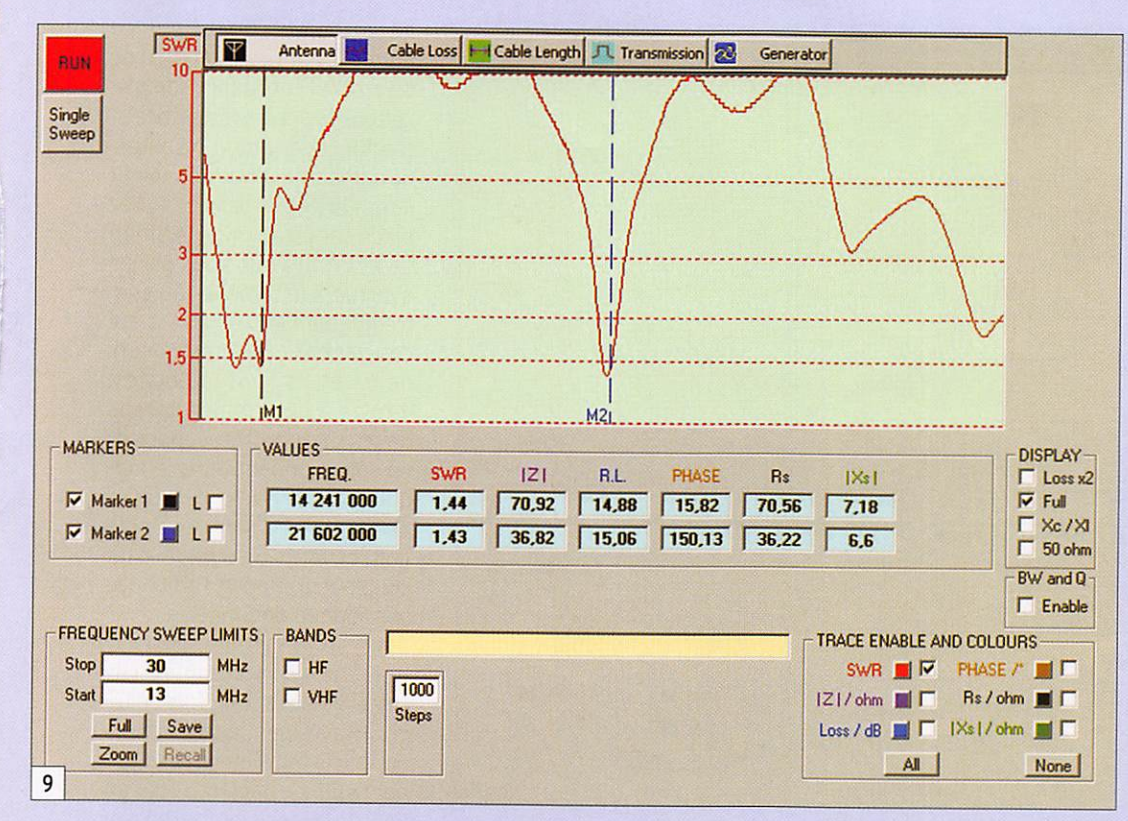

une antenne est de visualiser sa courbe de ROS. La figure 9 présente la réponse d'une an tenne directive 3 éléments décamétrique. En mode réflexion, on n'utilise que la sortie DUT, DET reste ouverte.

Cette figure 9 montre éga lement l'écran principal du programme fourni avec le miniVNA. On dispose de cinq onglets Intitulés [Antenna], [Cable loss], [Cable length], [Transmission], [Generator].

Sous ces onglets les données sont tabulées, elles précisent les valeurs des marqueurs Ml et M2. C'est l'utilisateur qui détermine la position de ces marqueurs, un clic gauche po sitionne le marqueur Ml, un clic droit pour le marqueur M2.

À la rubrique Display, on peut choisir d'afficher l'intégralité des informations disponibles ou une partie seulement pour plus de clarté. Loss x2 permet de doubler l'échelle de l'axe des ordonnées. Full comme son nom l'indique permet l'affichage complet (toujours pour les informa tions concernant Ml et M2), Xc et XI indiquent la valeur des réactances capacitives et inductives et enfin 50 $\Omega$ trace sur le graphe une ligne horizontale indiquant la valeur

50 Q de référence. On peut choisir de ne pas afficher les marqueurs ou d'en sélection ner un seul, cette opération s'effectue en validant à la ru brique MARKERS les cases à cocher.

Le choix de la gamme de fré quence à analyser est déter miné par l'utilisateur. On a ac cès à ces choix par différentes options. On peut indiquer au

programme les limites basse et haute en remplissant les champs Start et Stop du menu Frequency Sweep Limits, on peut sélectionner l'intégralité de la gamme (0,1 -180 MHz) en cliquant sur Full, on peut utiliser enfin des valeurs pré déterminées. En sélectionnant HF, on aura accès aux ban des décamétriques et VHF permettra l'exploration des bandes 6 m, 4 m, 2 m.

Step indique le nombre de pas qui seront effectués pour analyser la bande choisie. Natu rellement, plus on souhaitera de finesse plus le nombre de pas devra être élevé, plus long sera le temps de balayage. La valeur par défaut est rensei gnée dans le menu [Confi gure]. Ce menu vous permet par ailleurs de déterminer l'impédance caractéristique, ainsi que des choix subalter nes concernant les couleurs.

Enfin, vous pouvez choisir les traces qui apparaîtront à l'écran. L'affichage peut rapi dement devenir confus si l'on choisit d'afficher beaucoup de données, il convient à ce niveau d'être très sélectif. Comme on peut le voir sur la figure 9, on peut afficher en fonction de la fréquence, le ROS, le module de l'impédance, le Return Loss en dB, la phase, l'impédance complexe sous forme de résis tance série (Rs) et de réactance (Xs). Si en outre vous avez sé lectionné dans le menu [Display] l'option Xc/XI, la valeur de Xc sera indiquée en pF ou XI en —H. Ce dernier choix nous sera très utile un peu plus tard.

Nous avons fait le tour de l'in terface, d'autre choix apparaî tront contextuellement, nous les découvrirons à l'occasion d'expérimentations.

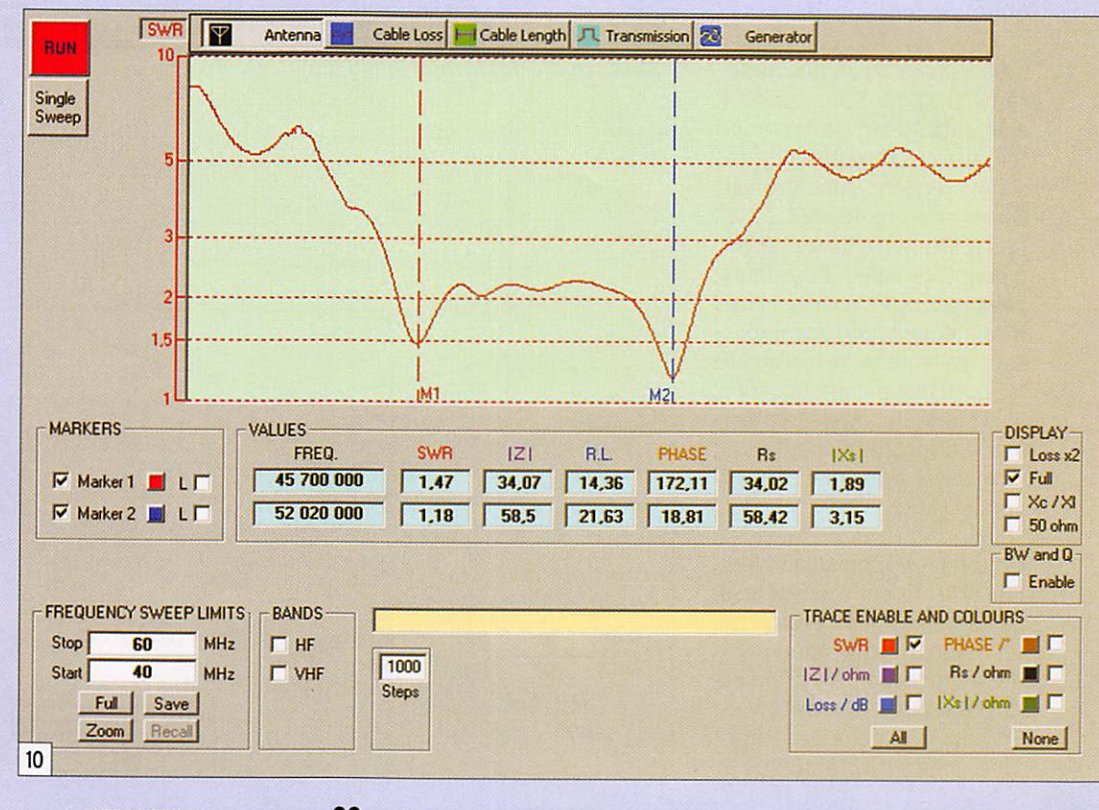

mesure

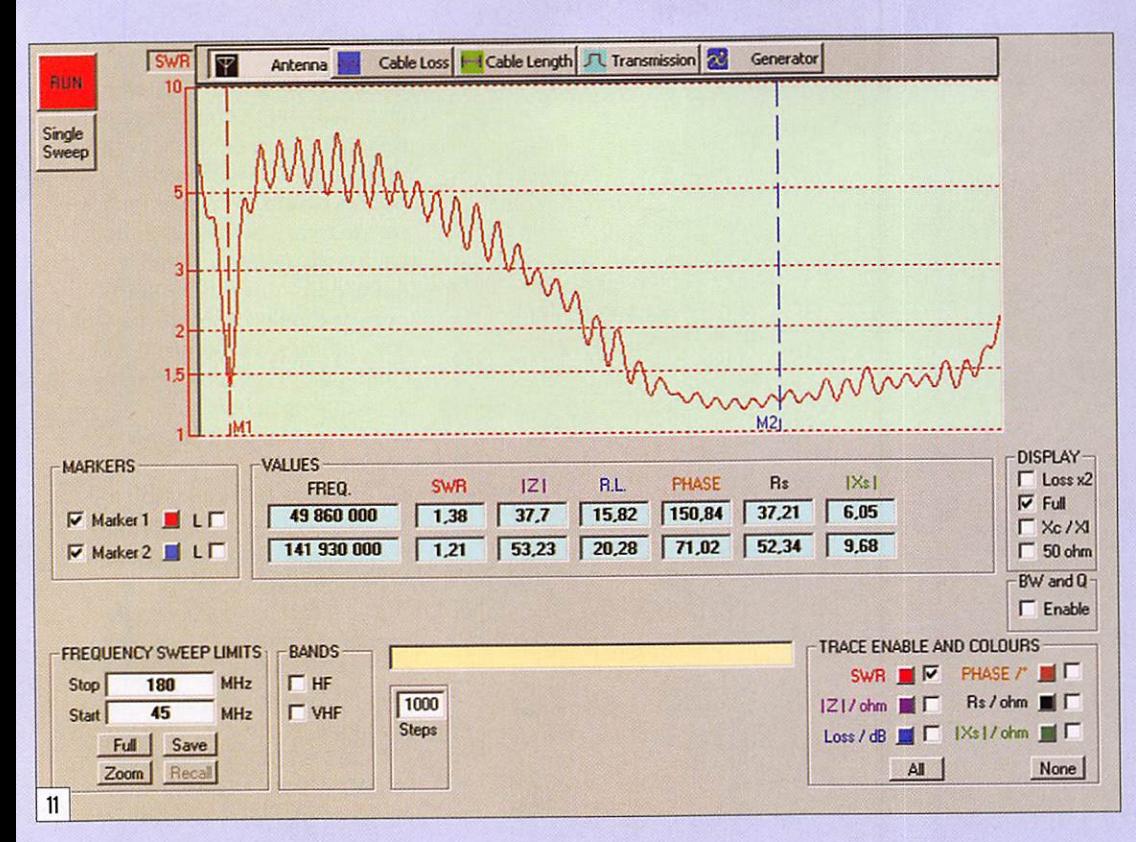

Revenons à la figure 9, j'ai choisi de n'afficher que la courbe de ROS qui donne des renseignements sur l'adapta tion de l'antenne. On peut ob server qu'il faudrait travailler un peu la longueur des élé ments pour recentrer ie ROS mini dans les bandes 20 et 15 m. Il est tout à fait possi ble de limiter l'observation à une fenêtre de fréquences plus réduite, on peut au choix renseigner manuellement ou utiliser la fonction Zoom.

Intéressons-nous à la figu re 10. Il s'agit d'une beam 3 éléments 50 MHz, juste mon tée, avec les réglages dégros sis. La fenêtre d'analyse est comprise entre 40 et 60 MHz. Les marqueurs M1 et M2 indiquent les valeurs des deux points bas de ROS. On note im médiatement que l'adaptation est excellente sur le marqueur M2 qui indique une fréquence de 52 MHz. Il conviendra d'agir sur le dispositif d'adaptation de manière à ramener ce point vers 50 MHz.

On comprend immédiatement l'Intérêt de cet analyseur à partir de ces deux exemples, on dispose instantanément de la réponse en fonction de la fréquence de l'antenne. En haut à gauche de l'inter face, vous aurez remarqué la présence d'un bouton portant le label "Run". En cliquant dessus, vous déclenchez le balayage du miniVNA, vous pouvez aussi choisir l'option simple balayage qui limite la charge du processeur. Si vous effectuez les réglages sur vo tre antenne et que vous sou haitiez en mesurer les effets en temps réel, il convient de se placer en balayage permanent. Il faut approximativement une demi-seconde pour effectuer avec 1000 points, un balayage de là 180 MHz.

Jusqu'à présent nous étions en mode de fonctionnement scalaire. L'intérêt du vectoriel, comme indiqué plus haut, c'est de disposer des valeurs de phase et d'impédance. Imagi nons que vous ayez eu envie de déterminer vous-même les va leurs du dispositif d'adaptation

de votre antenne. Pour ce faire vous auriez eu besoin de connaître l'impédance comple xe sous forme de résistance et réactance série de votre anten ne à une fréquence donnée (R •fjX). Partant de là, vous auriez placé sur un abaque de Smith ce point et vous sous seriez évertué à le ramener au cen tre. Eh bien le minIVNA a été conçu pour cela I Les valeurs de Rs et Xs sont indiquées, il reste à déterminer le sens de Xs (inductif ou capacitif) en sélectionnant dans le mo dule [Display] le choix Xc/Xl. Nous verrons, dans l'exemple concernant le réglage d'un coupleur d'antenne, l'affichage sur abaque de Smith.

Puisque nous sommes sur cette antenne, une fois celleci correctement ajustée, nous pourrons facilement détermi ner sa bande passante pour un ROS de 1,5 par exemple, en pla çant les marqueurs Ml et M2. En choisissant d'afficher Rs et Xs. vous pourrez observer que Xs s'annule et RS atteint 50 Q pour une fréquence remarqua ble (qu'on espère dans une bande amateur), signe d'une parfaite adaptation. Pour mé moire, une parfaite adaptation n'est pas révélatrice d'un par fait rayonnement, il suffit de repenser à la résistance pure de 50 Ω pour s'en convaincre.

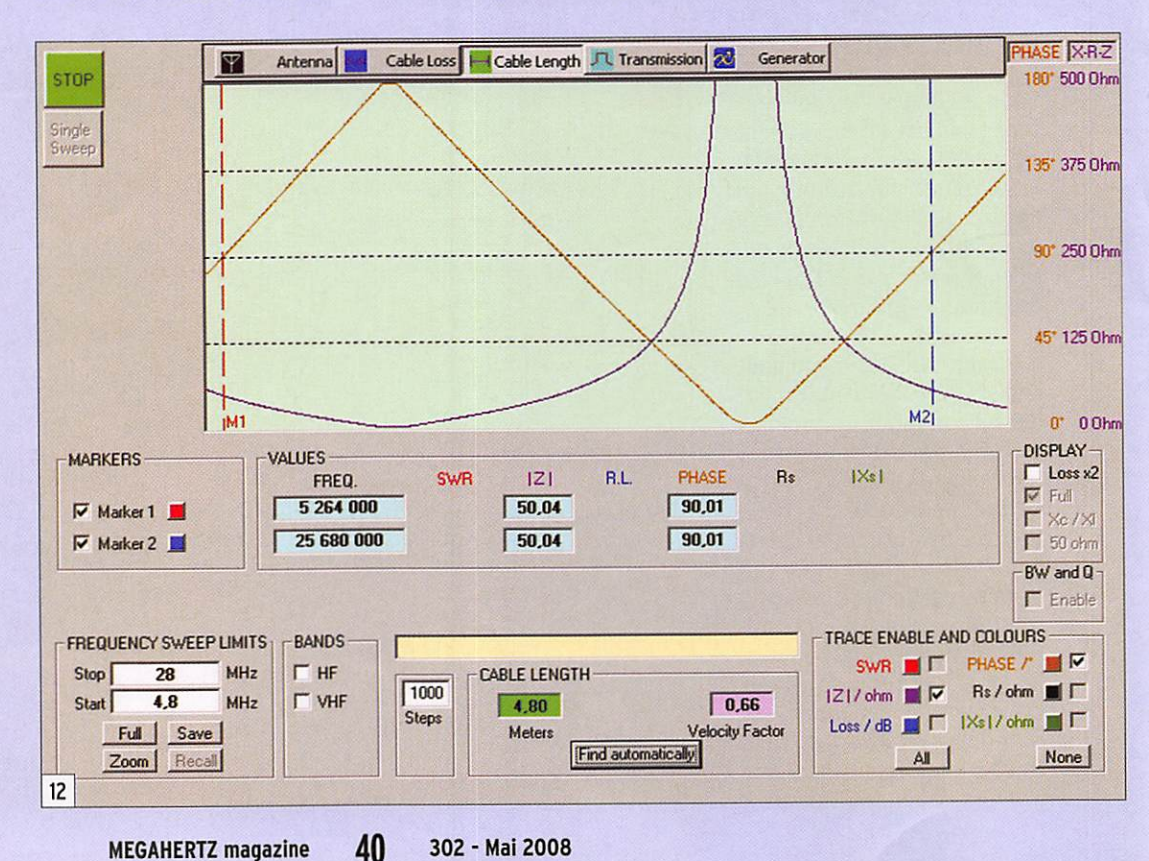

#### mesure

Puisque nous sommes dans les antennes, jetons un œil sur la figure 11. On y découvre une antenne discone. Cette der nière était annoncée comme étant adaptée sur 50 MHz, on peut constater que c'est avéré.

Sur les figures qui précédent, je n'ai volontairement affiché que le ROS de manière à offrir une vision claire. Bien évidem ment, chacun expérimentera (c'est vivement recommandé) et adaptera l'affichage à ses besoins. Dernière précision concernant les antennes, on n'utilise que le connecteur DUT pour toutes ces mesu res. Il convient de préciser, pour que les résultats soient cohérents, que l'appareil doit être connecté au plus près de l'antenne, toute longueur de câble (sauf si l'antenne se pré sentait comme une résistance pure de 50 $\Omega$  et qu'elle soit alimentée par une ligne de même impédance) induirait obligatoi rement des erreurs puisque en présence d'une antenne non adaptée, l'impédance varierait continûment le long du câble. On peut s'affranchir de cela en connectant l'antenne aux caractéristiques inconnues au miniVNA par une longueur de câble d'une demi-longueur d'onde, cette dernière ayant la particularité de reporter rigou reusement l'impédance à son extrémité. Cela étant, c'est irréaliste dans la pratique. L'obligation du PC (sauf à uti liser l'option BlueTooth) avec le miniVNA est une des contrain tes d'emploi de cet appareil.

Comme vous l'avez noté, l'utili sateur décide des paramètres qu'il veut voir afficher par le biais de cases à cocher dans la rubrique [Trace Enable and Colors]. S'agissant des infor mations restituées, vous pou vez opter pour le ROS (SWR), tout le monde voit de quoi il s'agit, pour l'impédance qui est calculée suivant la relation:

 $Z^2 = (R^2 + X^2)$ .

- Loss utilisé en mode Trans mission indique la différence de niveau exprimée en dB entre l'entrée et la sortie. En mode Réflexion, il indique la valeur du Return Loss, RL. RL est une autre manière d'exprimer l'adaptation et vaut 10 log (Ps/Pe). Plus la valeur de RL est élevée, meilleure est l'adaptation.

- La Phase : on distinguera deux cas. En mode Réflexion, on visualisera la phase du signal réfléchi par rapport au signal direct tandis qu'en mode Transmission on ob servera la phase relative entre les signaux entrants et sortants.
- Rs et Xs indiquent les valeurs de la résistance série et de la réactance série, valeurs très utiles si vous utilisez un abaque de Smith (R +/-jX) - Si vous cochez l'option Xc/XI, le signe de la réactance sera affiché, positif pour une in ductance et négatif pour une capacité, ainsi que sa traduc tion en termes d'inductance en pH et capacité en pF.

# DÉTERMINATION DE LA LONGUEUR D'UN CÂBLE

Voiià une fonctionnalité du miniVNA qui. même si son utilisation est marginale, n'en demeure pas moins specta culaire. Vous disposez d'une longueur de câble inconnue, vous connaissez le coefficient de vélocité (voir plus loin dans le texte), le miniVNA va déter miner sa longueur.

On suppose qu'une des extré mités est dotée d'un connec teur, placez-le sur le port DUT, sélectionnez l'onglet [Cable Length], puis cliquez sur Find Automaticaily. Atten dez quelques secondes, juste le temps au miniVNA d'ef fectuer les calculs, le champ Cable Length passe en vert (figure 12) et vous affiche la longueur avec une précision redoutable.

Il est utile de préciser que pour que cette mesure affi che des résultats cohérents.

il convient qu'une des extré mités du câble soit libre et ouverte.

#### **DÉTERMINATION** DU COEFFICIENT DE VÉLOCITÉ D'UN CÂBIE

Pour d'excellentes raisons, on peut ne pas connaître ou avoir un doute sur le coefficient de vélocité d'un câble. On peut, en déterminant la nature du diélectrique, se forger un avis mais si vous êtes d'une nature perfectionniste ou inquiète, vous allez certainement vou loir obtenir une certitude. La solution réside dans l'utilisation du couteau suisse du radioamateur...

Mesurez la iongueur de votre câble, vous obtiendrez la lon gueur physique Lp, position nez le VNA en mode [Cable Length], connectez le câble sur le port DUT, positionnez le coefficient de vélocité à 1 par le biais du Menu [Configure], cliquez, comme précédem ment sur Find Automatically et attendez le résultat qui sera la longueur électrique Le. Le coefficient de vélocité sera obtenu par la relation Vf = Lp/Le. Durant cette mesure, l'autre extrémité du câble doit être ouverte.

#### **DETERMINATION** DES PERTES D'UN CÂBLE

Cette manipulation est simplissime, connectez votre câble sur le port DUT, l'autre extrémité ouverte et lancez le programme. Positionnez un marqueur sur la fréquence d'intérêt, il suffit de lire dans le tableau la perte exprimée en dB. Il est bien entendu qu'il s'agit de la perte de la longueur de câble connectée au miniVNA, il conviendra d'effectuer un peu d'arithmé tique pour déterminer la perte en dB aux 100 mètres.

Vous pouvez réaliser la même manipulation en reliant DUT et DET par votre longueur de

câble. Dans ce cas de figure, utilisez l'onglet [Transmission], des exemples de mesures sont étudiés au chapitre suivant.

#### DÉTERMINATION DE L'IMPÉDANCE D'UN CÂBLE

Face à un câble d'impédance inconnue, le miniVNA peutil nous être utile ? Bien sûr que oui, cet instrument est quasi universel I La méthode est décrite par F1FPS sur son excellent site (un site de ré férence en matière de mé trologie) dont vous trouverez l'adresse en fin d'article. Donc en adaptant cette méthode au miniVNA. il convient de sou der à l'extrémité du câble une résistance ajustable de 100 $\Omega$ (prenez une longueur de câble comprise en 1 et 2 m). Comme pour tout montage HF, éliminez les capacités et induc tances parasites en soudant le plus court possible, comme pour un montage V/UHF. Po sitionnez le VNA en mode [Antenna], balayage entre 1 et 30 MHz, sélectionnez uni quement l'affichage du ROS et placez le marqueur Ml à 10 MHz approximativement. Faites varier la résistance de manière à ramener le ROS à la valeur la plus basse possible à la fréquence du marqueur. Vous allez nécessairement as sister à une baisse puis une remontée de ROS, retrouvez le point mini. Il ne vous reste plus qu'à mesurer à l'ohmmètre la valeur de la résistance, elle vous indiquera l'impédance du câble. Bien évidemment, la ré sistance de 100 Q a été choisie car elle couvre les valeurs les plus courantes (50 et 75 $\Omega$ ). Ne faites que de simples ba layages en cliquant sur [Single sweep], cela vous permettra de retoucher votre résistance tranquillement sans noter d'effet de main.

Nous verrons, dans la seconde partie de cet article, d'autres applications du miniVNA, ex ploitant le mode transmission et le générateur.  $\Diamond$ 

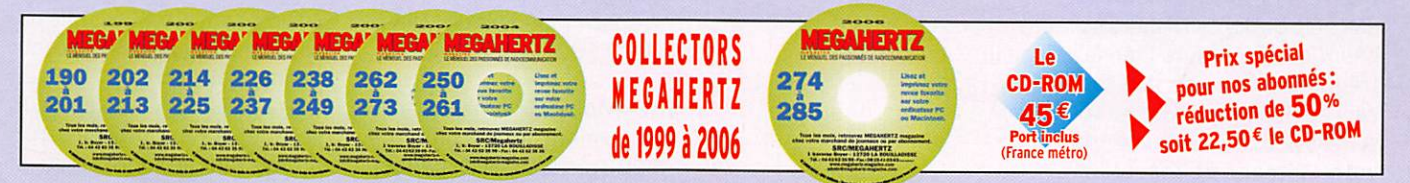

# ECOUTEURS

information

# Tout (ou presque !) sur l'écoute des bandes aviation par Roland WERLÉ, FIGIL

1 - Dans les petits aéroports comme, ici, Avignon (LFMV), un seul contrôleur gère l'approche, la tour et le sol. Le Dash 8-400 de Flybe s'apprête à regagner Southampton.

## PREMIERE PARTIE

Les fréquences aviation (on utilisera souvent le terme aéro dans cet article) se si tuent principalement en VHP entre 108 et 137 MHz pour le trafic essentiellement civil ; il y a d'autres fréquences moins utilisées, réservées aux mili taires, entre 138 et 144 MHz et en UHF de 225 à 400 MHz. Pour écouter et comprendre la fonction de chaque fréquence, il est indispensable de connaître l'organisation de l'espace aérien et sa division en beau coup de "volumes". Chacun trouvera ensuite la méthode d'écoute qui lui conviendra sa chant que l'on capte bien les fréquences aéro de très loin car l'émetteur de l'avion en vol se trouve toujours "à vue" de votre antenne de réception.

Dans tout radioamateur il y a d'abord un écouteur, tout ce qui lui parvient par les ondes l'intéresse et le fascine. L'écoute des fréquences VHP aéronautiques est une des plus passionnantes, car elles sont actives en permanence. Un récepteur à large couverture, une antenne extérieure et un peu de documentation permettront de longues heures d'écoute passionnantes.

# L'ESPACE AERIEN

L'espace aérien français est un énorme volume dont la sur face au sol est bien supérieure aux 550 000 kilomètres car rés que nous avons retenu de l'école primaire ; la zone de contrôle s'étend au-dessus des mers, au large des côtes atlantiques et au sud de la Sardaigne (voir carte en fi gure 2).

Dans le sens horizontal, il y a deux grands espaces :

- l'espace inférieur dit "FIR" : du niveau du sol ou (de la mer) jusqu'à 19 500 pieds
- l'espace supérieur dit "UIR" : de 19 500 pieds à "Illimité".

Les avions de ligne en croi sière volent au maximum à 41 000 pieds (12 500 mètres).

Plus haut ce seront des essais en vol, des avions de chasse ou d'observation, des jets privés qui atteignent 45 000 pieds (parfois 49 000), et c'était Concorde en vol supersonique a partir du niveau de vol 430 (43 000 pieds soit 13 000 m environ) et jusqu'au niveau 600 (60 000 pieds soit 18 300 m). Le niveau 430 s'écrit FL (Fli ght Level) 430 et l'abréviation pour "pieds" est ft (feet). Vous les retrouverez sur les docu mentations officielles. Les niveaux les plus hauts sont souvent affectés aux appa reils qui traversent l'espace aérien français, sans s'y poser. Les ballons stratosphériques (voir MHZ N° 294) atteignent 30 kilomètres, soit 98 400 pieds et même près de 34 kilomètres (pour Boufigo 5 i)

Dans le sens vertical, des zo nes sont délimitées en cinq régions pour la France : Paris, Marseille, Reims, Bordeaux, Brest. Ces dernières sont en core sous-divisées en secteurs de contrôle désignés par deux lettres, MO, ML, ST etc. Ce serait (presque) simple, mais il y a des volumes au sol im briqués dans les secteurs, les zones terminales d'aéroports par exemple, des secteurs militaires interdits, encore avec des limites verticales et horizontales ! Dans certaines régions, la documentation de la DGAC fournit des coupes de ces espaces. Quand on vous dit que ce n'est pas simple...

L'espace aérien est donc constitué de dizaines de po lyèdres de formes, dimensions et volumes variés. À chaque volume sont attribuées une ou plusieurs fréquences radio (au moins), sans compter les fré quences aux fonctions particulières (météo, approche aérodrome, tour de contrôle, etc.).

# ECOUTEURS

information

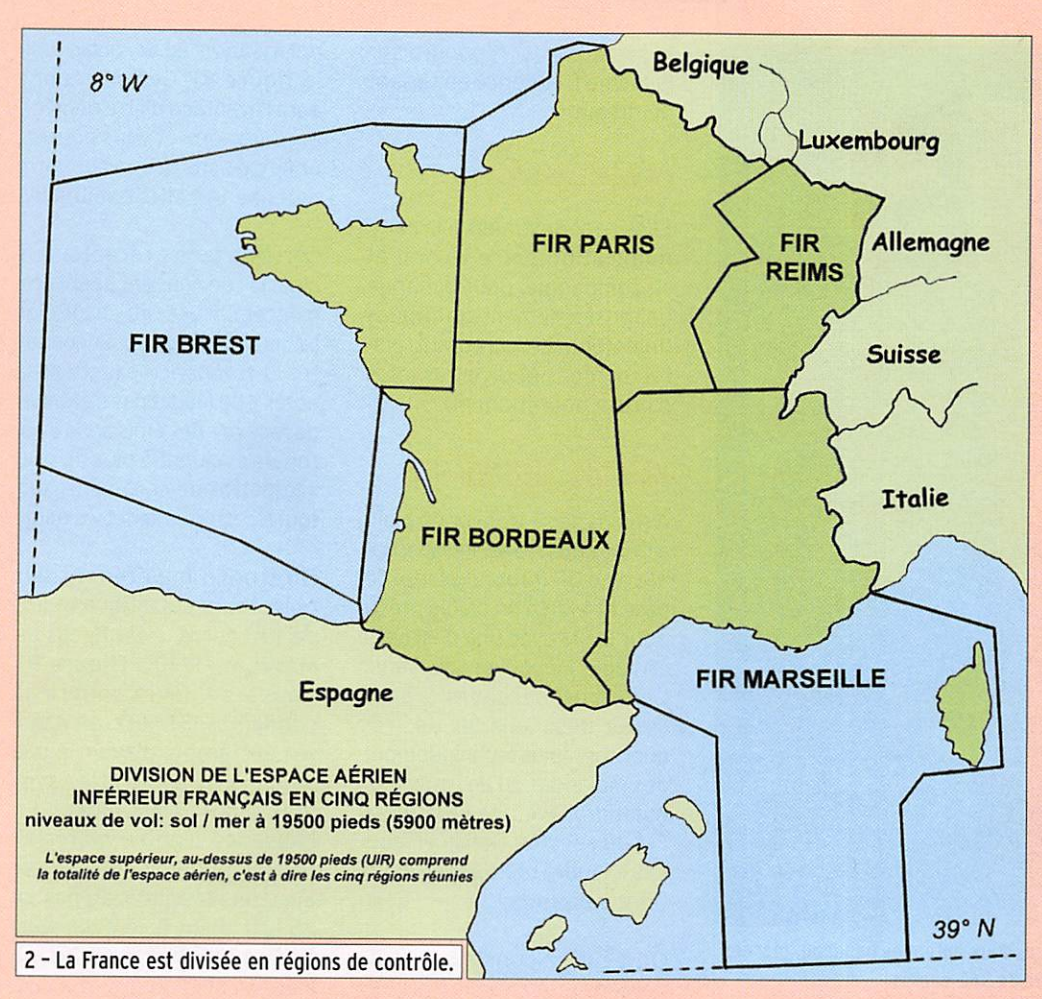

# LES FREQUENCES

Elles s'étendent de la bande FM à la bande radioamateur. 108 à 137 MHz (presque 144 MHz pour la VHF aéro militaire) ! De 108 à 117,975 MHz, la bande est réservée à la radionavigation aéronautique : balises VOR, ILS, etc. On n'entendra donc pas de phonie, mais on essaiera de reconnaître les signaux reçus et ainsi leur provenance.

De 118 à 137 MHz en AM (mo dulation d'amplitude) on en tendra en phonie les dialogues Avion-Contrôle (on dit Air-Sol), Avion-Avion (on dit Air-Air), et toutes les émissions FIS (in formation de vol), VOLMET (météo), etc.

Pour mémoire, la bande 137- 138 MHz est réservée aux sa tellites, 137-144 aux commu nications aéronautiques mili taires et à la protection civile (Canadairs, hélicoptères, etc.).

Pendant longtemps, les fré quences aéro étaient au pas (espacement) de 25 kHz, (ex : 125,000, 125,025, 125,050. etc.) mais il a été décidé d'adopter un pas de 8,33 kHz,

pour multiplier par trois le nombre de fréquences dis

ponibles. Cependant, la plus grande partie des fréquences

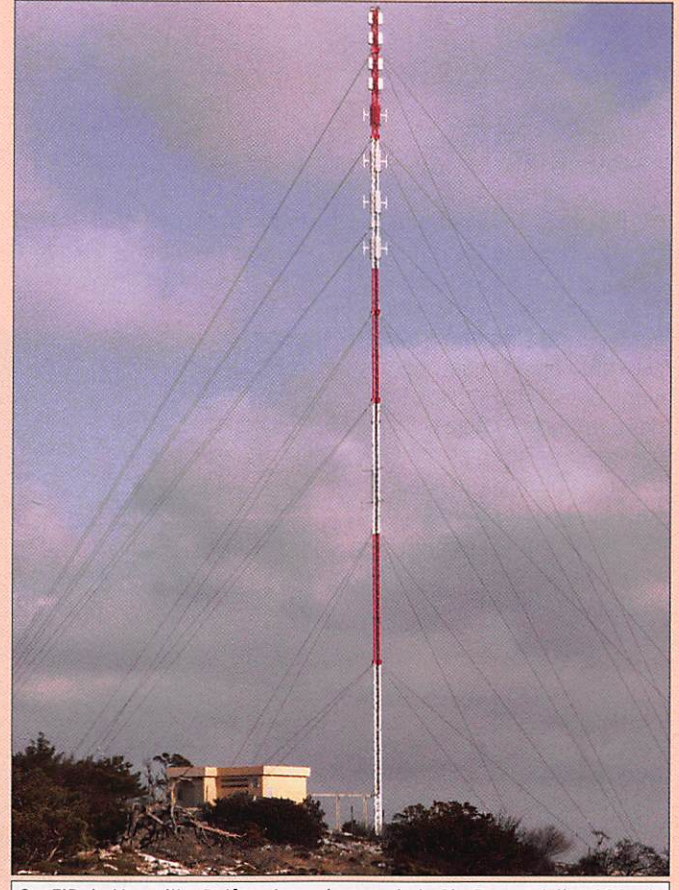

3 - FIR de Marseille. Pylône des antennes de la Ste Baume (ait. 1000 m).

attribuées aujourd'hui reste conforme à l'ancien plan.

Si votre récepteur n'a pas en core le pas de 8,33 kHz, un pas de 12,5 ou de 10 kHz permettra tout de même de capter les "nouvelles" fréquences en dehors des terminaisons dues au 8,33 (120,000 -120,083 - 120,165-120,025).

Vous trouverez aussi des fréquences très particuliè res semblant ne répondre à aucune règle : dans un secteur de contrôle, il y peut y avoir plusieurs émetteurs éloignés situés sur la même fréquence afin d'assurer une bonne com munication. La fréquence de chaque émetteur peut-être un peu décalée d'un émet teur à l'autre, et le récepteur de l'avion est prévu pour ne pas être gêné par ce décalage. C'est le système "Climax" dit "à porteuses décalées". Deux ou trois stations radio distinctes et géographiquement éloignées émettent sur des fréquences légèrement décalées (+5 kHz et -5 kHz dans le cas de deux stations. 0 kHz, +7,5 kHz, -7,5 kHz dans le cas de trois stations). L'utilisation du Climax a été adaptée à l'espacement 8,33 kHz. On trouvera donc dans la documentation des fréquences du genre 123,530 -132,010 -133,880 -132,005.

Pour la FIR de Marseille, les contrôleurs se trouvent à Aixen-Provence. mais les émet teurs et les antennes sont si tués sur le Massif de la Sainte Baume près d'Aubagne (Bouches-du-Rhône), mais aussi à Vitrolles, Nice, Montpellier, Mende (Lozère), et jusqu'au nord du Lac Léman...

Chaque fréquence a une fonc tion précise.

#### FRÉQUENCES CONTRÔLE RÉGIONAL EN VOL

Tous les espaces décrits plus haut, ce sont des volumes bien déterminés dans les trois di mensions.

#### FRÉQUENCES AÉRODROMES/AÉROPORTS

ATIS/AFIS : Auto-info de région terminale ou d'aérodrome :

# **ÉCOUTEURS**

#### information

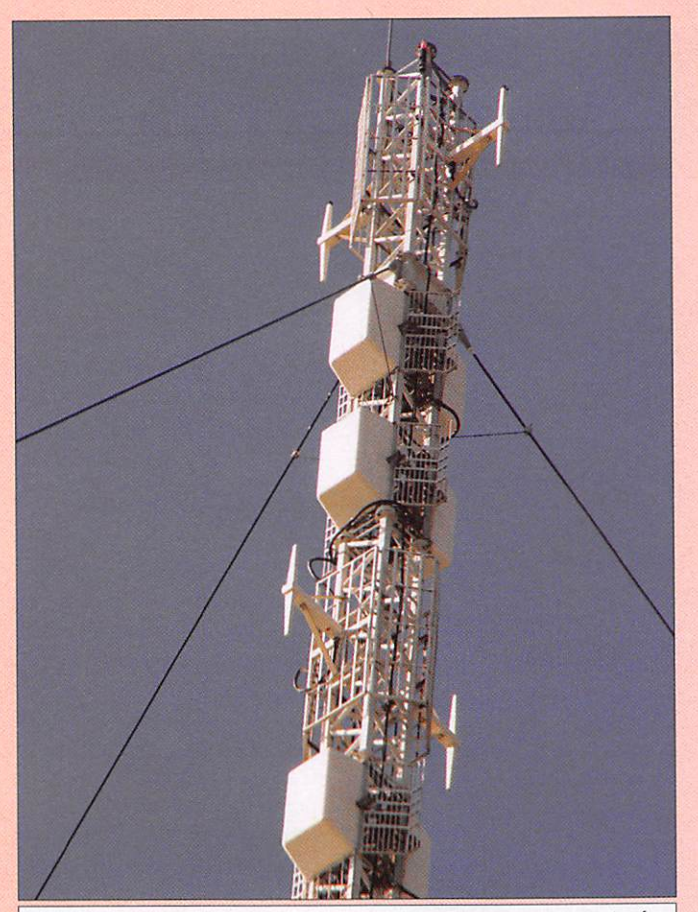

4 - Pour chaque fréquence d'émission, deux antennes panneau, placées dos à dos, assurent une couverture de 360 degrés.

le secteur. Il lui répondra sur la même fréquence en faisant de même.

f

#### **FRÉQUENCES COMPAGNIES**

Elles sont destinées à la com munication entre l'avion et sa compagnie, pour échange de renseignements pratiques (maintenance, carburant, pla teaux-repas et diverses infos d'ordre opérationnel).

# MATÉRIEL, ORGANISATION

À moins de se trouver en plein air, une antenne est indispensa ble. Une GP (ground-plane) de base 144 MHz, un dipôle prévu pour la FM avec une descente en câble TV peuvent convenir. L'ampli est déconseillé, pour éviter des "salades de fré quences" (plus techniquement des mélanges ou de l'intermo dulation), avec les émetteurs FM du secteur. Dans certains cas il faudra même utiliser un filtre passe-haut.

On peut se construire rapi dement et à peu de frais, un polarisation est verticale (voir la figure 8). Cette antenne aura l'avantage d'être dédiée à l'écoute aéro, et vous pourrez émettre sans risque sur votre antenne 144 MHz habituelle.

Certains petits récepteurs à aiguille conviennent pour com mencer. Ensuite l'affichage digi tal sera préférable pour connaî tre la fréquence exacte et la noter. Il ne faudra pas s'étonner de recevoir des émissions d'aé ronefs évoluant à plus de 400 kilomètres de chez vous, sur tout lorsqu'ils volent très haut !

On trouve maintenant des récepteurs portatifs à moins de 100 euros, c'est le cas du Maycom FR-100 (figure 9). L'appareil devra couvrir la bande 108-137 MHz, en AM, il est préférable d'avoir le pas de 12,5 kHz, de 10 kHz ; avec le 8,33 kHz c'est l'idéal. En l'absence d'autre matériel, on peut toutefois commencer avec un récepteur au pas de 25 kHz. Peut-être avez-vous déjà ce qu'il faut, certains tal kies 144 MHz reçoivent égale ment les bandes aéro.

On notera à la main les fréquences entendues, puis on les inscrira dans un tableau. Ce dernier sera complété et précisé au fur et à mesure par les fréquences trouvées dans la documentation du SIA (Ser vice d'Information Aéronauti que). Après une écoute assi due, découverte de quelques dizaines de fréquences, et si vous êtes informatisé, il sera

bande enregistrée Indiquant la piste en service, direction et force du vent, pression at mosphérique au niveau de la mer (QNH) et au niveau de la piste (OFE), heure UTC à laquelle a été enregistré le message.

VOLMET : Informations mé téo destinées aux aéronefs en vol. une en Français, une en Anglais. Existe à Bordeaux, Marseille, Paris.

APP : Approche, lorsque les avions pénètrent dans la zone contrôlée par l'aéroport.

TWR : Tour de contrôle d'aé rodrome.

SOL : Guidage au sol des ap pareils.

PREVOL: Fréquence que contacte l'équipage avant le vol. On lui communiquera les informations de vol, l'heure (UTC) à laquelle il pourra décoller, sa route initiale, le premier niveau de vol, c'est la "clearance".

VDF : Fréquence sur laquelle la tour pourra repérer l'avion par radiogoniométrie, connaître sa direction par rapport à la tour de contrôle, et ainsi donner au pilote le cap à suivre pour re joindre... l'aérodrome !

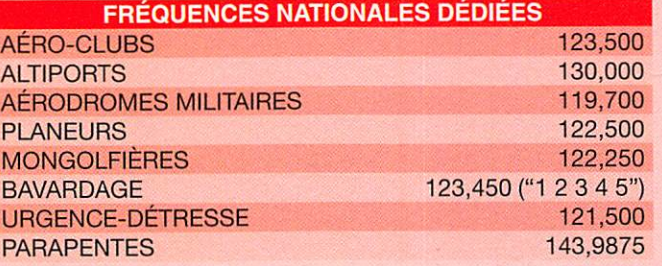

On trouvera un maximum de fréquences pour les grands aéroports français, Roissy Charles de Gaulle en particu lier (voir encadré en fin d'arti cle, consacré à cet aéroport et signé par David F4EPU). Pour des aéroports à faible trafic, le même contrôleur gérera l'ap proche, la tour et le sol. Par fois, l'approche d'un terrain est gérée par un aérodrome voisin. Ainsi, Rennes gère l'ap proche de Dinard.

#### FRÉQUENCES AÉRODROMES SANS TOUR DE CONTRÔLE

A/A = AIR/AIR, c'est-à-dire que le pilote se met sur la fréquence indiquée et s'an nonce, donne sa position, ses intentions. On parle d'autoinformation. Si le pilote d'un autre aéronef se trouve dans dipôle accordé vers le milieu de la bande "phonie", 128 MHz avec deux brins de 55 cm en

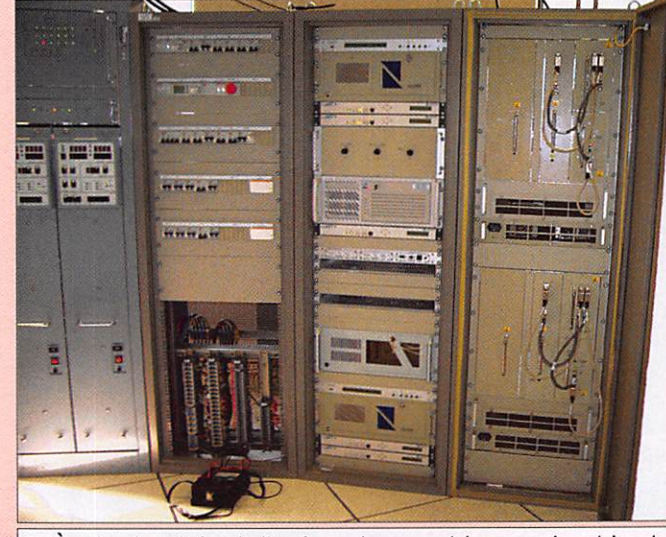

5 -À g. les deux baies de l'ancien radar secondaire mono-impulsion de Montpellier, et à d. le nouveau, Mode S, "CIRIUS" fabriqué par Thalès.

302 - Mai 2008

# ÉCOUTEURS

#### information

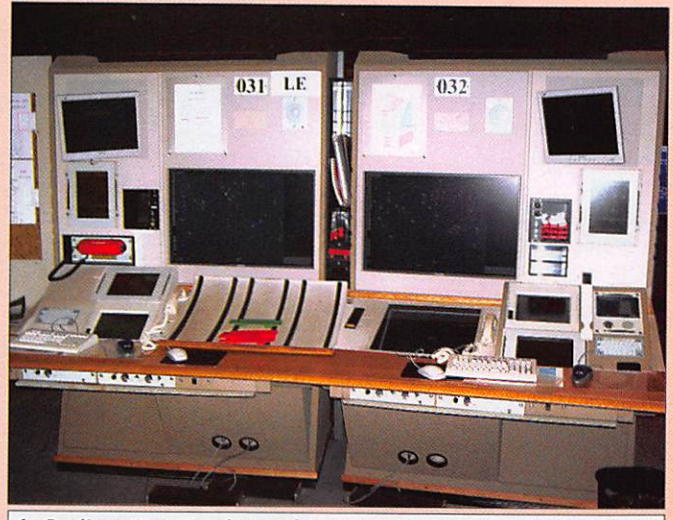

6 - Pupitres d'un contrôleur aérien du secteur LE (Lyon-Est) de la FIR Marseille: un écran principal, d'autres de commande ou d'information; les supports rouges et verts sont destinés à recevoir le "strip", la fiche de chaque avion avec son immatriculation, son N° de vol, sa route, etc.) La couleur du support a une importance: rouge la route est vers le nord, vert vers le sud. Au sol les pédales de commande d'émission radio.

judicieux de créer une base de données (avec un tableur par exemple) comprenant les colonnes suivantes :

## ECOUTER MAIS COMMENT? EN L'ABSENCE DE DOCUMENTATION

Fréquence / Fonction / Sec teur ou Aéroport / Dénomi nation DGAC / PL (Niveau de vol) / Date / Observations 1 / Observations 2

#### On peut balayer la bande de fréquence de 118 à 137 MHz pendant plusieurs jours, noter les fréquences entendues ; il est préférable de se limiter à des "tranches" de 5 MHz pour

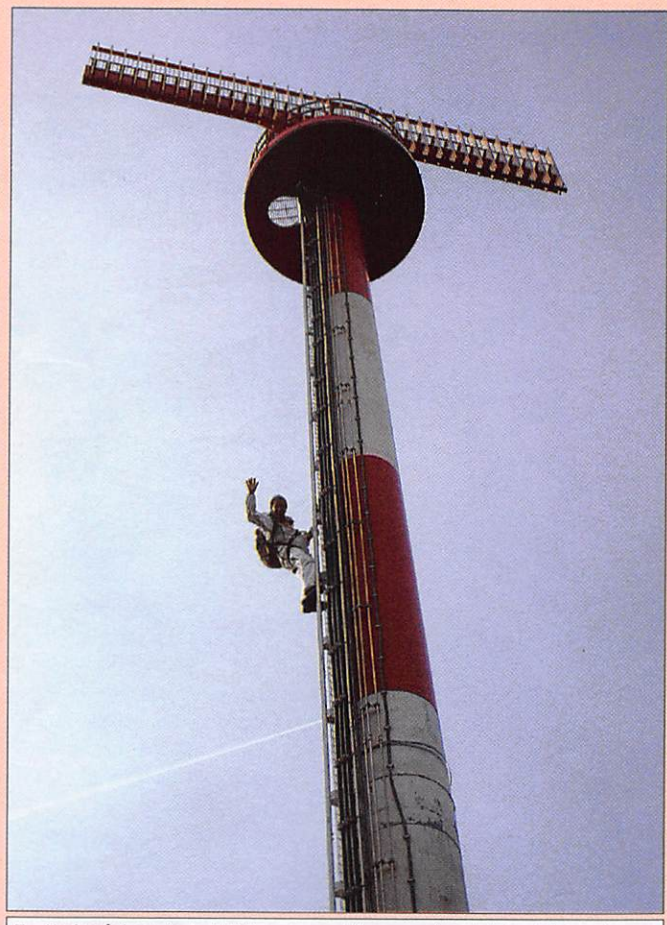

7 - Un ingénieur de la DGAC en inspection au radar de Figari (Corse).

MEGAHERTZ magazine 45

tenir compte de la brièveté des communications et être sûr, au bout de quelques semaines, de toutes les trouver, ou presque !

Il faudra ensuite tenter de sa voir à quoi elles correspon dent, leur fonction. Le site Internet de la DGAC donne toutes les indications mais Il y a beaucoup de pages I À l'aide de ces documents offi ciels, on inscrira la fréquence exacte et sa fonction. Petit à petit se constituera un plan de fréquences régional qui per mettra, plus tard, de choisir ce qu'on va écouter.

#### AVEC UNE DOCUMENTATION

On pourra :<br>- Écouter l'approche, la tour de l'aéroport local, décolla ges et atterrissages. S'il est important, on peut suivre parallèlement sur Internet les arrivées et départs. Sur les aérodromes non ouverts au trafic de passagers, on entendra les petits avions de tourisme (dialogues avec la tour, ou en "air-air").<br>- Écouter les fréquences des

zones (jusqu'au FL195) de sa région, la sienne et les adja

- Écouter les autres fréquences, du niveau de vol 195 et au-dessus.

- Pratiquer une écoute combi née, un balayage des mémoi res, avec un ou deux récep teurs, surveiller la fréquence du terrain local et celle du secteur aéro par exemple.

- Suivre un avion, (en français : "pister") en changeant de fré quence comme lui, puisque te contrôleur lui indique chaque

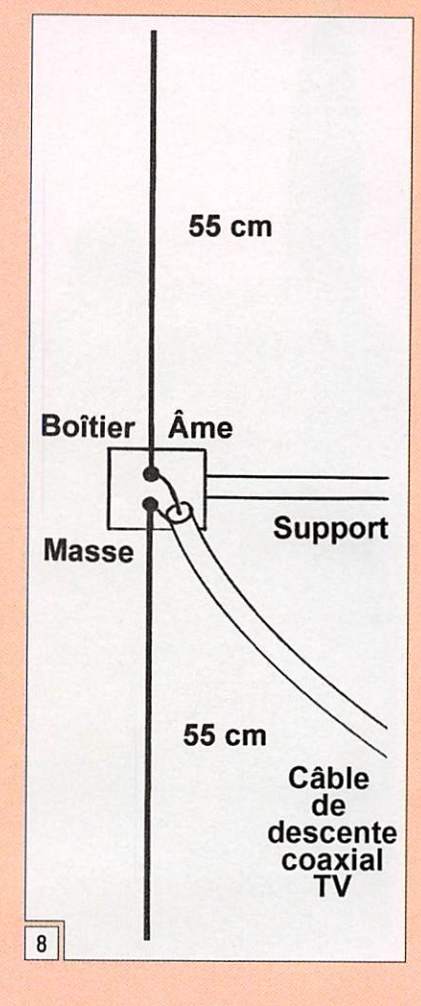

fois la nouvelle fréquence au fur et à mesure de son change ment de secteur de contrôle. Ceux qui possèdent un radar virtuel, SBS-1 (figure 9) ou RadarBox le verront peut-être simultanément sur leur écran et le top, visuellement passer au-dessus de chez eux !

#### COMPRENDRE CE QUE L'ON ENTEND

On entendra presque toujours l'avion, car il est à "portée op tique", et éventuellement le

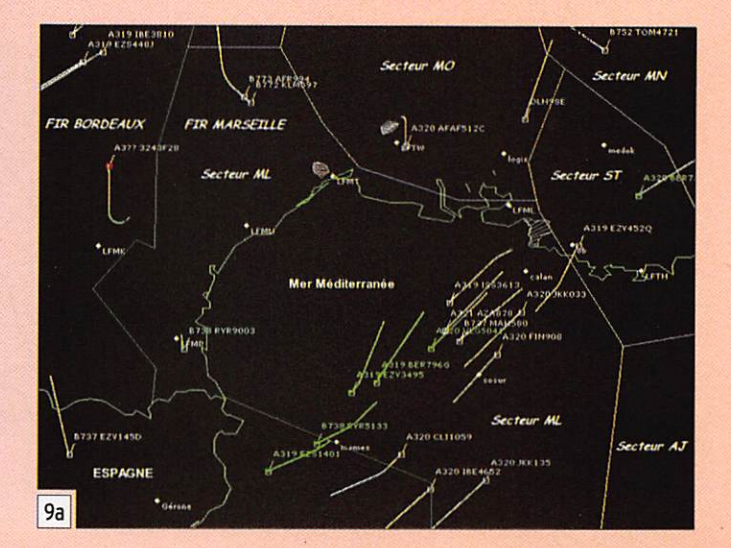

302 - Mai 2008

# **ÉCOUTEURS**

#### information

sage, puisque le pilote répète (on dit qu'il "collationne") le message au contrôleur en ter minant par l'indicatif du vol.

Il y a rarement "discussion" entre le sol et l'avion : l'avion se signale au contrôle, ce der nier lui donne les indications nécessaires à la poursuite du vol. Les deux caractéristiques des communications aéro sont leur brièveté et ieur précision. D'autres avions peuvent avoir besoin de communiquer sur la même fréquence. Devant son écran radar, ou dans la tour de contrôle, le contrôleur doit pouvoir joindre instanta nément tous les appareils de la zone.

En croisière ou en approche les échanges se font de la ma nière suivante :

Le pilote se signale sur la fré quence avec son numéro de vol, Indique son niveau de vol s'il est en montée ou en des cente, et le point vers lequel il se dirige (point significatif ou balise radio). Le contrôleur lui indique le prochain point ou balise à survoler, et le niveau de vol qu'il doit maintenir ou atteindre. Il arrive aussi qu'il lui dise de changer de cap pour évitement... Certaines fois c'est le pilote qui demande à changer de cap, pour éviter un "cunimb" (un cumulo-nim bus), nuage dangereux que l'appareil ne doit absolument pas traverser.

Les points significatifs ; avec la généralisation du GPS, les VOR (VHP) et NDB (en HF) ont un rôle moins important qu'auparavant. On a donc dé fini, au niveau mondial, des points virtuels qui jalonnent les routes aériennes, toujours caractérisés par un mot de cinq lettres, et leur position géographique (latitude, lon gitude en degrés, minutes, secondes). Quelques exem ples : CALAN, LOGIS, MERLU, MUREN, BALEN, FOUCO. Ces points sont répertoriés dans l'ordinateur de bord, qui in diquera au pilote le cap à prendre pour les atteindre. Sur l'extrait de carte de la figure 10, on a un aperçu de l'enchevêtrement apparent des routes aériennes...

Les balises VOR (VHF) ou NDB (LF) sont désignées par deux ou trois lettres (CM, MTL) et il arrive que le nom de la ville soit cité sur l'air à la place du nom exact, ex : Autun pour "ATN", Avignon pour "AVN".

# EDITION 01/07 (Février 07) **JOUR DES INFORMATIONS** PUBLIEES AU CYCLE AIRAC 02/07 (Prochaine Edition SEPTEMBRE 2007) **CONCU PAR** DIRCAM/DIA  $11$

EN ROUTE FRANCE

Pour débuter on écoutera de préférence les vols intérieurs des compagnies françaises, car les échanges se font en français.

Les fréquences de l'espace inférieur deviennent assez silencieuses entre minuit et 6 heures du matin, on entendra seulement les longs courriers qui traversent l'espace aérien français.

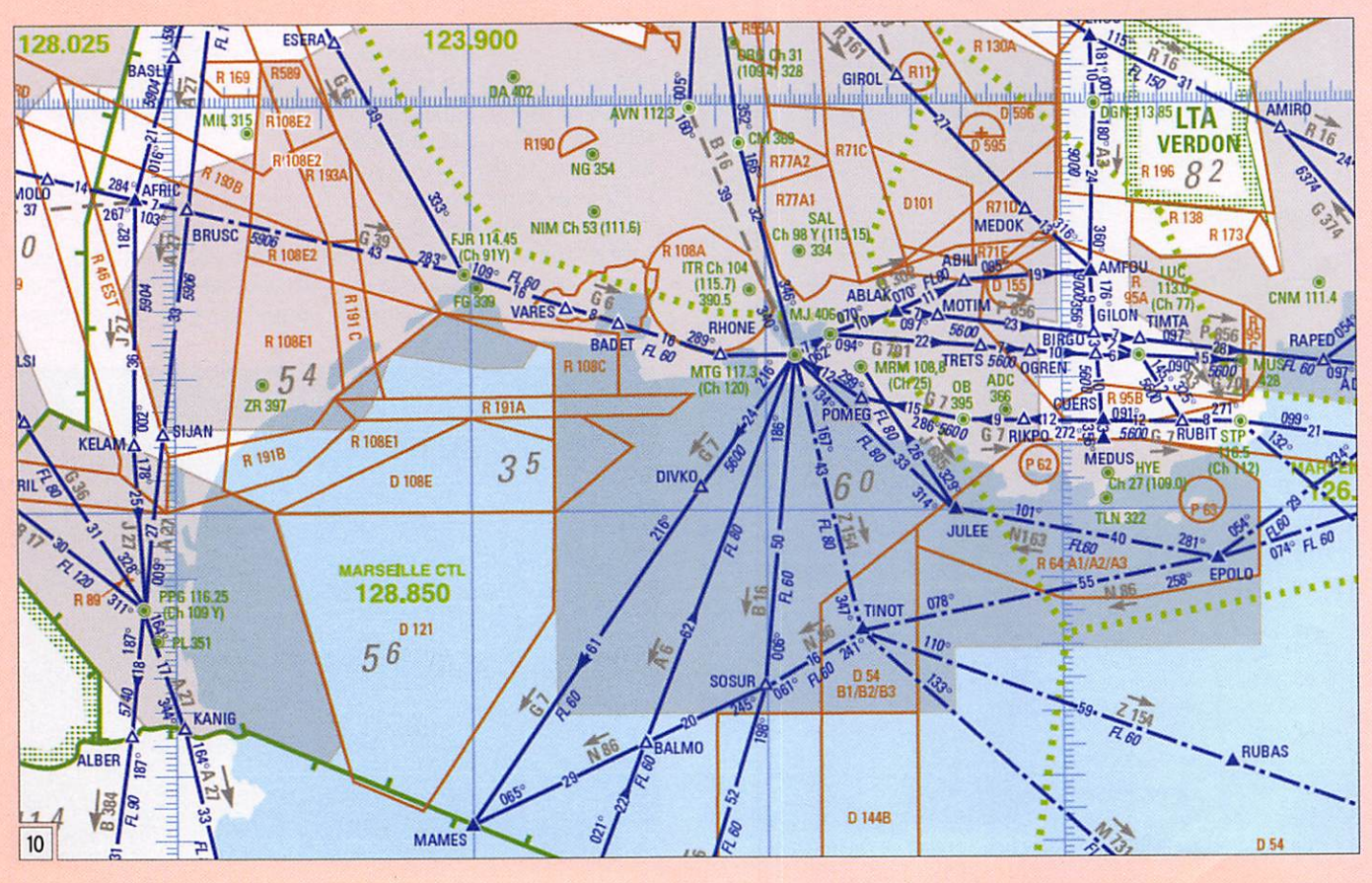

MEGAHERTZ magazine 46

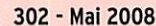

 $9<sub>b</sub>$ 

contrôle au sol suivant notre position géographique. Dans la négative, on connaîtra tout de même le contenu du mes

FR-100

3258

# ECOUTEURS

#### information

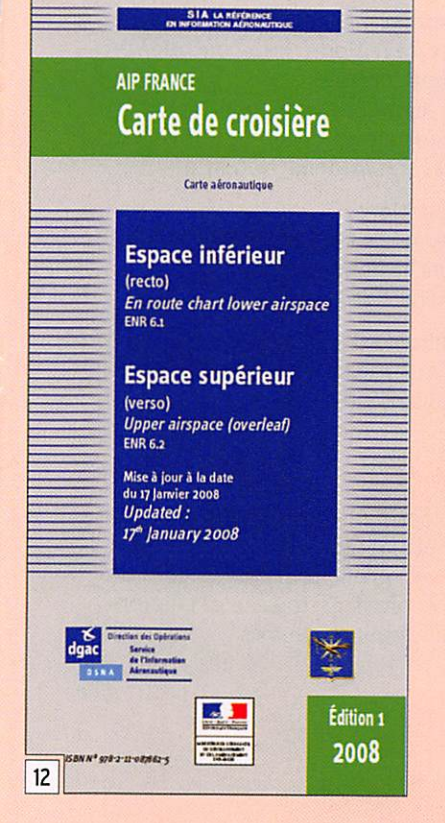

#### L'INFORMATION

Elle se trouve dans des docu ments distribués par le SIA.

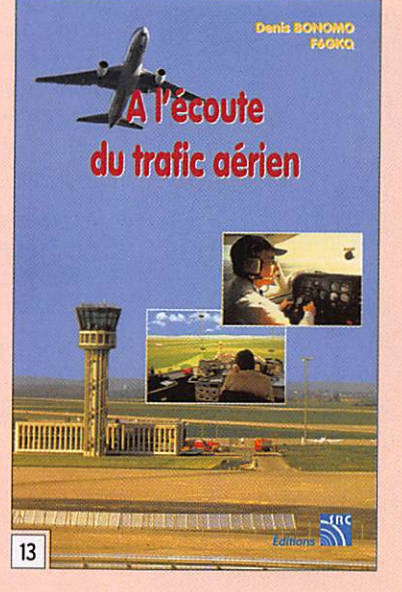

Avec l'arrivée d'Internet, on trouve tous les renseigne ments en ligne, beaucoup de documents sont téléchargea bles.

Il existe un livret "En Route France" édité par l'Armée (figure 11), très pratique, qui donne un maximum de renseignements sur l'avia tion en général, la liste des aérodromes français, les fréquences et em placements des VOR et NDB. Il n'est malheureu sement plus disponible pour les civils.

Les documents sont remis à jour plusieurs fois par an ; si vous avez un ami pilote privé ou mieux pilote de ligne, vous pouvez lui deman der de vous passer les documents dont il ne se sert plus. Vous pouvez aussi faire l'acquisition de certaines cartes (plus faciles à consulter sur papier que sur écran) auprès du SIA.

Les cartes de croisière "Es pace supérieur - Espace in férieur" et "Espace inférieur - Moyens radio" (figure 12) constituent un excellent dé but (8,50 euros chacune, port compris) car y figurent les secteurs de contrôle, leurs fréquences, les balises VOR ou NDB, des points significatifs et certaines routes aériennes.

L'écoute des communications "privées" n'est normalement pas autorisée, mais il y a une différence entre les textes et la pratique. Les récepteurs sont en vente libre depuis une décision de la Communauté Européenne ; les fréquences et tous les renseignements afférents au domaine aéronautique (fréquences, cartes, etc.) sont publics (gratuits sur Internet) et consultables dans les ouvrages vendus par le SIA.

Tout élève pilote d'ULM, de planeur, d'avion de tourisme a accès à ces émissions qui sont diffusées en clair. La plupart les écoutent de chez eux pour s'initier à la phraséologie et pour écouter les copains en vol ! Seule restriction : on ne doit pas révéler à qui que ce soit le contenu des commu nications.

Autre aspect : il est difficile d'empêcher quelqu'un d'exer cer sa passion, surtout si elle ne nuit à personne... Bonne écoute ! +++

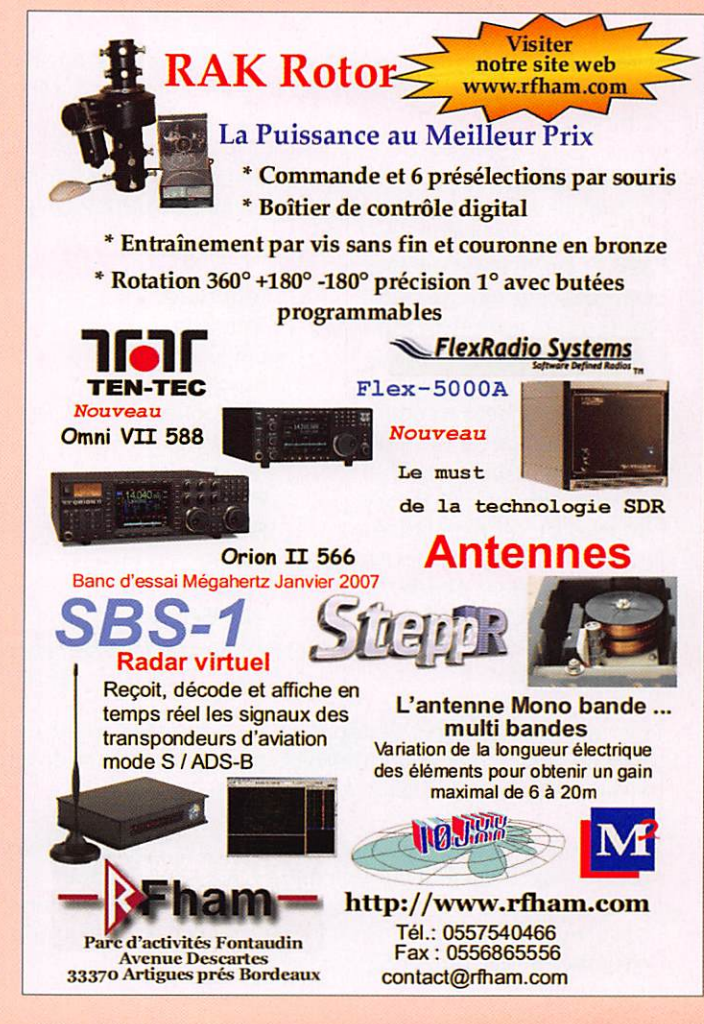

# TRES FAIBLES PERTES

**EXECUTE CONTRES FAIBLES PERTES**<br>
Le H 1000 est un nouveau type de câble isolement semi-air à faibles pertes, pour des<br>
applications en transmission. Grace à sa faible attenuation, le H 1000 effe des possibilità<br>
des mon s

Puissance de transmission : 100 W

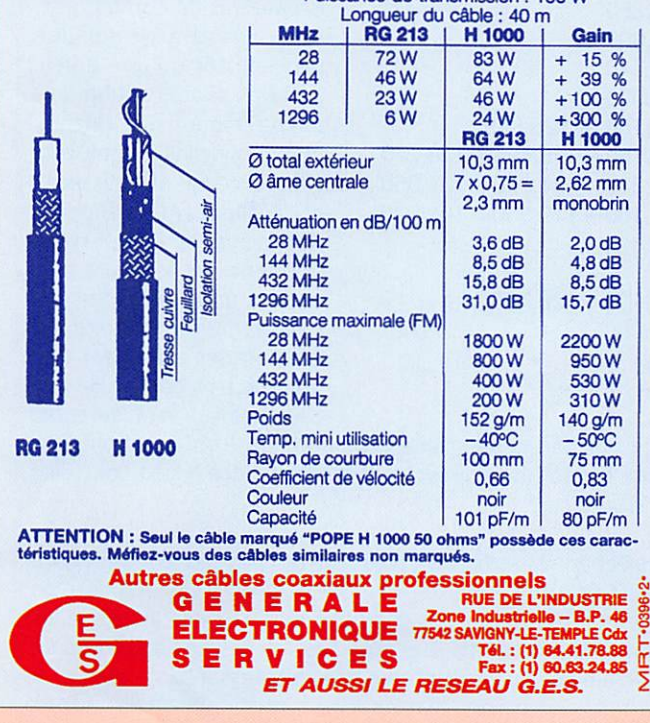

# ECOUTEURS

information

### **DOCUMENTATION**

#### Le SIA :

Vente par correspondance. Commande et paiement en ligne possible sur le site du SIA : www.sia.aviatlon-civlle.gouv.fr/

#### Infos principales :

Dans le manuel d'information Aéronau tique "GEN-ENR-AD" : www.sla.aviationcivile.gouv.fr/html/frameset\_aip\_fr.htm

#### Librairies spécialisées

vendant les documents SIA : Aix-les-Milles (13). Cannes (06), Lyon (69). Toulouse Blagnac (31), Paris (75), Toussus-le-Noble (78). Adresses exactes sur le site du SIA, "rubrique "boutique". Paris : Général Aviation - 97 rue Made moiselle - PARIS 15e.

#### Livre:

"À l'écoute du trafic aérien" de F6GK0 (figure 13), livre qui n'est malheureuse ment plus édité...

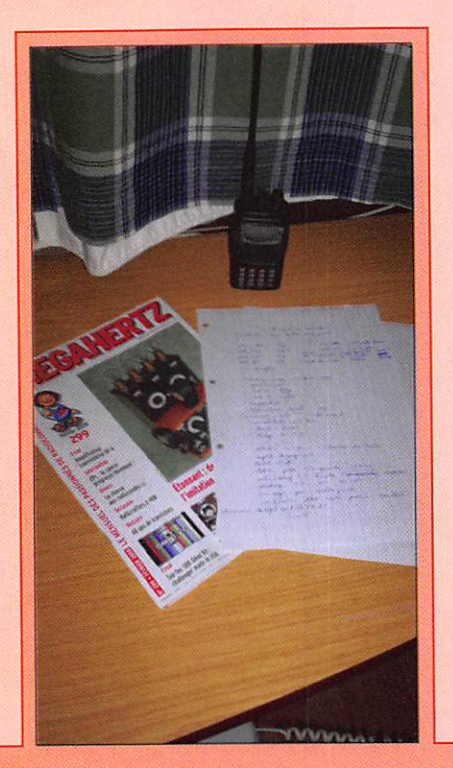

#### Contrôle aérien :

http ://controle.chakram.info/index6.html http ;//www.aviation-fr.info/controle/reponses.php#controle En Grèce, images et vidéo (en Anglais) http://avsim.com/greece/hvacc/events/ real\_life\_events/Athens\_ACC.htm

#### Immatriculations,

renseignements sur les aéronefs : www.gatwickaviationsociety.org.uk www.airframes.org

Images, photos d'aéronefs : www.airliners.net - www.jetphotos.net - www.planepictures.net

#### CONCLUSIONS

Nous verrons dans une deuxième partie que l'écoute aéro ne se limite pas aux VHF-UHF, et qu'elle présente encore de nombreux domaines, tous aussi passion-<br>nants les uns que les autres nants les uns que les autres.

# À l'écoute de CDG depuis l'hôtel...

#### par David, F4EPU

Grâce à un déplacement professionnel en Région Parisienne, l'hôtel étant mal situé et n'ayant eu la possibilité de ne prendre que très peu de matériel radio, j'ai découvert avec intérêt l'écoute des bandes aviation.

L'équipement était le suivant : Yaesu FT-60 avec l'antenne du constructeur, type "scoubidou", et une autre antenne "Hotline 2 m/70 cm".

Un rapide scanning des fréquences amateur sur la bande 2 m ne donne absolument rien, en simplex comme sur les fréquences

relais. Idem pour la bande des 70 cm, avec d'horribles ORM des signaux assez puis sants d'origine indéterminée. Les possibilités d'écoute du FT-60 étant nombreuses, je décide donc de descendre plus bas en fréquence. Pour quoi pas la bande aviation puisque l'aéroport de Roissy Charles de Gaulle est très proche de Villepinte, les si gnaux devraient être forts. En effet... le S-mètre ne décolle pas du +60 dB en permanence.

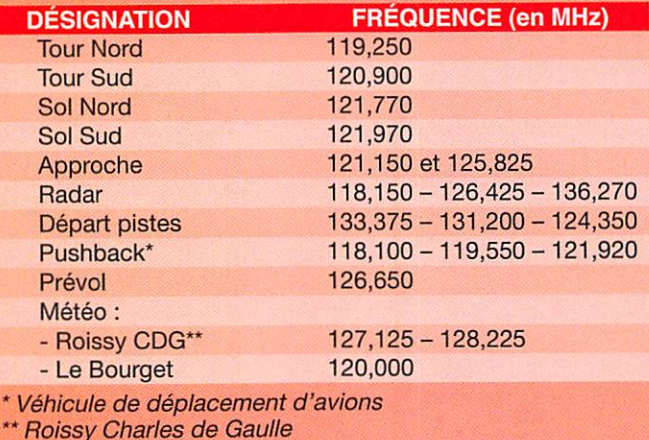

Les avions atterrissent et décollent à vue de ma chambre. Le rythme des décollages et atterrissages est soutenu, avec un avion presque toutes les 2 minutes.

Les avions s'annoncent à tour de rôle sur une fréquence d'ap proche puis dégagent sur une autre fréquence indiquée par l'opérateur de la tour de contrôle. Voir le tableau. Fréquences données à titre indicatif relevées par mes écoutes. Pour info, consulter aussi ; http://flightairport.fr.st.

Les indicatifs des avions sont composés de groupes de chiffres et de lettres et en général du nom de la compagnie aérienne.

Il est également possible d'écouter un bulletin d'informations météorologiques (VOLMET ou ATIS) diffusé en français et en anglais sur les fréquences de 120,000 MHz pour le Bourget, 127,125 MHz pour Roissy CDG en anglais. 128,225 MHz en français. L'heure d'enregistrement du bulletin est signifiée dès le début de diffusion, en boucle, de celui-ci. Les bulletins sont réactualisés dès qu'un changement significatif a lieu. Parmi les informations transmises, on peut entendre les pressions (ONH, OFE), la force

du vent, l'état de la piste...

Branle-bas de combat par fois pour atterrir sur une piste plutôt qu'une autre, certains pilotes souhaitant changer pour des raisons opérationnelles. Toutefois, la fréquence des atterrissages et décollages étant élevée à Roissy. les contrôleurs ne donnent pas toujours leur accord pour accorder ces changements de piste. La gestion des pistes est une donnée très complexe, liée en priorité au vent, garantis-

sant une sécurité maximale. On parle de "configuration de la plate-forme" (de Roissy), celle-ci étant "face à l'Est'' ou "face à l'Ouest"...

Les échanges radio sont très courts, cordiaux et rapides. Ce tour d'écoute permet de voyager d'une certaine manière en entendant les noms des compagnies aériennes ainsi que les indicatifs des avions. L'écoute des fréquences des tours de contrôle est assez répétitive mais intéressante.

# **DIVERS**

station

# À la recherche du ORM dévastateur

Il eut alors une idée qu'il<br>pensa géniale : je vais installer un multidipôle dans le grenier ! Évidemment pour la bande des 20 m II n'y avait aucun problème de place, mais il était gourmand et voulait utiliser le 40 m et même le 80 m ! Alors il se mit à tricoter des fils entre pou tres et chevrons, s'ingéniant à ce qu'ils ne se côtoient pas de trop près. Après un bon moment passé à grimper sur un escabeau perché sur des planches branlantes et à marcher jambes écartées pour ne pas passer à travers le plafond de l'étage, il se retrouva dans la chambre inoccupée (les enfants s'en vont...) qui allait lui servir de shack provisoire pour la station ORP.

Il brancha l'analyseur d'an tenne et eut sa première sur prise agréable : l'appareil qui était resté sur la fréquence de 145 MHz indiquait un ROS tout à fait acceptable de 1,2:1. Il en fut de même pour 433 MHz ! Bref, même si c'était une bonne nouvelle, l'intérêt principal n'était pas là : il lui fallut recouper ses fils pour que tout rayonne correctement sur les trois bandes HF, en montant au grenier et en redescendant à chaque fois l'échelle es camotable. Le radioamateur était très heureux car le ROS ne dépassait jamais 1,7:1 sur toute l'étendue des fréquences qu'il convoitait. Vite, il connecta son récep teur et, horreur, s'il enten dait bien les grosses stations allemandes ou italiennes, il entendait également un ORM à 57, 58 ! A l'occasion il se rendit compte que le S-mètre du FT-817 mesurait essentiel lement la BF : en connectant le filtre étroit pour la CW

Par Alain CAUPENE, F5RUJ

Il était une fois un radioamateur qui se morfondait car il n'avait plus d'antenne : les OUVRIERS, secte envahissante, occupaient son terrain avec leurs bétonnières et leurs brouettes à moteur. C'était pourtant un mal nécessaire, à la manière d'une opération chirurgicale : on ne sait pas si on la SUBIT ou si on en BÉNÉFICIE..

le QRM décroissait nettement... mais le 5-mètre aussi !

Il commença alors à mau dire la ligne à haute tension qui passait près de chez lui. Pourtant, avec la station fixe et l'antenne extérieure, elle ne lui avait jamais causé de soucis de cette ampleur par le passé. Il se voyait déjà dans les ennuis avec EDF comme son ami Michel F4EPG qui avait, à force d'opiniâtreté et avec l'aide des autorités de contrôle, contraint le four nisseur national à mettre ses lignes électriques en confor mité avec la CEM. Il y croyait d'autant plus qu'il venait de lire dans sa revue de radio préférée un article rageur du rédacteur en chef honnissant les CPL, les fameux courants porteurs en ligne.

Il eut alors une longue conversation téléphonique avec son copain Gilbert de F5AUZ, "longue conversa tion" étant un pléonasme dans ce cas... La discussion est toujours utile car elle permet de réfléchir : en ef fet, lorsque l'on parle on est obligé de mettre en forme ses idées ce que l'on ne fait pas quand on est seul. Le radioamateur se dit : et si ça venait du secteur élec trique ? Pourtant il y avait déjà pensé et, accusant une alimentation home-made qui fonctionnait parfaitement jusqu'alors, l'avait derechef remplacée par une batterie, ce qui n'avait apporté aucune amélioration.

Tout en causant, il se dit qu'avant de remuer ciel et terre il fallait être certain que le ORM ne vienne pas de la maison, idée hautement approuvée par son corres pondant. La solution était simple : alimenter le poste sur batterie et couper le courant au niveau du disjoncteur général. Ceux qui ne connaissent pas encore les lieux doivent savoir que la maison du radioamateur possède un sous-sol, un rezde-chaussée, un étage (là ou est installée la station ORP) et enfin un grenier où sont fixées les antennes.

Une première descente au sous-sol (soit 2 étages) suivie d'une remontée (2 étages) lui montra que le ORM venait à l'évidence de sa propre installation électrique, ce qui simplifiait bien les pro blèmes administratifs ! L'enquête policière commença donc... par une descente de deux étages pour remettre le courant, suivie d'une re montée d'un étage car c'était l'heure du repas et l'aprèsmidi allait être consacrée à la réunion du Radio-Club où il fut largement discuté du problème et des solutions éventuelles.

Le lendemain commença la traque du ORM. Il y a des per sonnes qui paient des salles de mise en forme pour pra tiquer le "step", mot qui si gnifie à la fois "pas" et "mar che d'escalier" en Anglais. Le radioamateur, pas bien

dégourdi nous le verrons en suite, se mit à faire du "step" tout à fait gratuitement dans ses propres escaliers : il fal lait passer de l'étage au soussol après avoir manœuvré les divers fusibles du tableau électrique (au nombre de 22) et remonter voir si le bruit cessait.

Comme il n'était totalement débile il employa la méthode scientifique qui consiste à grouper les interrupteurs : en coupant d'un coup les 11 fusibles de la première ran gée il divisait en même temps le problème par 2 : le ORM provenait de la rangée du bas. Trois montées descen tes plus tard il put se rendre compte que le parasite éma nait d'une prise de courant située au sous-sol, chose peu rassurante car il n'était pas question de couper définiti vement le chauffage central ou le congélateur ! Il lui res tait 3 possibilités : les deux citées précédemment et l'installation électrique du "shack fixe". En y entrant, la première chose qu'il vit fut un câble coaxial de 10 mè tres de long muni de fiches BNC qui avait été récupéré quelques jours auparavant : avec la WI-FI plus besoin de connexions pour le réseau informatique inter-étages... Il put donc rallonger son fjl d'antenne et descendre le récepteur jusqu'au sous-sol : fini le "step" I

La suite fut un jeu d'enfant : le QRM venait d'un radiateur d'appoint. Il suffisait de le brancher sur le filtre secteur de la station et tout rentra dans l'ordre...

Moralité: quand on a une petite tête il faut avoir de bonnes jambes !

**ESPACE** 

information

# Les nouvelles de l'espace

#### GIOVE B C'EST PARTI!

Si tout se passe comme prévu, GIOVE B, le deuxième satel lite expérimental de la future constellation GALILEO, devrait être mis en orbite quand vous lirez ces lignes. Initialement prévu pour un lancement en 2007, ce dernier a été reporté à fin avril 2008.

GALILEO, le système de locali sation par satellite européen, l'équivalent du GPS américain, a beaucoup de mal à démar rer et accumule les retards. Le projet, initié dans le milieu des années 90 par l'agence spatiale européenne (ESA) et la commission européenne, vise à donner à l'Europe son indépendance vis-à-vis des sys tèmes de positionnement par satellites américains et rus ses. Le lancement du premier satellite, baptisé GIOVE A. fut effectué par la société STAR-SEM depuis le cosmodrome de Baïkonour dans le Kasakstan. en décembre 2005, et depuis ce satellite est utilisé pour tester le système. Le second, GIOVE B, qui devait donc être lancé fin 2007, a été retardé suite à des problèmes divers. La constellation n'a pas seulement à faire face à des problèmes techniques mais également à des problèmes d'organisation du projet en lui-même. Initiale ment, le projet GALILEO devait être soutenu par un partenariat public et privé. Mais face à l'im possibilité de trouver un terrain d'entente, entre les différentes sociétés privées impliquées dans la réalisation du projet, sur le partage des risques liés à la mise en orbites des 30 satellites de la constellation, la commission européenne, qui pilote le projet, a réussi à convaincre les différents états de le financer entièrement sur des fonds communautaires. Le coût estimé, à la date, pour la mise en orbite de la constellation finale avoisine les 4 mil liards d'euros sur la période allant de 2007 à 2013. D'après l'accord conclu le 23 novembre dernier, les sommes nécessai res seront prélevées sur des fonds non utilisés, affectés à la politique agricole commune (PAC) qui reste le plus gros bud get de l'Union Européenne. Le principal défi pour Galileo est de pouvoir assurer la gratuité du service comme ses concur rents. Alors que le GPS améri cain est subventionné à 100 % par le ministère de la défense américain (Department Of De fense), Galileo aura dû sa survie à la PAC, grâce entre autre au lobbying très actif de notre compatriote Jacques Barrot, commissaire européen aux transports, qui est en charge du projet au niveau de la com mission européenne.

Les satellites GIOVE, comme les futurs satellites de la constella tion Galileo, émettent sur 4 fré quences différentes : en mode L1 les signaux sont centrés sur 1 575 MHz : en mode E6-A et E6-B la porteuse se situe sur 1 279 MHz : quant aux modes E5a et E5b Ils occupent les fré quences se trouvant respecti vement sur 1176 et 1 207 MHz. Certaines de ces fréquences sont très proches de celles utilisées par le système russe Glonass. Pour en savoir plus sur les récents développements de GIOVE, rendez-vous sur http:// www.giove.esa.int/

# LES SATELLITES ÛRBCOMM

ORBCOMM est une société amé ricaine qui gère actuellement une flotte de 29 minisatellites, orbitant à 800 km d'altitude et dédiés à la transmission de données. Ces satellites opèrent sur des fréquences proches de la bande VHF amateur (144- 146 MHz) et à défaut de pou voir les utiliser en transmission on peut suivre, avec un simple récepteur VHF et un micro-or dinateur, le trafic qui s'écoule via leur relais.

Le système a pour tâche de retransmettre uniquement des données, pas de messa ge audio et encore moins de vidéo. Les messages sont de deux types : soit des données très courtes (de 6 octets) soit de messages codés ou non allant jusqu'à quelques kilooctets (typiquement 2 K). Le principe pour l'utilisateur consiste à envoyer les données vers le satellite le plus proche qui le capte et le retransmet à la station de contrôle la plus proche, en direct ou via un autre satellite en visibilité. Celle-ci le retransmet, soit en direct soit en différé si cela n'est pas possible, aux destina taires en utilisant le réseau de télécommunication terrestre. Les clients d'ORBCOMM sont des organisations désirant transmettre des données de puis des lieux ne possédant pas d'accès au réseau de com munication mondial.

Les satellites de la constellation ORBCOMM sont des petits sa tellites dont le poids n'excède pas les 40 kg au sol. Les 29 sa tellites de la constellation sont placés dans 6 plans d'orbite dif férents, à 800 kilomètres d'al titude, orbite parcourue en 101 minutes. Ils furent pour la plu part lancés entre 1995 et 1999. Étant de petite taille, ils furent souvent lancés en groupe. Des lancements qui effectuèrent la mise en orbite de 8 satellites d'un coup ont été monnaie courante. Chaque satellite dis pose d'émetteurs/récepteurs par Michel ALAS, F10K

opérant entre 137 et 150 MHz. Un système embarqué sur cha que satellite choisit les canaux possibles compte tenu du trafic et en Informe le nouvel arrivant désirant utiliser le système. En outre, pour réduire d'éventuels brouillages, la fréquence de montée est automatiquement modifiée toutes les 15 secon des environ. Chaque satellite dispose de panneaux solaires pour alimenter les équipements et d'antennes hélices pointées vers la Terre pour assurer les transmissions. La longueur maximum du satellite, dans le sens de l'antenne, est voisine de 4 mètres. L'émission se fait en polarisation circulaire droite.

Les stations de contrôle char gées de récupérer les données envoyées par les satellites sont au nombre de 13, réparties un peu partout dans le monde, la plus proche de la France se trouvant en Italie. La station qui contrôle le bon fonctionnement de l'ensemble de la flotte des 29 satellites est située aux USA, à Dulles en Virginie. À noter que les communications peuvent être bilatérales et ce sont ces stations de contrôle qui se chargent d'acheminer les messages dans les deux sens. Les vitesses de transmission ne sont pas phénoménales : elles ne dépassent pas 58 kbps entre les satellites et les stations de contrôle, alors qu'elles sont au plus égales à 2,4 kbps entre les satellites et les utilisateurs.

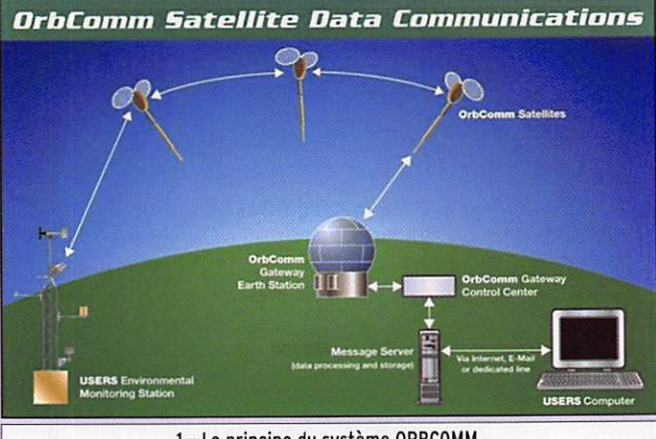

1 - Le principe du système ORBCOMM.

# **ESPACE**

#### information

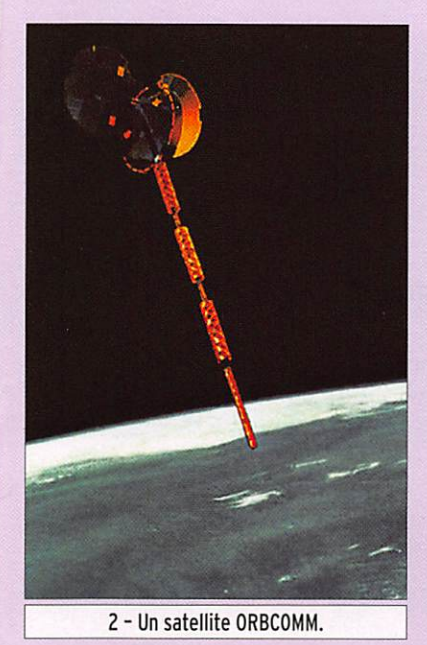

Au niveau de l'utilisateur dé

sirant envoyer des données vers le satellite, l'équipement n'est pas bien compliqué. Il consiste en en transceiver opérant dans différents canaux en VHF entre 137 et 138 MHz pour la réception et entre 148 et 150,050 MHz pour l'émis sion. Il y a 190 canaux disponibles entre 148 et 150 MHz. La puissance de sortie est au maximum de 5 watts avec des antennes du style fouet 1/4 d'onde ou plus. La station contient en outre différents microcontrôleurs gérant l'ensemble, tant au niveau fréquence d'émission/récep tion et codage/décodage des données. L'appareil dispose de différentes entrée/sortie pour l'interfacer avec le monde extérieur : prise RS232, conver tisseurs analogique-digital, entrée et sortie digitales. Les spécifications sont données par ORBCOMM et différentes sociétés proposent aux clients intéressés divers modèles sui vant leurs impératifs. Le coût moyen d'un tel ensemble dé passe rarement les 1 500 dol lars US à l'unité. De plus en plus souvent, ces transceivers intègrent des modules GPS dans le cas où ils doivent être mis sur des mobiles (camions, bateaux ou autres).

L'utilisateur type de ce genre de service est une société disposant d'équipements fonctionnant sans surveillance humaine et dont elle veut s'as surer du bon fonctionnement. C'est le cas par exemple d'une compagnie pétrolière, dispo sant de multiples petits puits d'extraction de pétrole, perdus au fin fond de nulle part qui pompent l'huile lourde dans un réservoir qu'il faudra périodi quement vider quand il sera plein. De nombreuses sociétés de transport (terrestre ou ma ritime) utilisent également le système ORBCOMM ainsi que beaucoup de stations faisant des relevés météorologiques. Cette liste n'est évidemment pas limitative.

Comme la plupart des socié tés qui se sont tournées vers le marché des transferts de données par satellite (IRI DIUM, GLOBASTAR et les autres...) la vie n'a pas été un long fleuve tranquille pour ORBCOMM. Après la période

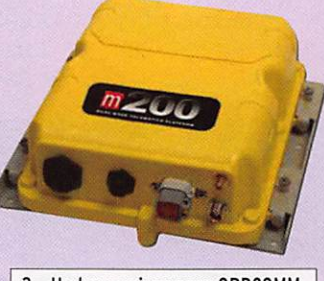

3 - Un transceiver pour ORBCOMM.

euphorique des années 95 à 99, elle connut sa traver sée du désert en septembre 2000 quand elle se déclara en faillite, les clients n'étant pas aussi nombreux que les études marketing l'avaient prédit, et pas disposés à payer un prix élevé pour les services offerts. Petit à petit, ceux-ci ont découvert les possibilités du système et tous les béné fices qu'ils pouvaient en tirer, ce qui permet maintenant aux dirigeants d'ORBCOMM d'en visager l'avenir avec sérénité. De l'aveu même de ces clients, les satellites ORBCOMM sont les moins coûteux pour qui les utilise. Il ne faut cependant pas avoir des giga-octets de don nées à envoyer mais pour ceux qui n'ont que des kilo-octets à l'heure, c'est parfait. Lorsque l'on dispose d'un budget serré au niveau investissement et frais de fonctionnement, com me c'est le cas dans le monde des scientifiques surveillant la planète, l'utilisation des satellites ORBCOMM est une évidence. Toutefois, par rap port aux solutions proposées

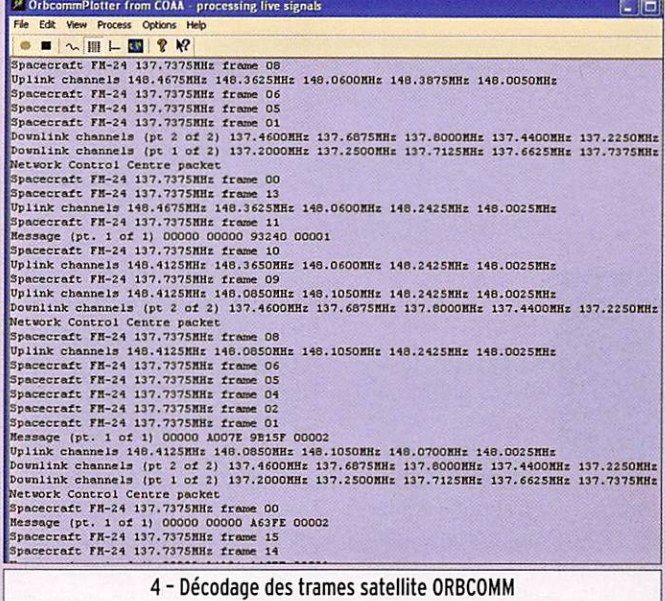

par les autres sociétés comme IRIDIUM, qui disposent de so lutions concurrentes, l'utilisa tion d'ORBCOMM ne peut être envisagée que si l'on n'est pas gêné par un temps de latence non négligeable entre la me sure sur site et la réception des donnés par l'utilisateur final. Ainsi, il est en moyenne de 1,5 seconde dans le cas d'IRIDIUM alors qu'il est de l'ordre de 16 secondes avec ORBCOMM. Si un tel décalage n'est pas gênant pour l'utilisa teur, il a tout intérêt à opter pour ORBCOMM car le coût de la transmission, ramenée au kilo-octet de données trans mises, est environ 10 fois in férieur par rapport à IRIDIUM.

De par la proximité des ban des de fréquence utilisées par les satellites ORBCOMM il est facile, sans toucher au moindre fer à souder, de se rendre compte des possibili tés du système. Pour recevoir les données transmises par les satellites ORBCOMM passant à proximité de votre OTH, il vous faudra récupérer les paramè tres orbitaux des différents sa tellites de la constellation et les charger dans votre logiciel de poursuite de satellites préféré. Ces éléments orbitaux peuvent être facilement récupérés sur le réseau Internet, par exemple sur le site http://celestrak.com/ ou directement sur le site de la société ORBCOMM, à l'adresse http://www.orbcomm.com. Vous vous porterez ensuite à l'écoute des signaux dans la bande 137 à 138 MHz avec votre récepteur en mode modulation de fréquence. On trouve facile ment sur Internet les fréquen ces des différents satellites de la constellation, par exemple à l'adresse http://www.decodesystems.com/orbcomm.html. Pour décoder les signaux audio reçus, il vous faudra récupérer un logiciel de décodage qui, par l'intermédiaire de la carte son de votre micro-ordinateur, fera apparaître "en clair" les signaux reçus.

Plusieurs logiciels sont dispo nibles. L'un d'eux, ORBCOMM-PLOTTER, peut être obtenu à l'adresse http://www.coaa. co.uk/orbcommplotter.htm où vous trouverez différentes in formations pour le faire fonc tionner. Il peut fonctionner sous différents modes de vi sualisation : en mode SUGNAL brut, il vous permet d'ajuster au mieux l'accord de votre ré cepteur ; en mode MESSAGE il affiche les messages décodés. Il peut également fonctionner en mode GRAPHIC, indiquant la position des satellites de la constellation si vous lui avez fourni au préalable les éléments orbitaux nécessai res. Il peut enfin fonctionner en mode AUTOMATIC, en stockant tous les messages reçus dans un fichier texte avec marquage périodique du temps. Il peut être utilisé sans restriction pendant 21 jours. Après, il vous faudra acquitter 25 euros pour en acquérir la licence d'utilisation. Le logiciel fonctionne sous Windows de WIN-95 à WIN-XP.

information

# Carnet de trafic

par Rafik DJANDJI, F5CQ

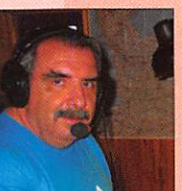

# AMIS LECTEURS

Après un mois d'avril plutôt cal me en activités nouvelles, ce mois

de mal s'annonce plutôt bien rempli. Tout d'abord, l'équipe de F6K0P qui compte bien occuper ies bandes depuis la Corse suivie par l'activité aux îles Glorieuses devenue la quatrième entité la plus recherchée. À ce propos, il nous semble important de souligner que, sans l'appui et l'intervention efficace d'un militaire de haut rang, en l'occurrence le Général Royal commandant l'ESAT, cette ex pédition n'aurait pu aboutir. Le concours CQ WPX CW nous apportera aussi son lot de nouvelles stations en espérant que la propagation sera meilleure que pour la partie SSB.

Rafik, F5CQ trafic@megahertz-magazine.com

Pour l'édition du mois de juillet 2008, vos informations seront les bienvenues jusqu'au dimanche 29 mai 2008, dernier délai, à : trafic@megahertz-magazine.com ou à: Rafik DJANDJI, F5CQ Les Revergis - F-35360 LA CHAPELLE DU LOU ou encore, par téléphone ou par fax, du lundi au vendredi, de 9h00 à I2h00, au : 02 99 42 52 62.

# **EXPÉDITIONS**

#### FO/C-ATOLL DE CLIPPERTON

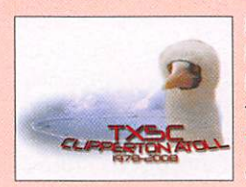

En raison des conditions météo et à la demande du capitaine du Shogun, l'équipe TX5C a cessé ses émissions le 15 mars, deux jours avant la date prévue. TX5C totalise 71794 030 en 156 heures de trafic (6 jours et demi).

#### Bilan du trafic :

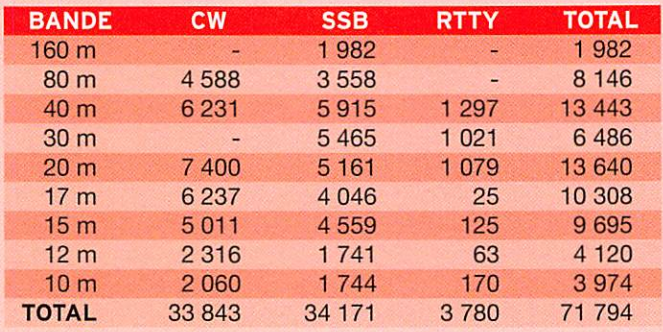

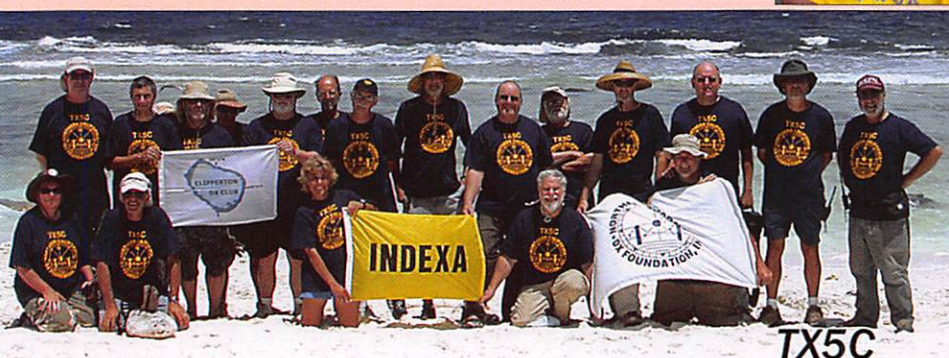

#### 5T-MAURITANIE

Le team allemand 5T5DC a réalisé, pendant son séjour à Nouakchott du 16 au 30 mars, 76127 QSO dont plus de 44 800 en CW.

#### Bilan du trafic :

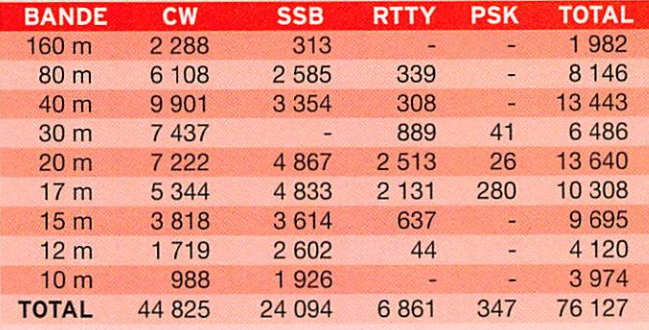

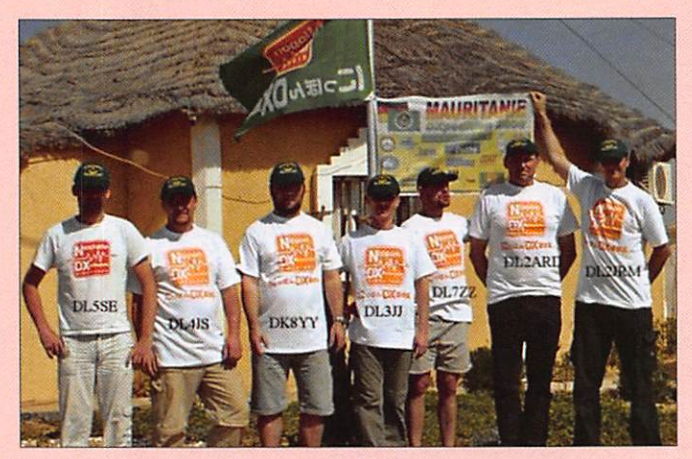

9X - RWANDA

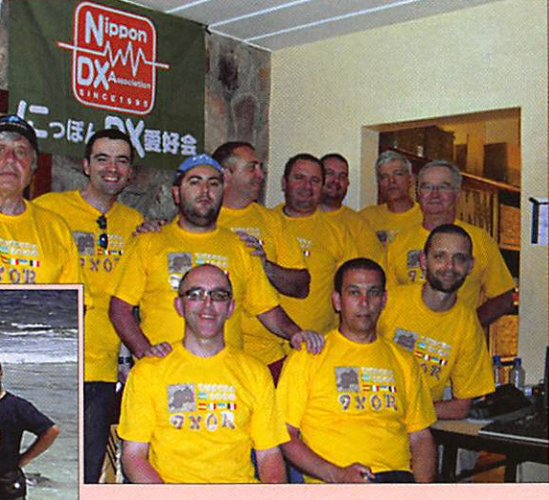

L'équipe 9X0R a réalisé, pendant son séjour à Kigali du 16 au 27 mars 2008, 62 675 030. Bernard F9IE s'était joint à l'équipe qui recherchait un opérateur CW supplémentaire.

#### information

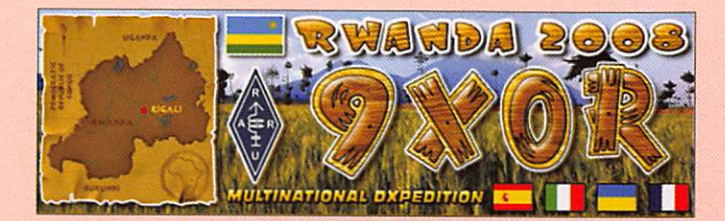

#### Bilan du trafic :

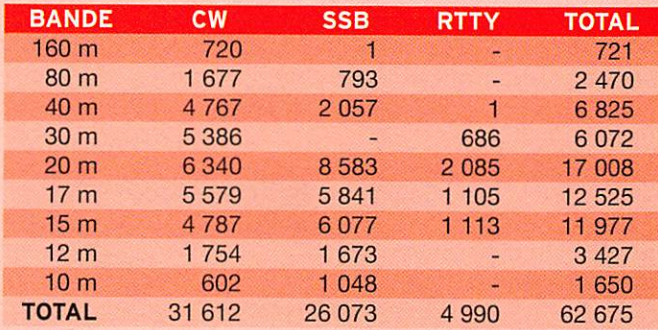

#### 4W-TIMOR ORIENTAL

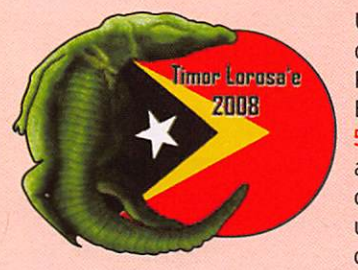

Une équipe emmenée par Angel EA10F et composée de Pere EA3CUU, José EA4DB, Eugene EA4KA. Txema EA-5BWR et Jose CT1ERC, sera active depuis Dili au Timor oriental (IOTA OC-148) pour une durée de deux semaines courant juin. Deux stations se

ront actives tous modes. Une attention particulière sera accor dée au 6 mètres. L'indicatif attendu est 4W6R. La carte OSL sera via EA4URE en direct ou via bureau. D'autres informations sur le site Internet à : http://www.ure.es/hf/eadx/expediciones/ 4w2008/home.php?lang=en

#### CU-ACORES

Alain F5LMJ passera ses vacances d'été aux Açores. Il sera du 19 au 26 juillet CU2/F5LMJ sur l'île de Sao Miguel (IOTA EU-003) dans le locator HM77cv. Et du 26 juillet au 1er août CU3/F5LMJ sur l'île de Terceira (IOTA EU-175) dans le locator HM68iq. Alain sera actif en CW et en modes digitaux avec une participation au contest IOTA HF depuis EU-175. La carte OSL est à demander à F5LMJ via le bureau OSL du REF-Union ou en direct. Le site Internet d'Alain se trouve à : http://www.f5lmi.net/

# ASSEMBLÉES GÉNÉRALES, JOURNÉES TRAFIC, ÉVÉNEMENTS SPÉCIAUX, ETC.

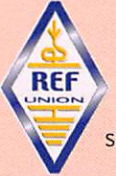

#### F - CONGRES NATIONAL DU REF-UNION

Le Congrès national du REF-Union aura lieu à Tours —(37) du 9 au 11 mai 2007. Toutes informations sur le site Internet : http://ag.ref-union.org/

## K - CONVENTION RADIOAMATEUR DE DAYTON

Le 57e rassemblement "Dayton HAMvention 2008" aura lieu à Dayton dans l'état de

MEGAHERTZ magazine 53

l'Ohio du 16 au 18 mai 2008. Toutes informations sur le site Internet : http://www.hamvention.org/

xlamvention ponsored by Dayton Amateur Radio Association Since 1952

# HH - HAÏTI

Après plusieurs mois passés à Haïti pour raisons profession nelles, Yannick HH2FYD/F6FYD a cessé ses émissions le 23 mars au soir. Il est de retour en métropole. Ses logs pour HH2FYD et HH2FYD/6 (île à Vache) sont complets et à jour sur sa page Web à : http://www.cdxc.org/dxp/2007-HH2FYD/ hh2fyd-fr.htm

Pendant son séjour, il a profité de quelques jours de vacances pour activer FJ/F6FYD depuis Saint-Barthélemy (IOTA NA-146). Son log se trouve à : http://www.cdxc.org/dxp/2008-FJ-F6FYD/ fj-f6fyd-fr.htm

Les demandes de cartes OSL sont à adresser à F6FYD via le bureau du REF-Union ou en direct.

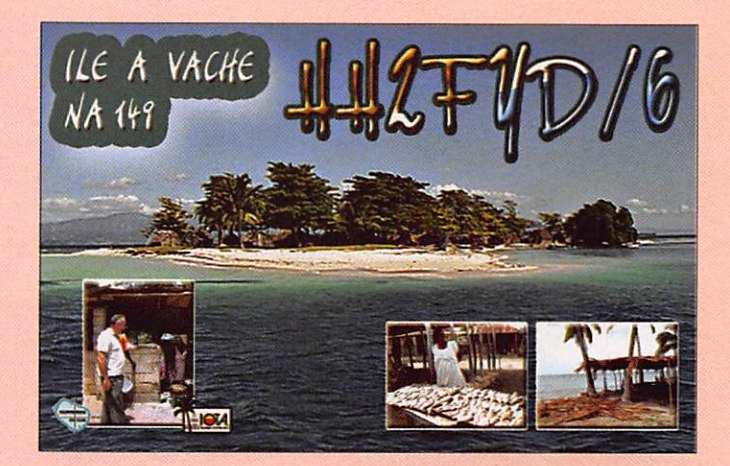

# •K-ETATS-UNIS

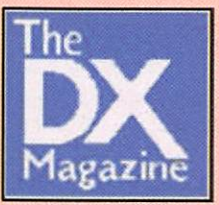

La revue The DX Magazine publie chaque année le résultat de son sondage annuel sur les 100 entités DXCC les plus recher chées. L'entité française la plus recher chée est encore l'archipel des Glorieuses qui passe de la sixième à la quatrième place. Dans le tableau ci-dessous vous

trouverez le classement des dix entités suivi des entités fran çaises les plus recherchées. Le résultat complet se trouve sur le site de l'éditeur, Cari Smith N4AA, à : http://www.dxpub. com/dx\_news.html

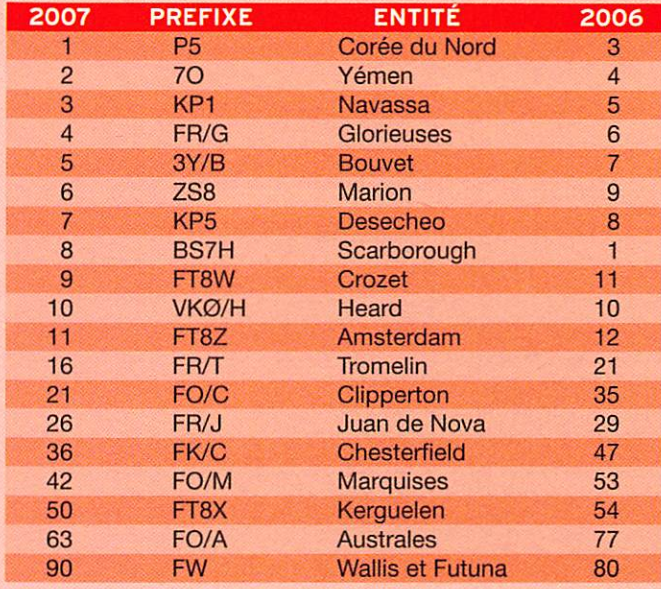

# **ABONNEZ-VOUS À MEGATIER F4**

#### 302 - Mai 2008

### information

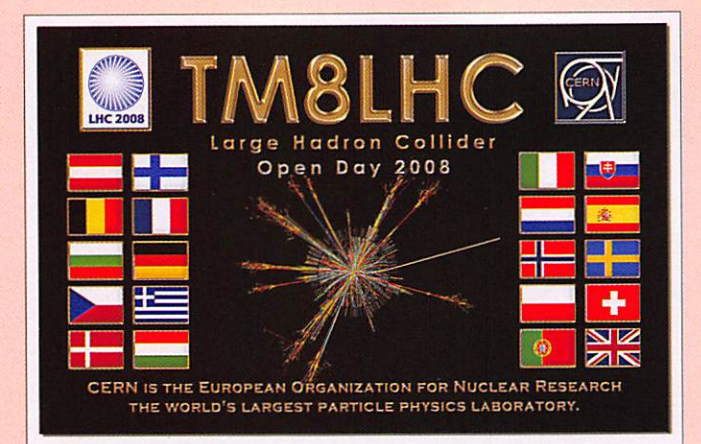

# Les Concours DATES LIMITES POUR LES COMPTES RENDUS DES CONCOURS

Si vous avez participé aux concours suivants, n'oubliez pas "envoyer vos comptes rendus pour le :

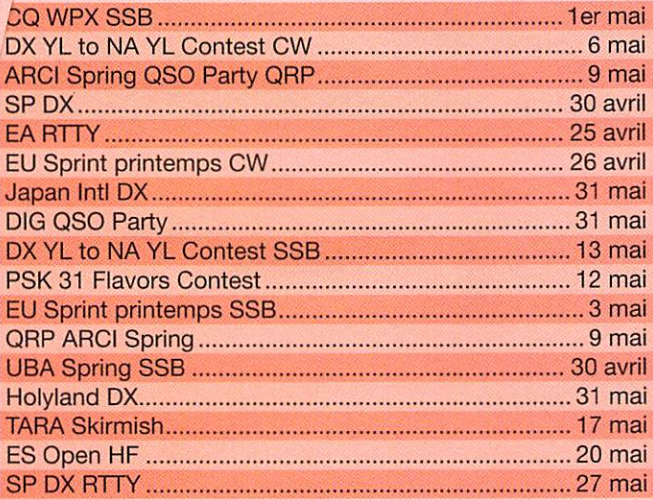

Attention ; Ces dates sont les limites de réception chez les correcteurs. Pensez aux délais si vous envoyez vos comptes rendus par poste. Cette liste n'est pas exhaustive.

# CALENDRIER DES CONCOURS MAI 2008

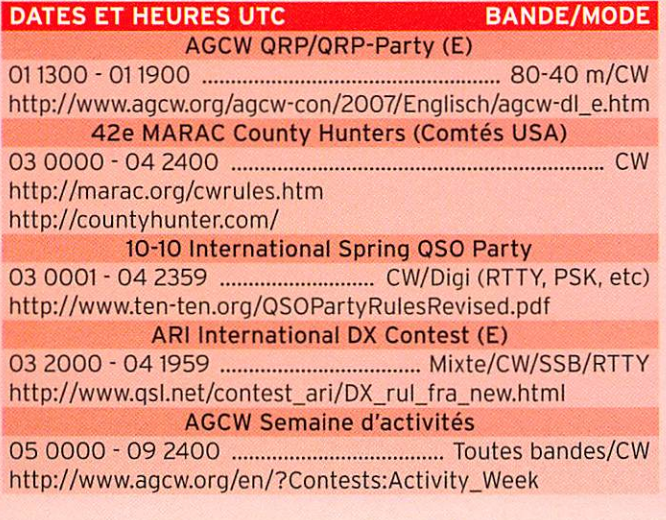

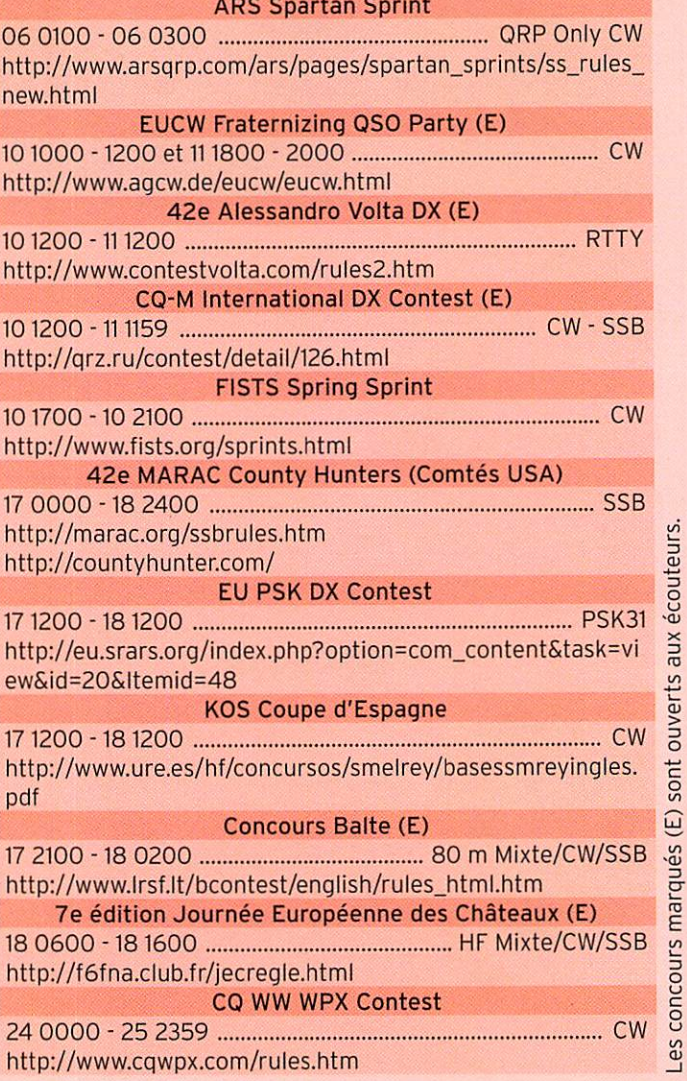

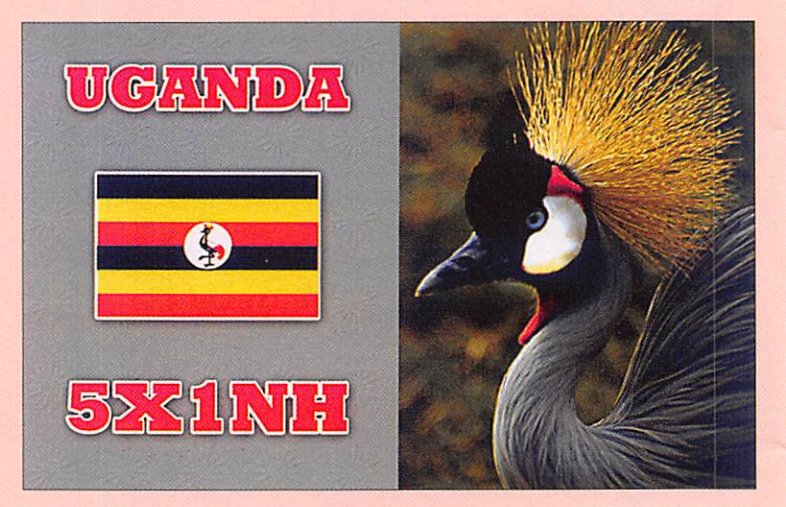

#### PROVINCES ESPAGNOLES

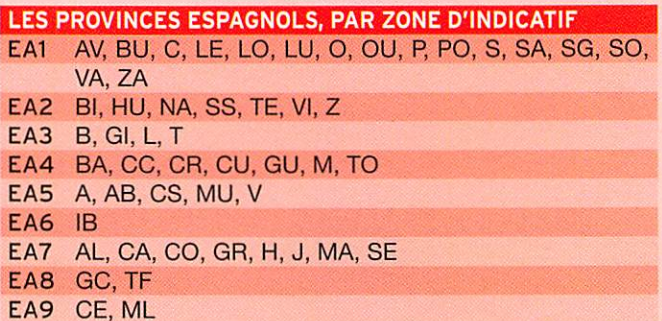

MEGAHERTZ magazine 54302 - Mai 2008

#### information

#### PROVINCES ITALIENNES

#### LES 110 PROVINCES ITALIENNES, PAR ZONE D'INDICATIF

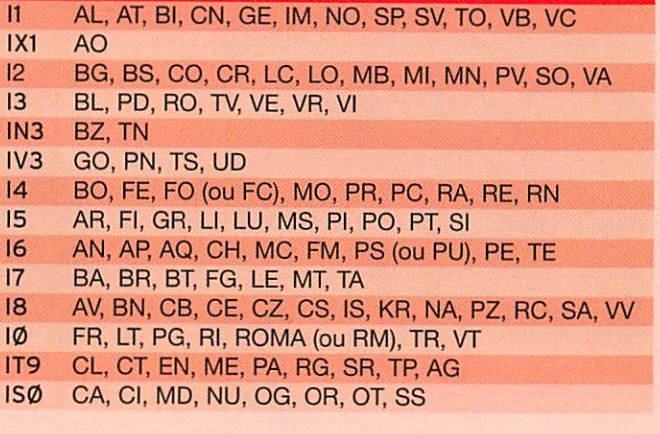

#### STATIONS ANNONCÉES. PARTICIPANT AU CO WPX-CW (source NC3K)

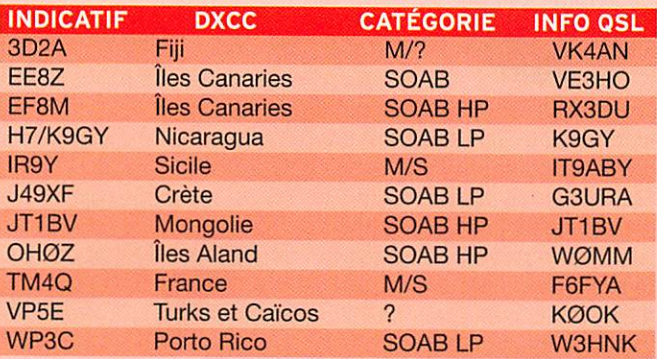

# Les Diplômes

DXCC De Bill MOORE, NC1L

LoTW

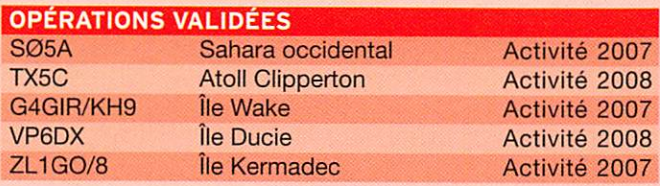

Le délai de traitement pour les OSL papier est actuellement de 12 semaines.

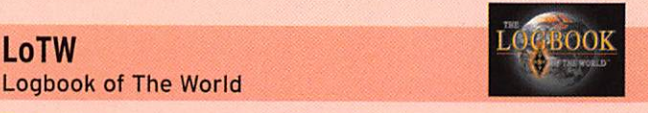

DX'CENTURY CUR

#### ÉTAT DU SYSTÈME AU 3 AVRIL 2008

164 993 012 de OSO se trouvent dans la base de données. 12 791 114 de OSL ont été validées. 19 955 utilisateurs sont enregistrés.

- 30 408 certificats ont été délivrés.
- 566110 fichiers de logs ont été traités.

Inscription à LoTW : https ://p1k.arri.org/iotw/docreq Aide en français et ressources : http://www.cdxc.org/LoTW/f2LoTW.htm http://www.f5ien.org/articies/lotw/ http://www.hb9bza.net/lotw/

#### CONSTRUCTIONS TUBULAIRES DE L'ARTOIS

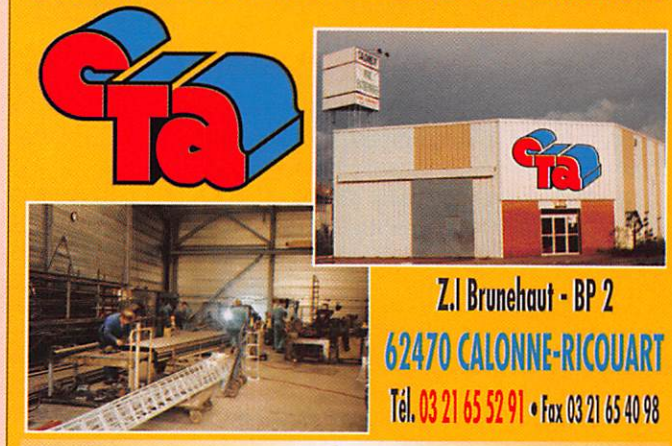

e-mail cta.pylones@wanadoo.fr . Internet www.cta-pylones.com

# UN FABRICANT A VOTRE SERVICE

Tous les pylônes sont réalisés dons nos ateliers à Colonne-RIcouort et nous apportons le plus grand soin à leur fabrication.

- **PYLONES A HAUBANER**
- **PYLONES AUTOPORTANTS**
- MATS TELESCOPIQUES
- MATS TELESCOPIQUES/BASCULANTS
- ACCESSOIRES DE HAUBANAGE
- **TREUILS**

Jean-Pierre, F5HOL, Alain et Sandrine à votre service

### Notre métier : VOTRE PYLONE

A chaque problème, une solution 1 En ouvrant notre catalogue CTA, vous trouverez sûrement la vôtre parmi les 20 modèles que nous vous présentons. Un tarif y est joint. Et, si par malheur, la bête rare n'y est pas, appelez-nous, nous la trouverons ensemble I

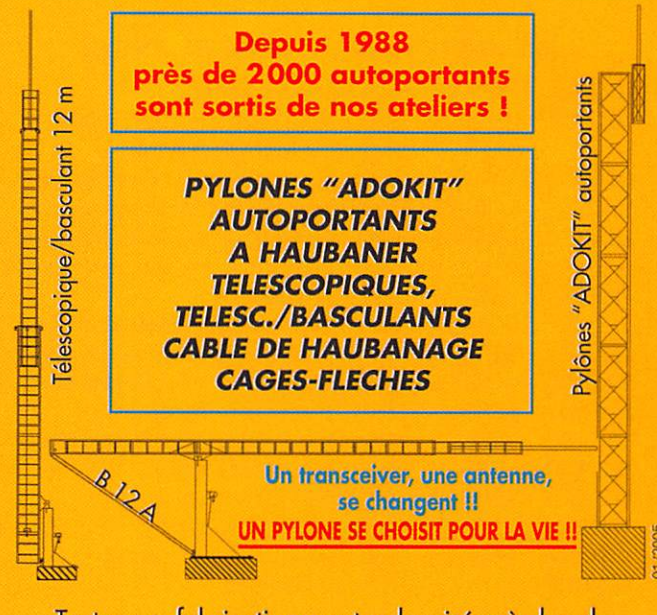

#### Toutes nos fabrications sont galvanisées à chaud.

Nos prix sont toujours TTC, sons surprise. Nos fabrications spéciales radio amateurs comprennent tous les accessoires : chaise, cage, flèche... Détails dans notre catalogue que nous pouvons vous adresser contre 1,50 € en timbres.

information

# **IOTA**

WI OTA De Phil, F50GG

De Roger BALISTER, G3KMA

#### **FRÉQUENCES IOTA**

Les fréquences ci-après (en kHz) sont considérées par la majeure partie des radioamateurs comme des fréquences préférentielles pour le trafic IOTA :

CW ■ 28040. 24920, 21040,18098,14040,10115,7030 et 3530 SSB - 28560, 28460, 24950, 21260, 18128, 14260, 7055 et 3755

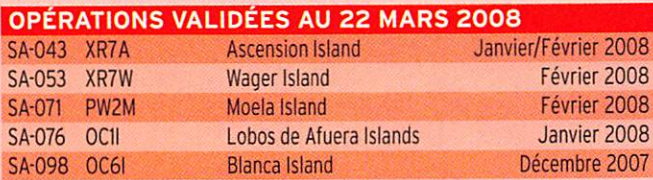

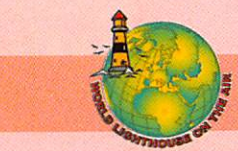

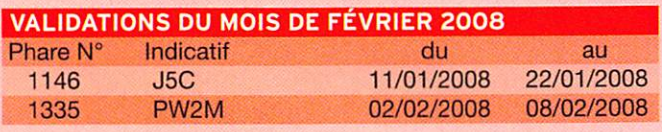

# Le Trafic DX

#### ANTARCTIQUE

#### RÉSEAUX ANTARCTIQUE

Russian Antarctic Polar Net 15.00 UTC chaque jour sur 14,160 MHz par Vlad, UA1BJ. South Pole Polar Net 00.00 UTC chaque jour sur 14,243 MHz par Larry, K1IED.

Antarctic Net 16.00 UTC chaque lundi sur 21,275 MHz par Dom, DL5EBE. FCG Net 22.00 UTC chaque jour sur 21,365 MHz par des opérateurs JA Antarctic Net 19.00 UTC chaque samedi sur 14,290 MHz par LU4DXU.

#### STATIONS ENTENDUES CES DERNIERES SEMAINES

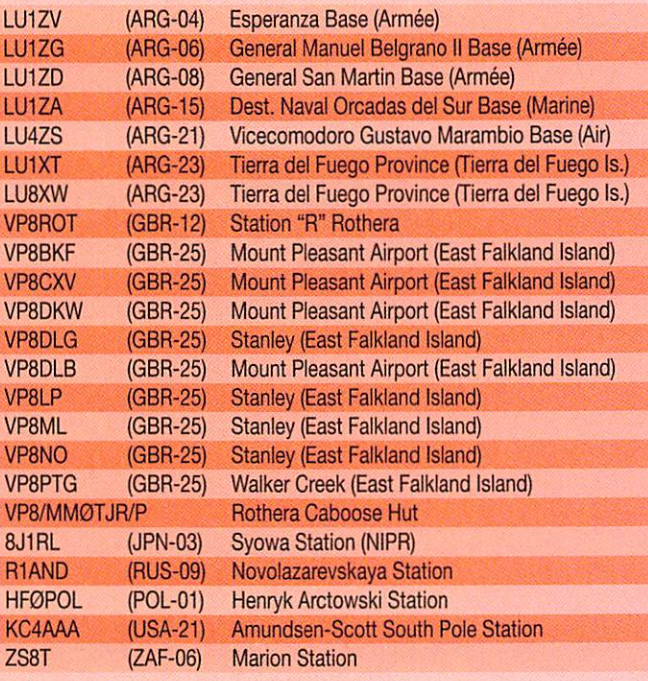

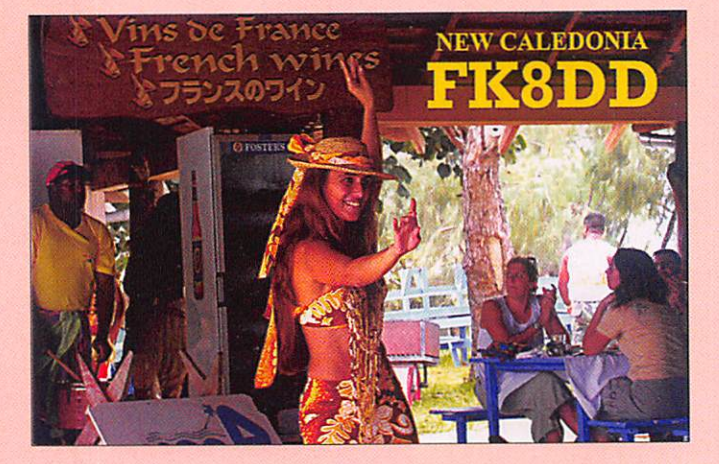

## AFRIQUE

#### FR/G - GLORIEUSES

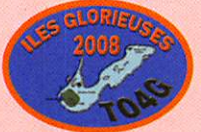

Les pré paratifs se poursuivent. À l'heure

ou j'écris ces lignes nous ne connaissons pas encore les dates exactes de l'activité. Surveillez les bandes. L'indi catif devrait être T04G. Un second indicatif est prévu en cas de participation au contest GO WPX CW. Suite à de nombreuses demandes, la possibilité de pouvoir faire un don à l'activité sur Glorieuses via PayPal, a été ajoutée sur le site de l'expé. L'adresse e-mail pour PayPal est : fSogl.glorioso@free.fr L'équipe remercie les généreux donateurs pour leur contribution. La carte OSL est via F50GL, par le bureau ou en direct. Site à : http://glorieuses2008.free.fr/ (Voir MHZ N° 301 - page 52).

#### ZD8-ÎLE ASCENSION

Steve G3ZVW est de nouveau ZD8N depuis l'île Ascension (IOTA AF-003) du 2 au 13 mai. Son trafic est prévu en soirée et le week-end en SSB, CW et RTTY. La OSL est via G3ZVW, en direct ou par le bureau.

#### ZS8-ÎLE MARION

ZSBT est l'indicatif que Petrus ZS6GCM (3YØE) utilisera pendant son séjour d'un an sur l'île Marion (IOTA AF-021). Petrus remercie les sponsors qui lui permettent de pouvoir disposer d'un équipement radio plus per formant que celui qu'il uti lisait sur l'île Bouvet. Il s'est également bien entraîné et sera actif sur 160, 80,40, 30, 20,17,12 et 10 mètres en SSB, CW et RTTY. Petrus a quitté l'Afrique du Sud le 26 mars à bord du navire de recher ches polaires "Agulhas". Le OSL manager est LZ3HI. Site Internet à : http;//zs8t.net/

# AMÉRIQUE

#### FY-GUYANE

Jean-Marc F1HDI et Jacques F1BCS seront T03EME depuis les îles du Salut, Guyane (IOTA SA-020) du 30 avril au 09 mai. L'activité principale sera les liaisons EME en 144 MHz en JT65 et CW. Ils seront également actifs en décamétrique et 50 MHz en absence de Lune. Les équipements sont pour l'EME, 750 W et les antennes 4 x 12 éléments avec poursuite automatique. En décamétrique, 100 W et antennes verticales et dipôles.Pour le 50 MHz, 100 Wet une antenne HB9CV. Le OSL manager est FISCS.

#### VPS-ÎLESTURK ETCAÏCOS

Saul WA1UKN, est actif sous l'indicatif VP5/WA1UKN de puis Grand Turk (IOTA NA-003) jusqu'au 7 mai. La carte OSL est via son indicatif personnel.

#### VPS-ÎLES TURK ET CAÏCOS

Bob K0OK, sera actif sous l'indicatif VP5/KØOK depuis Providenciales aux îles Caicos (IOTA NA-002) du 21 au 28 mai. Bob participera au contest CQ WPX CW sous l'indicatif VP5E. La carte QSL est via son indicatif personnel. Ses logs seront télé chargés sur LoTW.

MEGAHERTZ magazine 56 302 - Mai 2008

ı

ı

ī ī ī

ı ı

П ł I

I

ı П

ī

I I П

information

#### ASIE

#### A5-BHOUTAN

Torben 0Z1TL, sera actif sous l'indicatif A52TL depuis le Bhoutan du 2 au 23 mai. Trafic essentiellement en CW. La carte QSL est via 0Z1TL. Ses logs seront téléchargés sur LoTW.

#### EY-TADJIKISTAN

Après son séjour au Tchad (TT/F4E0H) en 2004/2005, Jean-Bernard F4E0H, sera EY/F4E0H du 14 avril au 14 août. Il sera précisément à Dushanbé, la capitale du Tadjikistan, et tentera une demande d'indicatif une fois sur place. Il sera actif en phonie HF en fonction de son temps libre, principalement sur 20,17 et 15 mètres. Ses conditions de trafic : un FT-897,100 W dans un long fil. Il répondra à toutes demandes de cartes QSL (via bureau à F4EOH) dès son retour en France. Vous pouvez le contacter sur f4eoh@voila. fr pour plus d'informations.

YI - IRAK

Le gouvernement irakien dé livre à nouveau des licences radioamateur depuis le 20 novembre 2007. Scott AD7MI, trafique sous l'indicatif YI9MI depuis le Camp Taji jusqu'au 15 mai du 10 au 80 mètres en SSB, CW, PSK31 et RTTY. La carte OSL est via AD7MI.

#### EUROPE

#### F-FRANCE

Après avoir activé les quatre premières lettres du mot PARIS, le Radio-Club de Paris F6KVP, activera le cinquième indicatif spécial TM7S du 24 mal au 7 juin. La carte OSL est via F6KVP. Des informa tions sur le diplôme du 40e anniversaire du département "Ville de Paris" se trouvent sur le site http://arp75.free.fr/ (Voir MHZ 299 - page 53).

#### TK - CORSE

L'équipe TK7C, composée de membres du RC de Pro vins F6KOP, sera en Corse

du 3 au 10 mai. L'activité est prévue toutes bandes de 80 à 10 mètres et tous modes en CW, SSB et modes digitaux. La carte OSL sera via F9IE via le bureau ou en direct. (Voir MHZ 301 - page 52).

#### $I - ITALIE$

Le "Egadi DX Team" et la section ARI de Trapani organisent une activité sur l'île Levanzo (IOTA EU-054 - IIA TP-009) du 16 au 18 mai. Les opérateurs sont Rino IT 9 F X Y , Momo IT 9 GNG. Enzo IT9ECQ, Sal IW9FRA, Mimmo IW9GTD, Pippo IW-9GNV et peut-être Gastone I4GAS. L'indicatif sera IF9LI et le trafic se fera du 10 au 80 mètres en SSB, PSK31 et RTTY. Ils veilleront également le 6 mètres. En parallèle une activité sur l'île II Faraglione (HA TP-013) est prévue. La carte QSL est à demander en direct à IT9FXY.

#### OH0-ÎLES ALAND

Cherchez Hans OHØ/ PAØVHA, Jack OHØ/PA-3BAG, Steve OH0/PA2A, Wim OHØ/PA2AM, Wil OHØ/ PA3ALK et Teun OHØ/PB5A qui seront actifs depuis les îles Aland (IOTA EU-002) du 24 mai au 6 juin. Leur trafic est prévu en SSB, CW, RTTY et PSK31 du 160 au 6 mètres avec trois stations. Un effort sera fait sur 30,17 et 12 mè tres. Ils participeront au CO WPX Contest CW. La carte OSL est via leurs indicatifs personnels respectifs ou en direct via PA0VHA. Le site Internet de l'activité se trou ve à : http://www.pa2am.nl/

#### GM - ECOSSE

Le "Camb-Hams" se trouve sur l'île de Mull (IOTA EU-008) jusqu'au 3 mai. L'indi catif est GS3PYE/P depuis le camp de base à Carsaig (Locator 1076). Deux stations sont actives du 160 au 2 mè tres en CW, SSB et un peu de RTTY, PSK31 et SSTV. Les opérateurs M1BXF, G1SAA, G4HUN GØANV, MM1BJP, MØVMC, GØBOE, GØDDX et M1XZG, ont prévu d'acti ver différents SOTA et WAB. D'autres informations sur

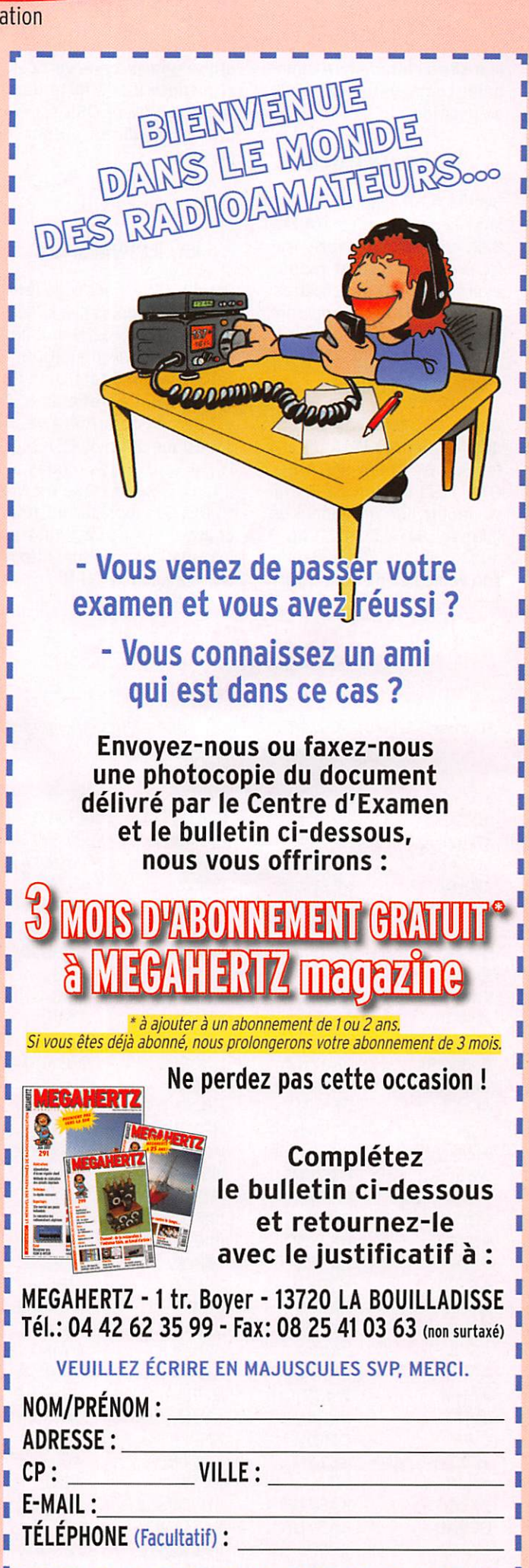

#### information

leur site à : http://www.camb- utilise une antenne verticale<br>hams.com/camb-hams-mull- et dispose d'une forte puishams.com/camb-hams-mull-<br>dx-pedition

#### JX - ÎLE JAN MAYEN bureau.

Svein LA9JKA sera JX9JKA **COLÉANIE** sur l'île Jan Mayen (IOTA EU-022) jusqu'au 8 octobre. Tra V7 - ÎLES MARSHALL fic prévu en SSB et modes digitaux du 160 au 6 mètres. Randy V73RY est régulière-<br>QSL via son indicatif person- ment actif depuis l'île kWaja-

des fréquences IOTA depuis il pratique aussi du PSK31 de Tes îles Westman (IOTA EU- That CW et d'autres modes diles îles Westman (IOTA EU-<br>071, TF7) du 1er au 8 mai 071, TF7) du 1er au 8 mai gitaux. La carte QSL est via<br>et depuis l'île principale en N7RO. Ses logs seront télé-Islande (IOTA EU-021) du 9 chargés sur LoTW. D'autres<br>au 13 mai. Al trafique depuis informations sont sur : http:// son véhicule en CW et SSB. II www.qrz.com/V73RY

# sance. La carte QSL est via LA9SN en direct ou par le

ment actif depuis l'île kWajanel. lein (IOTA OC-028) aux îles Marshall depuis mai 2005. Il TF - ISLANDE retourne aux États-Unis fin mai 2008. Le trafic en SSB<br>est son mode préféré, mais Al LA9SN, sera actif autour est son mode préféré, mais des fréquences IOTA depuis il pratique aussi du PSK31 de N7RO. Ses logs seront téléinformations sont sur : http://

# Les infos OSL

#### LES OSL MANAGERS

#### Sources : 425dxn, IK30AR.it, NG3K, les opérateurs eux-mêmes. (Indicatif > Manager)

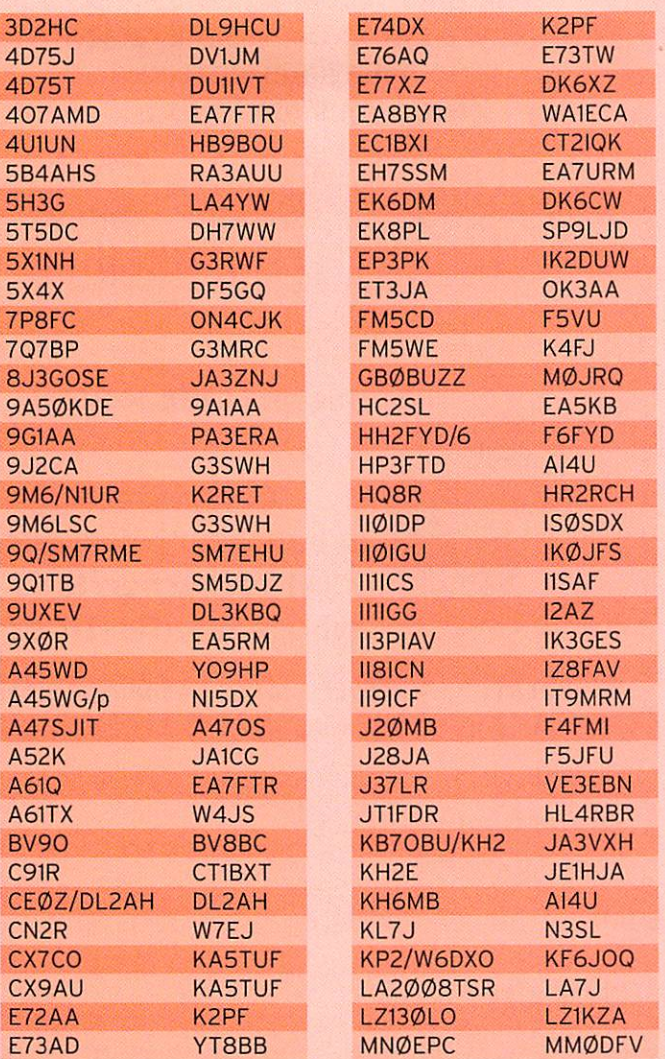

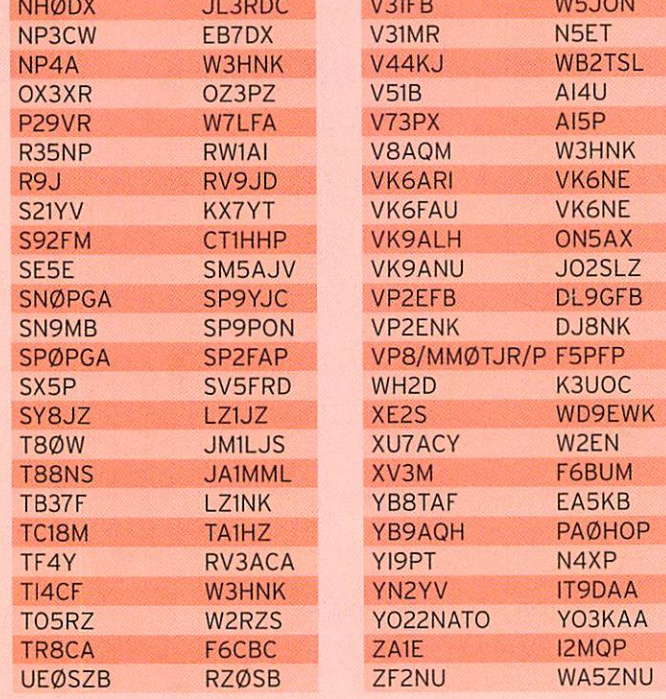

#### LES BONNES ADRESSES DES OSL MANAGERS

Sources : ORZ.com, Buckmaster Inc, KYUTE's data base, IK30AR.it, 425dxn, les opérateurs eux-mêmes.

K2RET

# BV8BC

Bill Chen. P.O. Box 222, Taitung 950, TAIWAN DH7WW Ulrich Moeckel, Muldenstr. 1, 8304 Schoenheide, ALLEMAGNE EA5RM Antonio Gonzalez, P.O. Box 930, 03200 Elche, ESPAGNE HR2RCH Radio Club de Honduras. P.O. Box 273, San Pedro Sula, Cortes, **HONDURAS** JDIBMM Masafumi Ishihara, 2-305 Loran, 2-5-35 Miyazaki, Chuo-ku, Chiba 260-0806, JAPON

Bob Tomkovich Jr, 405 Hemlock Dr. Lanoka Harbor, NJ 08734, USA KHØ/N2QP Satoshi Kouya, 2-7-5 Iwamoto-cho, Chiyoda, Tokyo 101-0032 JAPON 0N4CJK José Duyck, Molenakker 56, 8740 Egem, BELGIQUE **PAØHOP** Hans Hopstaken, Hengemunde 31, NL-6578 BR Leuth, PAYS-BAS VK6NE Neil Penfold, 2 Moss Ct, Kingsley, WA 6026, AUSTRALIE W2RZS RZS Amateur Radio Club, 37 Saw Mill River Rd, Hawthorne, NY 10532, USA

#### PIRATES

#### Contactez-le d'abord, pleurez ensuite !

#### JX - JAN MAYEN

Une station signant JX4A a été entendue en RTTY le 24 mars sur 40 mètres et qui donnait LA4XEA comme OSL manager. Il s'agit d'un pirate.

#### SV/A - MONT ATHOS

Dès la découverte de l'usurpation de JX4A, l'indicatif SY1MA est apparu à son tour en RTTY. C'est vraisemblablement le même plaisantin.

Si vous vous êtes fait avoir par ces "pseudo-amateurs" et s'il n'est pas trop tard, économisez temps et argent pour la OSL.

#### information

# L'Internet

#### **CARNETS DE TRAFIC EN LIGNE**

5J0E http://www.tdxs.org/SanAndres/logsearch.htm 5T5DC http://www.5t2008.de/log/index.php 8R1PW http://www.g3swh.org.uk/8r1pw.html 9J2M http://www.pa7fm.nl/logs/9j2m/logsearch.php 9X0R http://www.9xOr.com/logs\_h.php FJ/F6FYD http://www.cdxc.org/dxp/2008-FJ-F6FYD/fj-f6fyd-fr.htm HH2FYD http://www.cdxc.org/dxp/2007-HH2FYD/hh2fyd-fr.htm

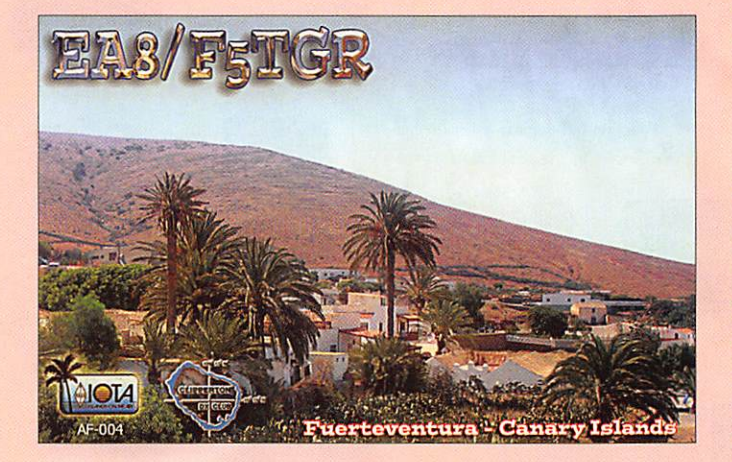

#### **ADRESSES INTERNET**

http://www.n6ox.com/ http://www.clipperton2008.org/dxpedltion/logs/WA1S/ wa1slog.htm http://www.belmont.kl2.ma.us/class\_pages/iaroche/ham\_ radio/profiles/index\_files/Page1138.htm http://www.qsl.net/oh2mcn/ljcense.htm http://www.tdxs.net/hkO.html http://www.f6ddr.fr/log\_de\_traflc.htm http://f6kdf.ath.cx/f4dnw/antenne.html http://dxusa.net/ http://pagesperso-orange.fr/jacques.quillet/index.htm http://www.k8nd.eom/Radio/S02R/K8ND\_S02R.htm http://www.hamqsl.com/solar.html http://www.pe2mc.nl/7700.html http://ric.cqham.ru/ http://zs8t.net/ http://www.nlurspratly.com/ http://www.arcep.fr/index.php?id=8138 http://www.anfr.fr/index.php?cat=radioamateur&

## NOS SOURCES

Nous remercions nos Informateurs : F5N0L, F50GL, LNDX {F6AJA), VA3RJ, ARRL et OST (W3UR, N0AX, NC1L), 425DXN. DXNL, KB8NW et OPDX, DX Magazine (N4AA), JARL, RSGB (GB2RS), ADXO (NG3K), AD1C, UBA, JA1ELY et 5/9 mag, bulletin WAP (I1HYW, IK1GPG, IK10FM), 5T5DC. 9X0R. EAIOF, F1BCS, F4E0H, F4TTR, FSLMJ, F6FYD. F6KVP, TX5C, G3ZVW, IW9FRA, K0OK, WA1UKN, AD7M1, OZITL, PA2AM, M1BXF, LA9SN, V73RY, ZS6GCM. Merci également aux sites internet qui nous fournissent certaines illustrations et/ ou informations. Que ceux, informateurs ou sites internet, qui auraient été involontairement oubliés veuillent bien nous excuser.

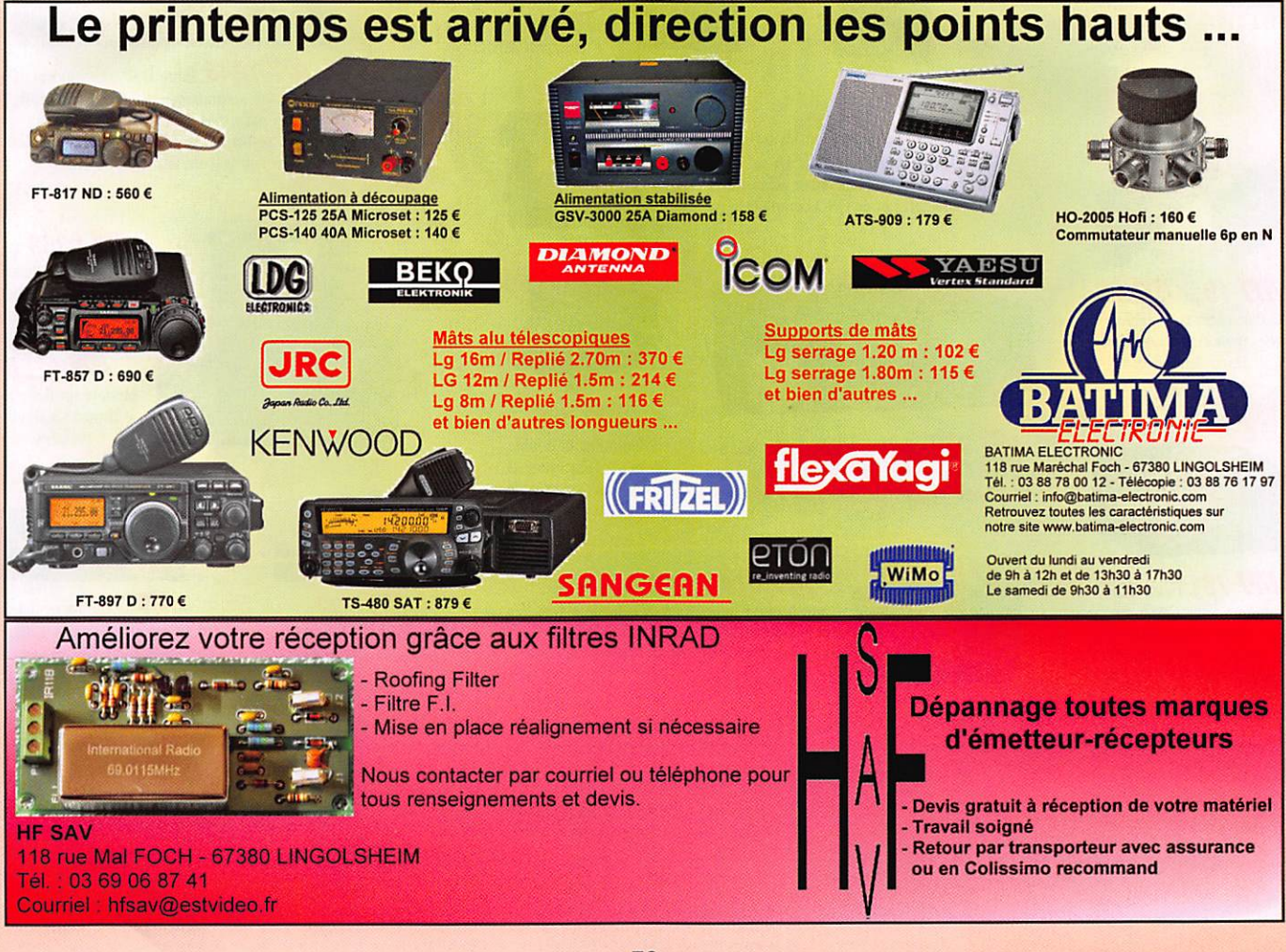

# MILES ACCESSOIRES MI

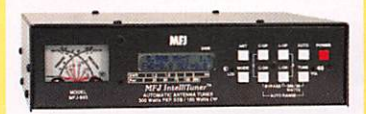

**MM 993B** Coupleur automatique pour antennes HF. 20000 mémoires. Lignes symétriques/coaxiales. Télécommande. Wattmètre à aiguilles croisées.

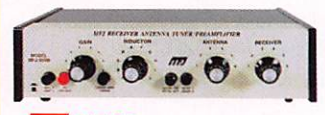

**177 959B** Coupleur réception HF + préampli commutable + atténuateur. 2 entrées/2 sorties.

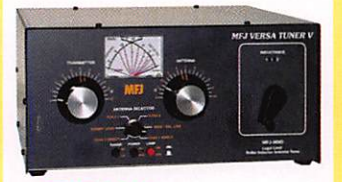

**117 989D** Boîte d'accord pour antennes HF. Nouveaux CV et self à roulette. Commutateur pour lignes coaxiales, symétrique ou filaire. Charge incorporée. Wattmètre à aiguilles croisées.

**M7 214** Boîtier de réglage permettant d'accorder un amplificateur HF pour sa puissance maximale tout en protégeant l'étage de sortie. MFJ-216 — Idem MFJ-214, mais réglages en face avant.

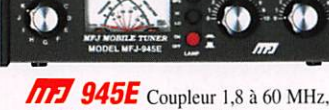

,100 W. Walimètre à aiguilles croisées. Fonction by-pass.

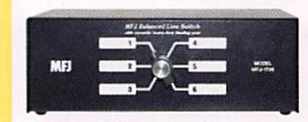

**MH** 1706 Commutateur pour 6 antennes HF alimentées par lignes symétriques. Autres modèles pour lignes coaxiales

BD-35 Mirage Amplificateur linéaire VHF/UHF. Sortie 45 W (VHF) et 35 W (UHF) pour 1 à 7 W d'excitation. Sélection automatique de bande. Commutation automatique émission/réception.

**MEJ 731** Filtre passebande et réjecteur HF. Permet des mesures précises avec tous types d'analyseurs. Utilisation conseillée avec l'analyseur MFJ-259.

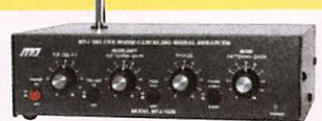

**MFJ 1026** Filtre éliminateur d'interférences réglable. Réglage amplitude et phase. Fonctionne dans la gamme HF pour tous les modes.

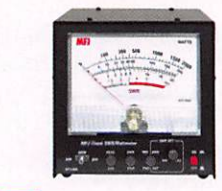

**MP 868** Wattmètre grande taille à aiguilles croisées 1,8 à 30 MHz, 20/200/2000 W.

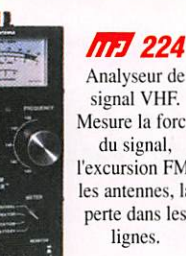

Mesure la force l'excursion FM. les antennes, la perte dans les

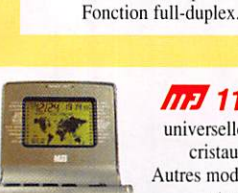

**und 112B** Pendule universelle de bureau à cristaux liquides. Autres modèles à aiguilles et murales.

**MPJ 259B** Analyseur d'antennes de 1,8 à 170 MHz. Fréquencemètre 10 digits + affichage ROS et résistance HF par galvanomètres. Mesure des impédances complexes. Utilisation en fréquencemètre. MFJ-66 — Adaptateur dipmètre pour MFJ-259.

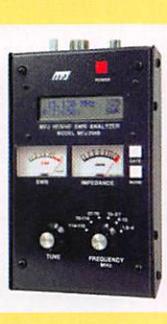

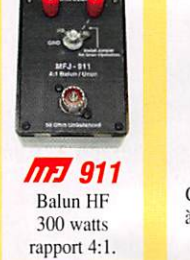

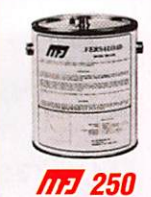

Charge HF 50 ohms à bain d'huile. 1 kW pendant 10 mn.

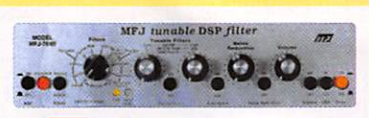

**THE 784B** Filtre DSP tous modes. Filtre notch automatique. Réducteur de bruit. Filtres passe-bas et passe-haut réglables. Filtre passe-bande. 16 filtres reprogrammables **PPI 784B** Filtre DSP tous modes.<br>
notch automatique. Réducteur de bruit.<br>
tres passe-bas et passe-haut réglables.<br>
passe-bande. 16 filtres reprogrammables<br>
par l'utilisateur. Fonction by-pass.

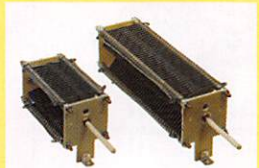

*API 19 et API 23* Condensateurs variables à lames pour circuits d'accord. Haute tension et isolement air.

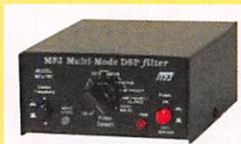

**MP** 781 Filtre DSP multi-modes. Choix de 20 filtres programmés. Contrôle niveaux entrée/ sortie. Fonction By-pass.

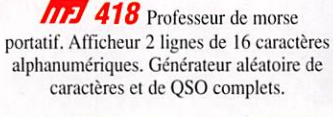

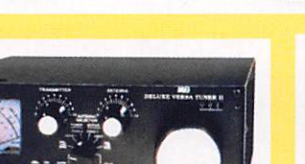

**M17 969** Coupleur HF/50 MHz. Self à roulette. Commutateur antenne. Balun interne 4:1. Charge incorporée. Wattmètre à aiguilles croisées.

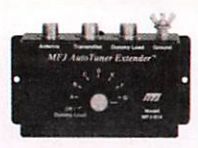

m 490

**SET ERDURACED** 

Manipulateur double contact. Générateur de messages commandé par menu.

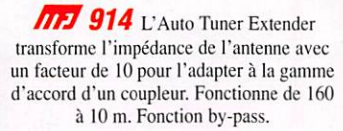

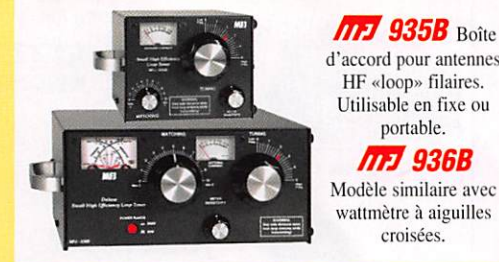

ma 702 Filtre passe-bas anti TVI. Atténuation 50 dB @ 50 MHz. 200 W.

d'accord pour antennes HF «loop» fllaires. Utilisable en fixe ou portable. **ATT** 936B

Modèle similaire avec wattmètre à aiguilles

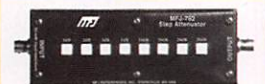

**MFJ 762** Atténuateur 81 dB au pas de 1 dB. Fréquence typique jusqu'à 170 MHz. 250 mW max.

Nous consulter pour les autres références MFJ

 $\subset$  $\circ$  $\bigcirc$ ) 205, rue de l'Industrie - Zone Industrielle - B.P. 46 - 77542 SAVIGNY-LE-TEMPLE Cedex Tél. : 01.64.41.78.88 - Ligne directe Commercial OM: 01.64.10.73.88 - Fax: 01.60.63.24.85 VoiP-H.323 : 80.13.8.11 — http://www.ges.fr — e-mail : info@ges.fr

G.E.S. OUEST: 31 avenue Mocrat - Centre commercial Mocrat, tél.: 02.41.75.91.37 G.E.S. COTE D'AZUR:<br>454 rue Jean Monet - B.P. 87 - 06212 Mandelieu Cedex, tél.: 04.93.49.35.00 G.E.S. LYON: 22 rue Tronchet,<br>69006 Lyon, tél.: monétaires internationaux. Les spécifications techniques peuvent être modifiées sans préavis des constructeurs

# **LICENCE**

#### radioamateurs

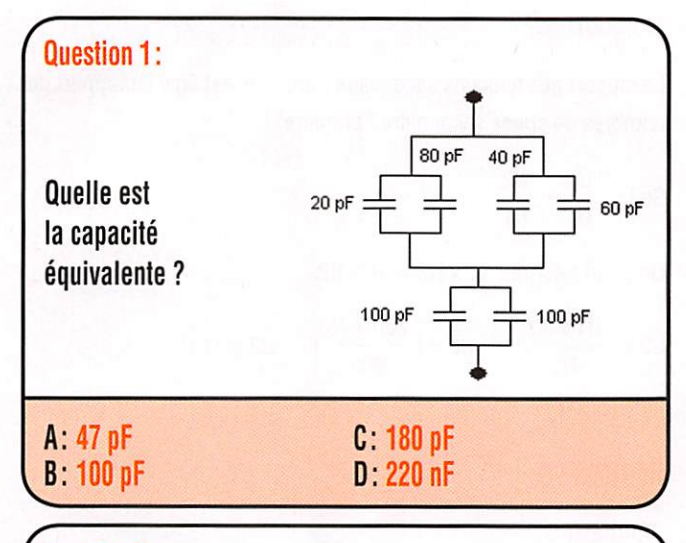

### Question 2:

Sur un circuit RLC série, quelle est l'affirmation fausse ?

 $\circled{1}$  L'impédance passe par un minimum à la résonance ® L'impédance passe par un maximum à la résonance

- (3) Le courant passe par un maximum
- ® II y a surtension aux bornes de L et G

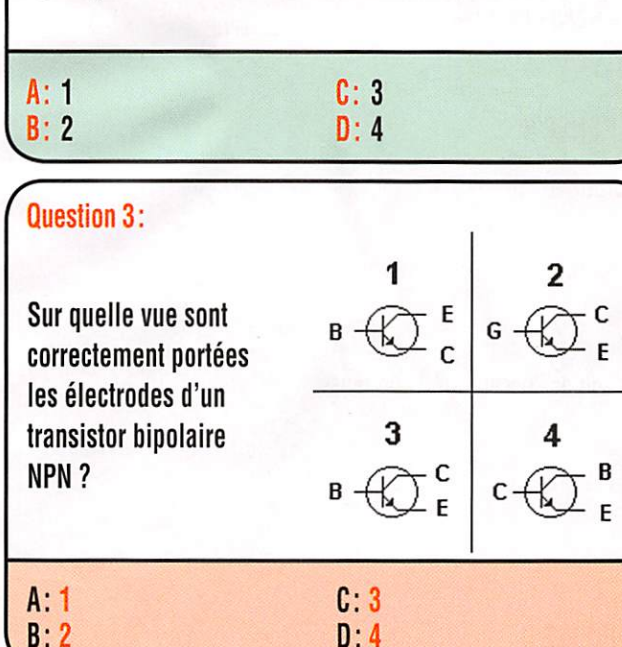

Question 4:

Quelle bande de fréquences correspond aux ondes métriques?

A: 300 kHz-3 MHz B:3MHz-30 MHz

D: 300 MHz-3 GHz

G; 30 MHz-300 MHz

## Solution 1:

Il s'agit d'une association de capacités en série-parallèle. Calculons les valeurs des associations parallèles :

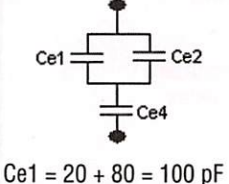

 $Ce2 = 40 + 60 = 100 pF$ 

#### Ce3 = Cet en parallèle avec :  $Ce2 = 100 + 100 = 200 pF$  $Ce4 = 100 + 100 = 200 pF$

Ce3 est en série avec Ce4, la résultante vaut ;

 $Ce5 = \frac{(Ce3 \times Ce4)}{100}$  $(Ce3 + Ce4)$ 

 $Ce5 = \frac{(200 \times 200)}{(0.00 - 0.00)} = 100 \text{ pF}$ (200 + 200)

# REPONSE B

Solution 2:

L'affirmation 2 est fausse.

Sur un circuit RLC série, l'impédance passe par un minimum à la résonance, le courant est donc maximum.

# REPONSEB

Solution 3:

Il s'agit de la vue numéro 3.

# **RÉPONSE C**

Solution 4:

Il s'agit de la bande s'étendant de 30 MHz à 300 MHz.

# RÉPONSE C

MEGAHERTZ magazine 61 302 - Mai 2008

# **LICENCE**

#### radioamateurs

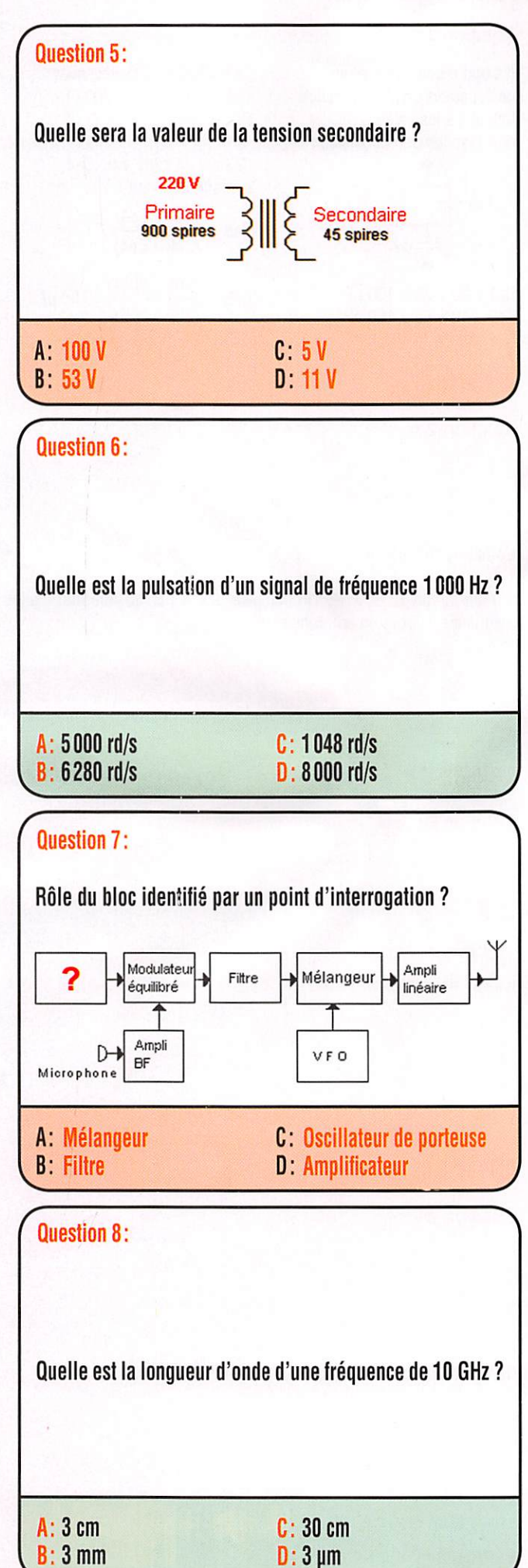

#### Solution 5:

Le rapport des tensions secondaire / primaire est égal au rapport des nombres de spires secondaire / primaire.

$$
Soit: \quad \frac{U2}{U1} = \frac{N2}{N1}
$$

On pourra écrire : N1 x U2 = U1 x N2

 $U2 = (\frac{U1 \times N2}{N})$   $U2 = (\frac{200 \times 45}{0.00})$   $U2 = 11 V$ 900

# REPONSE D

#### Solution 6:

La pulsation  $\omega$  vaut :

 $\omega$  = 2 $\pi$ f avec  $\omega$  en rd/s et f en Hz

Il vient pour un signal de 1000 Hz

 $\omega$  = 2 x 3, 14 x 1 0 0 0  $\omega$  = 6280 rd/s

# REPONSE B

Solution 7:

Il s'agit de l'oscillateur de porteuse.

# RÉPONSE<sub>C</sub>

#### Solution 8:

Lalongueurd'onde enfonction de la fréquence est fournie par la relation :

$$
\lambda = \frac{300}{f}
$$
  
Avec  $\lambda$  en m et 1  
II vient :  

$$
\lambda = \frac{300}{1000}
$$

10000  $\lambda = 0.03$  m soit 3 cm

en MHz.

# REPONSE A

MEGAHERTZ magazine 62

# PETITES ANNONCES

#### matériels et divers

#### EMISSION/RECEPTION

Vends rotor Yaesu G600 + pupitre commande G600RC, peu servi, tbe : 330 € + port. Distri buteur LeciercDVAI-5 : 1 entrée vidéo (audio ajust.), 5 sorties vidéo (BNC) + 5 sorties audio (RCA) : 30 € pièce.2 ensembles micro HF base + micro + alim. + mallette : 100 € le tout. Plus de détails à : milou.00712@free,fr, tél. 05.65.67.39.48.

Vends transceiver Yaesu VX6E bl-bande 144/430 MHz, 5 W max, étanche renforcé réception 500 kHz à 1 GHz sans trou, AM, FM, WFM, 1000 mémoires+400 pré-programmées radiodiffusion + 1 antenne fouet 430 MHz et adaptateur SMA/BNC + doc. français ; 170 €. Tél. 06.22.07.36.71 ou 04.94.51.01.46.

Vends Uniden UBC-780 XLT: 150 €. DSP MFJ 784B ; 120 €. Récepteur décamétrique Yaesu FRG-100 ; 280 €. OM non fumeur. Tél. le soir: 05.59.62.12.85.

Vends boîte de couplage Heathkit SA-2040, self à roulette avec balun 2 sorties et long fil 2 kW avec notice, très bon état : 200 €.Micro de table Yaesu MD-100 A8X : 100 €, neuf, port compris. Tél. 06.15.97.26.19.

Vends cause double emploi TS-850S (sans boîte d'accord), excellent état : 100 W : 700 € ou échange avec TS-790 VHF/UHF. Tél. 06.14.99.30.67.

Vends transistors Optalix type TO-200 2 cadrans ronds chromés (TO-30S - AM - vert) (TO-308 - AM/FM - vert + TO-305 rouge, le tout en bon état de marche et de présentation. Ecrire ou tél. à F6DQH, Jean-Marie Bernard, 5 rue de la Garenne 79000 Niort/s Liguaire, tél. 05.49.73.98.10 de 10 à 21h.

Vends magnifique générateur Adret 740A, 0,1 à 1120 MHz synthétisé : 800 €. Pont d'impédance General Radio type 1608 avec doc. : 180 €. Mire Pal/secam MetrixGX-954 : 285 €. Doubleur Adret pour générateur 740A, 560 MHz, permet de doubler sa fréquence à 1120 MHz : 320 €. Q-mètre Ferisol M-802, ancien modèle, révisé, en bon état de marche : 150 €. Epaves Adret 740A et oscillo Tektro 465, faire offre. Port en sus, OM non fumeur. Tél. 01.39.55.50.33.

Vends TS-850 SAT micro MC-60A. TS-50S + AT-50, alim. 50 A, 2 HP Yaesu, SP-901, FT-780R UHF, FT-2500M VHF Icom 271E, VHF micro MC-85 Kenwood, antennes FD4, F22 VHF Diamond ITA verticale toutes bandes, le tout en super état. Tél. 05.49.85.18.25 ou 06.32.77.74.82, e-mail : f8bbr@neuf.fr.

Vends TX mobile ICOM IC-7000 ABDS neuf, sous garantie 2 ans, notice française, embal lage d'origine, facture, jamais servi en mobile ni en émission (SWL) : 1000 €, port inclus. Vends RX portatif Eton E5,150 kHzà30 MHz, AM, LSB, USB + FM stéréo, 700 mémoires, emb. d'origine, notice, facture : 100 €. Tél. 04.93.91.52.79.

Vends micro Icom SM-20, bouchons Bird 100, 250 MHz. 50 W et 100 W E/R VHF Kenwood TM-231E +1 PA + doc. technique, boîte d'ac cord automatique MFJ-929, alimentation lcom PS-85, module DSP BHI réf. NEDSP1061 -KBD pour FT-817, FRG-100, TS-50 et nombreux autres appareils. Tél. 05.61.27.75.66.

FT-890 en panne complet ou en pièces déta chées. Faire offres. Antenne verticale R-7000 : 100 €, à prendre sur place. FT-2500M VHF : 120 € + port. Tél. 03.21.04.09.77.

Vends sur e-bay aux enchères : TX IC-7400, ampliAméritronAL-811H, alim. 30 A Diamond GSY-3000. antenne HF VB-800, antenne UHF/ VHF Maldol GHX-160D. Mise en vente dès parution de cette annonce. Rubrique e-bay téléphonie/radiocomunication/autres.

Vends collection Grundig Yacht Boy 500 RDS, Satellit 500, 650, 700, 800, 900, 2100, 3000, 3400, Sony IGF SW100, SW77, IGF 2001 Export, 2001D Export, Nordmende 9000, Sté réo Silver Space Master Marc ou Pan Crusa der NR 52 FI et 82 F1, Pan Crusader 8000, 100 kHz à 512 MHz, numérique, tous modes, scanner AOR 8600, neuf, Hitachi, Worldspace lunette nuit Tasco V200, TX RX Yaesu 1000MP, micro MD-100 A 8X état neuf, prix Argus, magnétoscope JVC 640 MS à réviser ou pour pièces, 2 lecteurs CD pour ordinateur neufs, 2 Satellit 1000 pour pièces. OM non fumeur, tél. 04.66.35.27.71 le soir.

Vends cause double emploi Yaesu FT-817 HF, VHF, UHF, 50 MHz, neuf, 10 mois garantie, livré avec accessoires, analyseur de spectre inclus : 500 €. Vends Yaesu portable VX-110 VHF, 5 W avec chargeur : 130 €. F4DTG, tél. 05.61.67.73.09.

Vends composants professionnels quartz 1000 kHz pour fréq. BC-221 : 12 €. Quartz étalon 200 kHz ; 1600 kHz à 10 €. Conden. disque 7,5 kV, valeurs de 47 pF à 300 pF : 5 €. Bouton démuiti Transco : 14 €. Tubes neufs QQE-06/40, QQE-03/20, tubes récept. miniature, noval (liste). Tél. 05.49.21.56.93.

#### ANTENNES

Vends rotor Tail Twister TX2 avec kit de mon tage, cage ou mât tubulaire complet, boîtier de commande et doc. technique, bon état : 350 €, port compris. Tél. 05.46.56.10.77.

Vends mât triangulaire de 20 cm 18 m en 6 tronçons, haubans et coax 50 m, dépt. 42. Tél. 06.09.44.54.31 F1FHN.

#### INFORMATIQUE

Vends câble informatique en nappe 25 élé ments, couronne de 50 mètres : 45 € + port (ord. : 8,30 € ou réc. : 10,60 €). F5SM, Ch. Michel, 1 rue de l'Ocrerie, Les Plllets, 89240 Parly.

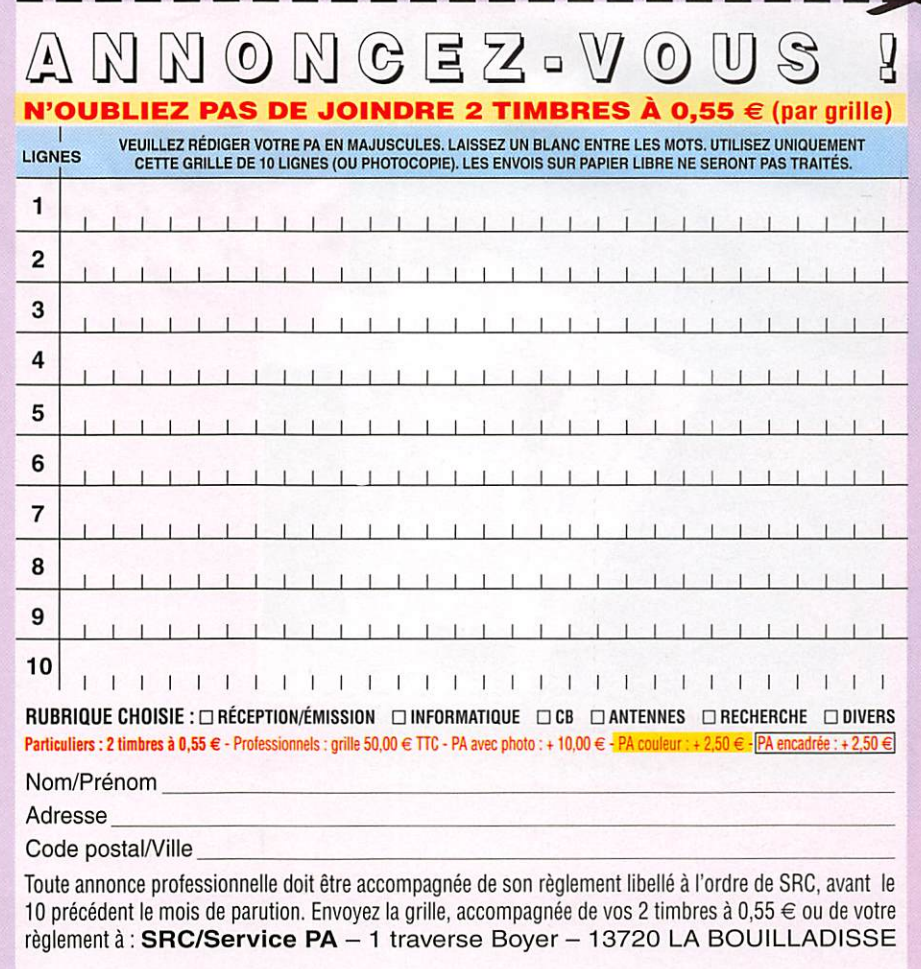

# PETITES ANNONCES

matériels et divers

#### COMMENT FABRIQUER FACILEMENT VOS CIRCUITS IMPRIMES ? ET-PNP5<br>Lot de 5 feuilles  $F\overline{13}$ Voici un produit qui arrive tout droit des États-Unis et qui a révolutionné les méthodes de préparation au format A4 des circuits imprimés réalisés en petites séries de 18,75€ plus de sérigraphie grâce à une pellicule sur laquelle<br>il suffit de photocopier ou d'imprimer le master A « port  $8,00^e$ O Tél.: 04 42 70 63 90 COMELEC • CD908 • 13720 BELCODENE • Fax: 04 42 70 63 95

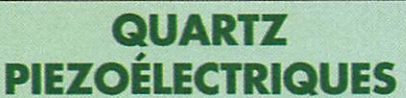

« Un pro au service des amateurs » • Qualité pro •Fournitures rapides ^ • Prix raisonnables

DELOOR Y. - DELCOM **BP 12 • B1640 Rhode St-Genèse** BELGIQUE Tél.: 00.32.2.354.09.12

PS; nous vendons des quartz aux professionnels du radiotéléphone en France depuis 1980. Nombreuses références sur demande. E-mail : delcom@deloor.be Internet : http://www.deloor.be

#### DIVERS

Vends modulation mètre AFM1C3 5 A 1000 MC - RX GRC9 - RX BC603 - BC 83 - ER CPR26 - RT68 + PP112 - TRPP1 - SCR522 -BC733 -TRPP11 - ER P126 - BC624 - BC625 lampemètre st tester 504A- accord antenne Al 94 - oscilloscope AN/TS34A- antenna relay BC442 - adapteurTM210 pour BC659FR - RX P147 - remote control RC261 - DY102/VRC antenna CAP pour BG611 - AN130 - convertisseur DY37A pour BC604 - SEM35 - RX RR117 - ER R105M - PE120 - Dynamotor PE103 - T17 -HS30 - LS52A - tubes - xtaux - vibreurs - galvas does. M. Brisson, La Burelière, 50420 St. Vigor des Monts, tél. 02.33.61.97.88.

F5RQ vend oscilloscope Hewlett Packard type 1703A, 2 X 35 MHz ext. à 60 MHz, proposé à 120 €. Tél. 05.56.66.22.24, e-mail : bob. trebor@cegetel.net.

Vends sur e-bay aux enchères : TXIC-7400, ampliAméritronAL-811H, alim. SOADIamond GSY-3000, antenne HF VB-800, antenne UHFA/HF Maldol GHX-160D. Mise en vente dés parution de cette annonce. Rubrique ebay téléphonie/radiocomunication/autres.

Vends amplificateur FM {88/108 MHz), 500 W AEG Telefunken, tout transistor, refroidisse ment par convection naturelle : radiateurs surdimensionnés + alim. NG-3169, livré avec schémas, l'ensemble ; 1000 €, port en sus. Plus de détails ; e-mail milou.00712@free.fr. Tél. 05.65.67.39.48.

Vends géné HF Metrix 919A. vobu Metrix 25\_35B + marqueur 901 + oscillo 201G sur bati, vobu vidéo 50 kHz à 15 MHz Metrix WX 501A, oscillo Tektronix 585A avec table roulante et 16 tiroirs + sondes et does. : prix à débattre. Tél. 03.29.08.46.03.

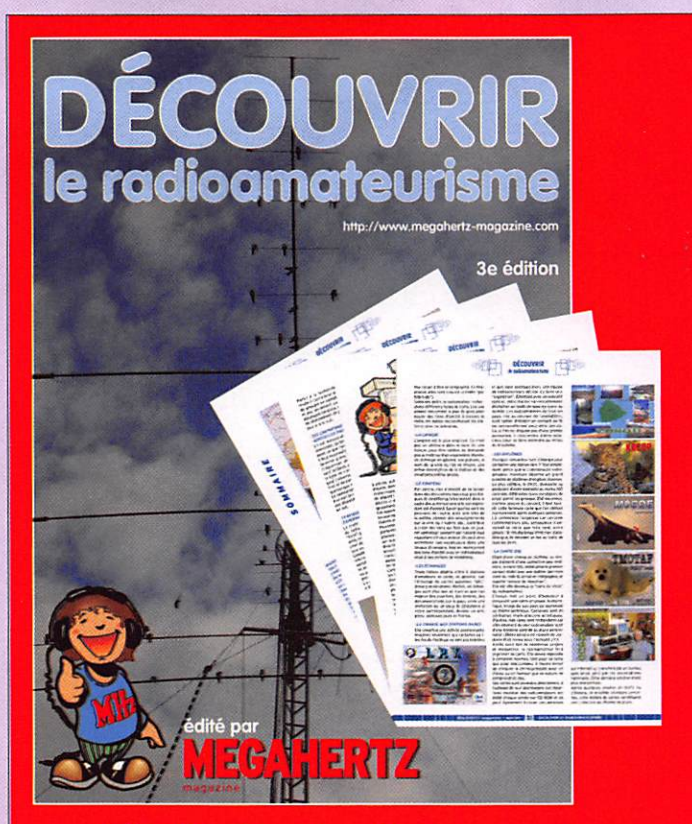

"Découvrir le radioamateurise" (dire "Découvrir" seulement !) est la Se édition d'une brochure de 16 pages, dont la dernière publication remontait au numéro 200 de MEGAHERTZ magazine et qui avait emporté un beau succès. Cette brochure présente le radioamateurisme sous toutes ses facettes, bien qu'il soit difficile d'être exhaustif tant nos activités sont nombreuses et variées. Bien entendu, il ne s'adresse pas aux radioamateurs déjà avertis : ceux-ci auront pour mission de l'offrir à une personne intéressée par notre passion. Lors d'une récente exposition, nous avons pu constater auprès des visiteurs néophytes que ce fascicule, dans sa version antérieure, répondait bien à leurs attentes, à leurs questions. Nous vous encourageons donc à vous en servir comme support, lors des discussions que vous pourriez avoir avec ces personnes intéressées, puis à leur remettre le document en leur expliquant bien qu'elles pourront, ensuite, contacter un radio-club, une association... voire vous-même afin de poursuivre leur démarche. Si 300 nouveaux radioamateurs venaient grossir nos rangs après lecture de ce fascicule, en une période où, au contraire, le nombre de licences baisse dramatiquement, le but visé par MEGAHERTZ magazine et ses lecteurs serait alors atteint. Quel beau cadeau 1

Cette courte description du "Découvrir" est extraite de l'éditorial publié dans le numéro 300 de MEGAHERTZ magazine par Denis BONOMO, rédacteur en chef.

DÉCOUVRIR est disponible. Vous pouvez le commander auprès de SRC - 1 tr. Boyer - 13720 LA BOUILLADISSE Avec votre carte bancaire, vous pouvez commander par téléphone, par fax ou par Internet

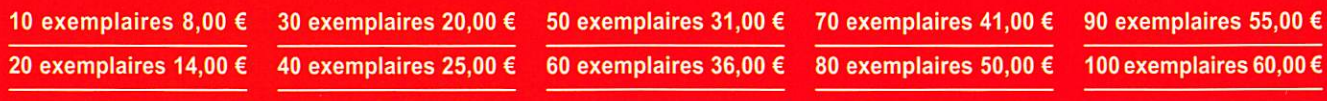

# **PETITES ANNONCES**

#### matériels et divers

Vends magnéto bande Philips N-7300 stéréo, 4,75/9,5/19 cm, S-micro/iigne, pitch control, track 1/4x2/3, monitoring 2 vu aiguille : 100€. Récepteur déca AM7G1680 : 220 €. Rotor Yaesu G600+télécommande G600RC : 330 €, port en sus. Tél. 05.65.67.39.48, e-mail : mllou.00712@free.fr.

L'émission d'amateur s'ouvre de nouveau au Rwanda. Le RARU (Rwanda Amateur Radio Union) se propose de former les futurs radio amateurs du pays et a besoin de supports pour les cours, Vous pouvez donner les cours qui ne vous servent plus et les adresser à F9IE, BP 211, 85330 Noirmoutier. Merci.

Vends caméra Studio Pro CCD couleur Sony DXC-325P (filtre), zoom motorisé Puni Non/ Cygnus/Macro, alim. 220/12 V+caméra Studio Sony CCD DXC-3000AP, zoom Fujinon Eagle II, filtre 200M manu/auto/méca, caractéristique + détail sur e-mail : milou.00712@free.fr. Prix unitaire ; 800 € + port. Tél. 05.65.67.39.48.

Vends self RM 10S Hustler, antenne VHF/UHF X200, antenne discone D130 25/1300 MHz. Micro astatic 1104C, rotor cde CD44, ampli Yaesu FL-210Z. Tél. 04.79.69.78.82.

Vends analyseur de spectre HP-141T avec tiroirs 85528 (IF haute résolution), 85538 (1 kHz à 110 MHz) et 8555A (0,01 à 18 GHz, 40 GHz avec mélangeur externe). Excellent état, notices d'utilisation et de maintenance au plus offrant, mais pas de vente d'éléments séparés. Tél. 06.07.68.50.52, dépt. 88.

Vends wattmètre Rohde URV35 avec sonde 26 Hz : 500 €. Alimentation variable 0-60 V et 0-18 A : 400 €. Charge 30 W : 10 €. C8 Président Jackson : 50 €. TRX Talco modifié 144 : 30 €. Atténuateur 40 dB, 40 W : 30 €. Tosmètre-wattmètre BRG-22, 1 kW : 30 €. Tél. 06.60.50.65.46.

Vends cours théorique TV couleur Eurelec comprenant 25 fascicules Théorie TV MB et couleur, 13 fascicules semi-conducteurs, 4 fascicules Technique dititale, le tout : 300 €, port compris. Tél. 04.50.73.91.20.

E/R MC micro (Motorola) VHF (80 MHz), 10 W avec kit déport façade : 80 €. Téléphone de voiture GSM (Motorola) 2200 + 1 GSM idem pour pièces : 150 €. Lot de 20 kg E/R Storno VHF et UHF, 10 W + MC 80A 50 MHz : 40 €. Duplexeur Procom type DPF2 ( 45H 138 à 156 MHz) : 40 €. Prévoir port en sus, dépt. 60. Tél. 03.44.83.33.04.

#### RECHERCHE

Recherche Midland 4001 RD en bon état avec micro d'origine. Vends matériel modèle réduit Buggy Matrix tout neuf ou échange contre matériel CB. Tél. 06.77.66.24.00,

F5RQ recherche manuel utilisateur pour oscilloscope Fluke Philips type 3295A, frais pour port, vente ou photocopie remboursés. Tél. 05.56.66.22.24, e-mail : bob.treber@ cegetel.net.

Recherche Transmetel module se branchant sur sortie péritel télé transmettant sur bande FM 88/108, fabriqué en France années 1980. Tél. 06.07.04.82.70 ou 01.64.98.76.43 merci.

Achète grid-dip (Heathkit ou autre - avec doc.), calculatrice Hewlett HP 41CX. Cherche en vue nouveau radio-club dons de schémas pour montages divers, livres (récents et anciens indiquerannée parution, titre, éditeur), revues à partir de 1965-1970 environ. Ecrire à K. Brodl, rue du Parc, 53350 St. Michel de la Roe.

Recherche groupesAdrasec, FRNRASEC, DX groupes de région Ile de France et Paris et Centre, Val de Loire pour contacts, discussions, échanges, formation licences A, B, C, D, E, F. Contacter eric23081973@yahoo.fr.

Rech. épave de GSM (SGH-E390) Samsung pour récup. partie écran. Documentation + schéma du scanner Commtel, modèle COM 215, notice utilisateur (Metrix) MX 202B pour photocopies. Offres au 03.44.83.33.04, dépt. 60.

Recherche livre La Cibible de la collection Les Guides Pratiques, auteur Ph. Cadic, éditions Spirales. La Totale sur le Jackson du même auteur. Faire offre au 06.76.64.33.63 après 20 h ou laisser message pour rappel ultérieur.

Recherche documentation pour montage module DRM - mexer 450 - 12 kHz de SAT Schneider dans RX Icom IC-PCR 1500, photocopie ou prêt, tous frais remboursés. Tél. 02.31.92.14.80.

#### BON DE COMMANDE CD ROM ET ANCIENS NUMÉROS

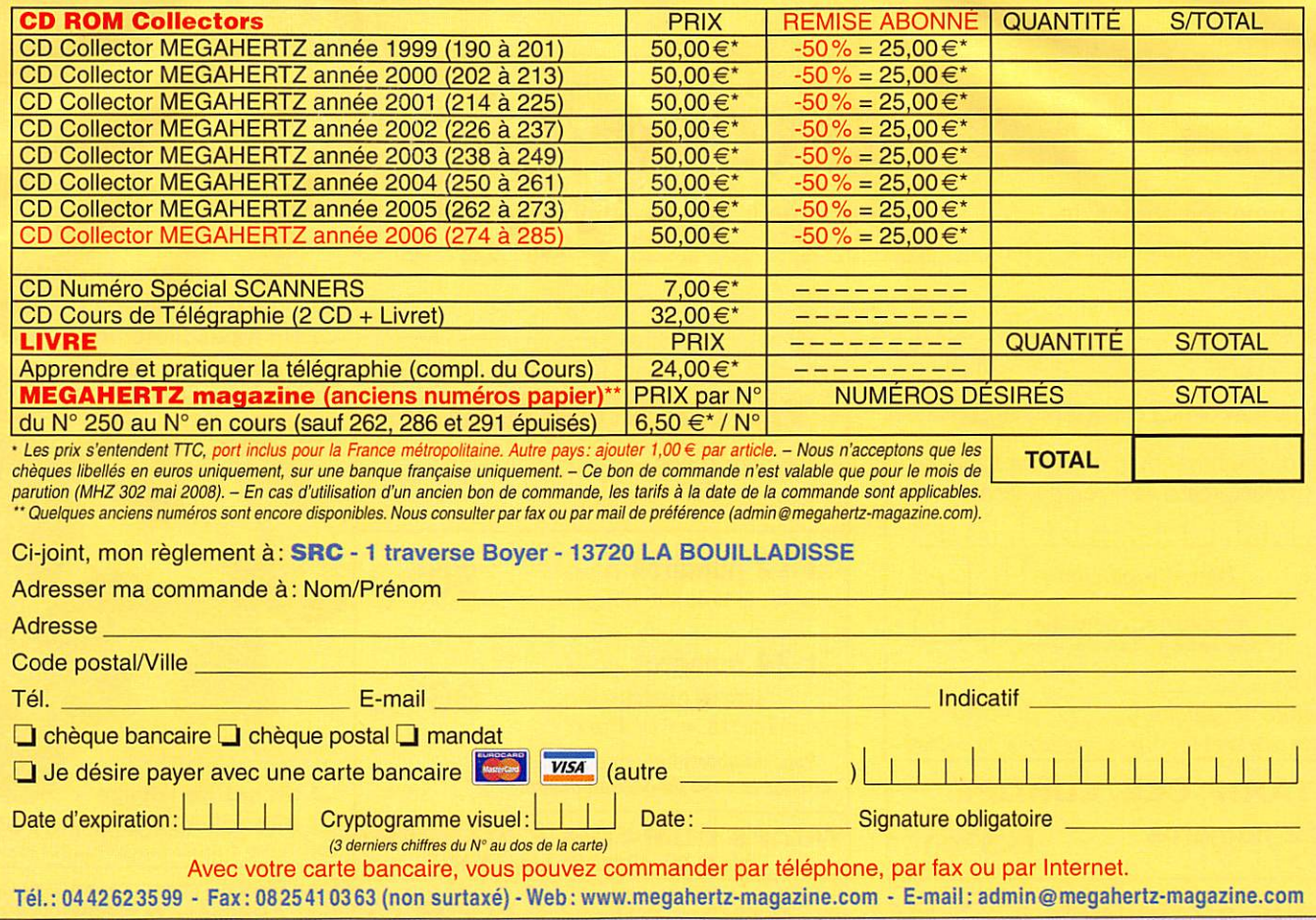

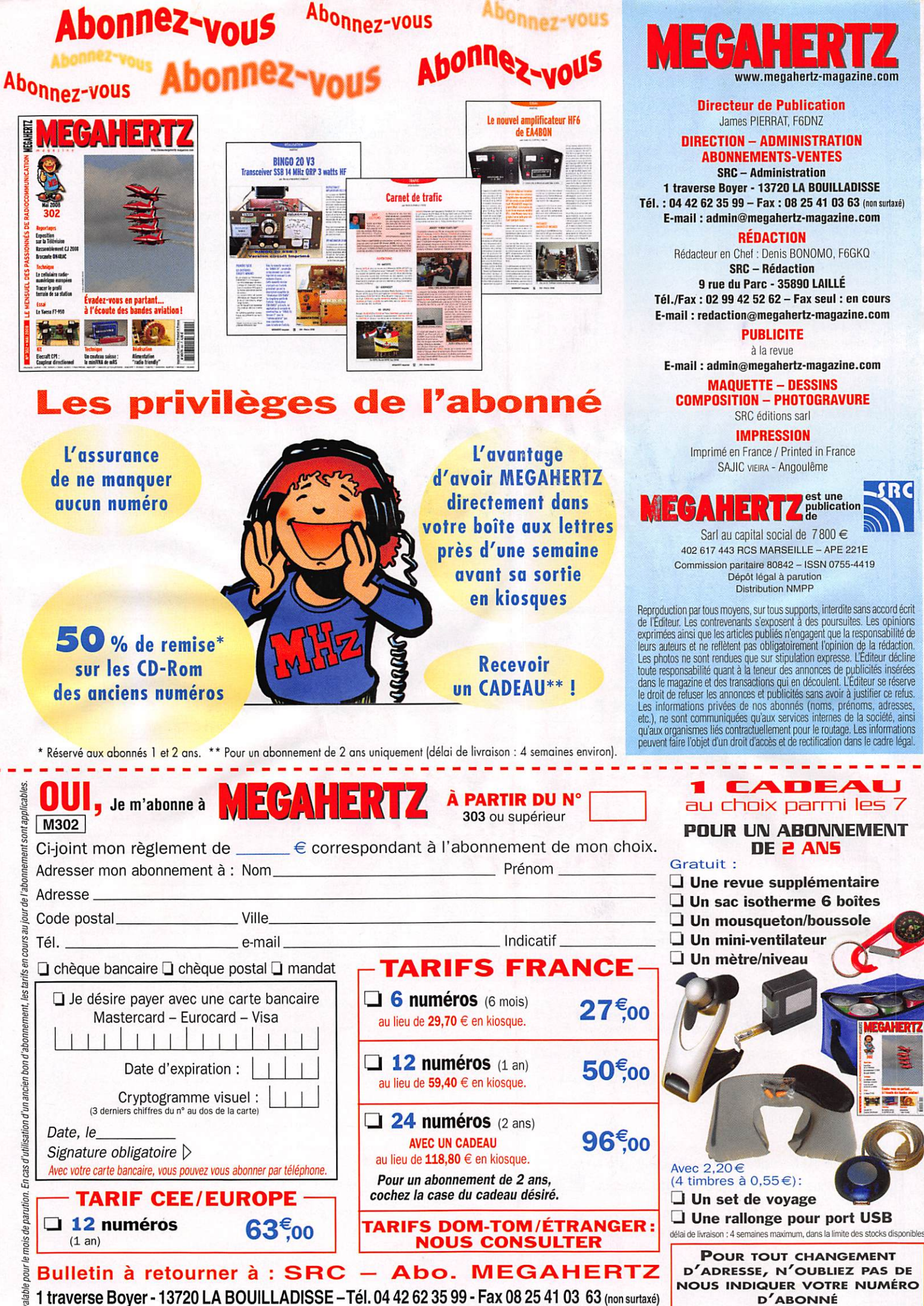

Vous pouvez vous (ré)abonner directement sur www.megahertz-magazine.com

(INSCRIT SUR L'EMBALLAGE)

# AOR SR-2000 - RECEPTEUR PANORAMIQUE PROFESSIONNEL 25 MHz ~ 3 GHz

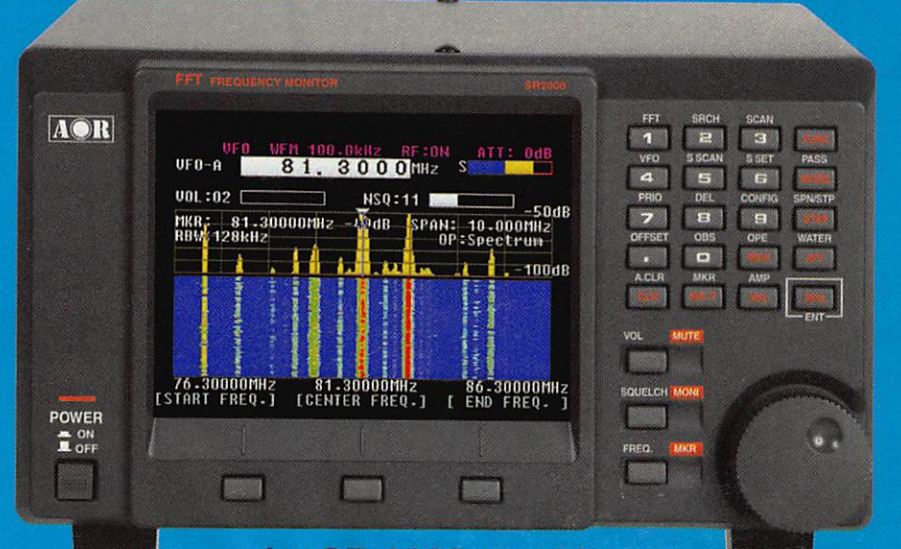

Le SR-2000 combine un récepteur triple-conversion de haute qualité avec un analyseur de spectre ultra-rapide.

 $\overline{\mathbf{M}}$ 

AR-8600-Mark2-Récepteur 100 kHz à 3000 MHz. AM/WAM/NAM/ WFM/NFM/SFM/USB/LSB/CW.

1000 mémoires. 40 banques de recherche avec 50 fréquences Pass par banque et pour le balayage VFO.<br>Analyseur de spectre. Sortie FI 10,7 MHz. Filtre SSB 3 kHz (filtres Collins SSB et AM en option). RS-232.

AR-8200-Mark3-Récepteur 500 kHz à 2040 MHz. WFM/ NFM/SFM/WAM/AM/NAM/USB/ LSB/CW. 1000 mémoires.<br>Options par carte Options par carte additionnelles: recherche et squeich CTCSS; extension 4000 mémoires; enregistrement digital ; éliminateur de tonalité ; inverseur de spectre audio. RS-232.

LA-380

Antenne active loop 10 kHz ~ 500 MHz. Haut facteur Q, préamplificateur Amerine acuve loop To KHz ~ 500 MHz. Haut lacteur Q, preamplificateur<br>20 dB de 10 kHz ~ 250 MHz, point d'interception +10 dBm, compacte (diamètre 30 cm).

 $\ddot{\mathbf{C}}$ 

 $\overline{\mathbf{c}}$ 

NOUVEAU

ARD-9800-Interface modem pour transmission digitale avec

sélectif, VOX. data et image (option). Se branche entre le micro et l'entrée micro du transceiver

AR-5000A+3 - Version professionnelle incluant les options AM synchronisation/ AFC/ lirniteur de bruit.

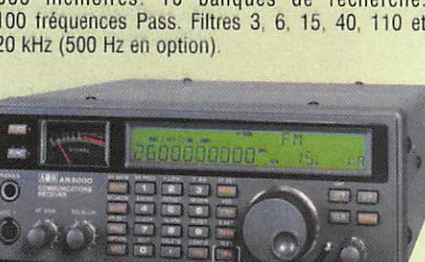

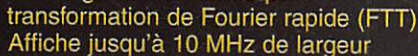

- de spectre Afficheur TFT couleurs 5"
- 

• Affichage haute vitesse par

- Fonction affichage temps réel • Recherche (FTT) et capture rapide
- des nouveaux signaux Afficheur couleur versatile commandé<br>par processeur de signal digital
- Lecture valeurs moyenne ou crête
- Gamme de fréquences:
- 25 MHz 3 GHz (sans trous) • Récepteur triple conversion ultra-stable
- et à sensibilité élevée • Modes reçus AM/NFM/WFM/SFM
- 
- 1000 mémoires
- (100 canaux x 10 banques)<br>Utilisation facile avec commande
- par menus<br>Commande par PC via port série (ou interface USB optionnelle)

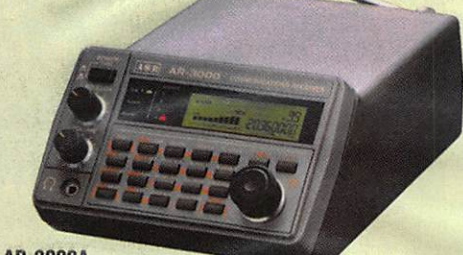

**AK-3000A** Récepteur 100 kHz à 2036 MHz (sauf bande 88 à ⊔<br>108 MHz). AM/NFM/WFM/USB/LSB. 400 mémoires. Sauvegarde batterie lithium. RS-232. Horloge timer.

ARD-9000-Modem digital pour transmission digitale de la parole en SSB (qualité similaire à la FM). Se branche entre le micro et l'entrée micro du<br>transceiver.<br>Aniverse transceiver.

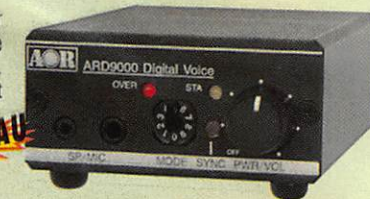

AR-5000A-Récepteur semi-professionnel 10 kHz à 3000 MHz. AM/FM/USB/LSB/CW 10 VFO. 2000 mémoires. 10 banques de recherche. 1100 fréquences Pass. Filtres 3, 6, 15. 40, 110 et 220 kHz (500 Hz en option).

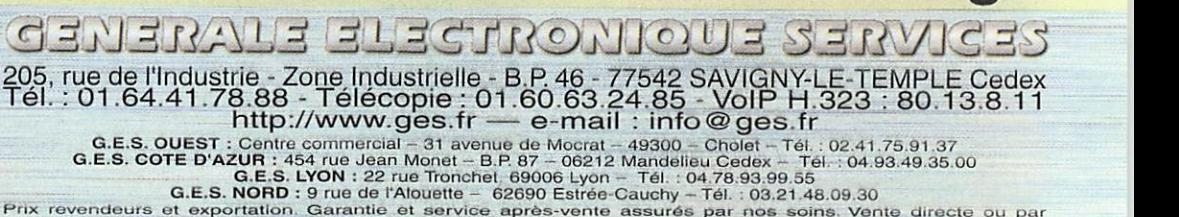

correspondance aux particuliers et aux revendeurs. Nos prix peuvent varier sans préavis en fonction des cours<br>monétaires internationaux. Les spécifications techniques peuvent être modifiées sans préavis des constructeurs

# FT-2000 FT-200

Le Nouveau Jalon du DX en HF / 50 MHz

# ne manquez pas

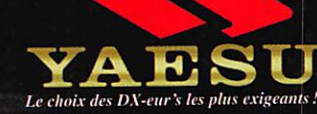

en sus

parution-

Prix TTC valables pour le mois de $\frac{1}{4}$ 

**Version FT 2000 D :** DSP IF avec réglage 露 de contour, largeur  $\mathbf{200} \mathbf{W}_{\text{lalimentation sector externe}}$ et décalage VERSION 200W «Filtres-roofing» sur €2.750,00 la première fréquence intermédiaire GRANDE Double réception dans une même bande Filtre présélecteur à haut facteur **O** BRADERIE  $\overline{\mathsf{Version}}$  FT 2000 : 100 W (alimentation 13,8 Voc externe) **Sle 31 ma** VERSION LOOW €2.100,00 à SAVIGNY-LE-TEMPLE **VAESU** r r w e i 7 w . /SS.uu-/^^CûCi i r **AMANAGEMENTS** <u>m G â in</u>  $\frac{\text{AMINMA}}{N \text{d} \times \text{M}}$   $\frac{\text{AMINMA}}{\text{M} \times \text{M}}$  $\mathbb{R}$  shift- $\frac{m}{2}$  width control  $\frac{m}{2}$  band I YABSU . JABSU . JABSU . JAB  $\frac{1}{\sqrt{2}}$   $\frac{1}{\sqrt{2}}$   $\frac{1}{\sqrt{2}}$   $\frac{1}{\sqrt{2}}$   $\frac{1}{\sqrt{2}}$   $\frac{1}{\sqrt{2}}$   $\frac{1}{\sqrt{2}}$   $\frac{1}{\sqrt{2}}$   $\frac{1}{\sqrt{2}}$ MONI PROC KEYER ATT IFO R.FLT AGC N.B. MODE OPHONES METER AN MONI-S-PROC SPEED-PRICH N3-P SOL WAS ONE ONE  $A - B$  $\bigcup_{\text{conv}_k} \mathbb{Z}_k^m$  ,  $\bigtriangleup_k$   $\mathbb{Z}_k$  ,  $\bigtriangleup_k$  ,  $\bigtriangleup_k$  ,  $\bigtriangleup_k$  ,  $\bigtriangleup_k$ '2dî5£t1S2i.  $\begin{array}{|c|c|c|c|c|}\hline & & & & & \hline \multicolumn{2}{c|}{\textbf{A} \times \mathbf{B}} & & & \multicolumn{2}{c|}{\textbf{A} \times \mathbf{B}} & & \multicolumn{2}{c|}{\textbf{A} \times \mathbf{B}} & & \multicolumn{2}{c|}{\textbf{A} \times \mathbf{B}} & & \multicolumn{2}{c|}{\textbf{A} \times \mathbf{B}} & & \multicolumn{2}{c|}{\textbf{A} \times \mathbf{B}} & & \multicolumn{2}{c|}{\textbf{A} \times \mathbf{B}} & & \multicolumn{2}{c|}{$  $\alpha$  for  $\alpha$  and  $\alpha$  is  $\alpha$  $\bigcirc$  with  $\frac{1}{2}$   $\frac{1}{2}$   $M-A$  $=$  $\mathbb{I}$   $\mathbb{I}$   $\mathbb{$ TXW Moniteur, clavier et manipulateur non fournis. L'option DMU-2000 et un moniteur sont nécessaires pour l'affichage des différentes fonctions.

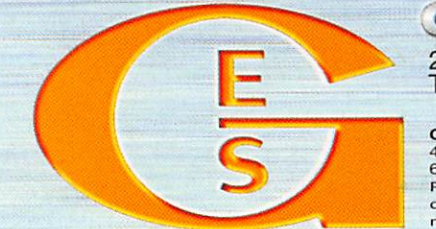

205, rue de l'Industrie - Zone Industrielle - B.P. 46 - 77542 SAVIGNY-LE-TEMPLE Cedex (1.: 01.64.41.78.88 - Ligne directe Commercial OM: 01.64.10.73.88 – Fax: 01.60.63.24.85

VoiP-H.323 : 80.13.8.11 — http://www.ges.fr — e-mail : info@ges.fr G.E.S. OUEST: 31 avenue Mocrat - Centre commercial Mocrat, tel.: 02.41./5.91.37 G.E.S. COTE D'AZUR:<br>454 rue Jean Monet - B.P. 87 - 06212 Mandelieu Cedex, tél.: 04.93.49.35.00 G.E.S. LYON: 22 rue Tronchet,<br>69006 Lyon, tél.: correspondance aux particuliers et aux revendeurs. Nos prix peuvent varier sans preavis en fonction des cours<br>monétaires internationaux. Les spécifications techniques peuvent être modifiées sans préavis des constructeurs